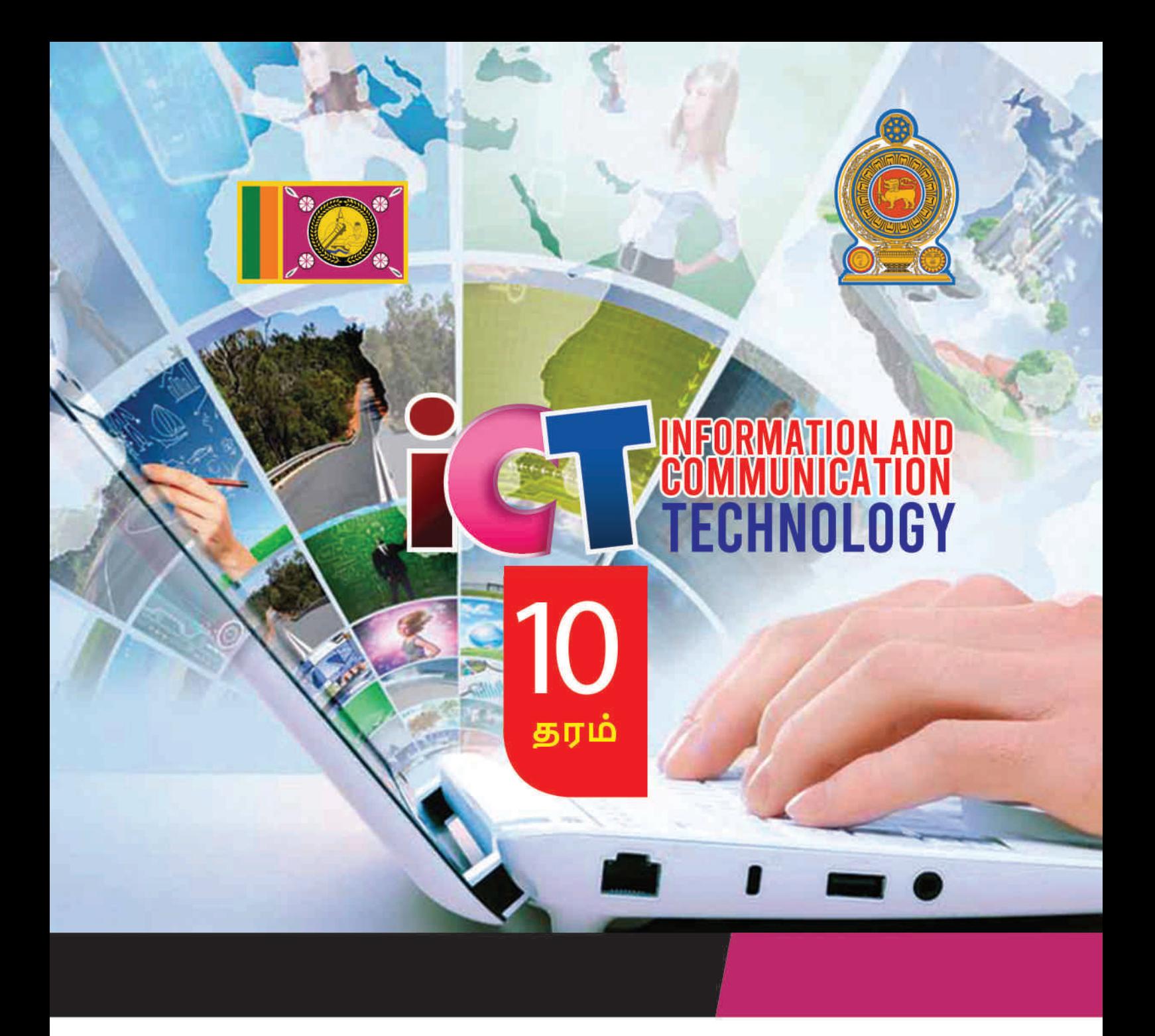

கல்விப் பொது தராதர (சாதாரண தரப்) பரீட்சை

தகவல் மற்றும் தொடர்பாடல் தொழிநுட்பம்

மாணவர் செயற்பாட்டுக் கையேடு

தகவல் மற்றும் தொடர்பாடல் தொழினுட்பப்பிரிவு

Ŧ

 $\cdot$  600

மாகாணக்கல்வித் திணைக்களம்

வட மத்திய மாகாணம்

கல்யிப் பொது தபொதப **(**சொதொபண தபப்**)** ொீட்ச்சச

# தகவல் மற்றும் தொடர்பாடல் தொழில்நுட்பம்

மாணவர் செயற்பாட்டுக் கையேடு

**sub-10**<br>
Education NCP - www.edncp.it தகவல் மற்றும் தொடர்பாடல் தொழில்நுட்பப் பிரிவு<br>தகவல் மற்றும் தொடர்பாடல் தொழில்நுட்பப் பிரிவு

நொகொண கல்யித் திசணக்கம்

யட நத்தின நொகொணம்

Follow NCP - www.edncp.ik

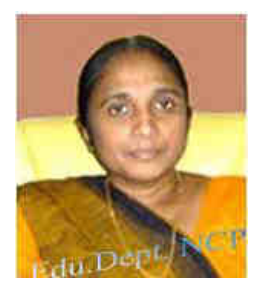

### நொகொண கல்யிப் ணிப்ொொின் பசய்தி

தகவல் மற்றும் தகவல் தொடர்பாடல் தொழில்நுட்பம் கல்விச் செயல்பாட்டின் மற்றொரு மைல்கல்லாகும், இது பிரபஞ்சத்தைக் காண வழி வகுக்கிறது. ஒரு தேசமாக தனிமையில் வாழ்வது ஒரு நாகரிக மனித நடத்தை அல்ல என்பது ஏற்றுக்கொள்ளப்பட்ட அறிவார்ந்த கருத்தாக<mark>ிவி</mark>ட்டது. எனவே, உலகெங்கிலும் உள்ள மனித இனம் எதிர்கால சவால்களை சமாளிக்கவும<mark>் உ</mark>லகை வெல்லவும் ஒன்றிணைந்து செயல்பட வேண்டும் என்பது உயர்ந்த மனிதனின் விருப்பமாகும். இந்த எதிர்கால சவால்களை சமாளிக்க ICT யின் ஆதரவு மகத்தானது. இந்தச் சூழலில்<mark>தான்</mark>, உலகமயமாக்கலின் போது உலகின் பிற பகுதிகளுடன் முன்னேற குழந்தைகளின் அடிப்படை அடித்தளங்கள் அமைக்கப்பட்டுள்ளன.

2004 ஆம் ஆண்டில் பாடசாலைக்கு சேர்க்கப்பட்ட தகவல் மற்றும் தொடர்பாடல் தொழில்நுட்பம் என்ற பாடத்தின் மூலம் குழந்தைகளின் அறிவு, திறன்கள் மற்றும் அணுகுமுறைகளை புதிய உலகிற்கு மாற்றியமைப்பதில் ஆசிரியர்கள் மற்றும் பிற கல்வியாளர்களின் கடின உழைப்பு மற்றும் அர்ப்பணிப்பை நான் பாராட்டுகிறேன், ஏனெனில் பாரி<mark>ய ஒரு ப</mark>யனுள்ள முயற்சியாகும்.

விசேடமாக வட மத்திய மாகாணத்தின் குழந்தைகள் மத்தியில், கல்வித்துறையில் பணியாற்றுவோர் இந்த விடயத்தின் அறிவையும் திறமையையும் மேம்படுத்த முயற்சிப்பவர்கள் தொடர்ந்தும் பாராட்டுகுரியவர்கள் . இந்த உண்மைகளை நிரூபிக்க, க.பொ.த.(சா/த) பரீட்ச்சையில் தகவல் மற்றும் தொடர்பாடல் தொழில்நுட்பத்தில் மேம்பட்ட நிலையை அடைய க.பொ.த.(சா/த) பரீட்ச்சையை இல<mark>க்கா</mark>கக் கொண்டு செயல்பாட்டு கையேட்டை அச்சிட்டு குழந்தைகளின் கைகளில் வைப்பதாக உ<mark>றுதிய</mark>ளித்த அனைவருக்கும் எனது வாழ்த்துக்களைத் தெரிவித்துக் கொள்கிறேன். அதே நேரத்தில், இந்த பணி 2020 ஆம் ஆண்டிலும் அதற்கு அப்பாலும் திறம்பட செயல்படுத்தப்படும். க.பொ.த. (சா/த) பரீட்ச்சை முடிவுகள் மிகவும் சிறப்பாகவும் இருக்கும் என்று நம்புகிறேன். ல்கல்லாகும், இது பிரபஞ்சத்தைக் காண வழி வகுக்கிறது. ஒரு தேசமாக தனிமையில் மிக மனித நடத்தை அல்ல என்பது ஏற்றுக்கொள்ளப்பட<br>பிக மனித நடத்தை அல்ல என்பது ஏற்றுக்கொள்ளப்பட்ட அறிவார்ந்த கருத்தாகிவிட்ட<br>கெங்கிலும் உள்ள மனித - இனம் எதி

### **E.M.N.W.** திருநதி ஏகொனக்க**,**

நொகொண கல்யி ணிப்ொர், நொகொண கல்யித் திசணக்கம், யட நத்தின நொகொணம்.

iii

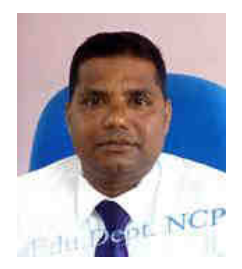

## <u>தகவல் மற்றும் தொடர்பாடல் தொழில்நுட்ப பணிப்பாளரின்</u> <u>செய்கி</u>

தகவல் தொழில்நுட்பம் மற்றும் தகவல்தொடர்பு ஆகியவற்றில் கவனம் செலுத்தும், தற்போதைய உலகில் பல குறிப்பிடத்தக்க தொழில்நுட்ப மாற்றங்களைச் செய்யும் பிற துறைகளின் விரைவான முன்னேற்றம் மற்றும் வளர்ச்சியுடன், மாணவர் தலைமுறைக்கு எதிர்கொள்ள பல எதிர்கால சவால்கள் உருவாக்கப்பட்டுள்ளன. அத்தகைய சூழலில்*,* புதிய தொழில்நுட்ப அறிவு மற்று<mark>ம்</mark> நுண்ணறிவை மையமாகக் கொண்ட ஒரு சமூகத்தில், மாணவர்கள் எதிர்கொள்ளும் சவால்களை எதிர்கொள்ள அவர்களுக்கு அதிகாரம் அளிப்பது ICT யில் ஈடுபட்டுள்ள நம் அனைவரின் பொறுப்பாகும். க.பொ.த.(சா/த) பரீட்ச்சையில் மேம்பட்ட நிலை என்பது ஒரு குறு<mark>கிய</mark> காலத்தில், மாணவர்களின் கற்றலுக்கு உகந்த ஒரு கற்றல் அனுபவத்தை ஏற்பாடு செய்வதன<mark>் மூ</mark>லம், ஒரு நாட்டில் அவசரகால சூழ்நிலையில் கூட, அதை ஒரு குறுகிய காலத்தில், உயர் கல்<mark>விக்கும், வேலை உலகத்துக்கும் ஏற்ப</mark> மாற்றுவதற்கான வாய்ப்பை குழந்தைக்கு வழங்குவதற்க<mark>ான</mark> முதல் படியாகும். இந்த செயல்பாட்டு கையேட்டை உருவாக்குவதன் முக்கிய நோக்கம், க.<mark>பொ.</mark>த.(சா/த) பரீட்ச்சையில் சிறந்த பெறுபேற்றை அடைந்து கொள்ளவே. வாக்கப்பட்டுள்ளன. அத்தகைய சூழலில், புதிய தொழில்நுட்ப அறிவு மற்றும் நாக்கப்பட்டுள்ளன. அத்தகைய சூழலில், புதிய சொழில்நுட்ப அறிவு மற்றும் நாக்கப்பட்டுள்ளன. அத்தகைய சூழலில், புதிய சொழில்நுட்ப அறிவு மற்றும் நாக்கப்பட்டுள்ளன. அத

வட மத்திய மாகாண அதிகாரப்பூர்வ வலைத்தளம் மூலம், மாகாண கடந்த கால தேர்வு வினாத்தாள்கள், விடைத்தாள்கள் மற்றும் நென சயுர தொடரின் மூலம், நாடு முழுவதிலுமிருந்து வரும் அனைத்து ஆசிரியர்களுக்கும் ம<mark>ாணவ</mark>ர்களுக்கும் நிகழ்நிலையில் படிக்க, எங்கள் மாகாணத்திற்கு மட்டுமல்ல. மாகாண, வலய , கோட்ட மற்றும் பாடசாலை மட்டங்களில் மாகாண வலைத்தளத்திலிருந்து மாகாண தவணைப் பரீட்ச்சை புள்ளிப் பகுப்பாய்வு மற்றும் அறிக்கைகளை வெற்றிகரமாகப் பெறுவதன் மூலமும், திறமையான கற்பித்தல் நடவடிக்கைகளை ஒழுங்கமைப்பதன் மூலமும் மாகாணத்தின் அனைத்து பாடங்களின் முடிவுகளையும் நாங்கள் ஏற்கனவே மேம்படுத்த முடிந்தது.

க.<mark>பொ.த.(சா/த) பரீட்ச்சையின் இலக்கு கேள்விகளை உள்ளடக்கியதாக வடிவமைக்கப்பட்ட</mark> இந்த செயல்பாட்டு கையேடு, பாட ஆசிரியரின் வழிகாட்டுதலின் கீழ் நன்கு பயன்படுத்தப்பட வேண்டும், மேலும் தகவல் மற்றும் தொடர்பாடல் தொழில்நுட்பத்தைப் படிக்கும் மாணவர்கள், பாட பெறுபேற்றை வட மத்திய மாகாணத்தில் மிக உயர்ந்த மட்டத்திற்கு கொண்டு செல்ல முயற்சிக்க வேண்டும். நான் எதிர்பார்க்கிறேன்.

திரு.ஜே.எம்.பி.எம். ஜயசுந்தரா உதயி கல்யிப் ணிப்ொர், தகவல் மற்றும் தொடர்பாடல் தொழில்நுட்ப பிரிவு, நொகொண கல்யித் திசணக்கம், யட நத்தின நொகொணம்.

Education NCP - www.edncp.ik

### முன்னுரை

இன்றைய சமுதாயத்தில், பொருளாதார, சமூக, கலாச்சார மற்றும் தொழில்நுட்ப வளர்ச்சியுடன் ஒரு சிக்கலான வடிவத்தை எடுத்துள்ள கல்வி இலக்குகளை அடைய மனித அனுபவம், தொழில்நுட்ப மாற்றம், உளவியல் ஆராய்ச்சி மற்றும் கல்வி ஆகியவற்றின் புதிய குறிகாட்டிகளுடன் கற்பித்தல் மற்றும் கற்றல் செயல்முறை நவீனப்படுத்தப்பட்டு வருகிறது. கற்றல் மற்றும் கற்பித்தல் செயல்பாட்டில் நடைமுறை திறன்களை வழங்குவதன் மூலம் எதிர்கால சவால்களை சமாளிக்கக்கூடிய ஒரு நபரை வளர்ப்பதே தகவல் மற்றும் தொடர்பாடல் தொழில்நுட்ப பாடத்திட்டத்தின் நோக்கமாகும்.

- <mark>∔</mark> அடிப்படை கணினி கல்வியறிவை நிறுவுதல் மற்றும் தகவல் தொடர்பாடல் தொழில்நுட்பத்தின் விரிவான ஆய்வுக்கு தேவையான அடித்தளத்தை வழங்குதல்;
- <del>↓</del> ICT யின் பல்வேறு பயன்பாடுகள் மற்றும் அதன் தாக்கங்கள் பற்<mark>றிய</mark> புரிதலை வழங்குதல்.
- $\,\,\blackdownarrow\,\,$  தகவல் மற்றும் தகவல் தொடர்பு தொழில்நுட்பம் தொடர்பான கருத்துகள் மற்றும் கொள்கைகள் குறித்த அறிவை வழங்குதல்
- $\,\,\bm{\rule{4.5pt}{0.4pt}}\,$  நிஜ உலக பிரச்சினைகளுக்கு தகவல் மற்றும் தகவல் தொடர்பு தொழில்நுட்ப அடிப்படையிலான தீர்வுகளை வழங்க திறன்களை வழங்குதல்
- $\,\,\blacktriangleq\,$  ICT யைப் பயன்படுத்துவதன் நன்மைகள் மற்றும் அதிலிருந்து எழும் பிரச்சினைகள் குறித்த யிமிப்புணர்வு

இந்த புத்தகத்தை உருவாக்கும் நோக்கம் பாடசாலையில் ICT பாடத்திட்டத்தை செயல்படுத்துவதும், க.பொ.த.(சா/த) பரீட்ச்சையை வெற்றிகரமாக எதிர்கொள்ள மாணவர்களுக்கு உதவுவதாகும். இது உயர் கல்வி மற்றும் வேலை உலகத்திற்கு ஏற்றவாறு அவருக்கு வாய்ப்பளிப்பத்தாகும்.வடமத்திய மாகாணத்தில் தகவல் மற்றும் தொடர்பு தொழில்நுட்பத்தில் க.பொ.த(சா/த) <mark>பரீட்</mark>ச்சைக்கு தோற்றும் ஒவ்வொரு மாணவருக்கும் ஒரு நகல் வழங்கப்படும். இதற்கு புள்ளி வழங்கும் திட்டத்தை .www.edncp.lk எனும் முகவரியில் பதிவிறக்கம் செய்யலாம். டர்பாடல் தொழில்நுட்ப பாடத்திட்டத்தின் நோக்கமாகும்.<br>— அடிப்படை கணினி கல்வியறிவை நிறுவுதல் மற்றும் தகவல் தொடர்பாடல் தொழி<br>— விரிவான ஆய்வுக்கு தேவையான அடித்தளத்தை வழங்குதல்;<br>— விரிவான ஆய்வுக்கு தேவையான அடித்தளத்தை வழங்குதல்

இதைப் பயன்படுத்தி க.பொ.த(சா/த) பரீட்ச்சையில் தகவல் மற்றும் தொடர்பாடல் தொழில்நுட்பத்தில் சிறந்த தேர்ச்சி பெற நாங்கள் எதிர்பார்க்கிறோம்.

> தகவல் மற்றும் தொடர்பாடல் தொழில்நுட்ப பிரிவு, நொகொண கல்யித் திசணக்கம், யட நத்தின நொகொணம்.

### முன்மொழிவு

E.M.N.W. திருமதி ஏகநாயக்க நாகாண கல்வி பணிப்பாளர் ,

நொகொண கல்யித் திசணக்கம்,

யட நத்தின நொகொணம்.

### மேற்பார்வை மற்றும் வழிகாட்டுதல்

ஜே.எம்.பி.எம். திரு ஜயசுந்தர உதவி கல்வி பணிப்பாளர்

தகயல் பதொமில்தட்ம்

மாகாண கல்வித் திணைக்க<mark>ளம்</mark>,

யட நத்தின நொகொணம்.

### ஒருங்கிசணத்தல் நற்ரம் திருத்துதல்

என்.எச்.எம்.சி. திருமதி அத்தநாயக்க கூ ஆசிரிய பயிற்றுவிப்பாளர்,

மாகாண தகவல் மற்றும் தொடர்பாடல் தொழில்நுட்பம் கல்வி நிலையம் திருமதி தேவகலுவராச்சி மூதிரிய பயிற்றுவிப்பாளர், மாகாண தகவல் மற்றும் தொடர்பாடல் தொழில்நுட்பம் கல்வி நிலையம் கே.எம். திரு.ஹேமதில<mark>க கே. மாதம் ஆசிரிய பயிற்றுவிப்பாளர்</mark>, மாகாண தகவல் மற்றும் தொடர்பாடல் தொழில்நுட்பம் கல்வி நிலையம் தே எம்.பி.எம். திரு ஜயசுந்தர உதவி சுல்வி பணிப்பாளர்<br>நகவல் தொழில்நுட்பம்<br>மாகாண கல்வித் திணைக்குடியே<br>மாகாண கல்வித் திணைக்குடியே<br>சென்.எச்.எம்.சி. திருமதி அத்தநாயக்க<br>திருமதி தேவகலுவராச்சி<br>கே.எம். திரு.நேறமதில்கி<br>கே.எம். திர

எடி<mark>ட்டிங் ஆ</mark>தரவு மற்றும் கிராஃபிக் வடிவமைப்பு

ருவன் திரு விஜேரத்னே அ /புசியன்குளம் ம.வி., அனுராதபுரம்.

### பநொமி நொற்ம் **(**தநிழ்**)**

கே.முனாஸ் அஹமட் கணினி வள நிலையம், கஹடகஸ்திகிலிய

### யயொர்கள்**: -**

திரு. இசுரு க்நல் குநொபசிங்க அ / நிகிந்தச ந.யி.

திருமதி சரோஜா திருமதி ADS தில்ஹாரா பான பெரியகுளம் ம.வி., மரதன்கடவல. திருநதி சதீொ

திரு ருவன் விஜெரத்னே *பார் a /புசியா*ன்குளம் எம்.வி., அனுராதபுரம். வாசனா ஜெயசேனா மைத்திய கல்லூரி- அனுராதபுரம் திருமதி குமுது திசாநாயக்க கம்பு / சுபோதி ம.வி., கிரலோகம. துலாரி மதிராவலா நம்பு / எப்பாவல ம.ம.வி, எப்<mark>பவல</mark> பிராந்திய கணினி வள நிலையம் மையம், தம்புத்தேகம திரு. இகரு லக்மல் குமாரசிங்க அட்மிகிந்தலை ம.வி.<br>வாசனா ஜெயசேனா மத்திய கல்லூரி- அனுராதபுரம்<br>திருமதி குமுது திசாநாயக்க தம்பு/ கபோதி ம.வி., கிரலோகம்.<br>துலாரி மதிராவலா - தம்பு/க்தேகம<br>திருமதி கிரோஜா - தம்புத்தேகம<br>திருமதி திலானி

திருநதி திொி சுபவீப அ / ேொதிதி ந.யி., அனுபொதபுபம் இ.எம் பத்மி எஸ். குமாரி பாக்கி / கெக்கி / கெகிராவ ம.ம.வி, கெகிராவ

திருமதி திலானி சுரவீர அல்லை அ / ஜனாதிபதி ம.வி., அனுராதபுரம் திருமதி திலானி தில்ருக்ஷி அது / ஹதரஸ்வேல வி., அனுராதபுரம். திரு கிஹான் ஜெயசிங்க அ $/$  நிவத்தகசேதிய ம.வி., அனுராதபுரம் திரு இந்தூனில் ஹல்பவல மையை அ / வித்யாதர்ஷா ம.வி., அனுராதபுரம்.

# <u>பொருளடக்கம்</u>

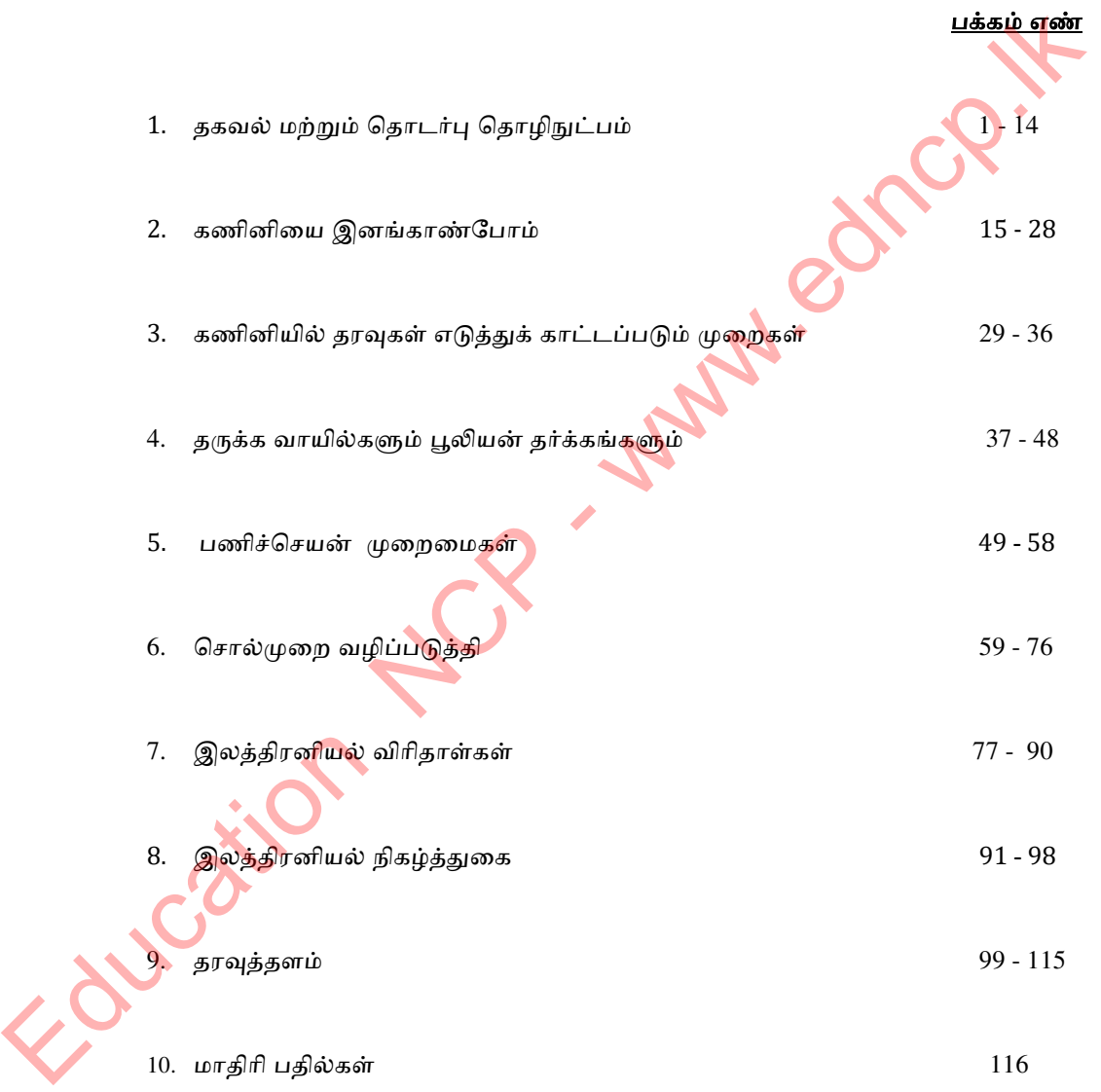

Education NCP - www.edncp.ik

Education NCP - www.edncp.lk

### தெனல்ளடு 01

- 1) "தரவு" மற்றும் "தகவல்" இடையே தெளிவாக அடையாளம் காணக்கூடிய இரண்டு அம்சங்களை எழுதுங்கள். (ஒப்பிட்டு பதிலை எழுதுங்கள்.)
- 2) பின்வரும் A முதல் B வரை லேபிள்களால் வழங்கப்பட்ட அறிக்கைகளைக் கவனியுங்கள். இது தரவு அல்லது தகவலைப் பற்றியதா என்பதை இடைவெளிகளை நிரப்பி எழுதுங்கள்.
	- a) ஒரு ஊழியரின் அடிப்படை சம்பளம்
	- b) ஒரு குழந்தையின் எடை விளக்கப்படம்
	- c) சம்பளத்திலிருந்து கழிக்கப்படும் மொத்த தொகை

....................................................................................................

- d) தினசரி மொத்த மழை மதிப்பு
- ...................................... e) ஒரு குழந்தையின் எடை ......................................

......................................

......................................

......................................

3) தரமான தகவலுக்கு கீழே உள்ள அட்டவணையில் சரியான நெடுவரிசைகளை பொருத்துங்கள்.

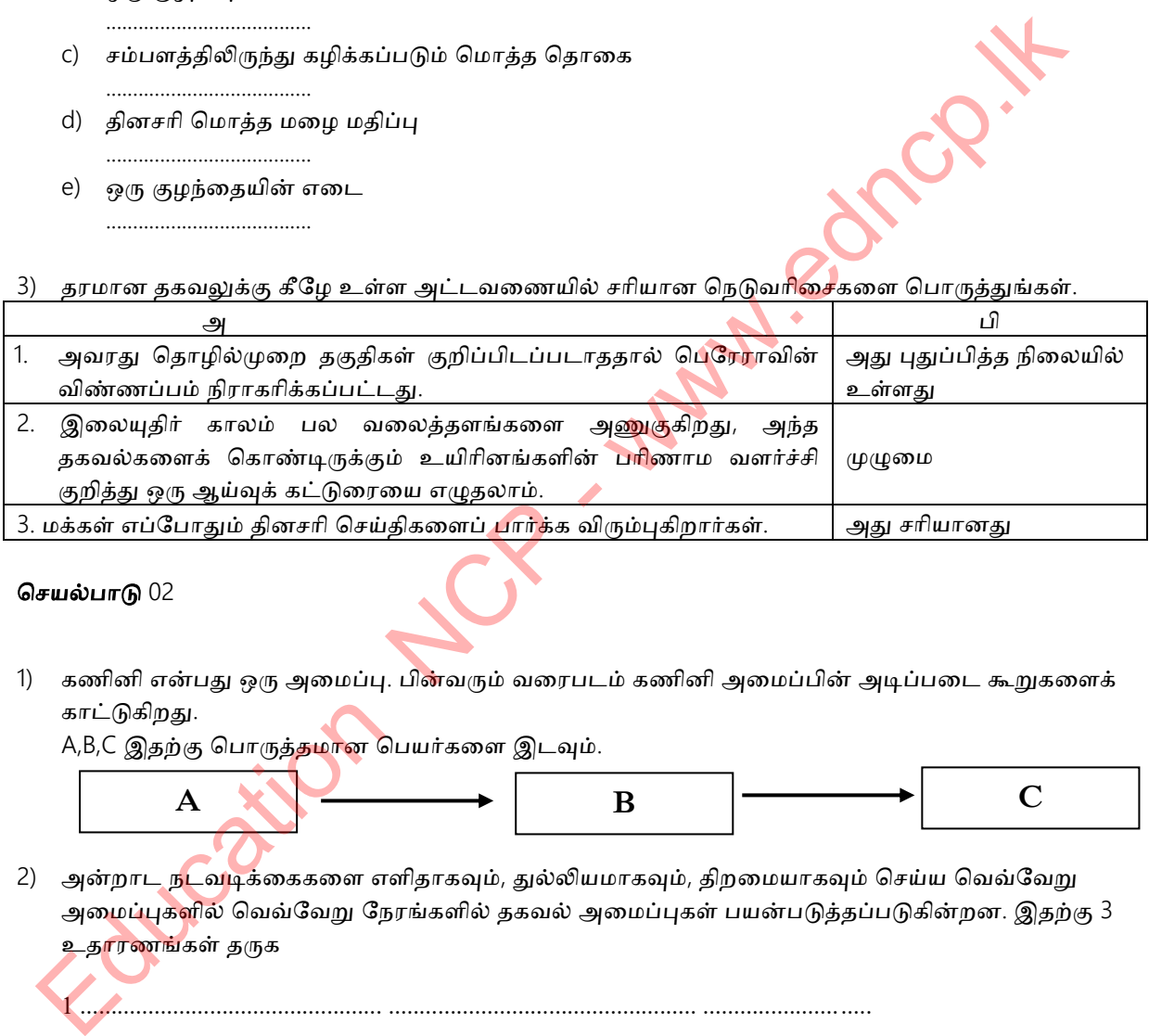

### தெனல்ளடு 02

1) கணினி என்பது ஒரு அமைப்பு. பின்வரும் வரைபடம் கணினி அமைப்பின் அடிப்படை கூறுகளைக் காட்டுகிறது.

A,B,C இதற்கு பொருத்தமான பெயர்களை இடவும்.

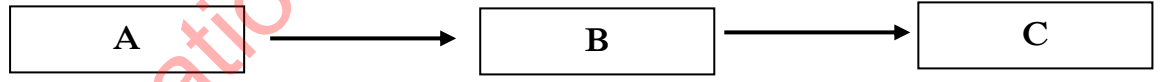

2) அன்றாட நடவடிக்கைகளை எளிதாகவும், துல்லியமாகவும், திறமையாகவும் செய்ய வெவ்வேறு அமைப்புகளில் வெவ்வேறு நேரங்களில் தகவல் அமைப்புகள் பயன்படுத்தப்படுகின்றன. இதற்கு 3 உதாரணங்கள் தருக

2 ................................................. .................................................. ........................... 3 ................................................. .................................................. ...........................

1 ................................................. .................................................. ...........................

- 3) பொதுவாக பயன்படுத்தப்படும் QR குறியீடுகளின் மூலம் தகவல்களைப் பெற, தகவல் பயன்படுத்தப்படும். இடைவெளிக்கு பொருத்தமான என்னை ஒழுங்கு முறைப்படி எழுதுக.  $(1,2,3,4)$ 
	- டம் டுப்து ..................... யணத்தத்ணதப் ளர்ணயனழடவும் ..................... தநளணல் ெளதத்ணத QR குழபட்ணடப் ளர்க்கவும் ..................... டியகளடிங் .....................

4) பின்வரும் குறியீடுகளை அடையலாம் கண்டு இடைவெளிகளை நிரப்பவும். (QR Code / ISBN Code / Bar Code )

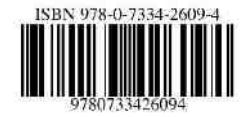

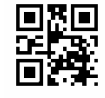

………………………………………………… ………………………………. ……………………………………………

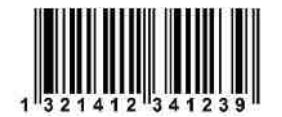

5) ஆன்லைன் கற்றல் செய்யும் ஒரு மாணவர் தொடர்புடைய கல்வி வலைத்தளத்திற்குச் சென்று தேவையான பயிற்சிகள் மற்றும் செயல்பாடுகளைப் பெறுவதற்காக அவர் மொபைல் <mark>ஃபோ</mark>னுக்கு வழங்கப்பட்ட (user name) மற்றும் (password) ஐ கணினியில் உள்ளிட வேண்டும். கணினி அதன் துல்லியத்தை சரிபார்த்து, தேவையான பயிற்சிகள் மற்றும் செயல்பாட்டுக் குறிப்புகளை திரையில் காண்பிக்கும், அவற்றை உங்கள் கணினியில் பதிவிறக்கம<mark>் செய்து</mark> அவற்றைப் பொருத்தமாக அச்சிடுகிறது. இந்த நிகழ்வில் ஈடுபடக்கூடிய (Input), (Process), (Output) மற்றும் (Store) போன்றவற்றிற்கு உதாரணம் தருக. உள்வடு **-** ………………………….................................................... .............................................. அணநவு - ………………………….................................................... ............................................. ஆன்லைன் கற்றல் செய்யும் ஒரு மாணவர் தொடர்புடைய கல்வி வலைத்தளத்திற்குச் தேவையான பயிற்சிகள் முறும் செயல்பாடுகளைப் பெழுவதற்காக அவர் மொனியில் கேயே<br>குறைவயான பயிற்சிகள் முறும் செயல்பாடுகளைப் பெழுவதற்காக அவர் மொனியில் செயல்பாட்ட

### தெனல்ளடு 03

1) மின் அரசு (Electronic Government ) என்றால்? என்ன என்பதை சுருக்கமாக எழுதுங்கள். .................................................. .................................................. ....................... ...............................

.................................................. ....................................... ……….................................... .....................................

தயகுநதழகள் - ………………………….................................................... ............................................. யெநழப்பு - ………………………….................................................... .............................................

- 2) இலங்கையில் மாநில அளவில் தகவல் மற்றும் தகவல் தொடர்பு தொழில்நுட்ப சேவைகளை வழங்கும் இரண்டு வலைத்தள<mark>ங்களின்</mark> பெயர்களைக்குரிப்பிடுக்க.
	- i ) …………………………………..……… ii )……………………………………….
- 3) அரசு சேவைகளை வழங்க தகவல் மற்றும் தகவல் தொடர்பாடல் தொழில்நுட்பத்தைப் பயன்படுத்துவத<mark>ன் 3 நன்</mark>மைகளை எழுதுங்கள்.
	- ................................................................................................... ................................................................................................... ...................................................................................................
- 4) இ-அரசு (Electronic Government ) சேவைகள் சில கீழே தரப்பட்டுள்ளது. அந்த சேவைகளுக்கு இ-அரசு (Electronic Government ) தொடர்புகள் தனித்துவமானவை என்பதற்கு பொருத்தமான சொல்லை இட்டு வெற்றிடங்களை நிரப்பவும். (G2C / G2G / G2E / G2B).

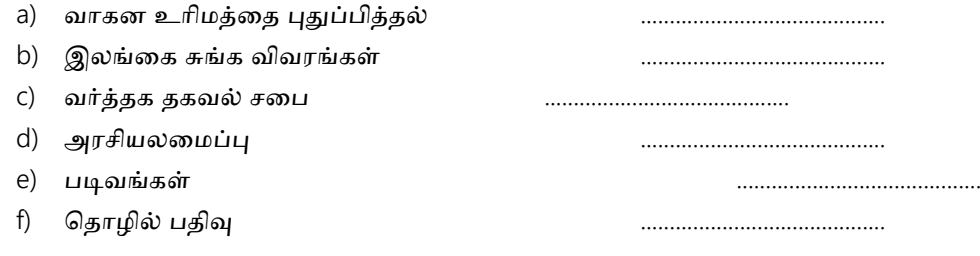

### செயல்பாடு 04

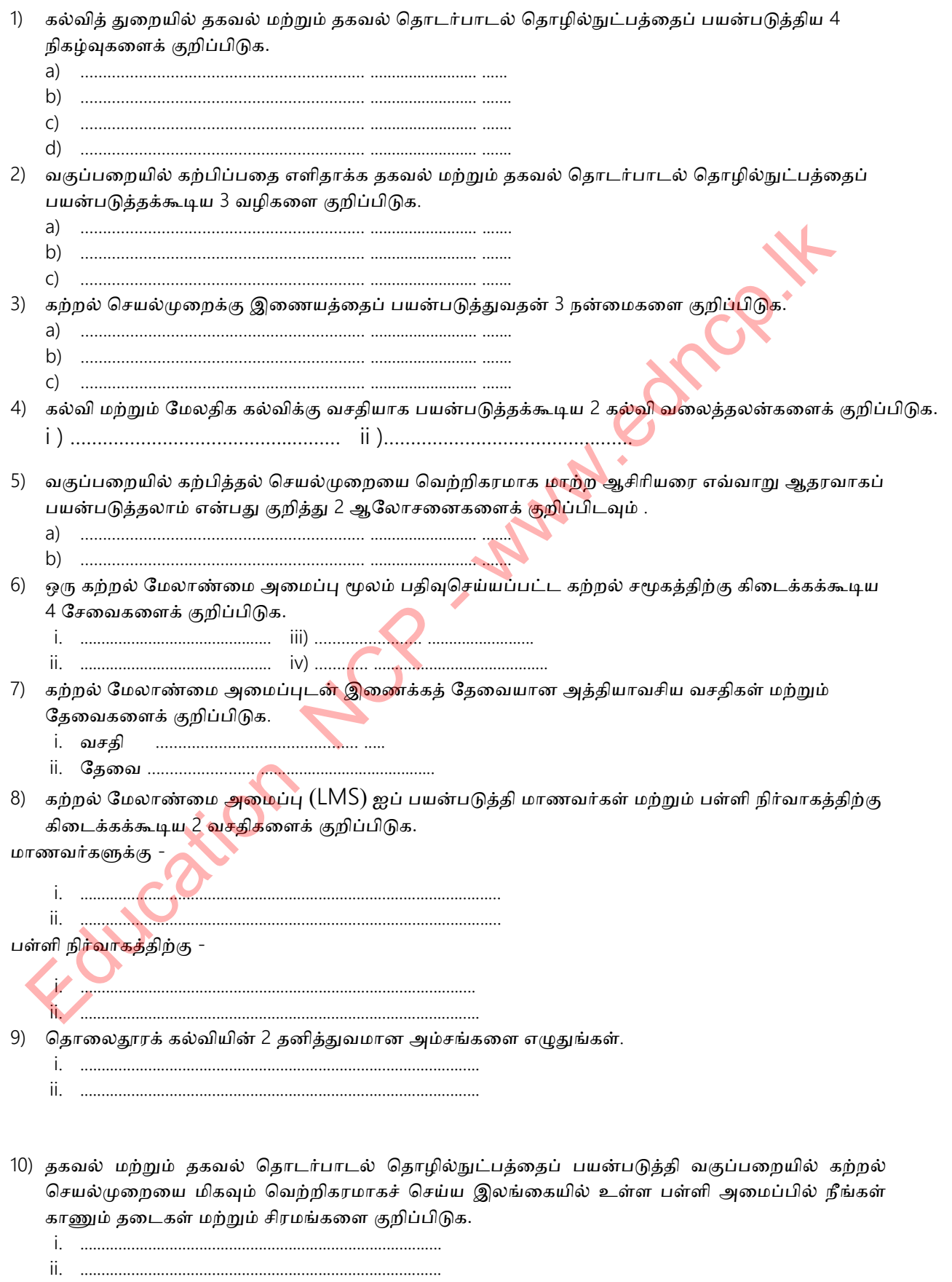

### செயல்பாடு  $05$

1) நவீன மருத்துவ உபகரணங்கள் பல்வேறு மருத்துவ பரிசோதனைகளுக்கு பயன்படுகின்றன, அதாவது நோய்களைக் கண்டறிய பயன்படுகின்றன. கீழேயுள்ள தகவல்கள் அத்தகைய சில சாதனங்களின் பெயர்களை பட்டியலிடுகிறது, கொடுக்கப்பட்ட தகவல்களைப் பயன்படுத்தி இடைவெளிகளை நிரப்புக.

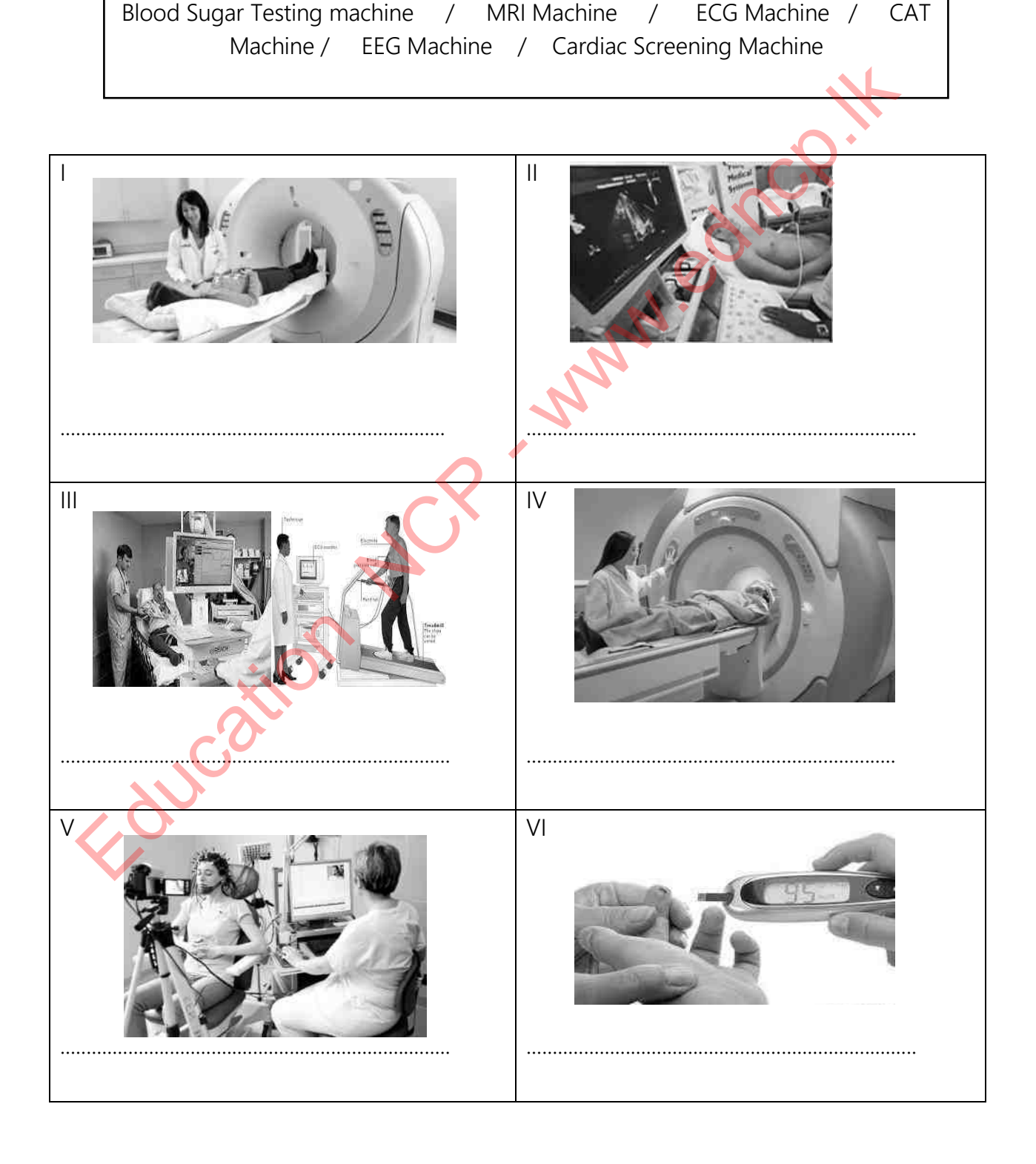

### தகவல் மற்றும் தொடர்பாடல் தொழில்நுட்பம் தரம் - 10

2) தொலைநிலை சுகாதாரப் பாதுகாப்பு என்றால் என்ன? சுருக்கமாக விளக்குக.

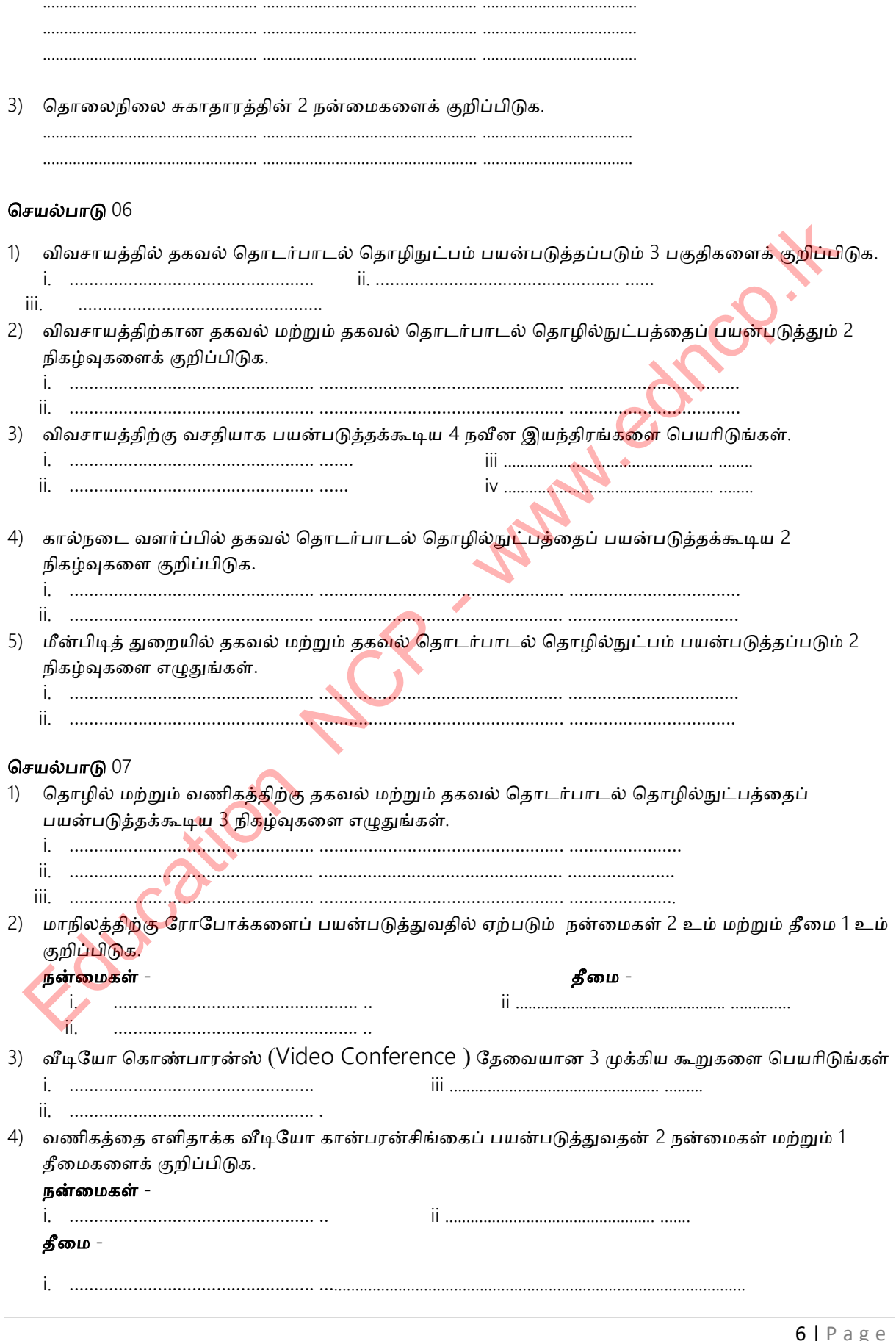

மாகாண கல்வித் திணைக்களம், வட மத்திய மாகாணம்

- 5) வங்கியை செயற்பாடுகளை எளிதாக்க தகவல் தொடர்பாடல் தொழிநுட்பம் (இ-பேங்கிங் சிஸ்டம்) பயன்படுத்திய 2 நிகழ்வுகளைக் குறிப்பிடுங்கள்.
	-
- 6) ஆன்லைன் ஷாப்பிங்கின் (Online shopping) 2 நன்மைகள் மற்றும் 1 தீமைகள் பட்டியலிடுங்கள். நன்மைகள் -

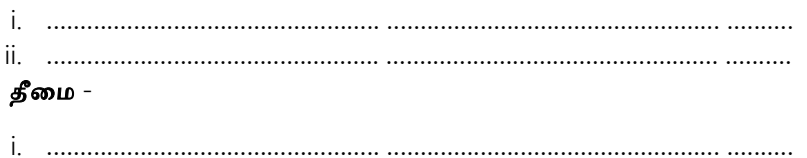

### செயல்பாடு $08$

1) பொழுதுபோக்குக்காக தகவல் தொடர்பாடல் தொழிநுட்பத்தை எவ்வாறு ப<mark>யன்படு</mark>த்துவது என்பதற்கு 4 உதாரணங்கள் தருக.

2) தகவல் தொடர்பாடல் தொழிநுட்பத்தை பயன்படுத்துவதால் கி<mark>டை</mark>க்கும் நன்மைகள் 3 குறிப்பிடுக .

- 
- 
- 

### செயல்பாடு 09

1) 1940 களில் இருந்து இன்றுவரை (மு<mark>தல் த</mark>லைமுறை முதல் ஐந்தாம் தலைமுறை வரை) கணினிகளை வடிவமைக்கப் பயன்படுத்தப்ப<mark>டும் மு</mark>க்கிய வன்பொருள் தொழில்நுட்ப சாதனங்கள் பின்வருமாறு. சாதனத்தை அடையாளம் கண்டு அதன் பெயரையும் தொடர்புடைய தலைமுறையையும் வெற்றிடங்களில் நிரப்புக

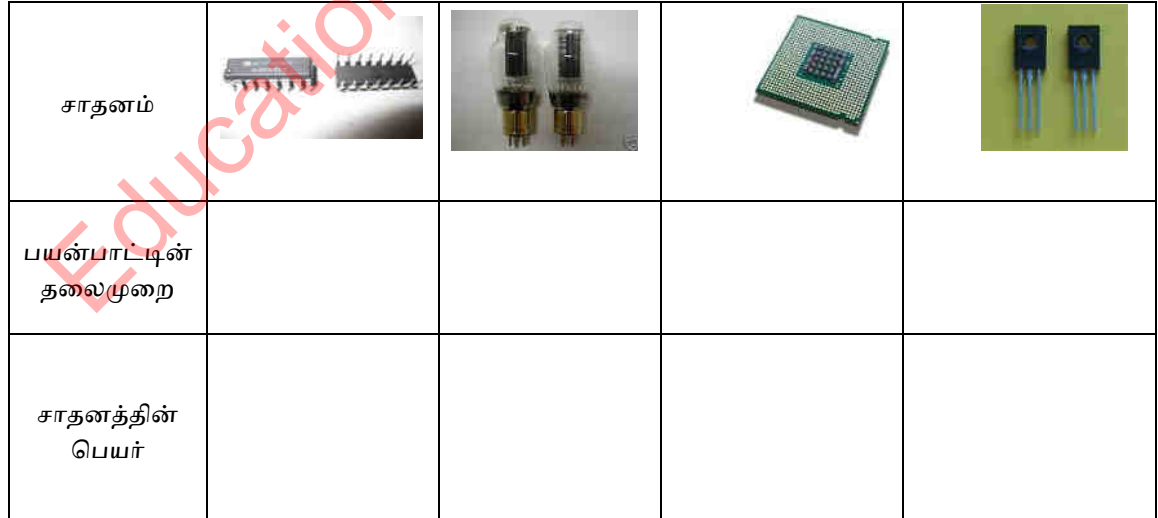

2) கணினி ஒளிபரப்பு தொடர்பான பின்வரும் அறிக்கைகளில் காட்டப்பட்டுள்ள இடைவெளிகளுக்கு பொருத்தமான சொல்லை தேர்ந்தெடுத்து எழுதுங்கள்.

( Adding Machine/ Napier's Bones/ Ada Augusta Lovelace/ ENIAC/ Abacus /Joseph Jacquard/ Tabulating Machine/ Charles Babbage/ Blaise Pascal/ IBM/ Analytical Engine / Microsoft )

- i. இனந்தழபத்தழற்கு பந்ணதன களத்தழல் னன்டுத்தப்ட்ட எபை கபையழனளக ........................................ குறிப்பிடலாம்.
- ii. ஜளன் யப்ழனர் (John Napier) அழபகப்டுத்தழன எபை கபையழ ....................................... ................... இருக்கிறது.
- iii. பதல் இனந்தழப களல்குயட்டபளக ............................................. ... ெளதம் ன்பொ அணமக்கப்டுகழது நற்பொம் .......................................... ... எபை ழதபஞ்சு கணழதயழனளபளல் உருவாக்கப்பட்டது.
- iv. உகழற்கு அழபகப்டுத்தப்ட்ட ஞ்ச் களர்டு அணநப்ண ளதழனயர் ........................................ ஆவார்.
- v. ...............................அவர் கணினிகளின் தந்தை என்று அழைக்கப்படுகிறார்.

 $\overline{\phantom{a}}$ 

- vi. Charles Babbage உருவாக்கிய தனித்துவமான சாதனம் என்று ......................................................குழப்ழடளம்.
- vii. உகழன் பதல் கணழழ புயபளகழபளநபளக தழபைநதழ ............................................ யளற்ப்டுகழளர்.
- viii. உகழன் பதல் நழன்ணு டிஜழட்டல் கணழழ ............................................ ............ஆகும்.
- 3) (a) முதல் (h) வரையிலான கணினி பரிணாம வளர்ச்சியில் ஒவ்வொரு தலைமுறையிலும் உருவாக்கப்பட்ட கணினிகளின் சிறப்பு அம்சங்கள் பின்வருமாறு. கொடுக்கப்பட்ட குணாதிசயங்களுக்கு ஏற்ப ஒவ்வொரு வாக்கியமும் முன்வைக்கும் பண்புகளை ஒவ்வொரு தலைமுறையி<mark>னருக்கும்</mark> முன்னால் எழுதுங்கள். Education NCP - www.edncp.lk
	- a) குழபட்டுக்கள யநம்ட்ட கணழழ தநளமழகள் ........................................... .............
	- b) யணபகண இணடபக இனக்க பணணநகழன் னன்ளடு (GUI) .........................................
	- c) தகவல்கள் உள்ளீடு (input) க்கு துளையட்டியின் (punch card) பயன்பாடு -............................................
	- d) ழபளக்கத்தழற்கள இனந்தழப தநளமழ.................................................. ..
	- e) இந்த சகாப்தத்தின் வயதின் கணினிகள் அதிக வெப்பத்தை உருவாக்குகின்றன மற்றும் அவை நழகப் தளழனணய. அதழக அவு நழன்ெளபம் னன்டுத்துகழது...............................................................
	- f) யழணெப்ணக நற்பொம் சுட்டினழன் னன்ளடு ................................................. ........
	- g) இணையம் மற்றும் மல்டிமீடியா பயன்பாடுகளின் பயன்பாடு..............................
	- h) அழக்ணககள் யட்டு னன்ளடு (Optical Disk )- .............................................. ...........

### பல்தேர்வு வினாக்கள்

### • எல்லா கேள்விகளுக்கும் விடையளிக்கவும்.

- 1. தகவல் தொடர்பான பின்வரும் கூற்றுகளில் எது தவறானது?
	- 1) தகவலின் பகுப்பாய்வு வெவ்வேறு முடிவுகளுக்கு வழிவகுக்கிறது. .
	- 2) தகவல்களை செயலாக்குவதன் மூலம் தரவு செயலாக்கப்படுகிறது.
	- 3) தரவை செயலாக்குவதன் மூலம் தகவல்களைப் பெறலாம்..
	- 4) தகயல் பணனளது
- 2. தரவுகளுடன் ஒப்பிடும்போது பின்வருவனவற்றில் எது தகவல் என வகைப்படுத்த முடியாது?
	- 1) அறிவியல் பாடத்திற்கு மாணவர்கள் பெற்ற அதிகபட்ச மதிப்பெண்கள்.<br>2) ஒரு மாணவரின் உயரம்.<br>3) ஒரு குழந்தையின் எடை விளக்கப்படம்.<br>4) ஒரு மாணவரின் முன்னேற்ற அறிக்கை<br>ஒரு கட்டைட்டி
	- 2) ஒரு மாணவரின் உயரம்.
	- 3) ஒரு குழந்தையின் எடை விளக்கப்படம்.
	- 4) ஒரு மாணவரின் முன்னேற்ற அறிக்கை
- 3. ஒரு கட்டமைப்பின் அடிப்படை செயல்பாடுகளுக்கு மிகவும் துல்லியமான பதில்<mark>,</mark>
- $(1 \frac{1}{2})$  தகவல் உள்ளீடு, தரவு உள்ளீடு மற்றும் செயலாக்கம்.
- (2 தரவை சேகரித்தல், செயலாக்குதல் மற்றும் தகவல்களாக மாற்றுதல்.
- (3 தரவை உள்ளீடு, செயலாக்கம் மற்றும் வெளியீடு.
- (4 தரவு உள்ளீடு, தகவல் மற்றும் வகைப்பாட்டிற்கான வெளியீடு.
- 4. பின்வருவது மின்-அரசு தொடர்பாக ஏற்றுக்கொள்ள முடியாத அறிக்கை: தகவல் மற்றும் தொடர்பாடல் தொழில்நுட்பத்தைப் பயன்படுத்தும் அரசு.................
	- 1) தங்கள் நாட்டின் குடிமக்களுக்கு பில் செலுத்தும் சேவைகளை வழங்குகிறது.
	- 2) இலங்கை சுங்க விவரங்களை பிற ம<mark>ாநில</mark>ங்களுக்கு வழங்குகிறது.
	- 3) அரசு ஊழியர்களின் சுற்றறிக்க<mark>ை</mark>களை வழங்குகிறது. .
	- 4) பிற நாடுகளின் குடிமக்களுக்கு வாகன உரிமங்களை புதுப்பிப்பதற்கான சேவைகளை வழங்குகிறது.
- 5. இலங்கையில் மின்-அரசு உறவுகள் குறித்த தகவல்களுக்கு அணுகக்கூடிய அரசாங்க வலைத்தளத்தின் சரியான வலை முகவரி, 1) htttp: //www.government.com 2) htttp: //www.gov.uk தரவுகளுடன் ஒப்பிடும்போது பின்வருவனவற்றில் எது தகவல் என வகைப்படுத்த முடியாது?<br>1) ஆறிவியல் படந்திற்ற மாணவர்கள் பெற்ற அதிகபட்ச மதிப்பெண்கள்.<br>2) ஒரு மூரணவரின் முன்னேற்ற அறிக்கை<br>3) ஒரு மூரணவரின் முன்னேற்ற அறிக்கை<br>4) ஒரு மாணவர
	-
- 
- 3) http://www.gov.lk. 4) http://www.e.govern.lk
- 6. கல்வித்துறையில் தகவல் மற்றும் தகவல் தொடர்பு தொழில்நுட்பத்தைப் பயன்படுத்துவதில் பின்வரும் வாக்கியங்களைக் கவனியுங்கள்..
- A) கணி<mark>னி தொடர்பான அர்ப்பணிப்புகள்</mark>.
- B) பத்திரிகை கட்டுரைகளை தயாரித்தல் மற்றும் அச்சிடுதல்.
- $C$ ) விளத்க கடினமான பாடங்களுக்கான வீடியோக்களையும் வரைபடங்களையும் காட்டுங்கள்.
- D) பள்ளி தகவல்களை நிர்வகிக்கும் மற்றும் புதுப்பிக்கும் திறன். வகுப்பறையில் கற்பித்தல் மற்றும் கற்றலுக்கு மட்டுமே பொருத்தமான பிரிவு / உட்பிரிவுகள்,  $1)$  A யும் யும் B மட்டும். 2) B யும் D யும் மட்டும். 3) A,B யும் C யும் மட்டும். 4) D மட்டும்.
- 7. தொலைநிலை கல்வி என்பது ஒரு அம்சம் இல்லை,
	- 1) ஆன்லைன் பணிகள் மற்றும் கேள்வித்தாள்களைப் பெறுவதற்கான திறன்.
	- 2) ஆன்லைன் ஆசிரியருடன் இணைக்கும் திறன்.
	- 3) தினசரி அட்டவணைகள் இல்லாதது.

4) பெற்றோர்கள் தங்கள் குழந்தைகளின் கல்வி முன்னேற்றம் குறித்து மின்னஞ்சல் செய்திகள் மூலம் அறிந்து கொள்ளலாம்.

- 8. .இன்று பெரும்பாலான சந்தை தயாரிப்புகளில் காணப்படும் QR (Quick Response) குறியீடுகளின் செயல்திறன் குறித்து பின்வரும் அறிக்கைகளைக் கவனியுங்கள்..
	- A) ஸ்மார்ட் போன் (Smart Phone) மூலம் ஸ்கேன் செய்வதன் மூலம் தொடர்புடைய QR குறியீட்டின் படத்தைப் பெறுங்கள்
	- B) இணையத்துடன் இணைப்பவர்கள் QR குறியீடு தொடர்பான விளம்பரம் அல்லது தயாரிப்பு பற்றிய கூடுதல் தகவல்களைக் கொண்ட வலைத்தளத்தைப் பார்வையிடவும்
	- C) QR குறியீடு தொடர்பான தகவல்களை டிகோடிங் செய்தல். முறையே A, B மற்றும் C க்கு பொருந்தும்,
	- 1) தரவு உள்ளீடு, செயலாக்கம், தகவல் வெளியீடு.
	- 2) தகவல் வெளியீடு, செயலாக்கம், தரவு உள்ளீடு.
	- 3) தரவு உள்ளீடு, தகவல் வெளியீடு, செயலாக்கம்.
	- 4) செயலாக்கம், தகவல் வெளியீடு, தரவு உள்ளீடு.
- 9. பின்வரும் அறிக்கைகளைக் கவனியுங்கள்.
	- அரசு தகவல் மையத்தின் சேவைகள்
	- அரசியலமைப்பு
	- வாகன உரிமத்தை புதுப்பித்தல்

மேற்கண்ட சேவைகளை இலங்கை அரசு வழங்குகிறது,

- 1) பிற மாநிலங்கள்  $(G2G)$  2) வணிகங்கள்  $(G2B)$
- 3) குடிமக்கள் (G2C)  $\hspace{1cm}$  4) பணியாளர்கள் (G2E)
- 10. ஒரு கல்வி நிறுவனத்தில் பயன்படுத்தப்படும் கற்றல் மேலாண்மை அமைப்பு (Learning Management System) கொடர்பான தவறான அறிக்கைகள்
	- 1) இது நிறுவனத்தின் செயல்பாடுகளை கண்காணிக்கவும், கேர்வின் முடிவுகளைக் காட்டவும் நிர்வாகத்திற்கு உதவும்.
	- 2) காலங்களை அமைக்க தானியங்கி பெல் முறையைப் பயன்படுத்தவும்.
	- 3) இதன் மூலம் மாணவர்களுக்கு வீட்டிலேயே வேலையை முடித்து உடனடியாக பதிவேற்ற படிபெம்.
	- 4) கணினியுடன் இணைக்க இணைய இணைப்பு தேவையில்லை.
- 11. சுகாதாரத் துறையில் **பயன்ப**டுத்தப்படும் சில சாதனங்கள் மற்றும் அவற்றின் செயல்பாடுகளை ழன்யபைம் அட்டயணண களட்டுகழது. அங்யக , , , கணழழ ெளதப் ட்டி குழப்ழடப்ட்ட பணிப்பட்டியுடன் பொருந்தும்போது, சரியான பதில் வகை,

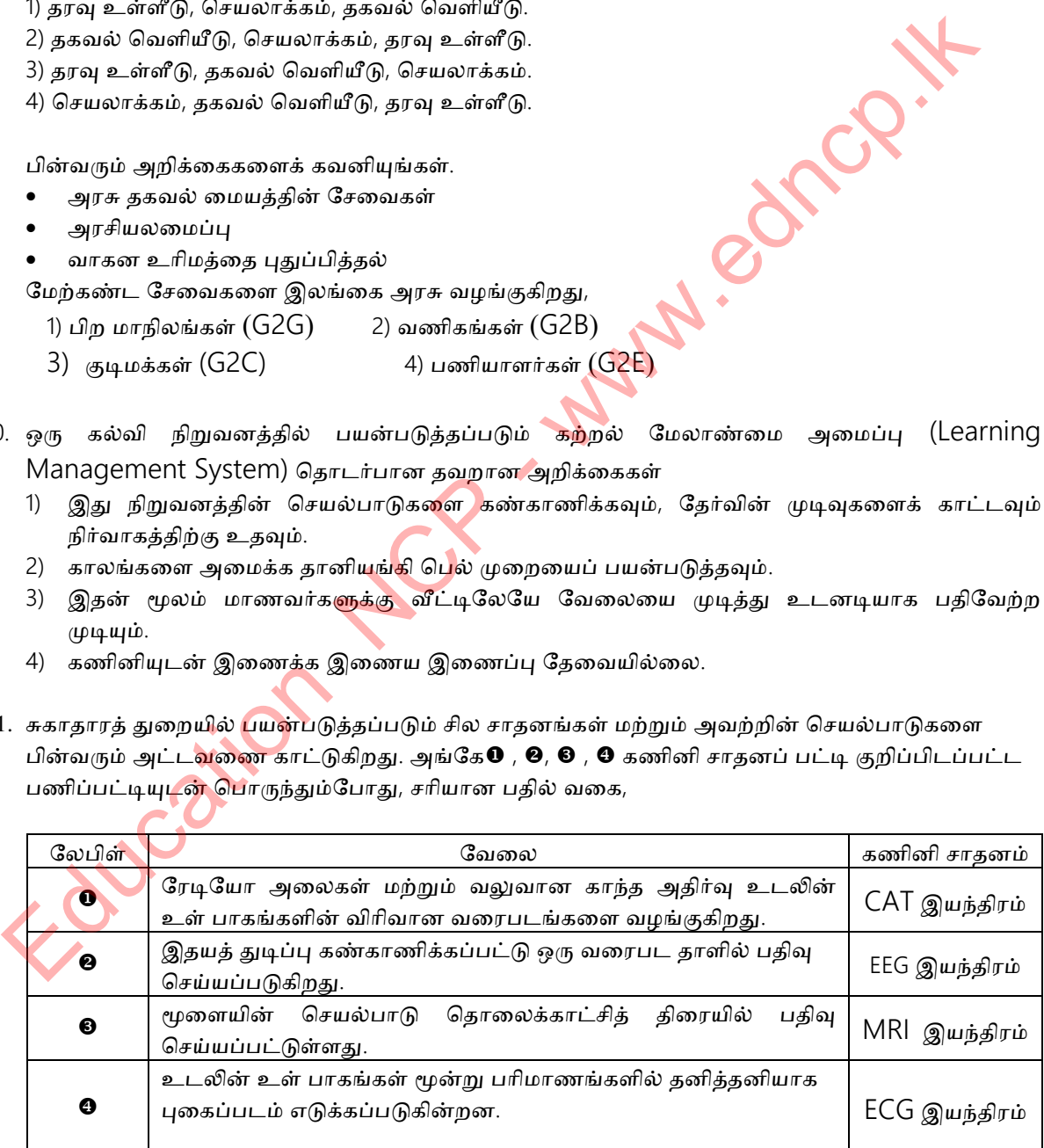

1) CAT ,MRI ,EEG ,ECG 2) MRI ,ECG ,EEG ,CAT

3) ECG ,EEG ,CAT ,MRI 4) MRI ,CAT ,EEG ,ECG

- $12.$  பின்வரும் கூற்றுகளைக் கவனியுங்கள்.
	- A) ஒரு விமானத்தில் அவசர சிகிச்சை தேவைப்படும் ஒரு நபருக்கு மருத்துவமனையில் பயிற்சி பெற்ற சுகாதார அதிகாரி ஒருவர் மருத்துவமனையில் ஒரு நிபுணரின் ஆலோசனையுடன் சிகிச்சை அளிக்கப்படுகிறார்.
	- B) தகவல் தொடர்பு நெட்வொர்க் இணைப்பைப் பயன்படுத்தி ஒரு வெளிநாட்டு நாட்டில் ஒரு வள நபர் மருத்துவமனை ஊழியர்களுக்கு பயிற்சி அளித்தல்.
	- C) இ) ஒரு நோயாளி அருகிலுள்ள மருத்துவமனையில் அனுமதிக்கப்பட்ட பிறகு, ஒரு அறுவை சிகிச்சை ஒரு சிறப்பு மருத்துவரால் செய்யப்படுகிறது.

தொலைநிலை சுகாதாரப் பாதுகாப்பு தொடர்பான ஏற்றுக்கொள்ளக்கூடிய கூற்று 1) A பெம் C நட்டும். 2) C நட்டும் 3) A பெம் B நட்டும் 4) B பெம் C நட்டும்

- 13. விவசாய நடவடிக்கைகளில் தகவல் மற்றும் தகவல் தொடர்பாடல் தொழில்நுட்ப<mark>த்தை</mark> மிகவும் திறம்பட பயன்படுத்துவது குறித்த தவறான அறிக்கை.
	- 1) வானிலை கருவிகளில் இருந்து பெறப்பட்ட தரவு அறுவடைக்கு சிறந்த நேரத்தை தீர்மானிக்க பயன்படுத்தப்படலாம்.
	- 2) தானியங்கி நீர் விநியோக முறைகளைப் பயன்படுத்துவதன் மூலம் தேவையற்ற நீர் நுகர்வு குறைக்கப்படலாம்.
	- 3) சி.சி.டி.வி கேமரா அமைப்புகளை பண்ணை பாதுகாப்புக்கு பயன்படுத்தலாம்.
	- 4) ஒரு பெரிய வயலில் விவசாயிகளைப் பயன்படுத்தி களைகள் அறுவடை செய்யப்படுகின்றன.
- 14. தொழிற்சாலைகளுக்கு ரோபோக்களைப் பயன்படுத்துவதன் அசாத்திய தன்மை 1) தெனல்தழன் 2) துல்லினம்
	-
	- 3) 24 மணி நேர சேவை முழை முழைவாக 4) வேலையின்மை.
- 15. வணிகத்தில் தகவல் தொழில்நுட்பத்த<mark>ைப் ப</mark>யன்படுத்துவது குறித்து பின்வரும் அறிக்கைகளில் தயளணய, 1) A யும் C மட்டும் 2) C மட்டும் 3) A யும் C மட்டும் 4) B யும் C மட்டு<br>3. விசைரய நடவடிக்கைகளில் தகவல் மற்றும் தகவல் தொடர்பாடல் தொழில்நுட்பத்தை மிகவும்<br>2) திறம்பட பயன்படுத்துவது குறித்த தவறான அறிக்கை.<br>3) வானிலை கருவிகளில
	- 1) வீடியோ கான்பரன்சிங் வணிக <mark>உறுப்</mark>பினர்களிடையே உரையாடல்களை எளிதாக்குகிறது.
	- 2) வசதியான இடத்திலிருந்து மொபைல் போன் வழியாக பில் செலுத்தும் வசதியைப் பெறுங்கள்.
	- 3) கைரேகை இயந்திரத்தைப் பயன்படுத்துவதன் மூலம் மனிதவள மேலாண்மை எளிதாக்கப்பட்டுள்ளது.
	- 4) இலங்கையில் மட்டுமே (Online Shopping) செய்ய வசதி உள்ளது.
- 16. பொழுதுபோக்குக்காக தகவல் மற்றும் தகவல் தொடர்பாடல் தொழில்நுட்பத்தைப் பயன்படுத்துவது தொடர்பான ஒரு சீரற்ற யோசனை,
	- 1) இணையத்துடன் இணைக்கும்போது மின் புத்தகங்களைப் படித்தல்.
	- 2) கல்வி அல்லது பொழுதுபோக்கு விளையாட்டுகளுக்கான விண்ணப்பம்.
	- 3) புகைப்பட எடிட்டிங்.

4) பெரும்பாலான நாட்களில் சமூக ஊடகங்களை அணுகுவது.

- 17. இ-வியாபாரம் தொடர்பான பின்வரும் கூற்றுகளில் பாதகமான கூற்று:
	- 1) வசதியான இடத்திலிருந்து பொருட்களைக் கண்காணிக்கும் திறன்
	- 2) 24 மணி நேர சேவை
	- 3) பற்றுகள் மூலம் பரிவர்த்தனை செய்யும் திறன்.
	- 4) ஆர்டர் தெய்னப்ட்ட தளபைழன் தபம்.
- 18. தகவல் தொடர்பாடல் தொளினுட்பத்தின் பயன்பாடு ஒரு திட்டமிடப்படாத விளைவு அல்ல,
	- 1) யளணத
	- 2) சமூக ஊடகங்களில் பொருந்தாத நட்பு
	- 3) டிஜிட்டல் தொழில்நுட்பத்துடன் டிவி பார்ப்பது.
	- 4) படங்களை சிதைத்து இணையத்தில் இடுவது

### தகயல் நற்பொம் ததளடர்ளடல் ததளமழல்தட்ம் தபம் **- 10**

19. கீழே உள்ள அட்டவணையில் 1 நெடுவரிசை உடன் நெடுவரிசை 2 இல் உள்ளடக்க வகை சரியாக பொருந்தக்கூடிய

- ஒன்றாகும் பதில் யணக,
- 1) A , C , B
- 2) A , B , C
- 3) B , C , A
- 4) C , A , B

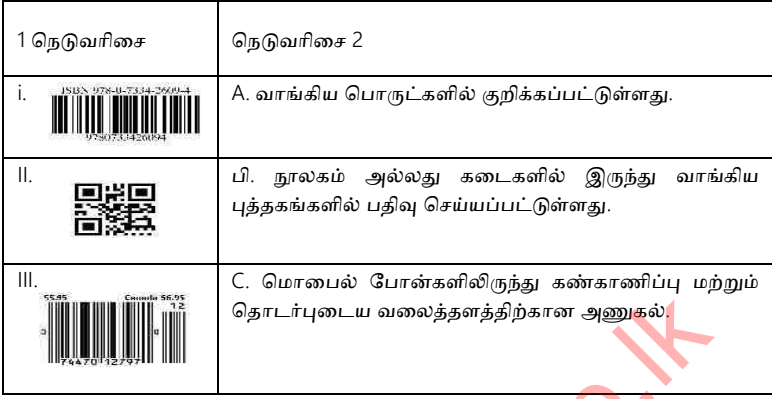

20. வீடியோ மாநாட்டிற்கான அத்தியாவசிய சாதனம் / பாகங்கள் என்று க<mark>ருதலாம்</mark>,

- A. ஒரு கணினி
- B. இணைய இணைப்பு
- C. தொடர்பு மென்பொருள்
- 1)  $A \omega \dot{\rho}$  muin B 2) B  $\omega \dot{\rho}$   $\dot{\rho}$
- 

3) A நற்பொம் C 4) யநய அணத்து உளழணநகளும் ளதுகளக்கப்ட்டணய

கேள்வி எண் 21 முதல் 25 வரை கொடுக்கப்பட்டுள்ள உபகரணங்களை அடையாளம் காணவும். சரியான பதிலை அதன் சரியான பெயருடன் குறிக்கவும்.

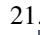

22.

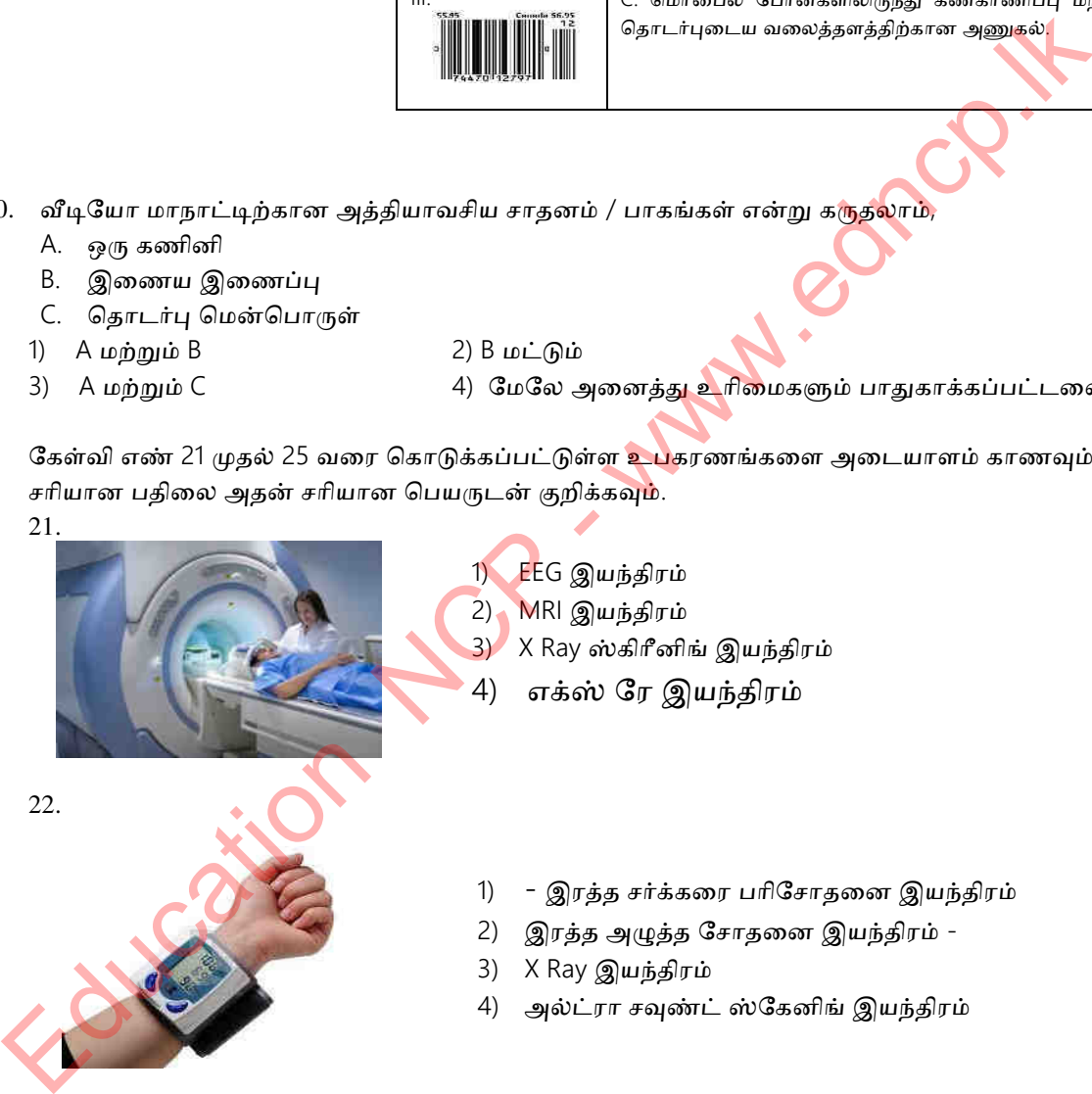

1) EEG இயந்திரம்

2) MRI இயந்திரம் 3) X Ray ஸ்கிரீனிங் இயந்திரம்

- 4) எக்ஸ் ரே இயந்திரம்
- 1) இரத்த சர்க்கரை பரிசோதனை இயந்திரம்
- 2) இரத்த அழுத்த சோதனை இயந்திரம் -
- 3)  $X$  Ray இயந்திரம்
- 4) அல்ட்ரா சவுண்ட் ஸ்கேனிங் இயந்திரம்

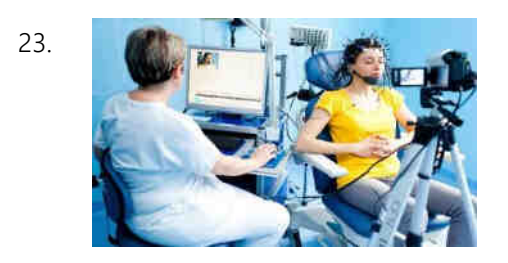

- 1) MRI இயந்திரம்
- 2) Cardiac Screening இயந்திரம்
- 3)  $X$  Ray இயந்திரம்
- 4) EEG இயந்திரம்

24. பின்வரும் எண்ணிக்கை கணினி உலகில் ஒரு தனித்துவமான நபரைக் காட்டுகிறது. அவரை அணடனளம் களணுங்கள்.

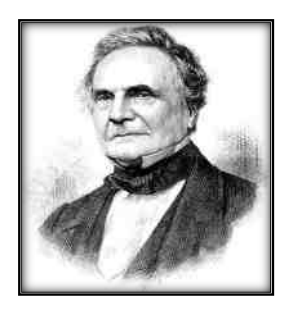

- 1) பிளேஸ் பாஸ்கல்
- 2) ஜான் வான் நியூமன்
- 3) சார்லஸ் பேபேஜ்
- 4) யஜளெப் ஜளகளர்ட்
- 25. முதல் தலைமுறை முதல் ஐந்தாம் தலைமுறை வரை கணினிகளை இயக்கப் பயன்படுத்தப்படும் முக்கிய வன்பொருள் தொழில்நுட்பம் கீழே உள்ள A, B, C, D என்ற வரைபடங்களில் வழங்கப்படுகிறது. அவை அடையாளம் காணப்பட்டு சரியான பெயர்கள் பொருந்தும்போது, சரியான பதில்:

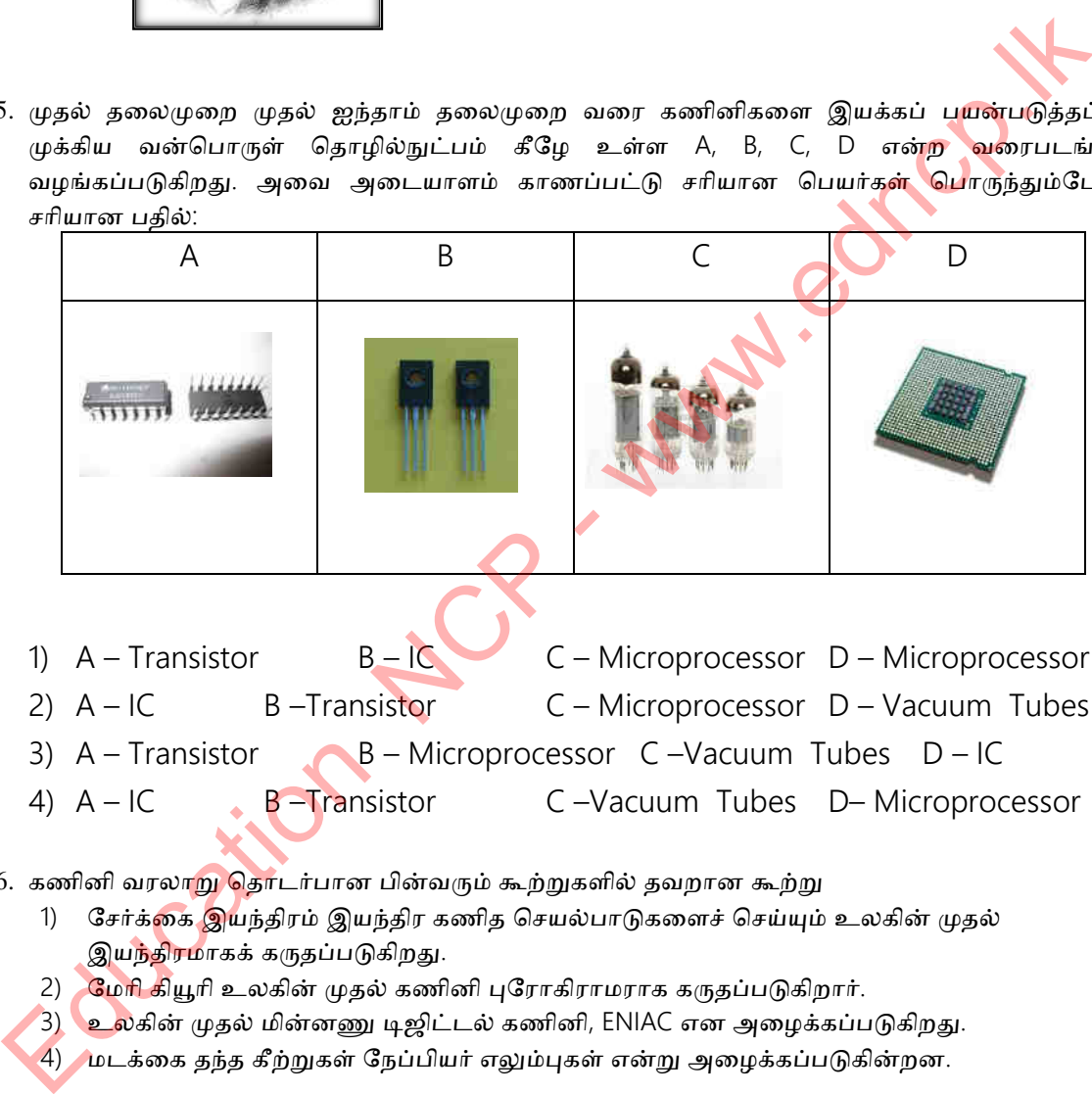

- 1) A Transistor B IC C Microprocessor D Microprocessor 2) A – IC B –Transistor C – Microprocessor D – Vacuum Tubes
- 3)  $A T$ ransistor  $B M$ icroprocessor C-Vacuum Tubes  $D IC$
- 4) A IC B Transistor C Vacuum Tubes D– Microprocessor

26. கணினி வரலா<mark>று தொடர்பான பின்வரும் கூற்றுகளில் தவறான கூற்ற</mark>ு

- 1) சேர்க்கை இயந்திரம் இயந்திர கணித செயல்பாடுகளைச் செய்யும் உலகின் முதல் இயந்திரமாகக் கருதப்படுகிறது.
- 2) மேரி கியூரி உலகின் முதல் கணினி புரோகிராமராக கருதப்படுகிறார்.
- 3) உலகின் முதல் மின்னணு டிஜிட்டல் கணினி, ENIAC என அழைக்கப்படுகிறது.

 $\ket{4}$  மடக்கை தந்த கீற்றுகள் நேப்பியர் எலும்புகள் என்று அழைக்கப்படுகின்றன.

- 27. வெற்றிடக் குழாய்களை(Vacuum Tubes), டிரான்சிஸ்டர்கள் (Transistor )மற்றும் டிரான்சிஸ்டர்களை கணினிகளில் நுண்செயலிகளுடன் மாற்றுவது ....................... இடைவெளிக்கு பொருத்தமான பதில், 1) அளவு 2) செயல்கிறன் 3) மின்சாரம் நுகர்வு 4) பாகங்கள்
- 28. தரவு உள்ளீட்டிற்கான விசைப்பலகை மற்றும் சுட்டி பயன்படுத்தத் தொடங்கியது, 1) பதல் தணபணனழல் 2)பன்ளம் தணபணனழல்
	- 3) நான்காவது தலைமுறையில் 4) இரண்டாம் தலைமுறையில்
- 29. கணினி பரிணாமம் பல தலைமுறைகளாக ஆய்வு செய்யப்பட்டுள்ளது. பின்வரும் குணாதிசயங்களின்படி அந்த கணினிகள் எந்த தலைமுறையைச் சேர்ந்தவை என்பதைக் குறிப்பிடவம்.
	- வரைகலை இடைமுகங்கள் (GUI) உடன் இயக்க முறைமைகளின் பயன்பாடு).
	- மிகச்சிறிய கணினிகள்
	- வேகமாக கணினிகள் வலைப்பின்னல்

1) பதல் தணபண 2) இபண்டளம் தணபண 3) பன்ளம் தணபண 4) ளன்களம் தணபண

30. முதல் தலைமுறை கணினிகளில் தரவு உள்ளீடு, செயலாக்கம் மற்றும் வெளியீடு னன்டுத்தப்ட்டது, 1)தகழழ் யட்டுகள் (Floppy Disk) 2) துணனழடப்ட்ட (punch Card) \*\*\* Education NCP - www.edncp.lk

3) வெற்றிடக்குழாய் (Vacuum Tubes) 4)சக்கரங்கள் (wheels)

# Education NCP - www.edncp.lk

Following N.C.

மாகாண கல்வித் திணைக்களம், வட மத்திய மாகாணம்

- 1. கணினியின் தனித்துவமான அம்சங்களை குறிப்பிடுக. .................................................. ............................
	- .................................................. ............................ .................................................. ............................
	- .................................................. ............................ .................................................. ............................
- 2. கணினி வகைப்பாடு வழங்கிய ஓட்ட விளக்கப்படத்தை முடிக்கவும்.

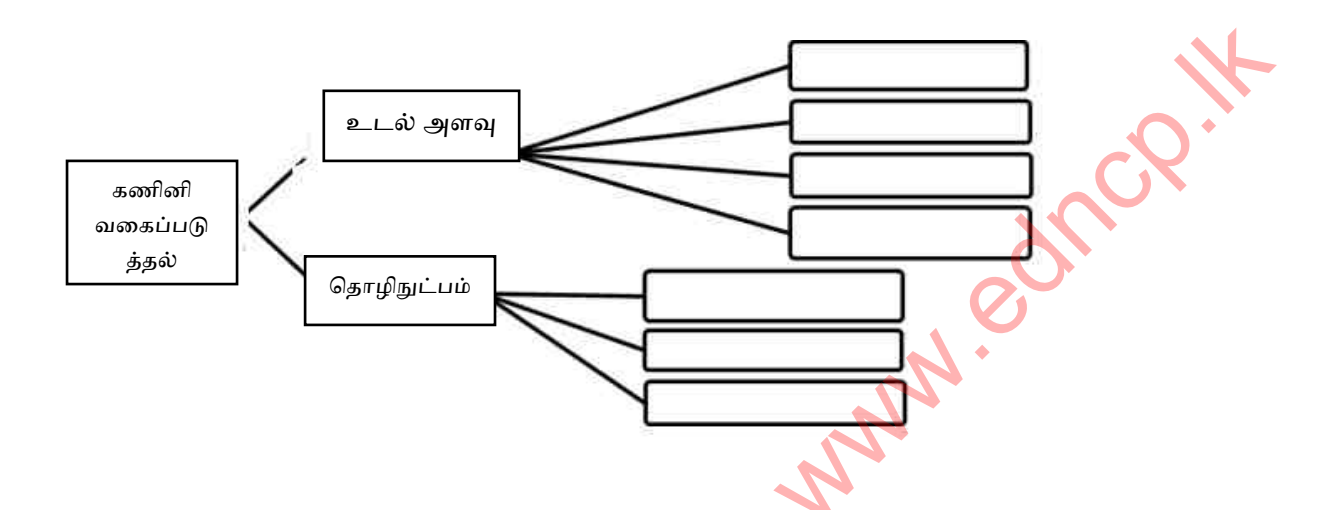

3. கணினி கணினி செயல்பாட்டில் கொடுக்கப்பட்ட குறிப்பை முடிக்கவும்

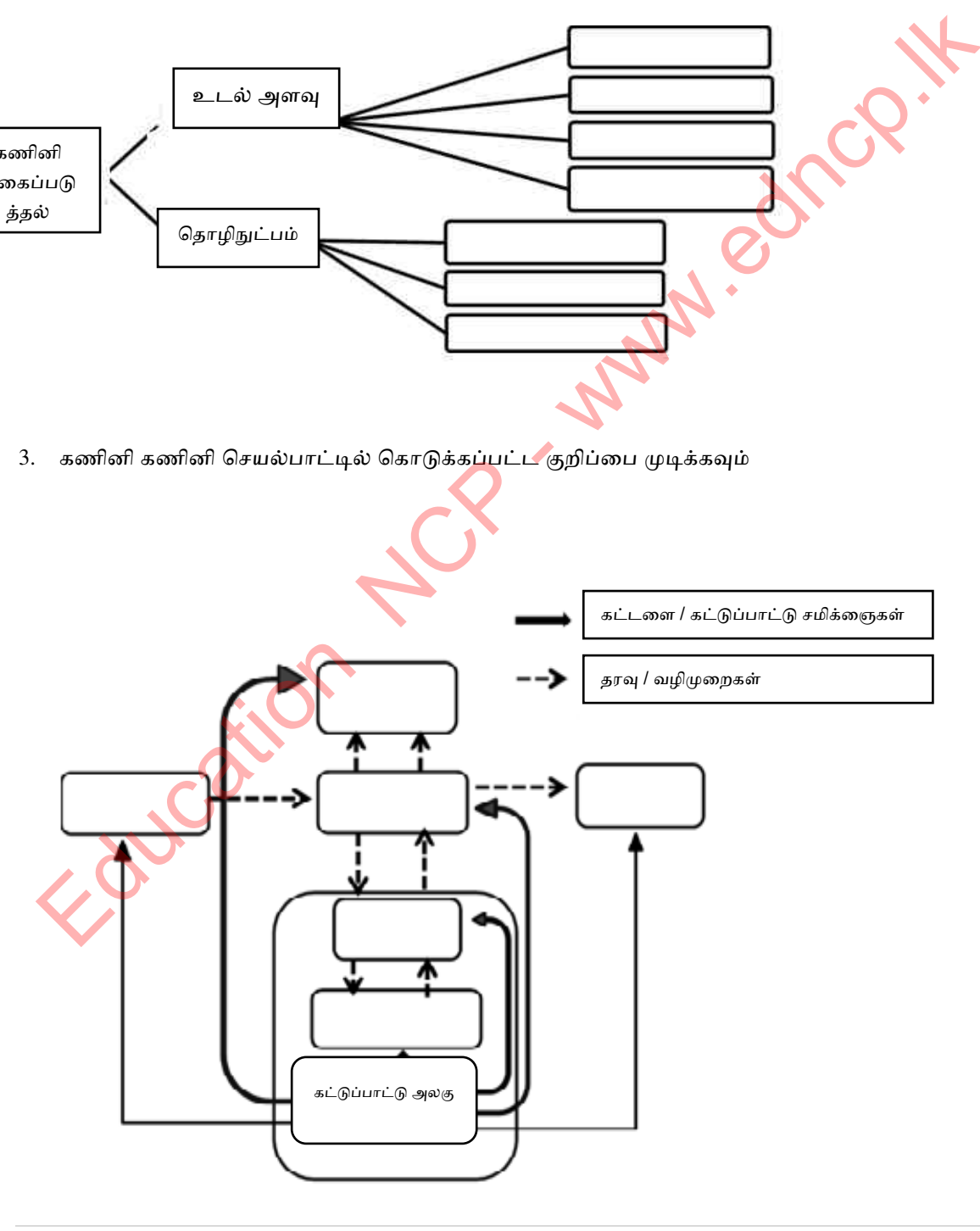

மாகாண கல்வித் திணைக்களம், வட மத்திய மாகாணம்

4. கீழே உள்ள கருவி பட்டியலைப் பயன்படுத்தி அட்டவணையை நிரப்புக.

விசைப்பலகை(Key board)/மவுஸ்(Mouse) / டச் பேட்(Touch pad) / மானிட்டர்(Monitor)/ டச் ஸ்கிரீன்(Touch screen)/ஜாய் ஸ்டிக்(Joy stick) / மல்டிமீடியா ப்ரொஜெக்டர்(Multimedia Projector) / லைட் பேனா(Light pen) / அச்சுப்பொறி(printer)/ டிஜிட்டல் கேமரா / வலை கேமரா / பிளாட் சர்க்யூட் டிவி கேமரா(CCTV)/ பிளாட்பெட் ஸ்கேனர்(Flatbed scanner) / பார் குறியீடு ரீடர்(Bar code reader) / லேசர் அச்சுப்பொறி / காந்த மை எழுத்துக்குறி வாசகர் (Magnetic Ink Character Reader) / மெமரி கார்டு(Memory card)/ ஆப்டிகல் கேரக்டர் அங்கீகாரம்(Optical Character Recognition) / ஆப்டிகல்// கிரெடிட் கார்டு அல்லது டெபிட் ரீடர் / மைக்ரோஃபோன்

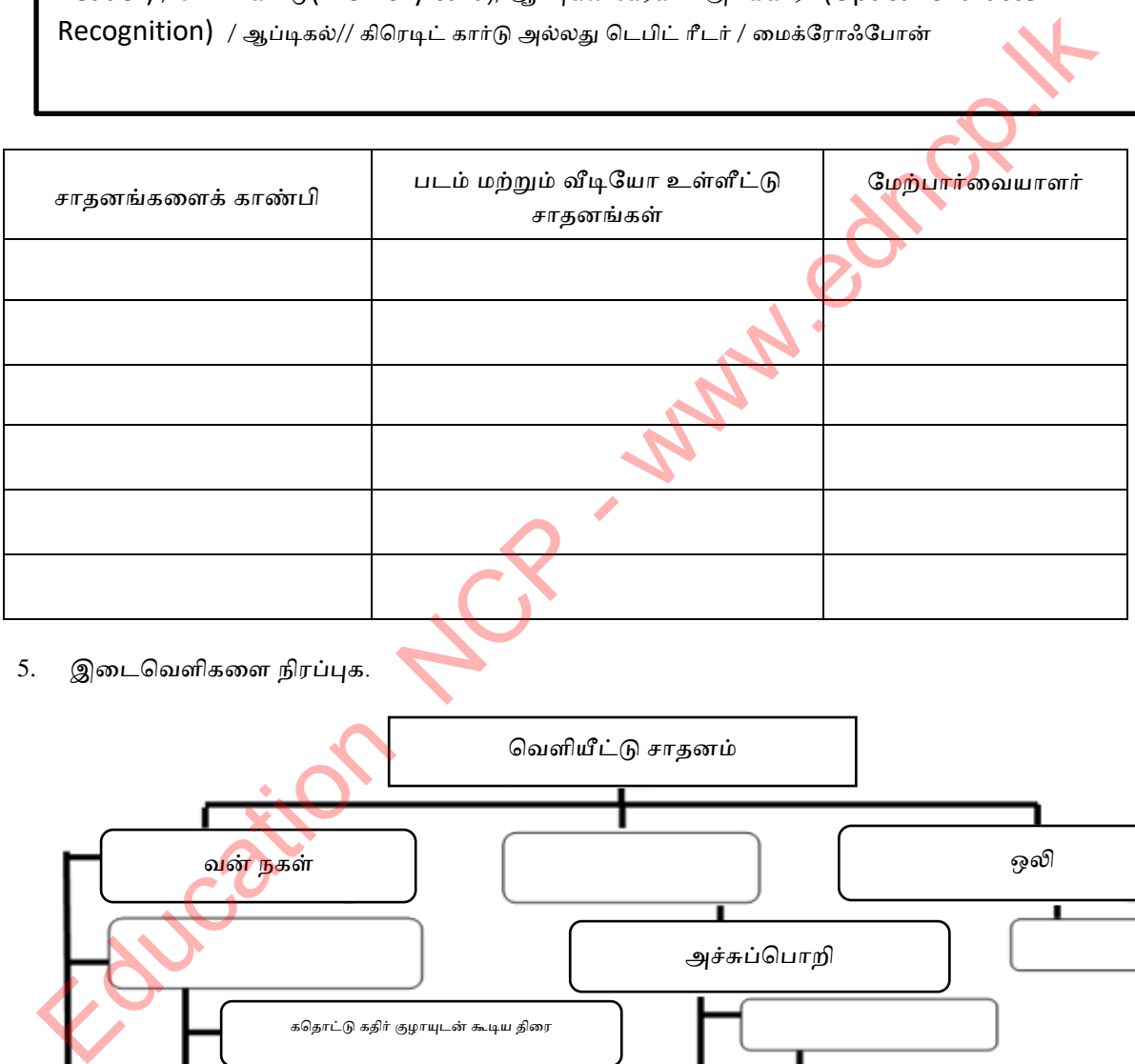

5. இடைவெளிகளை நிரப்புக.

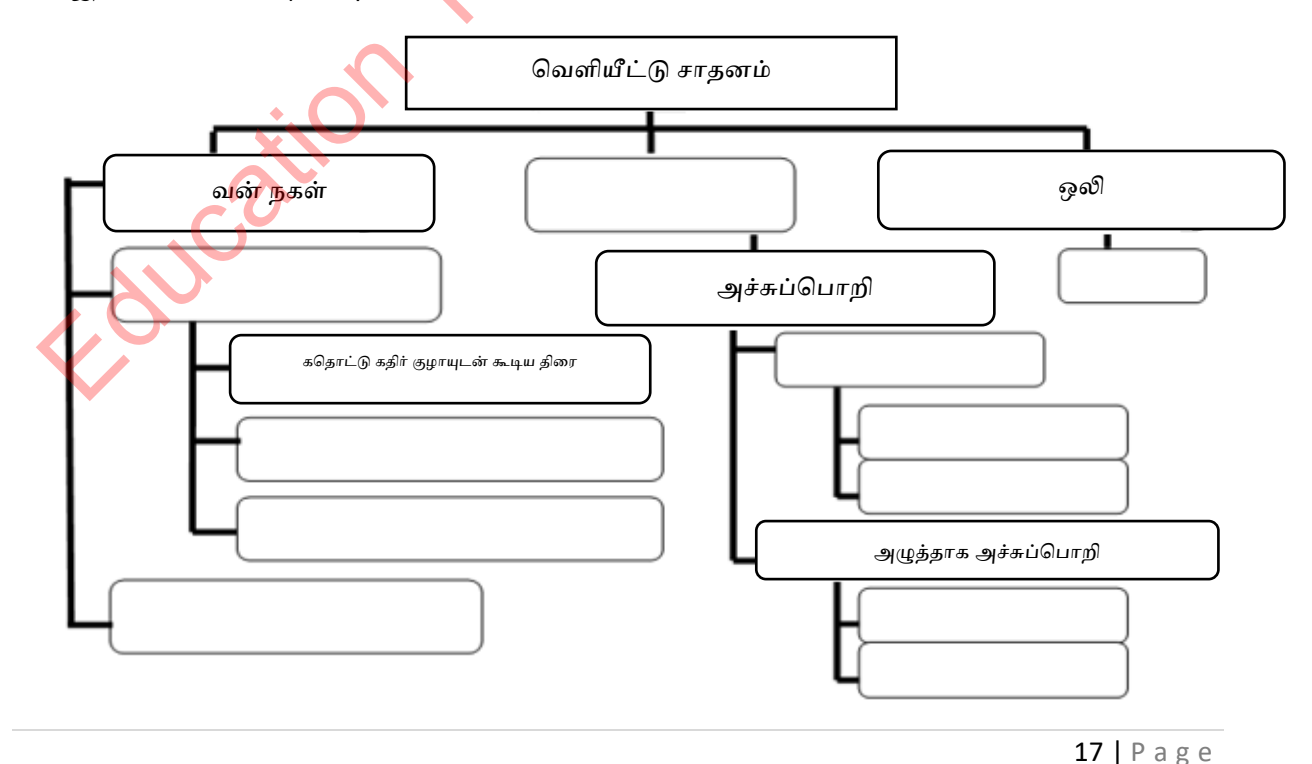

மாகாண கல்வித் திணைக்களம், வட மத்திய மாகாணம்

### 6. இடைவெளிகளை நிரப்புக.

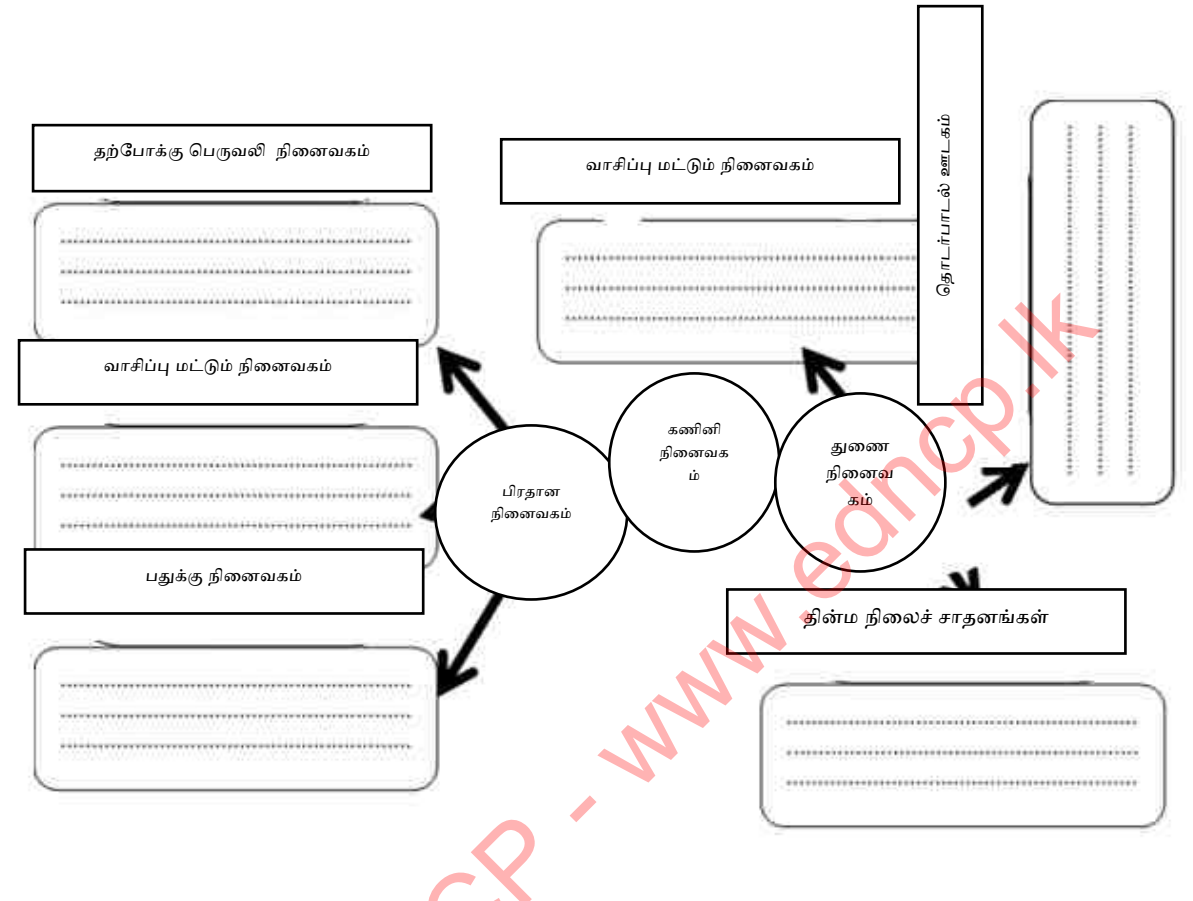

7. கணினி அமைப்பின் முக்கிய கூறு மைய செயலாக்க அலகு ஆகும். அது கொண்டிருக்கும் 3 முக்கிய பகுதிகளுக்கு பெயரிட்டு அவற்றின் செயல்பாடுகளை எழுதுங்கள்.

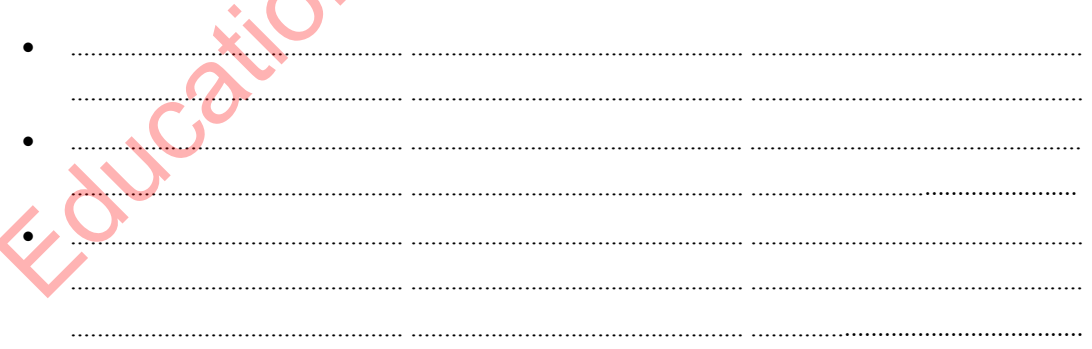

8. கணினி மற்றும் கணினிகள் பாகங்கள் அல்லது wமற்ற கணினிகளை இணைக்கும் இடைமுகம் இரண்டாவது என அழைக்கப்படுகிறது மற்றும் அந்த சங்கத்தால் வழங்கப்பட்ட அட்டவணையை படிக்கவும்.

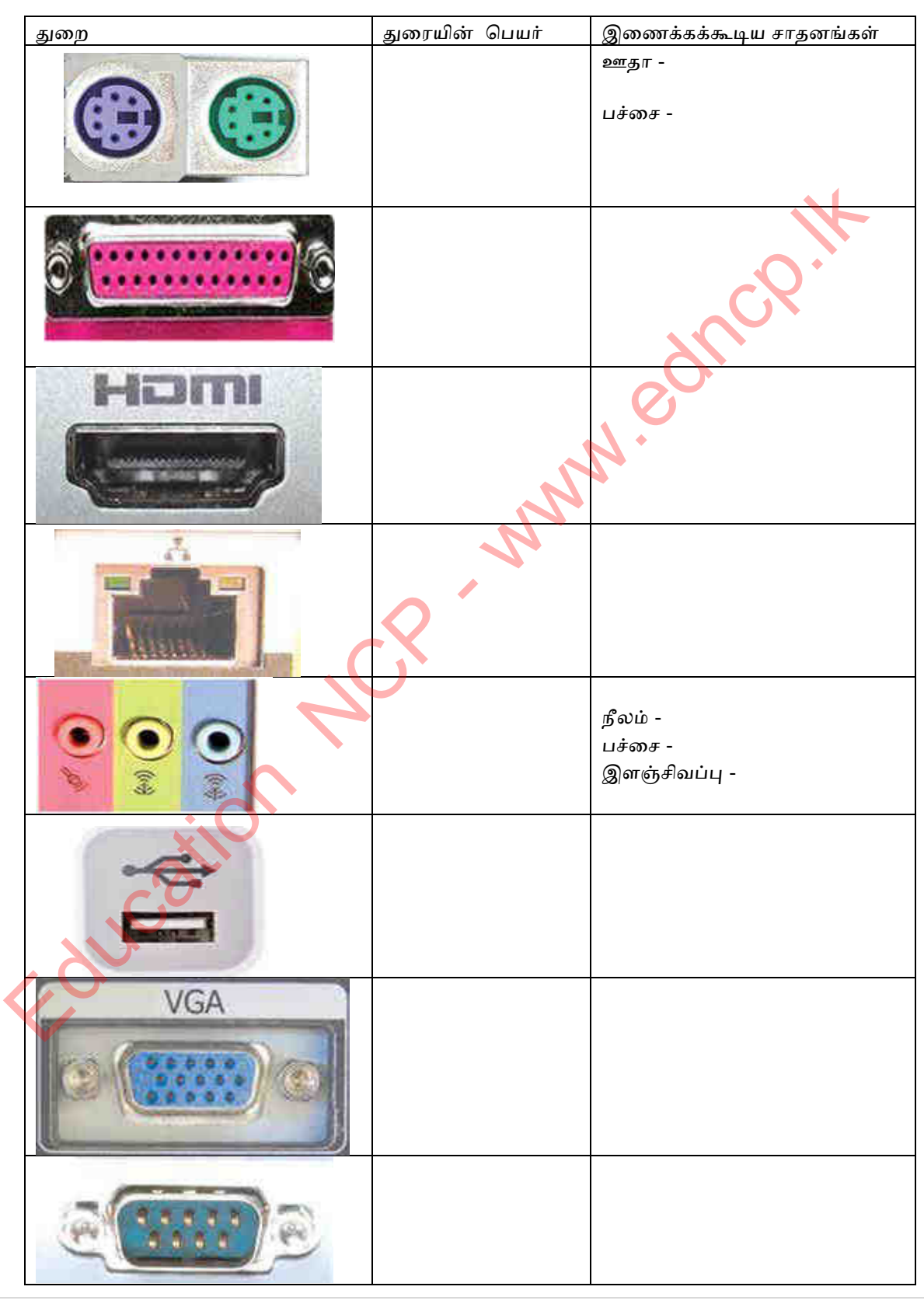

மாகாண கல்வித் திணைக்களம், வட மத்திய மாகாணம்

### தகவல் மற்றும் தொடர்பாடல் தொழில்நுட்பம் தரம் - 10

9. சாலையில் நடந்து கொண்டிருந்த அமல், தனக்கு முன்னால் ஒரு விபத்து இருப்பதைக் கண்டார்.அவர் உடனடியாக அந்த இடத்திற்கு ஓடிச் சென்று பாதிக்கப்பட்டவரின் நிலை கவலைக்கிடமாக இருப்பதைக் கண்டார். நோயாளி மருத்துவமனையில் அனுமதிக்கப்பட்டதும், சம்பவத்தின் விவரங்களை தொலைக்காட்சியில் காண முடிந்ததும் அமல் வீடு திரும்பினார். 1) தரவு பரிமாற்ற முறைகளுக்கு பெயரிட்டு, அவை குறித்து ஒரு சுருக்கமான குறிப்பை எழுதுங்கள், மேற்கண்ட நிகழ்வின் எடுத்துக்காட்டுகளைக் கொடுங்கள். <u>and the contract of the contract of the contract of the contract of the contract of the contract of the contract of the contract of the contract of the contract of the contract of the contract of the contract of the contr</u> 2) மேலே உள்ள சம்பவத்தில், உள்வரும் தொலைபேசி அழைப்பு தொடர்பான தரவு தகவல்தொடர்புக்கு தேவையான அடிப்படை கூறுகளை விளக்கவும். 10. கீழே உள்ள வரைபடத்தை முடிக்கவும். வலிப்படுத்தியஊ டகம் .<br>கடக்கப்படும் முறைகள் நுண்ணலைகள்

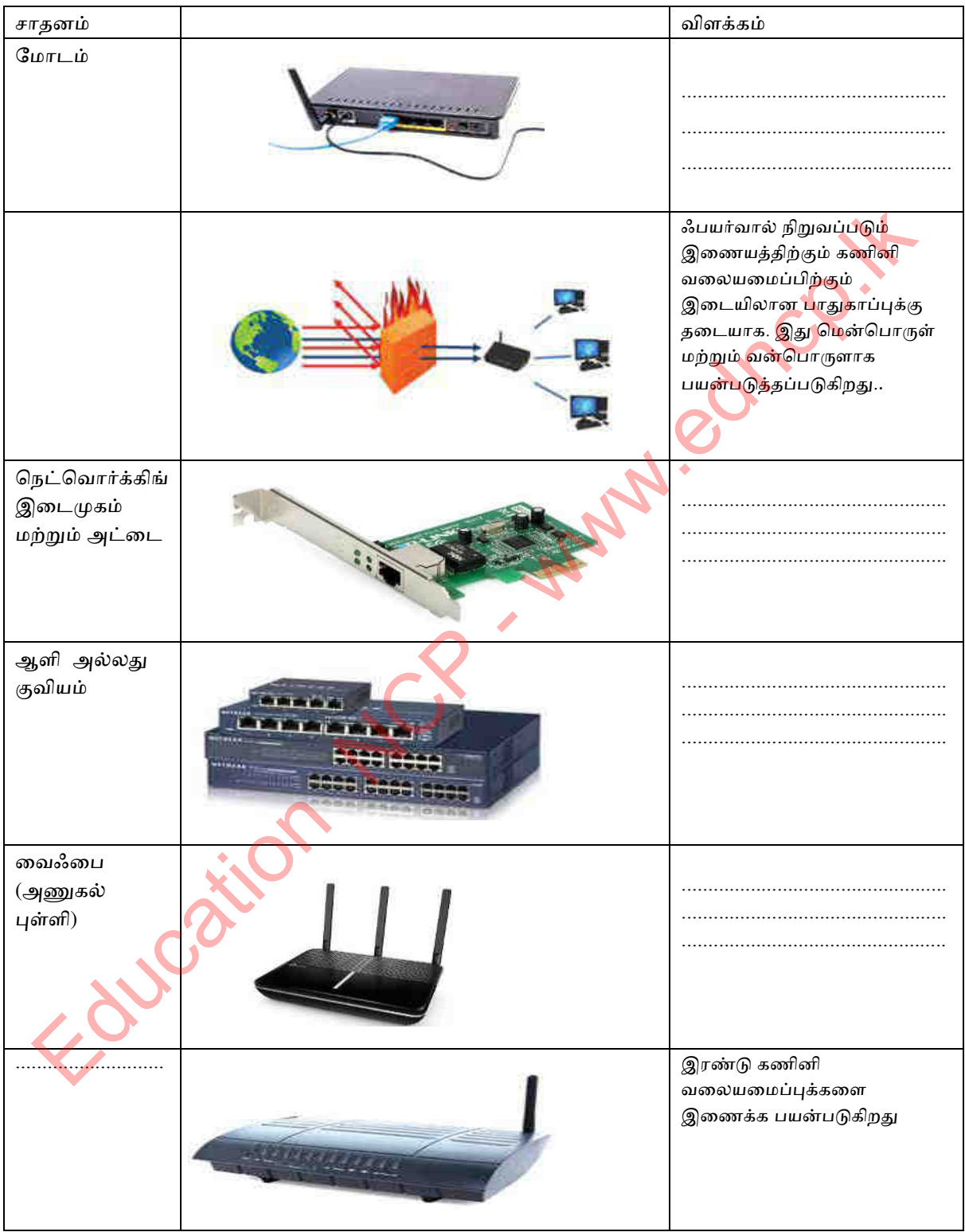

11. கணினி நெட்வொர்க்குகளை இணைக்கப் பயன்படுத்தப்படும் சாதனங்களைக் கொண்டு கீழே உள்ள அட்டவணையை நிரப்புக.

12. ஆளிக்கும் குவியத்திற்கும் இடையிலான வேறுபாடு யாது?

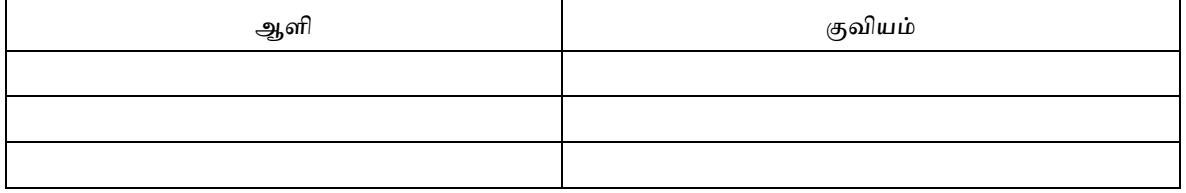

13. இடைவெளி நிரப்புக. கணினி வலையமைப்பு **Computer Network** பெருநகர்ப் பரப்பு பெரும் பரப்பு இடத்தரிப் பரப்பு வலையமைப்பு வலையமைப்பு வலையமைப்பு Wide Area Network Metropolitan Area Network Local Area network (WAN)  $(MAN)$  $[LAN]$ . . . . . . . . . . . . . the contract of the contract of . . . . . . . . . . . . . . . . . 14. இடைவெளி நிரப்புக. வலையமைப் பு இடவியல்

22 |  $P$  a g e

15. கீழ்காணும் அட்டவணையை நிரப்புக..

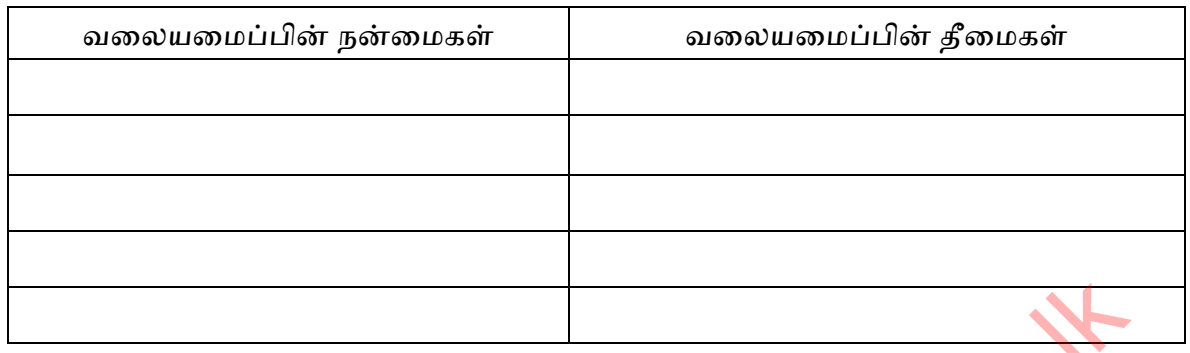

16. வன்வட்டின் பாகங்களைப் பெயரிடுக.

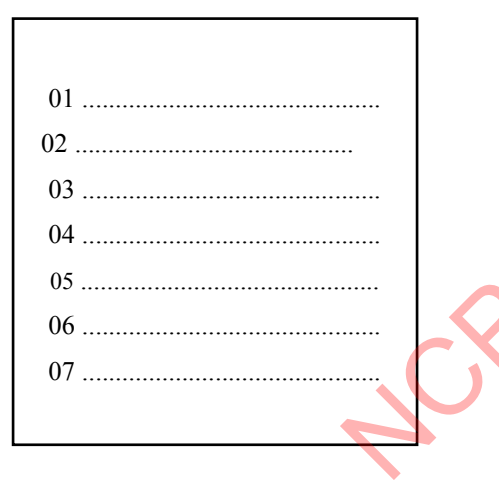

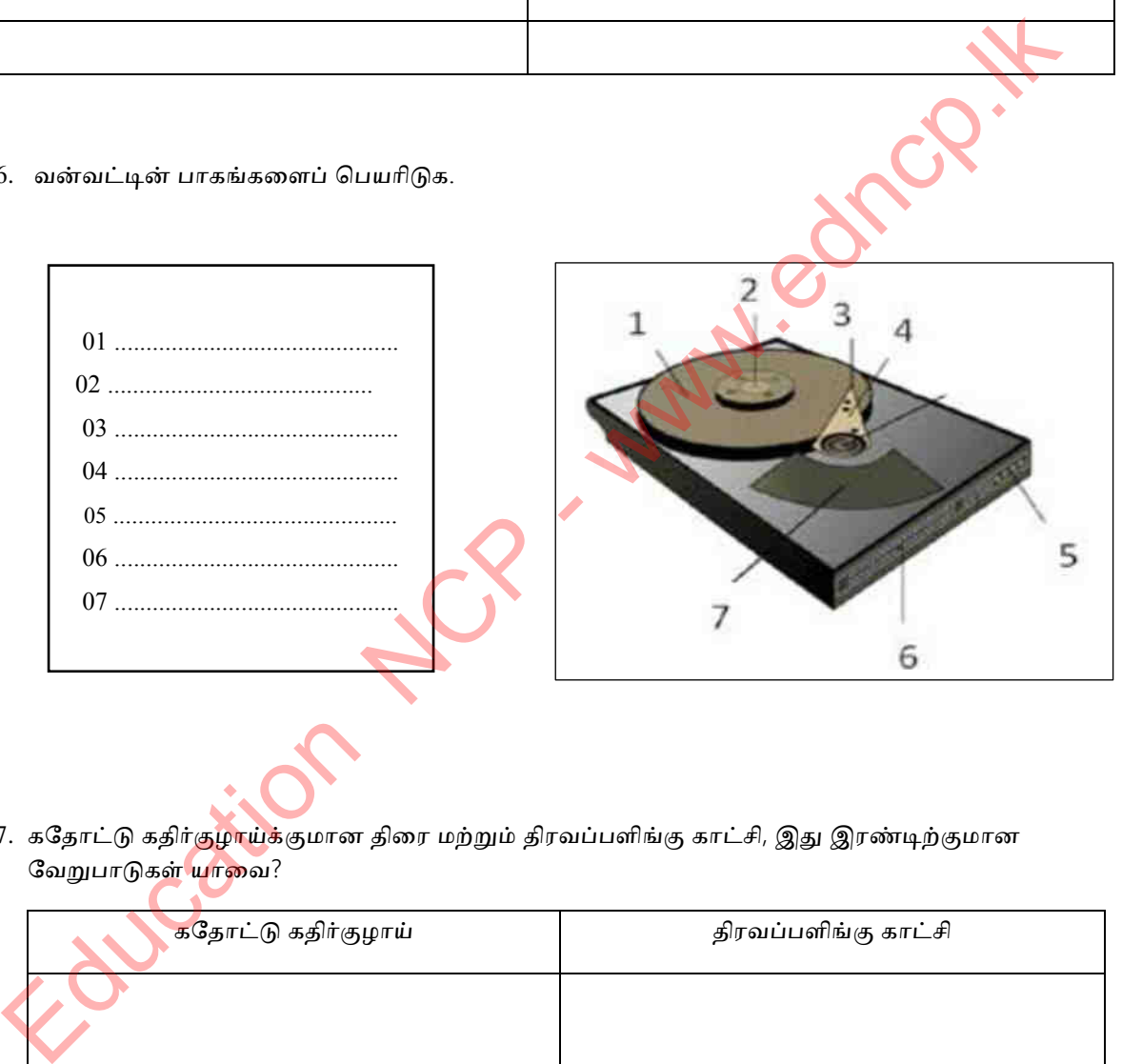

17. கதோட்டு கதிர்குழாய்க்குமான திரை மற்றும் திரவப்பளிங்கு காட்சி, இது இரண்டிற்குமான வேறுபாடுகள் யாவை?

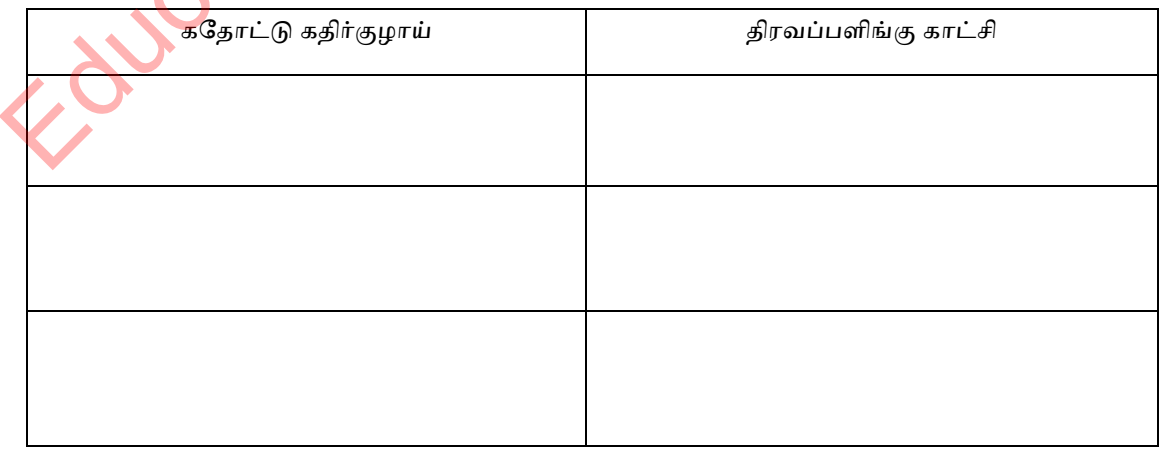

18. கணினி வலையமைப்புகளை தொடுக்கும் சாதனங்களின் பெயர்களை தருக

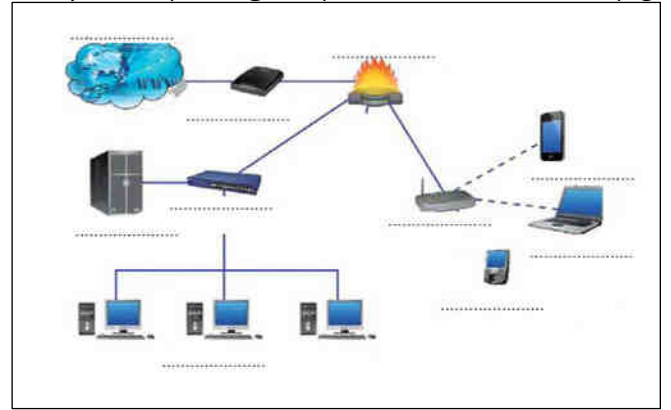

19. படங்களுக்கு பொருத்தமான பெயர்களைத் தருக.

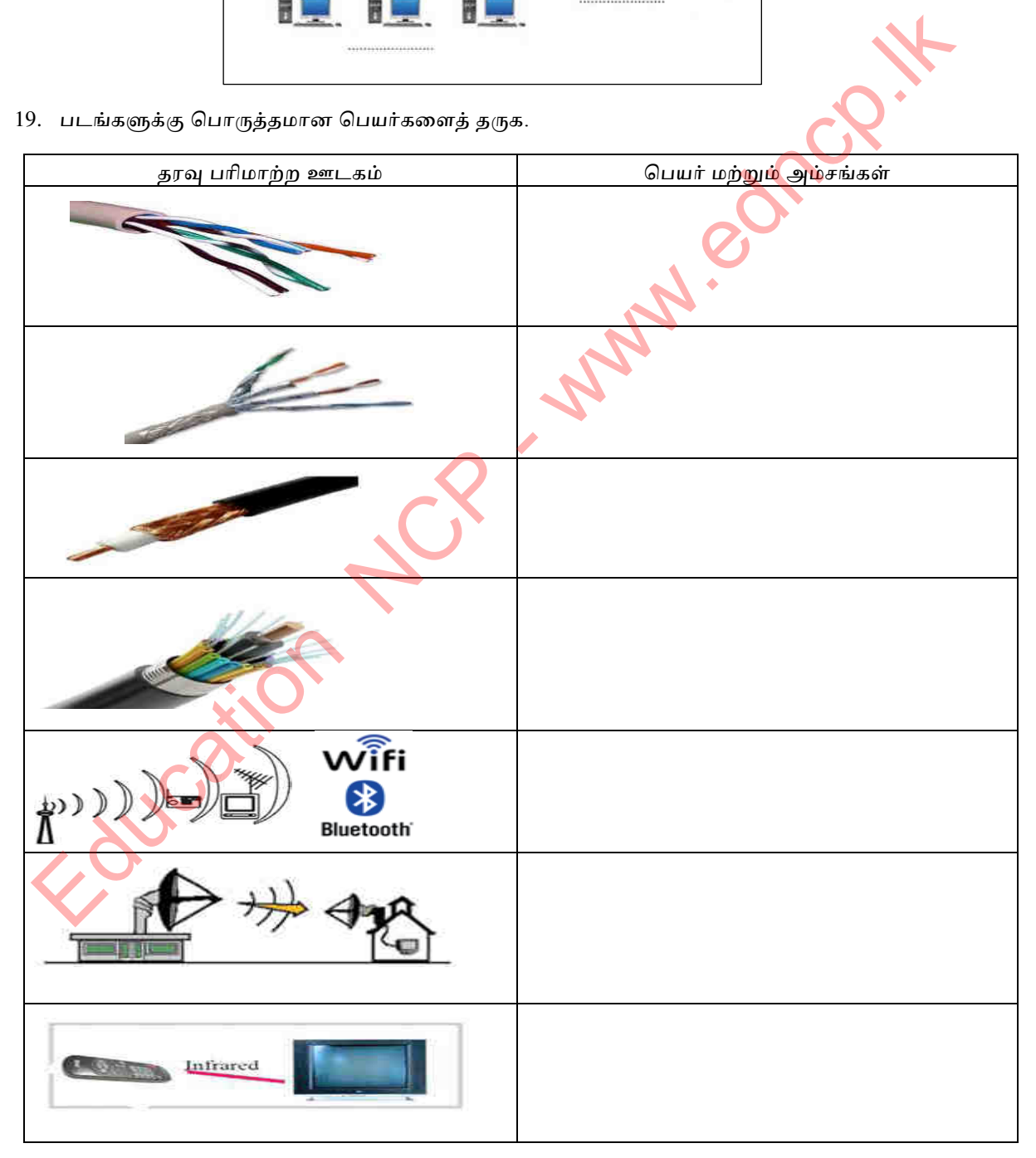

20. பின்வரும் வடிவமைப்பு நுட்பங்களின்படி வகைப்படுத்தப்பட்ட கணினிகளின் வகையை எழுதி சுருக்கமாக விவரிக்கவும்.

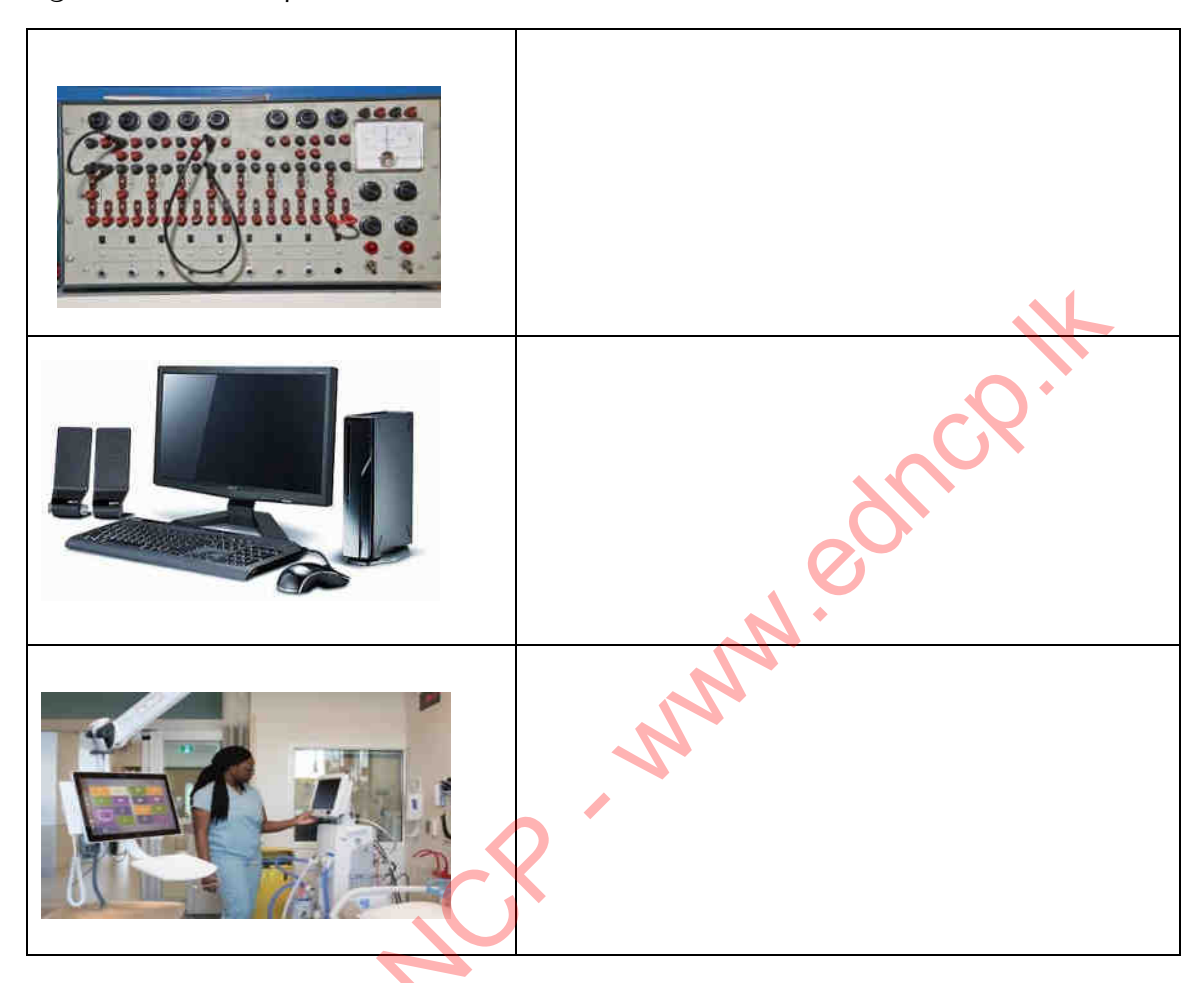

### பல்தேர்வு வினாக்கள்

- 1. கோவிட் தொற்றுந<mark>ோய்களி</mark>ன் போது பணத்திற்காக நிமல் வங்கிக்குச் சென்றார்.நிமல் வங்கியில் நுழைந்தபோது, <mark>பாதுகா</mark>ப்புக் காவலர் வெப்பநிலையைச் சரிபார்த்தார்.உடல் வெப்பநிலையை எக்கணினி ஊ<mark>டாக வ</mark>கைப்படுத்தலாம்,,
	- 1) எத்தழணெக் கணழழகள் 2) கணழழகள்
		-
	- 3) டிஜழட்டல் கணழழகள் 4) நத்தழன கணழழகள்
- 
- 2. விசைப்பலகைகளில் காணமுடியாதது பின்வருவனவற்றுள் எது?.

1) குருஞ்சாவி (short cut key)

- 2) கணினி விளையாட்டு சாவி(Gaming key)
- 3) ஒலி கட்டுப்பாட்டு சாவி (sound control key)
- 4) விசேட நோக்கங்களுக்காக பயன்படுத்தப்படும் சாவி(function key)
- 3. உள்ளீட்டு, வெளியீட்டு மற்றும் நினைவாக சாதனங்கள் முரையே.
	- 1) கணினித் திரை, விசைப்பலகை, வன் வட்டு 2) வன் வட்டு, கணினித் திரை, சுட்டி 3) சுட்டி, வன் வட்டு, அச்சுப்பொறி 4) மைக்ரோஃபோன், மல்டிமீடியா ப்ராஜெக்டர், இருவட்டு(DVD)
4. நவீன கணினிகளை அளக்கும் அலகு

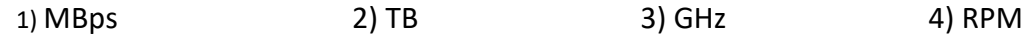

5. அழியா நினைவகத்தை மட்டும் கொண்டது பின்வருவனவற்றுள் எது?

1) வாசிப்பு மட்டும் நினைவகம்,பதுக்கு நினைவகம்,வன்வட்டு,தர்போக்கு பெருவழி நினைவகம். 2) தர்போக்கு பெருவழி நினைவகம்., வன் வட்டு, பதுக்கு நினைவகம், துணை நினைவகம். 3) வாசிப்பு மட்டும் நினைவகம், வன் வட்டு, நெகிழ் வட்டு, ப்ளூ-ரே வட்டு 4) தர்போக்கு பெருவழி நினைவகம், நெகிழ் வட்டு, பதுக்கு நினைவகம், துணை நினைவகம்.

- 6. பாடம் கற்பித்த ஆசிரியர், திலம் மற்றும் கசுனிடம் ப்ரொஜெக்டரைக் கொண்டு வந்து சரிசெய்யச் சொன்னார். ப்ரொஜெக்டர் மற்றும் மின்சாரம் கேபிள் மற்றும்  ${\rm HDMI}$  கேபிள்கள் மட்டுமே வழங்கப்பட்டன. பிரச்சனை என்னவென்றால், அவர்கள் பெற்றுக்கொள்ளும் ஒலி சாதன கேபிள் அவர்களுக்கு கிடைக்கவில்லை. பாடம் கற்பித்த ஆசிரியர், திலம் மற்றும் ககனிடம் பரொஜெக்டரைக் கொண்டு வாம் அதிரியர் அனைவருக்கு அரியான கூற்றும் ககனிடம் பரொஜெக்டரைக் கொண்டு வந்த சரிலெ<br>கொன்னார். பிரொஜெக்டர் மற்றும் மின்சாரம் கேபின் மற்றும் கொண்டு வந்த சரிலி
	- 1) HDMI. கேபிள் ஒலி சாதன கேபிளை விட நீளமானது.
	- 2) HDMI. கேபிள் HDMI.குதைக்கு இணைக்கிறது.
	- 3) HDMI. கேபிள் மற்றும் HDMI.குதைக்கு இணைப்பதில் எளிமை.
	- 4) HDMI. குதையின் ஊடாக விம்பங்களுக்கு புறம்பாக ஒலி வெளியிடப்படுவதால்
- 7. குதை பற்றிய சரியான கூற்று யாது?
	- 1) கணினிகளை இணைப்பதற்கு பயன்படுத்தப்படும்
	- 2) கணினிகளுக்கு இடையில் தகவல் பரிமாற்றத்திற்கு பயன்படுத்தப்படும்.
	- 3) இரண்டு அல்லது அதற்கு மேற்பட்ட கணினி நெட்வொர்க்குகளுக்கு இடையே ஒரு இணைப்பை ஏற்படுத்தவும் தகவல்களை அனு<mark>ப்</mark>பவு<mark>ம்</mark> பொருத்தமான குதை தீர்மானிக்கப்படுகிறது.
	- 4) ஆர்.ஜே. 45 இணைப்பிகள<mark>ை இணை</mark>க்கப் பயன்படுகிறது.
- 8. பினவரும் கூறுகளில் சரியான கூற்று யாது?
	- 1) இணையம் ஒரு பெருநகர பகுதி வலையமைப்பின் ஒரு எடுத்துக்காட்டு.

2) ஒரு கட்டிடத்தி<mark>ல்</mark> அல்லது ஒரு அறையில் பல கணினிகளை இணைப்பதற்கு பெரும் பரப்பு வலையமைப்பு பயன்படுத்தப்படும்.

3) இடத்துர<mark>ி</mark> வலையமைப்பானது பல பெரும்பகுதி வலையமைப்புகளின் தொகுப்பகும் .

4) ஒரு கட்டிடத்தில் அல்லது ஒரு அறையில் பல கணினிகளை இணைப்பதற்கு இடத்துரி வலையமைப்பு பயன்படுத்தப்படும்.

9. மாற வடிவ வலையமைப்பு தொடர்பாக சரியான கூற்றானது

- 1) பஸ் வகை நெட்வொர்க்கில் கண்ணி போன்ற பிணையத்தை சேர்ப்பதன் மூலம் உருவாக்கப்பட்டது
- 2) நட்சத்திர வகை நெட்வொர்க்கில் மோதிரம் போன்ற பிணையத்தைச் சேர்ப்பதன் மூலம் உருவாக்கப்பட்டது.
- 3) பஸ் போன்ற நெட்வொர்க்கை நட்சத்திர வகை நெட்வொர்க்கில் சேர்ப்பதன் மூலம் உருவாக்கப்பட்டது.
- 4) இரண்டு நட்சத்திரம் போன்ற நெட்வொர்க்குகளின் கலவையிலிருந்து உருவாக்கப்பட்டது.

10. தொற்றுநோய் சூழ்நிலை காரணமாக பாடசாலை மூடப்பட்ட நிலையில், ஆசிரியர்கள் கற்பித்தல் செயல்முறையை நிகழ்நிலையில் மேற்கொள்ள நடவடிக்கை எடுத்தனர்.கணினி நெட்வொர்க்குகள்  $\mu$ க்கியமானவை. கணினி வலையமைப்பின் தீமை யாது?,

1) வளங்களின் பொது பயன்பாடு.

- 2) கணினிகள் இடையே தரவு மற்றும் தகவல்களை பரிமாறிக்கொள்ளும் திறன்.
- 3) மின்னஞ்சல் வசதிகள்.
- 4) பயன்பாடு பற்றி அறிவு மற்றும் பயிற்சி தேவைகள் தேவை.

## கட்டுரை கேள்விகள்

- 1. நிலப்பரப்பின் இருப்பிடத்திற்கு ஏற்ப கணினி நெட்வொர்க்குகளை பிரிக்கக்கூடிய <mark>வழி</mark>கள் யாவை?
- 2. தொழில்நுட்பத்தின் அடிப்படையில் கணினிகளை எவ்வாறு வகைப்படுத்த<mark>லாம்</mark> என்பதற்கு

உதாரணத்துடன் தருக.

- 3. கணினி வலையமைப்பின் தீமைகள் என்ன?
- 4. கணினி வன்பொருளுடன் கீழே உள்ள அட்டவணையை பூரனப்படுத்தவும்.

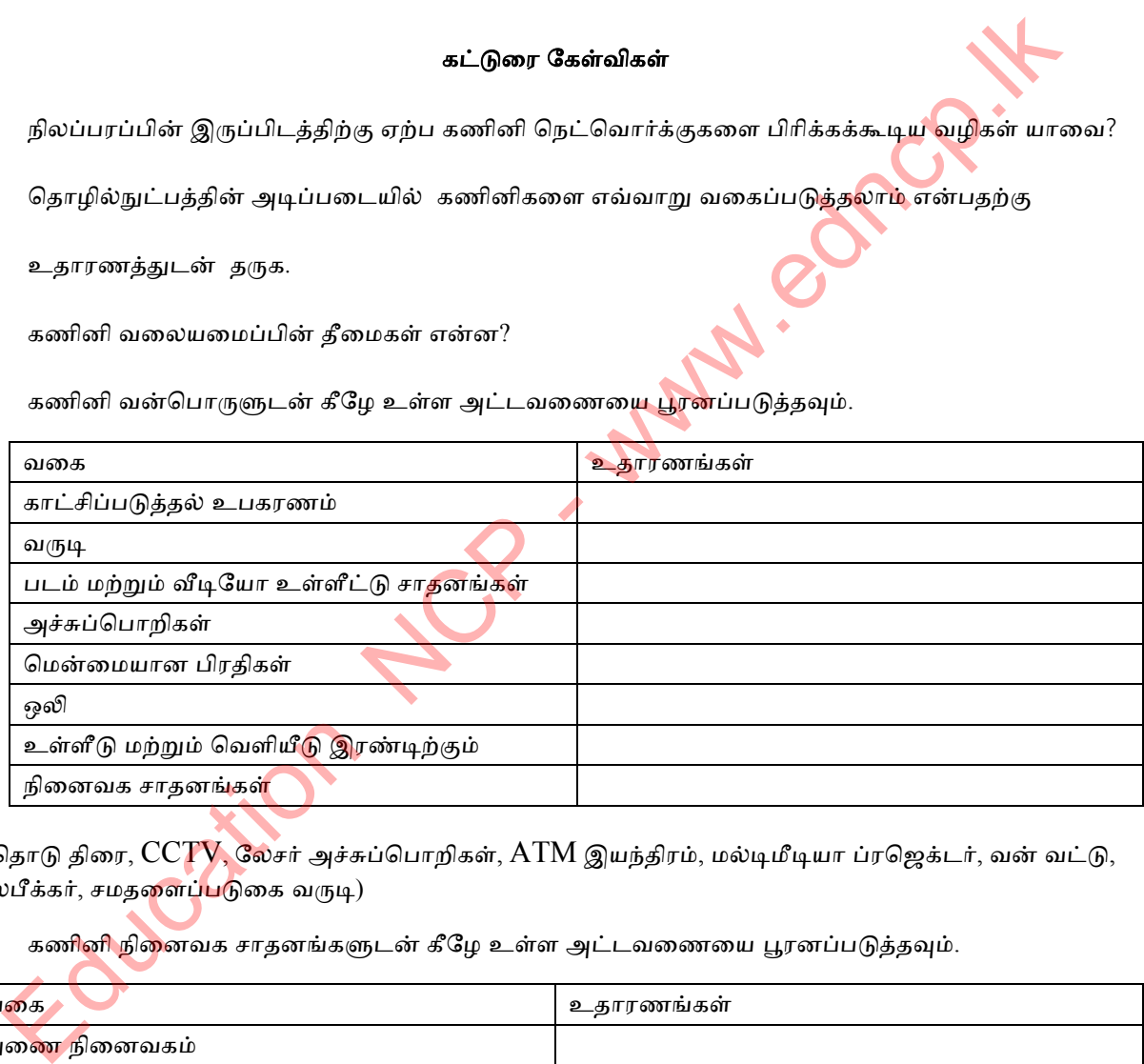

(தொடு திரை,  $CCTV$ , லேசர் அச்சுப்பொறிகள்,  $ATM$  இயந்திரம், மல்டிமீடியா ப்ரஜெக்டர், வன் வட்டு, ஸ்பீக்கர், சமதளைப்<mark>ப</mark>டுகை வருடி)

5. கணினி நினைவக சாதனங்களுடன் கீழே உள்ள அட்டவணையை பூரனப்படுத்தவும்.

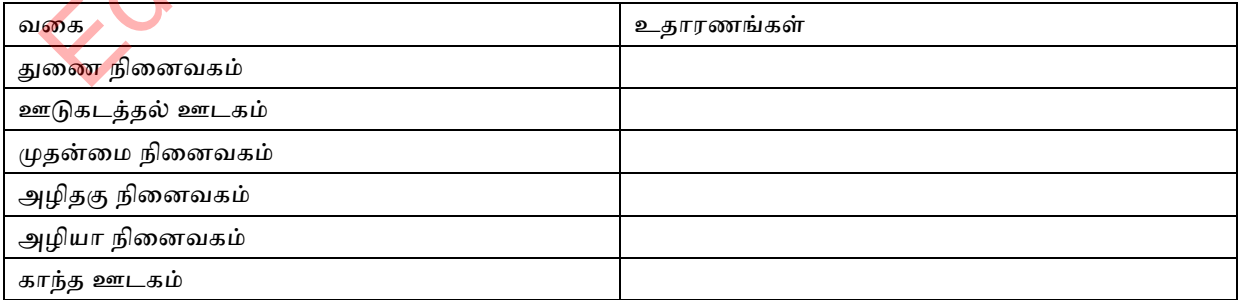

(வன் வட்டு, பத்துக்கு நினைவகம், தற்போக்கு பெருவழி நினைவகம், இருவட்டு (DVD))

6. பொருத்தமான சொற்களைப் பயன்படுத்தி பின்வரும் பந்தியைப் பூரனப்படுத்தவும்.

இணையம் அல்லது உள்ளூர் நெட்வொர்க்கிலிருந்து தரவு மற்றும் தகவல்களுக்கு வழங்குனர் ...............................A ........................... தபவு நற்பொம் தகயல் யமங்குபளக ...............B……….. வும் அழனப்டுகழது. அதப்ப்டும் கணழழ தட்தயளர்க்குகள் ...................C ........................ நற்பொம் னளழன் யதணயகளுக்கு ற் ................. D......................., .........................E..................., நற்பொம் பெருநகர பகுதி நெட்வொர்க்குகள் என வகைப்படுத்தலாம். ஒரு இணையத்திற்குள் கணினி இணைப்பை வடிவமைத்தல் மற்றும் நெட்வொர்க்கிங் செய்தல் ........................................F......................... தயழப்டுத்தளம்.

(நில அமைவு, விரிவான பகுதி வலையமைப்பு,வாடிக்கையாளர், வலையமைப்பு இடவி**யல், சே**வை வழங்குனர், இடத்துரி வலையமைப்பு) \*\*\* Education NCP - www.edncp.lk

## Education NCP - www.edncp.lk

1. கீழேயுள்ள பத்தியில் A - F லேபிள்களுக்கு கொடுக்கப்பட்ட பட்டியலிலிருந்து பொருத்தமான சொல் அல்லது வார்த்தையைத் தேர்ந்தெடுத்து எழுதவும்.

முதல் கணிதக் கருவி கிமு 3000 இல் சீனர்களால் அறிமுகப்படுத்தப்பட்டது ......A...... அப்போதிருந்து, மக்கள் பல்வேறு கணித நோக்கங்களுக்காக ........ B .......... ஐப் பயன்படுத்தினர். இவற்றில், கணினியால் மட்டுமே புரிந்து கொள்ள முடியும் .......... C ........... முறை. இவற்றில், 8 இலக்க எண் அமைப்பு ...... D ........ என அழைக்கப்படுகிறது, மேலும் ...... E ...... .. இல் உள்ள எண்களுக்கு கூடுதலாக, A - F வரையிலான ஆங்கில எழுத்துக்களும் பயன்படுத்தப்படுகின்றன.

பட்டியல் (ஹெக்ஸாடெசிமல் / அபாகஸ் / பைனரி எண்கள் /எண் அமைப்பு / ஆக்டல்)

2. கணினி தரவைக் குறிக்கப் பயன்படுத்தப்படும் எண் கட்டமைப்புகளை எழுதுக.

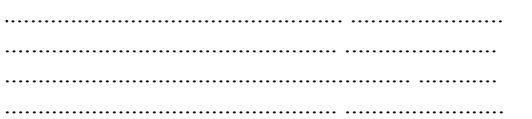

3. எண் அமைப்பில் பயன்படுத்தப்படும் எண்கள் மற்றும் அகர எழுத்துக்க<mark>ளைப் பயன்</mark>படுத்தி கீழே உள்ள அட்டவணையை நிரப்புக.

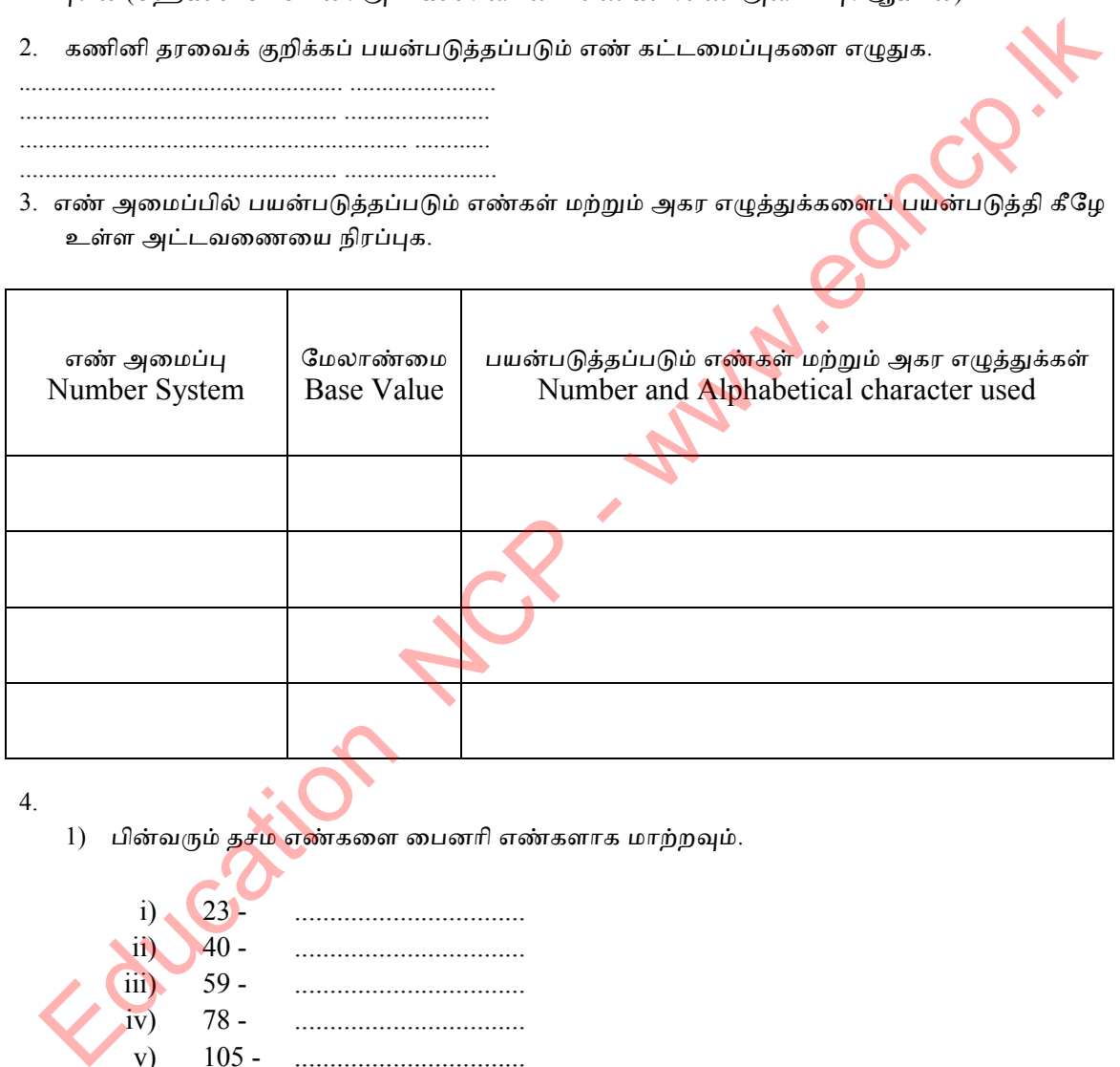

- 4.
- $1)$  பின்வரும் தசம எண்களை பைனரி எண்களாக மாற்றவும்.

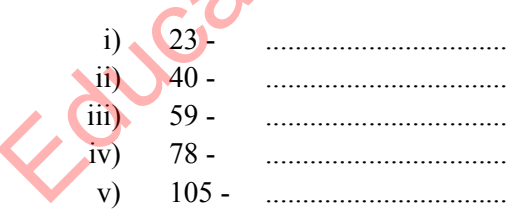

- 2) பின்வரும் பைனரி எண்களை தசம எண்களாக மாற்றவும்.
	- i) 11012 ...................................
	- ii) 11001012- ...................................
	- iii) 100012 ...................................
	- iv) 101112- ...................................
	- v) 1011012 ...................................

5. இடைவெளி நிரப்புக.

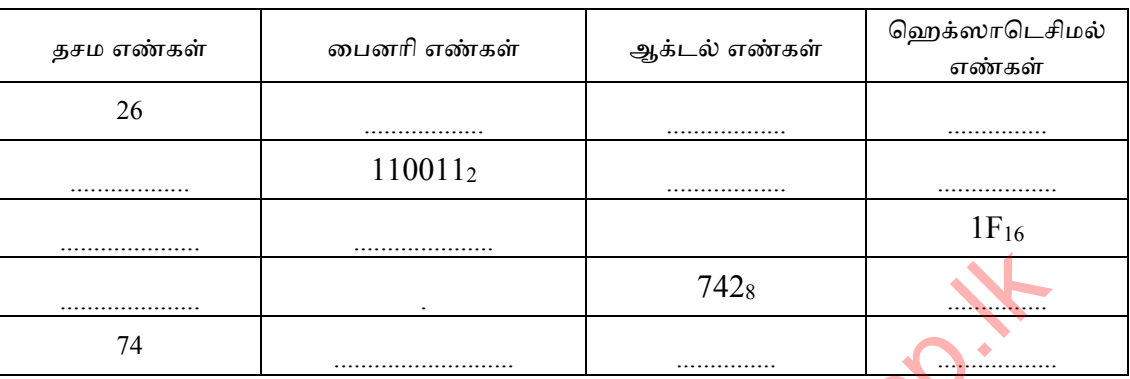

6. பைனரி எண்  $1110011110_2$  ஐ சமமான ஆக்டல் எண் மற்றும் ஹெக்ஸாடெசிமல் எண்ணாக மாற்றவும். உங்கள் படிகளை எழுதுங்கள்..

 $7.$ 1) பின்வரும் எண்களை இறங்கு வரிசையில் எழுதவும்.

- 2) பின்வரும் எண்களை ஏறுவரிச<mark>ை</mark>யில் எழுதுங்கள்.
- 
- 8. மாணவர்கள் சேர்க்கை எண்ணின் அடிப்படையில் மோனரவில மகா வித்யாலயாவின் உள்-வீட்டு விளையாட்டு விழாவிற்கு தேர்வு செய்யப்படுவார்கள். சம மதிப்புள்ள மாணவர்கள் புறா வீட்டைச் சேர்ந்தவர்கள், சம மதிப்புள்ள மாணவர்கள் மயில் வீட்டிற்குச் சொந்தமானவர்கள். அந்த பள்ளிக்கான சேர்க்கை எண்கள் ஆக்டல் எண்களில் எழுதப்பட்டுள்ளன. அந்த பள்ளியில் உள்ள சில மாணவர்களின் சேர்க்கை எண்கள் கீழே உள்ளன, மேலும் அந்த மாணவர்கள் எந்த வீடுகளைச் சேர்ந்தவர்கள் என்பதைக் குறிக்கும்..

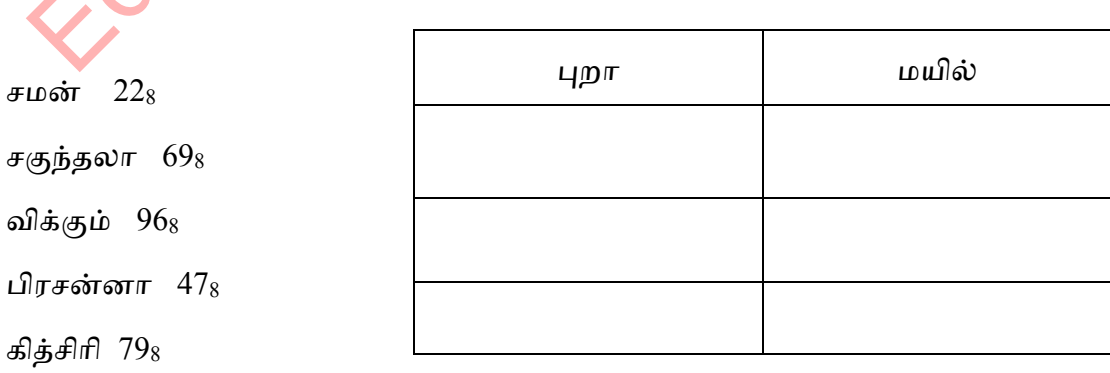

9. பின்வரும் எண்களில் மிகக் குறைந்த தனித்துவமான பிட் ${\rm (LSB)}$  ,மிக உயர்ந்த சிறப்பு பிட்  $(MSB)$ ,மிகக் குறைந்த சிறப்பு எண்  $(LSD)$  மற்றும் மிக உயர்ந்த சிறப்பு எண்  $(MSD)$ 

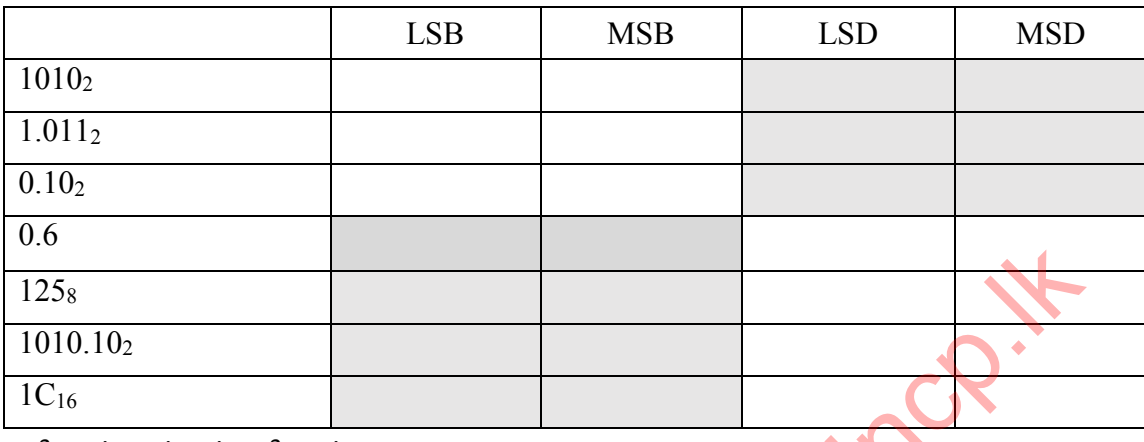

ஆகியவற்றைக் கண்டறியவும்.

## 10. பின்வரும் <mark>வெற்றிடங்களுக்கு தொடர்பான ஆங்கில எழுத்துக்களை குறிப்பிடுக</mark> .

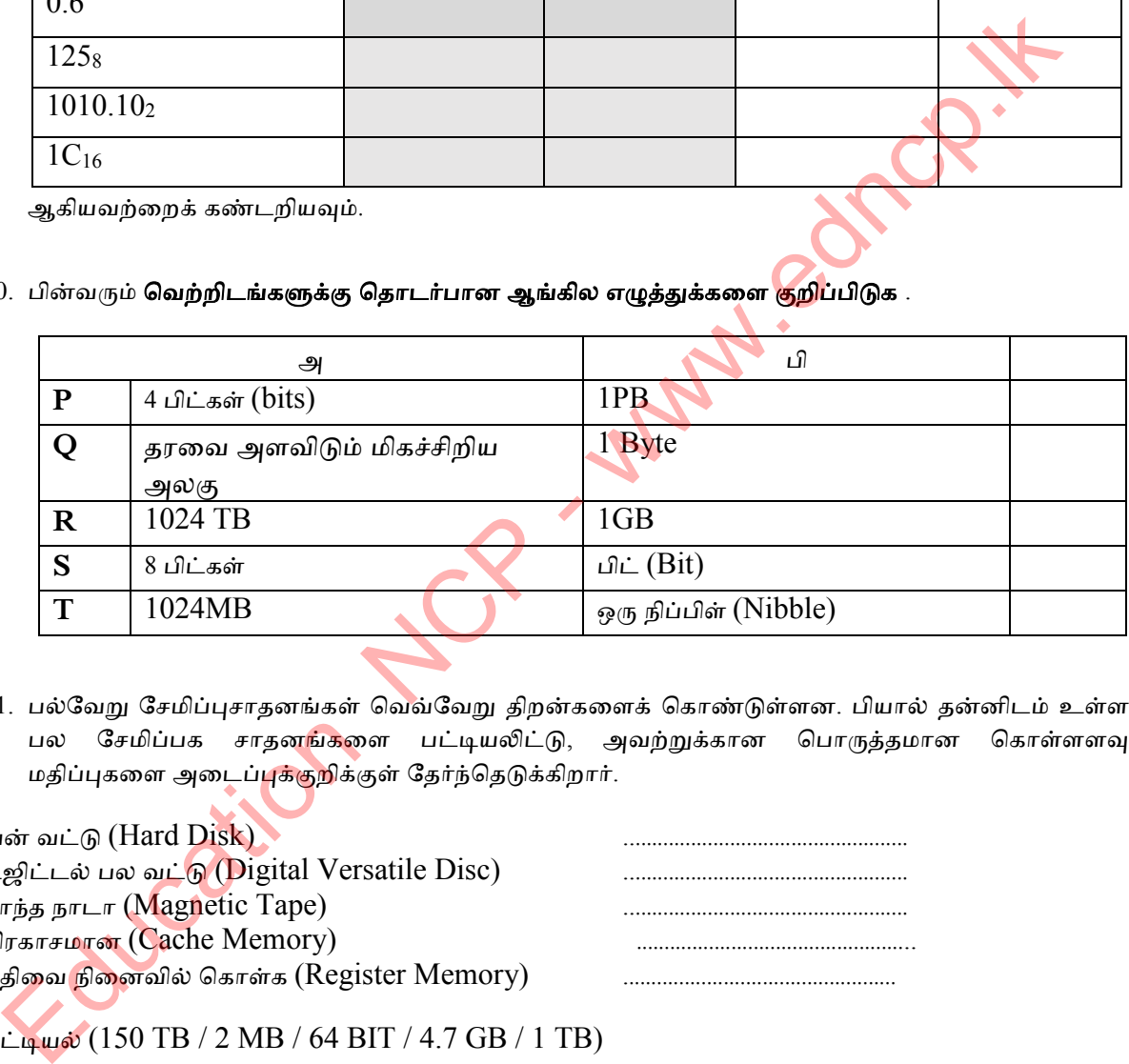

11. பல்வேறு சேமிப்புசாதனங்கள் வெவ்வேறு திறன்களைக் கொண்டுள்ளன. பியால் தன்னிடம் உள்ள பல சேமிப்பக சாதன<mark>ங்க</mark>ளை பட்டியலிட்டு, அவற்றுக்கான பொருத்தமான கொள்ளளவு மதிப்புகளை அடைப்புக்குறிக்குள் தேர்ந்தெடுக்கிறார்.

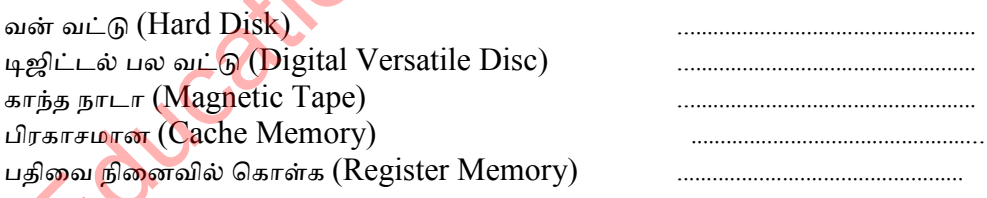

ட்டினல் (150 TB / 2 MB / 64 BIT / 4.7 GB / 1 TB)

- 12. (Data Access Speed) தரவு வேகத்தைப் படிப்பதற்கும் எழுதுவதற்கும் சேமிப்பக சாதனங்களுடன் மாறுபடும். கீழே உள்ள சேமிப்பக சாதனங்களை அணுகும் நேரத்திற்கு ஏற்ப இறங்கு வரிசைப்படுத்துக..
	- யன் யட்டு (Hard Disk)
	- குறுவட்டு / குறுவட்டு (Compact Disk)
	- அழியாத / இருப்பு நினைவகம் (Cache Memory)
	- பிளாஷ் மெமரி (Flash Memory)
	- களந்த ளடள (Magnetic Tape)

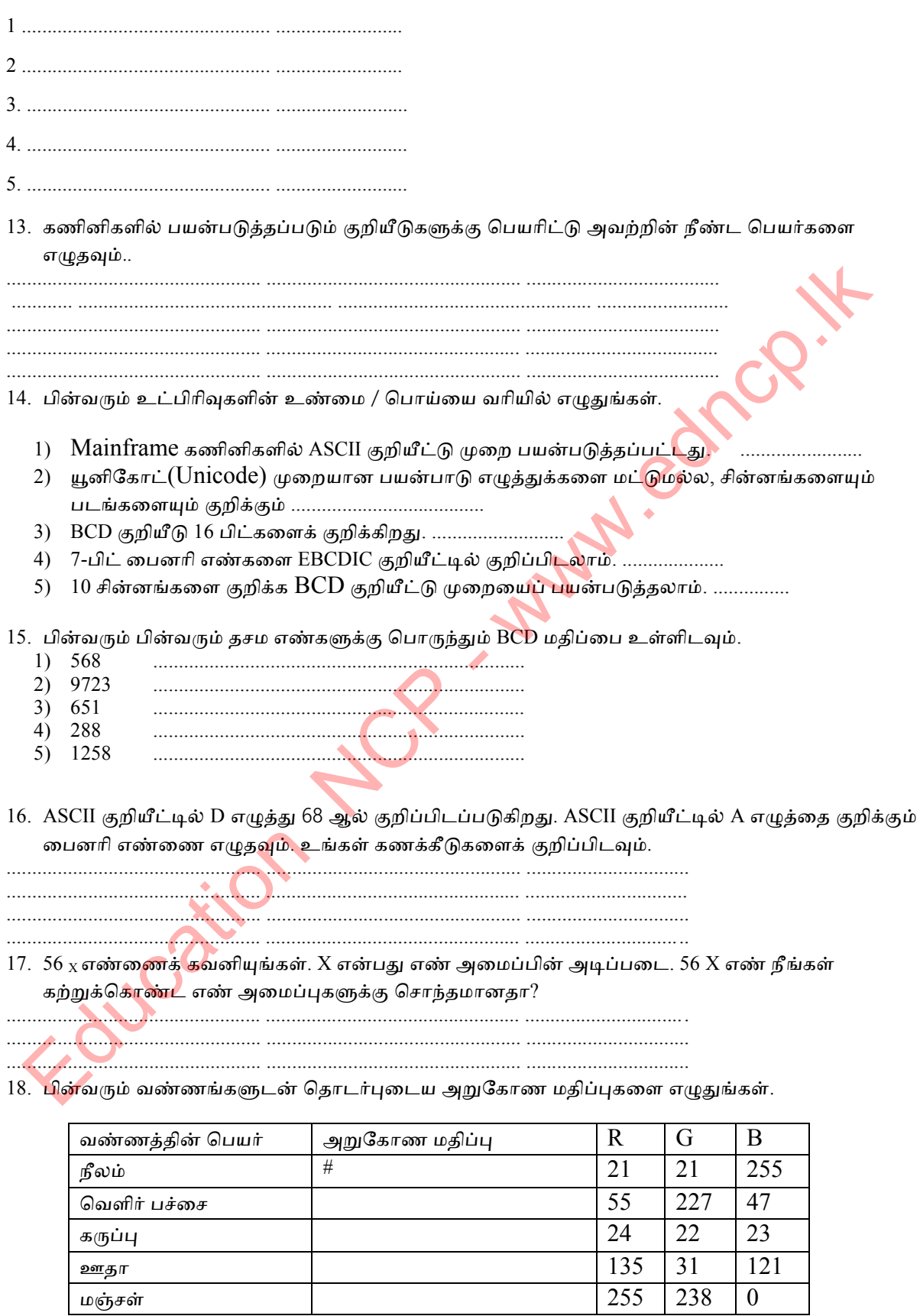

19. நந்தனிக்கு ரூY மற்றும் பியாலுக்கு ரூ.P யும் இருந்தது. நந்தனி தனது பணத்துடன் ரூ .518 மதிப்புள்ள புத்தகத்தையும், பியால் தனது பணத்துடன் ரூ .1010102 மதிப்புள்ள பேனாவையும் வாங்கினார்..

 $Y$  தொகை = 10110112 P தொகை = 2 $F_{16}$ 1) ந்தழனழன் நவதபள் ததளணகணனத் குழப்ழடுக............................................ 2) ழனளலின் நவதபள் ததளணகணனத் குழப்ழடுக............................................ 3) இருவரிடமும் மீதமுள்ள எண்னை அறுகோண எண்ணாக காட்டுக .......................................................... 20. சவிந்தி 1024KB திறன் கொண்ட ஒரு கோப்பையும், நிமாலி 220MB கொண்ட கோப்பையும் கொண்டுள்ளது. இரண்டு கோப்புகளிலும் உள்ள திறன்களின் தொகையைக் கண்டறியவும்.. .................................................. .................................................. ...................................... .................................................. .................................................. ...................................... .................................................. .................................................. ...................................... .................................................. .................................................. ...................................... பல்தேர்வு வினா<mark>க்கள்</mark> 1. 1.  $1001102$  க்கு சமமான தசம எண் 1) 83  $\qquad \qquad$  2) 39  $\qquad \qquad$  3) 38  $\qquad \qquad$  4) 48 2. 23410 தசம எண்ணுக்கு சமமான ஆக்டல் எண் எது? 1)  $2538$  2)  $3528$  3)  $5238$  4)  $3258$ 3. 3.35916 என்பது அறுகோண எண்ண<mark>ுடன்</mark> தொடர்புடைய பைனரி எண், 1)  $1101011001_2$  2)  $1111011001_2$  3)  $1001011001_2$  4)  $1101011000_2$ 4. 10011112, 1658, 68710, 2A16 ஆகிய நான்கு எண்களின் இறங்குவரிசைப்படுத்தினால் 1)  $165_8$ ,  $1001111_2$ ,  $2A_{16}$ ,  $687_{10}$  2)  $1001111_2$ ,  $687_{10}$ ,  $165_8$ ,  $2A_{16}$ 3)  $2A_{16}$ ,  $16581001111_2$ ,  $687_{10}$ ,  $4) 687_{10}$ ,  $16582A_{16}1001111_2$ 5. பின்வரும் அறிக்கைகளைக் கவனியங்கள். A - முதன்மை நினைவகத்தை அடையும் போது இரண்டாம் நிலை சேமிப்பகத்தில் உள்ள தரவு பைனரி குறியீடாக மாற்றப்படாது. B – 5128 14A16 க்கு சமம்.  $C - 2$  GB நினைவகம் 211 MBபிக்கு சமம். மேற்கண்ட கூற்றுகளில் மிகவும் துல்லியமானது அறிக்கை / அறிக்கை  $1)$  A மற்றும் B 2) B மற்றும் C 3) C மட்டும்  $(4)$  B மட்டும் 6. பைனரி எண்கள் 0101001000102 முறையே MSB மற்றும் LSB இல் காட்டப்பட்டுள்ளது  $1)$ 1 மற்றும் 0  $2)$  1 மற்றும் 1  $3)$  0 மற்றும் 0  $4)$  0 மற்றும் 1 7. 479 என்ற எண் பின்வரும் எந்த எண் அமைப்புகளிலும் செல்லுபடியாகும்? 1) தெந ண்கள் 2) தெந நற்பொம் ணளழ ண்கள் 3) தசம மற்றும் அறுகோண எண்கள் 4) ஆக்டல் மற்றும் ஹெக்ஸாடெசிமல் எண் ). சலிந்தி 1024KB திறன் கொண்ட ஒரு கோப்பையும், நிமாலி 220MB கொண்ட கோப்பையும்<br>— கொண்டுள்ளது, இரண்டு கோப்புகளிலும் உள்ள திறன்களின் தொகையைக் கண்டறியவுழு<br>— பல்தேர்வு வினார்களும் உள்ள திறன்களின் தொகையைக் கண்டறியவுழு<br>— பல்தேர்

8. பின்வரும் எண் அமைப்புகளின் மதிப்புகளைக் கவனியுங்கள் A)  $11_2$  B)  $11_8$  C)  $11_{10}$  D)  $11_{16}$ சரியான அறிக்கை 1) அனைத்து எண்களும் பைனரி எண் அமைப்பின் மூன்று மதிப்புகளைக் குறிக்கும். 2) எல்லா எண்களும் மதிப்பில் சமம் 3) எல்லா எண்களும் அவை சேர்ந்த எண் அமைப்பைக் குறிக்கும். 4) எல்லா எண்களும் தசம எண் அமைப்பின் பதினொன்றாவது மதிப்பைக் குறிக்கும். 9.  $\,$  பைனரி குறியீட்டு தசமத்தில்  $\rm{(BCD)}$  தசம எண் அமைப்பு ஒவ்வொரு இலக்கத்தையும் குறிக்க 4 பிட்களைப் பயன்படுக்துகிறது. பைனரி குறியீடு தசமக்கால் தசம எண் 35 குறியாக்கம் செய்யப்படும்போது பெறப்பட்ட பிட் முறை: 1) 01010101 2) 0110101 3) 0011101 4) 00110101  $10.$  பிட்கள் (முறையே  $08$  பைட்டுகள் மற்றும் நிபில்கள்  $08$  பிட்கள், 1) 2, 2  $2 \t 2) 1, 2$   $3) 2, 1$   $4) 1,1$ 11. X மற்றும் Y ஆகிய இரண்டு வன் வட்டுகளின் நினைவக திறன் முறையே 1TB மற்றும் 1024 GB ஆகும். அவற்றின் நினைவக திறன் குறித்த சரியான அறிக்கை,, 1) X Hard disk விட Y Hard disk அதிக மெமரி திறன் கொண்டது. 2) Xவன் வட்டு Y வன் வட்டை விட அதிக நினைவக திறனைக் க<mark>ொண்</mark>டுள்ளது. 3) வன் வட்டுகள் (CD) ஒரே நினைவக திறன் கொண்டவை. 4) வெவ்வேறு அளவீடுகள் பயன்படுத்தப்பட்டுள்ளதால் இரண்டு கணினிகளின் நினைவக திறனை ஒப்பிட படினளது. 12. ஒரு பிட் செலவு மிக உயர்ந்த மதிப்பிலிருந்து குறைந்த மதிப்புக்கு சீரமைக்கப்படும்போது, சரியான விடை 1)  $(CD)$ ,நினைவக பதிவேடுகள் $(MemoryRegisters)$ ,ஃப்ளாஷ் நினைவகம் 2) MemoryRegisters, Flash memory, (CD) 3) Flash memory, (CD), MemoryRegisters, 4) MemoryRegisters, (CD), Flash memory, 13. இது தரவு அணுகலின் அதிக வேகத்தைக் கொண்ட நினைவக சாதனம், 1)  $CD$  2) வன் வட்டு (Hard disk) 3) MemoryRegisters, 4) சீரற்ற அணுகல் நினைவகம்(RAM) 14. கணினிகளில் பயன்ப<mark>டுத்த</mark>ப்படும் குறியீடு அமைப்பாக இதை கருத முடியாது, 1) ASCII 2) BCD 3) Decimal 4) UNICODE 15. EBCDIC குறியீட்டு முறை பயன்படுத்தப்படும் பிட்களின் எண்ணிக்கை, 1) 7 2) 8 3) 16 4) 4 16. கோப்பின் அளவு (கோப்பு அளவு) பின்வருவனவற்றில் எது பெரியது? 1) இது 1 MB.doc யகளப்பு 2) 950 KB.gif யகளப்பு  $3)600$  பைட்டுகள்.txt கோப்பு  $4)1$  பைட் $024$  .jpg கோப்பு 17. ழன்யபைம் நதழப்புகழலிபைந்து BCD நதழப்பு அல்ளதது?  $1) 0100$  2) 0011 3) 0101 18. 1546 தசம எண்ணால் குறிப்பிடப்படும் 1 இன் மதிப்பு என்ன? 1)100 2) 101 3) 102 4) 103 மைனி குறியீட்டு தசமத்தில் (BCD) தசம எஸ் அமைப்பு ஒங்கொரு இலக்கத்தையும் குறிக்க<br>பிட்கலைப் பயன்படுத்திருதி சுவனி குறியீடு தசமத்தால் தசம எஸ் 35 குறியாக்கம்<br>- செய்யப்படும் 120,011001<br>- 1) 0101010101 - 20,0110101<br>- பிட்கள் (ம

## கட்டுரை வினாக்கள்

1. ASCII அட்டவணையில் m என்ற எழுத்து  $109_{10}$  என குறிப்பிடப்பட்டால், ''on'' என்ற வார்த்தையின் பயனரி பிரதிநிதித்துவத்தை 7 பிட்களில் எழுதுங்கள்.

2. பின்வரும் பைனரி எண்ணை ஒரு அறுகோண எண்ணாக மாற்றவும். படிகளை எழுதுங்கள்.<br>1001001001002 **1001001001002**

- 3. வீட்டுக்கு இடையேயான விளையாட்டு போட்டியில் புறா மாளிகை 297 புள்ளிகளையும், கோகிலா ஹவுஸ் 35 புள்ளிகளையும் பெற்று இரண்டாவது இடத்தையும், ஸ்வான் ஹவுஸ் 537 8 புள்ளிகளுடன் முதல் இடத்தையும் வென்றது. of L. G. A. g. Som L. Qururlar an ions aru r L. G. G. Listing, G. L. Andre Listing, G. L. Andre Listing, G. G.<br>
Analois 35 april an Conseque de Carlos Conseque (S. C. L. Analois C. L. Analois C. 1990)<br>
Listing Listing Scho
	- $1$ ) ஸ்வான் ஹவுஸ் பெற்ற மதிப்பெண்ணை தசம எண்ணாகக் குறிக்கவும்.
	- 2) கோகிலா ஹவுஸின் மதிப்பெண்ணை ஒரு அறுகோண எண்ணாக குறிப்ப<mark>ிடுக</mark>.

## Education NCP - www.edncp.lk

1. அட்டவணையில் அடிப்படைத் தர்க்க வாயில் தொடரபான இடைவெளிகளை ழப்புக.

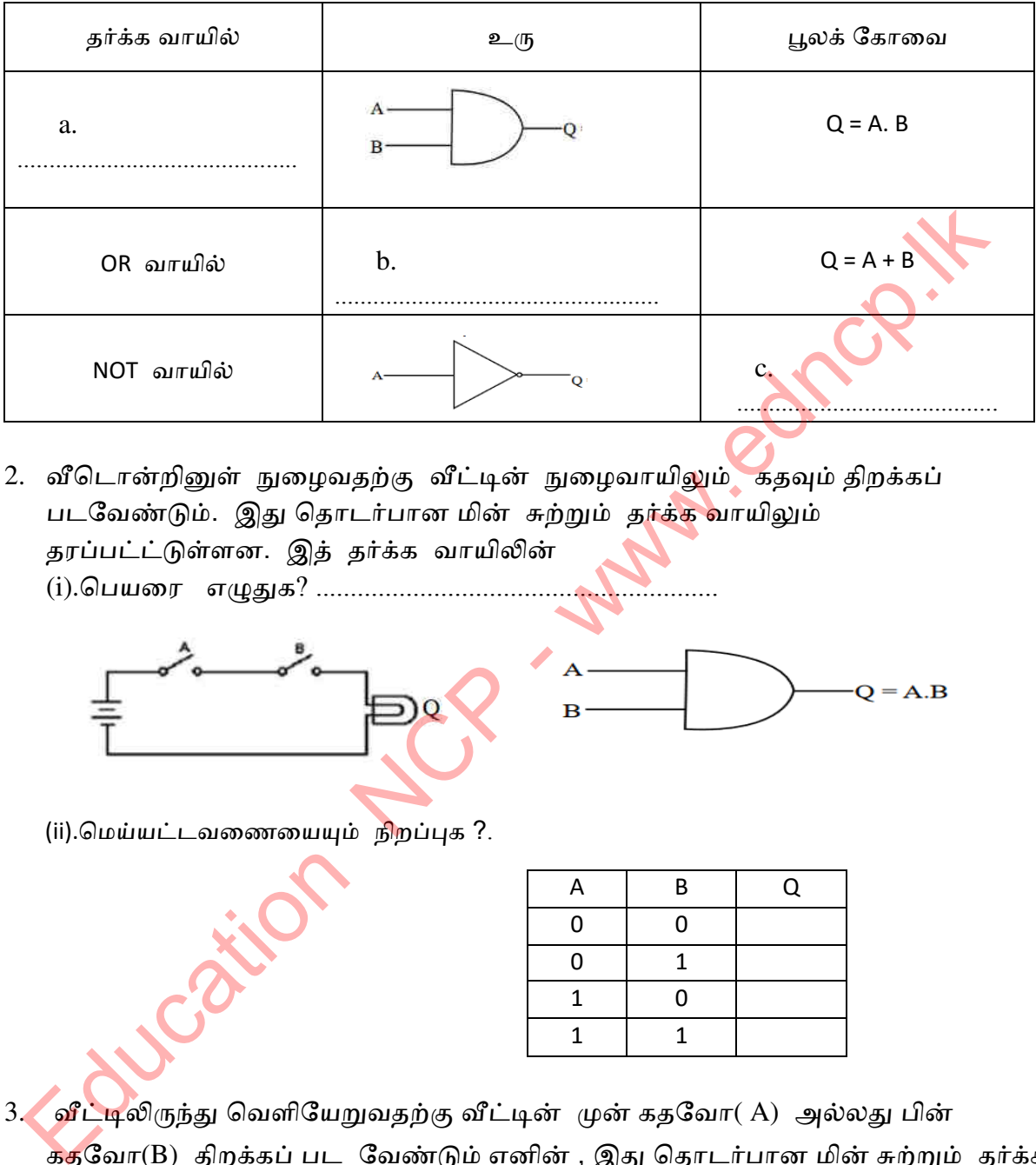

2. வீடொன்றினுள் நுழைவதற்கு வீட்டின் நுழைவாயிலும் கதவும் திறக்கப் படவேண்டும். இது தொடர்பான மின் சுற்றும் தர்க்க வாயிலும் தரப்பட்ட்டுள்ளன. இத் தர்க்க வாயிலின் (i).பெயரை எழுதுக? ..............................

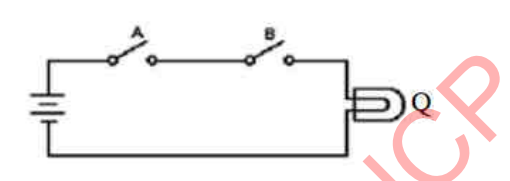

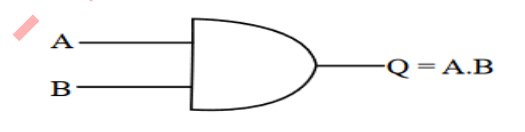

(ii).மெய்யட்டவணையையும் நிறப்புக ?.

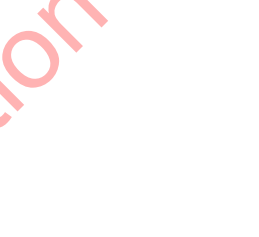

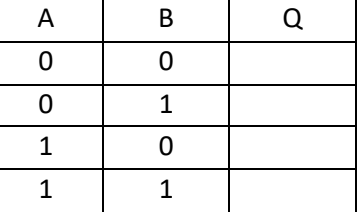

3. வீட்டிலிருந்து வெளியேறுவதற்கு வீட்டின் முன் கதவோ( A) அல்லது பின் கதவோ(B) திறக்கப் பட வேண்டும் எனின் , இது தொடர்பான மின் சுற்றும் தர்க்க வாயிலும் தரப்பட்ட்டுள்ளன. இத் தர்க்க வாயிலின்

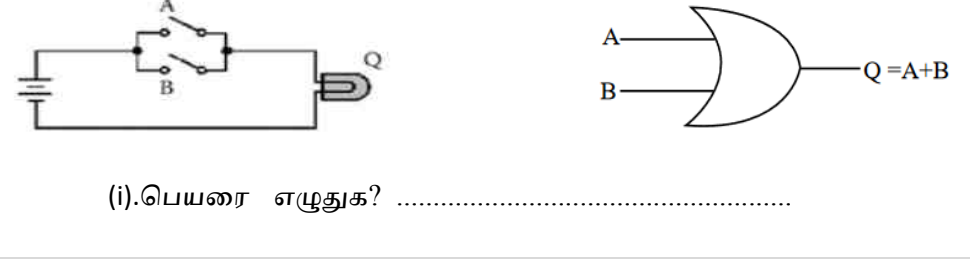

38 | P a g e

(ii).மெய்யட்டவணையையும் நிறப்புக ?.

.

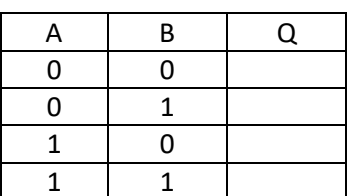

4. உள்ளீடு செய்யப் படும் சமிக்ஞையை அடையாளம் கண்டு அதன் மிகை நிறப்பயை வெளியீடாகத் தருவது "NOT" வாயிலின் செயலாகும். இது தொடர்பான மின் சுற்றும் தர்க்க வாயிலும் தரப் பட்டுள்ளன. இத் தர்க்க வாயிலின் மெய்யட்டவணையை நிறப்புக ?.

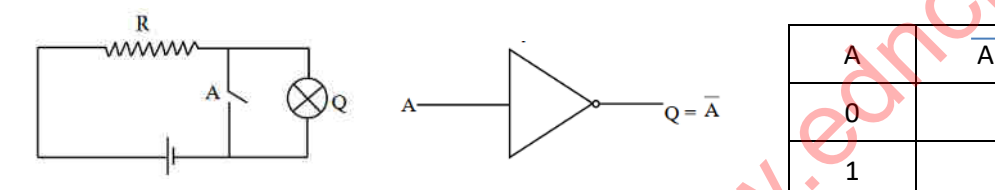

5. தர்க்க வாயில்கள் பிரதான இரு வகைப்படும்.

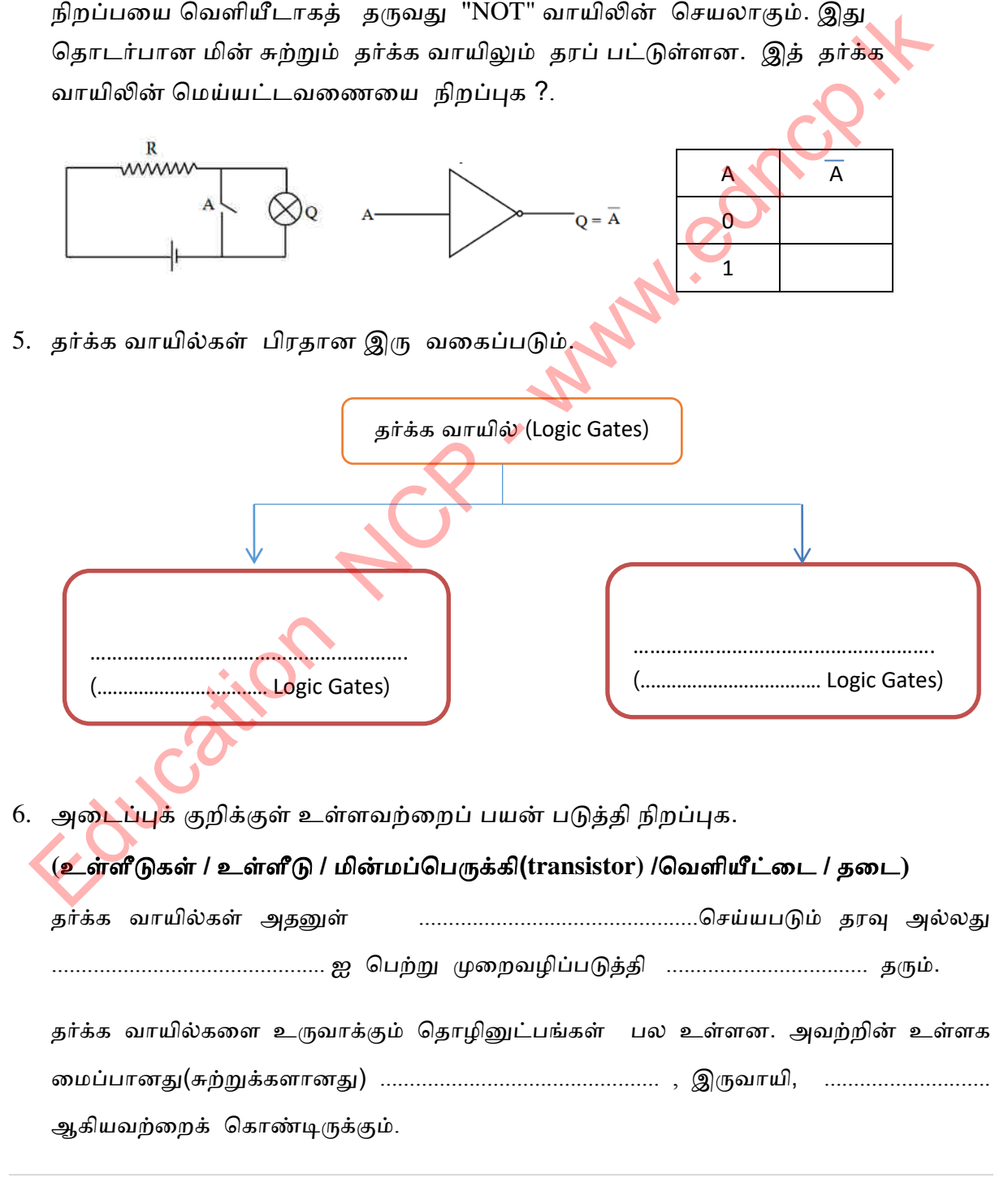

- 7. பின் வருவனவற்றிற்கான சுற்றுக்களை வரைக.
	- i.  $A \cdot B + B$
	- ii.  $A + (A.B)$
	- iii.  $(A+B)$
- 8. தர்க்கச் சுற்று (Logic Circuits) என்பது யாது?

................................................................................................................................................ ................................................................................................................................................

- 9. சேர்மானத் தர்க்கச் சுற்று (integrated logic circuit) என்பது யாது? ................................................................................................................................................ ................................................................................................................................................
- 10. ஆண்டு 10ல் கற்கும் மாணவர் ஒருவர் A ,B ஆகிய ப<mark>ாடங்</mark>களைக் கட்டாயமாக எடுத்தல் வேண்டும். அத்துடன் , C , D ஆகிய பாடங்களில் தான் விரும்பிய ஒரு பாடத்தனை எடுக்கலாம். இதற்கான தர்க்கச் சு<mark>ற்றி</mark>னை வரைக.

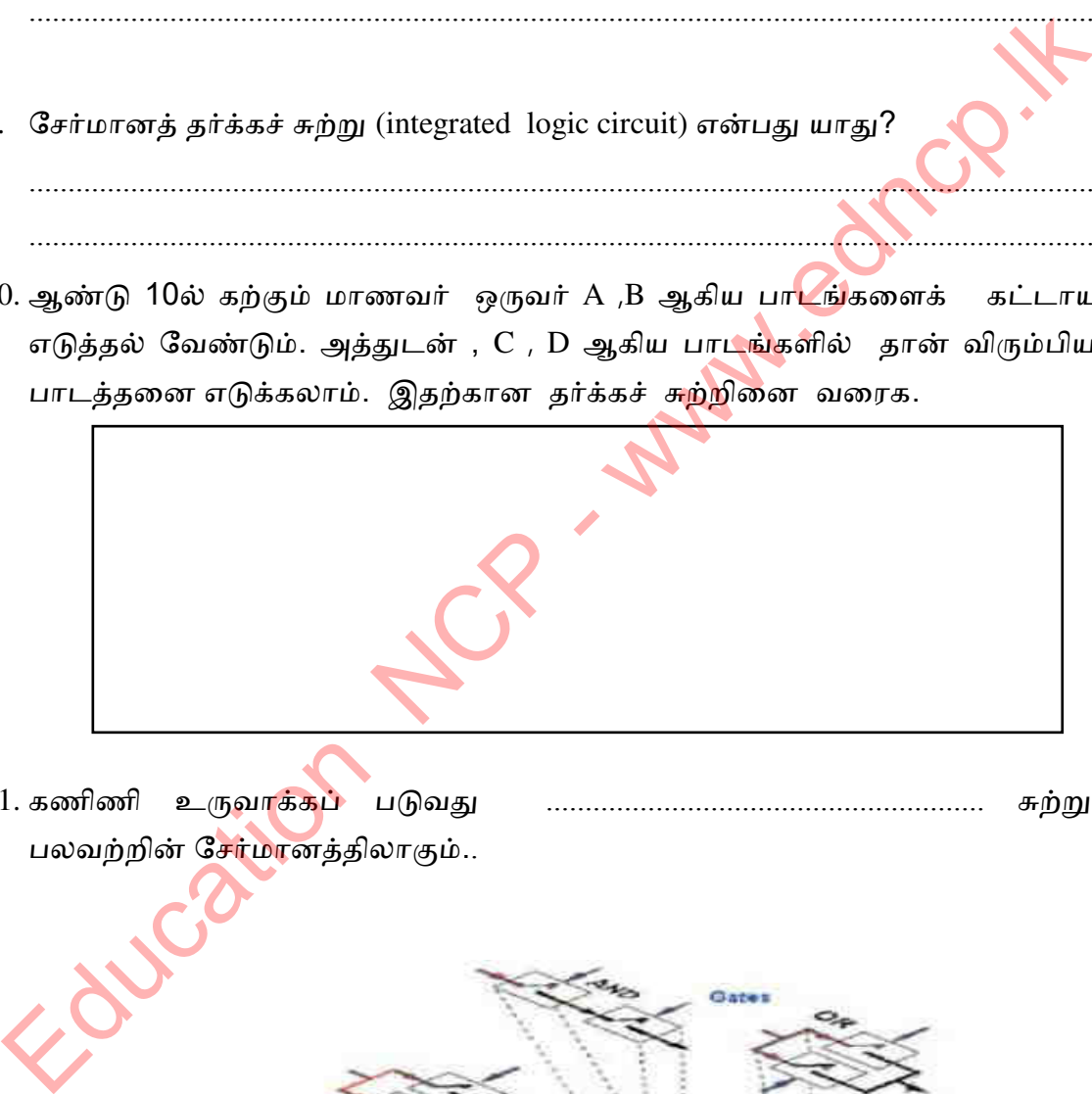

11. கணழணழ உபையளக்கப் டுயது ........................................................ சுற்பொக்கள் பலவற்றின் சேர்மானத்திலாகும்..

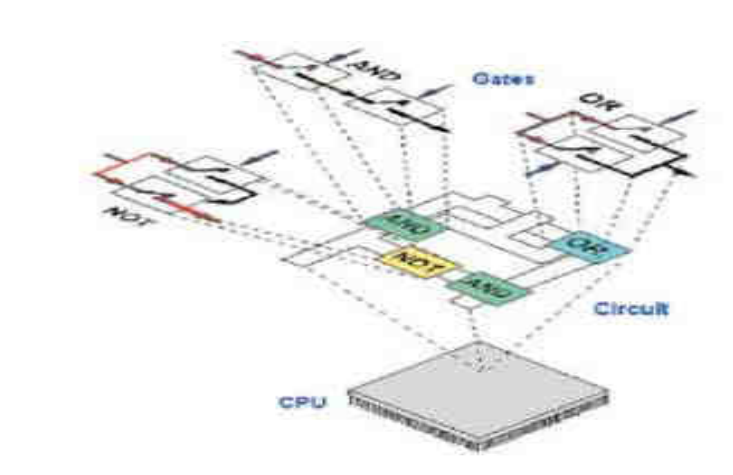

40 | P a g e

12. தர்க்கச் சுற்றுக்களை ஒன்றுசேர்த்து உருவாக்கப் பட்ட விசேட சுற்றுக்களால் இலத்திரனியல் உபகரணங்கள் தயாரிக்கப் படுகின்றன. அவ்வாரான 5 உபகரணங்கள் தருக.

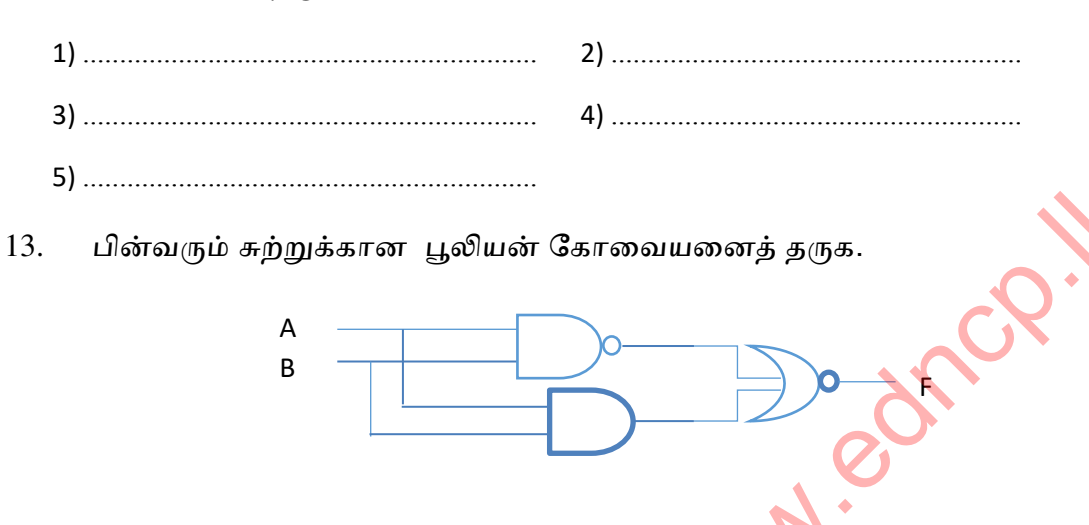

14.  $(A+B)$ .  $C = F \perp \mathcal{S}$ யன் கோவைக்கான மெய்யட்டவணையை நிறப்புக ?.

................................................................................................

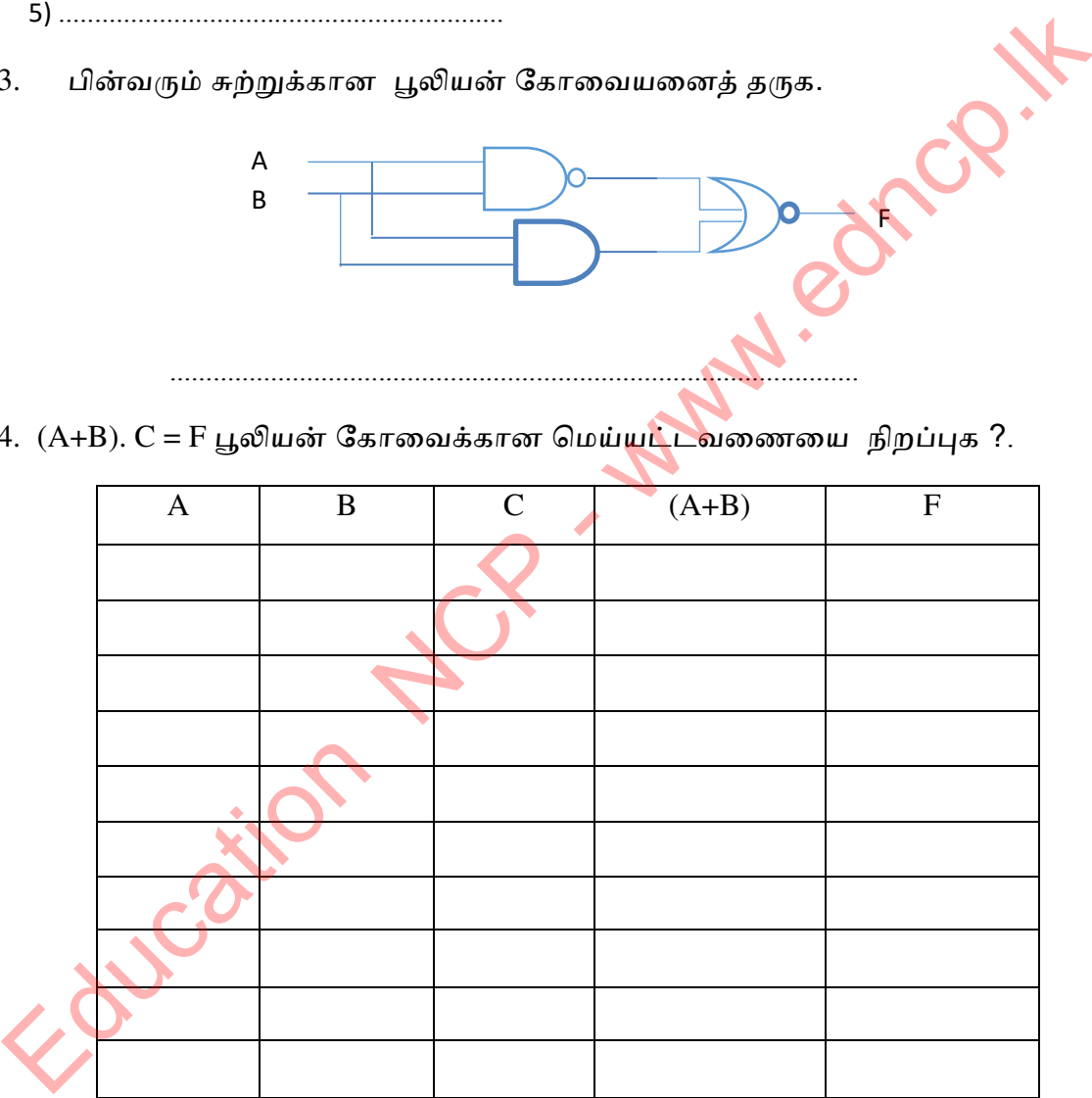

15. பணயமழனளக்கழனளது .1..........................., 2............................. , 3......................... எனும் 3 வகையான தர்க்க வாயில்கள் பல வற்றின் சேர்மானத்தினால் உருவான தர்க்கச் சுற்று ஆகும்.

16. பின்வரும் சுற்றில் F க்கான பெறுமானம் 1 ஆயின் A, B, C இற்கான பெறுமானங்ளைத் தருக.

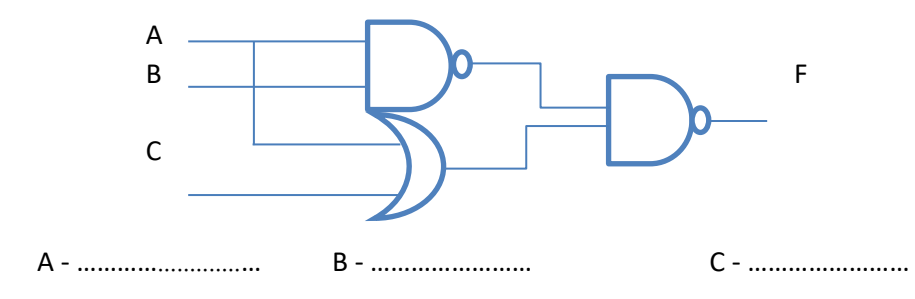

17. பின்வரும் மெய்யட்டவணைக்கான தர்க்கச் சுற்று (Logic Circuits) ஐ வரைக ?

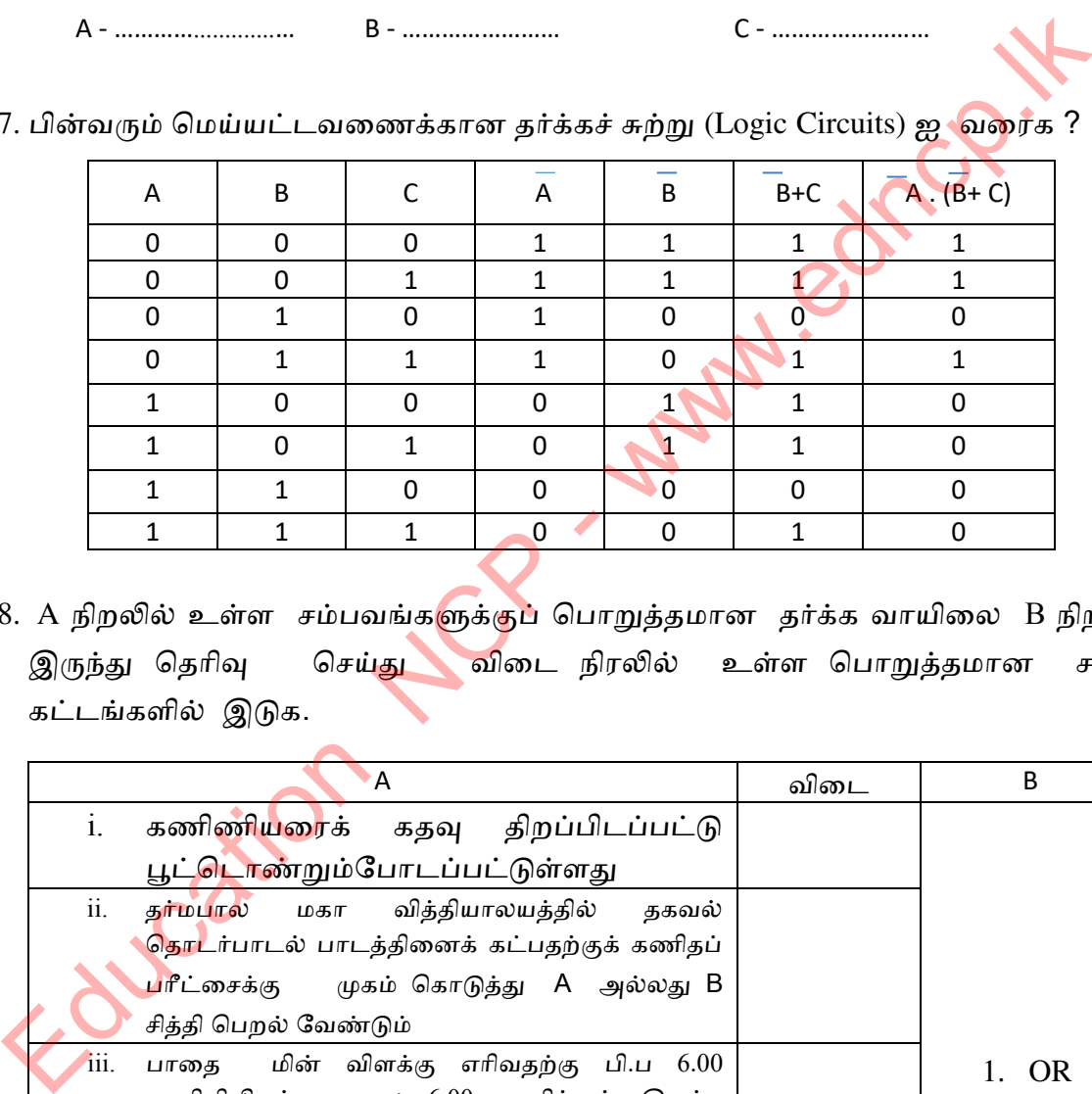

18. A நிறலில் உள்ள சம்பவங்களுக்குப் பொறுத்தமான தர்க்க வாயிலை B நிறலில் இருந்து தெரிவு செய்து விடை நிரலில் உள்ள பொறுத்தமான சதுரக் கட்டங்கழல் இடுக.

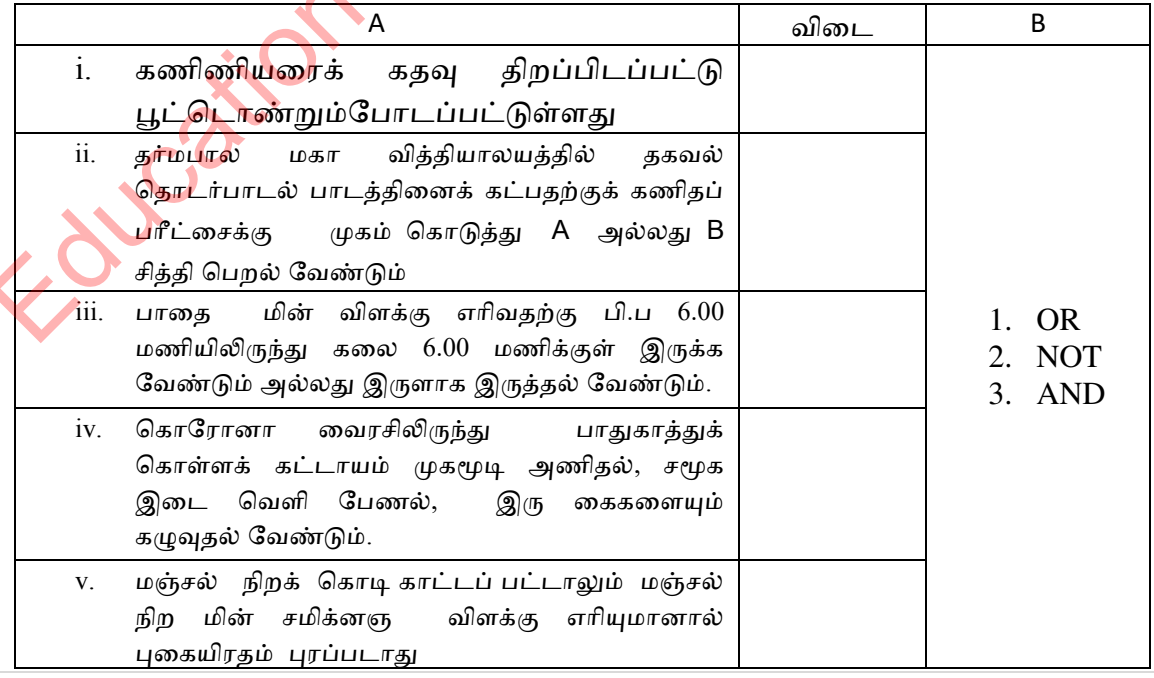

## தகயல் நற்பொம் ததளடர்ளடல் ததளமழல்தட்ம் தபம் **- 10**

19. பின்வரும் தர்க்கச் சுற்றுக் கான (Logic Circuits) மெய்யட்டணையை வரைக ?

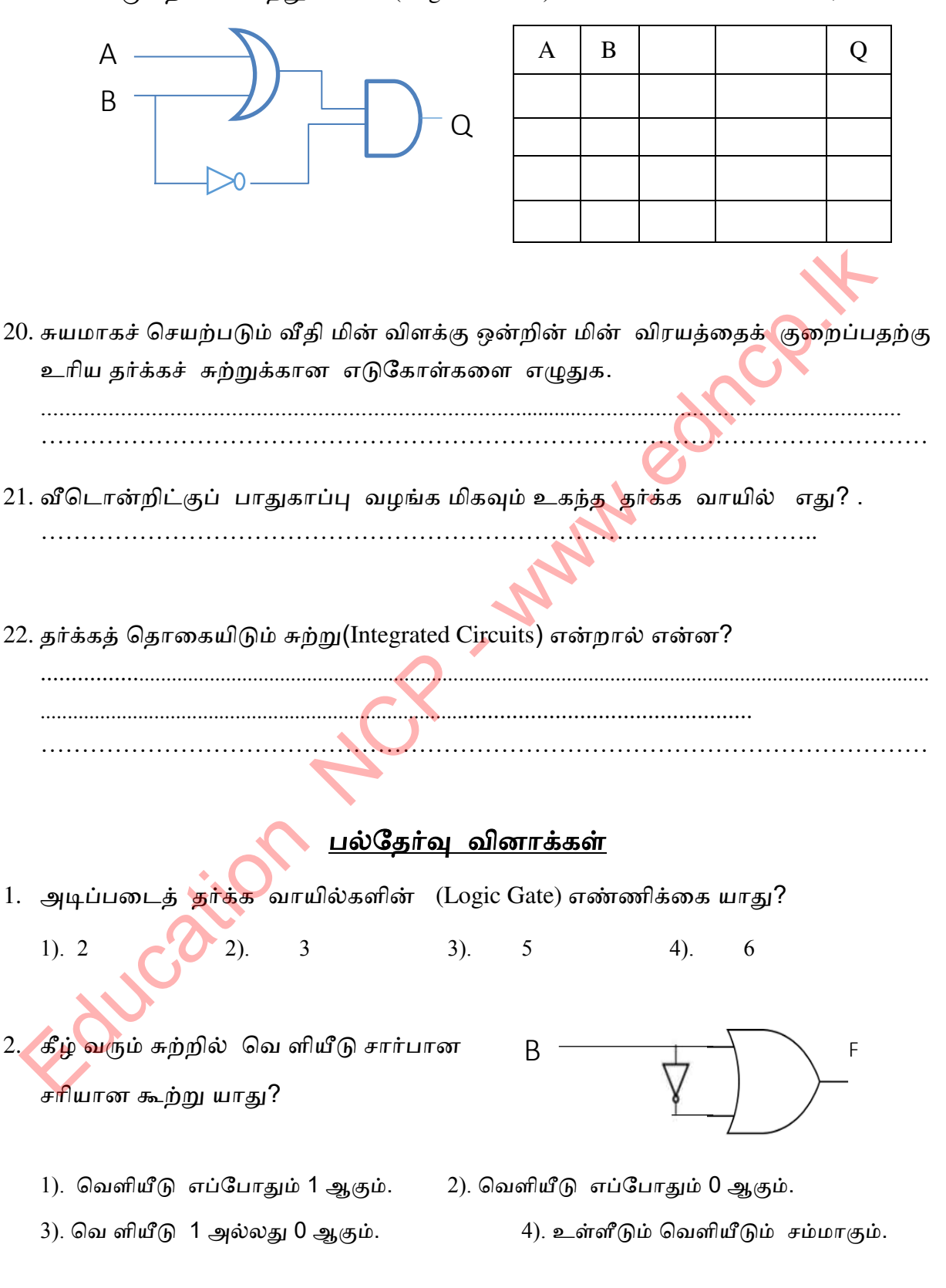

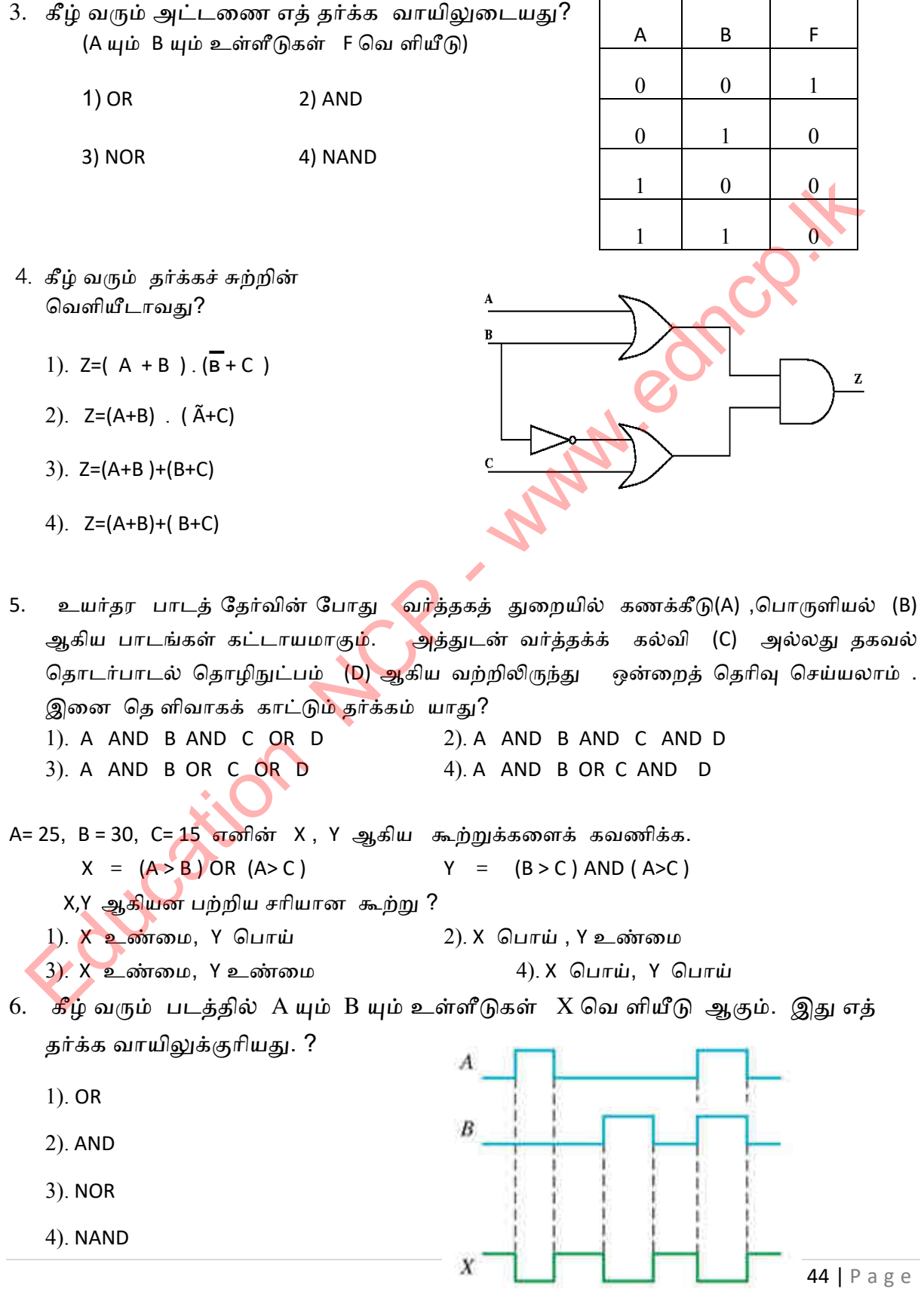

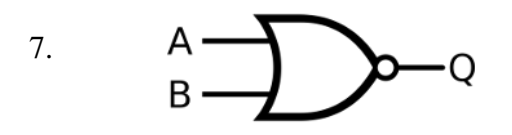

இத் தர்க்கச் சுற்றின் வெளியீட்டிற்கு சமனான தர்க்கச் சுற்றாவது?

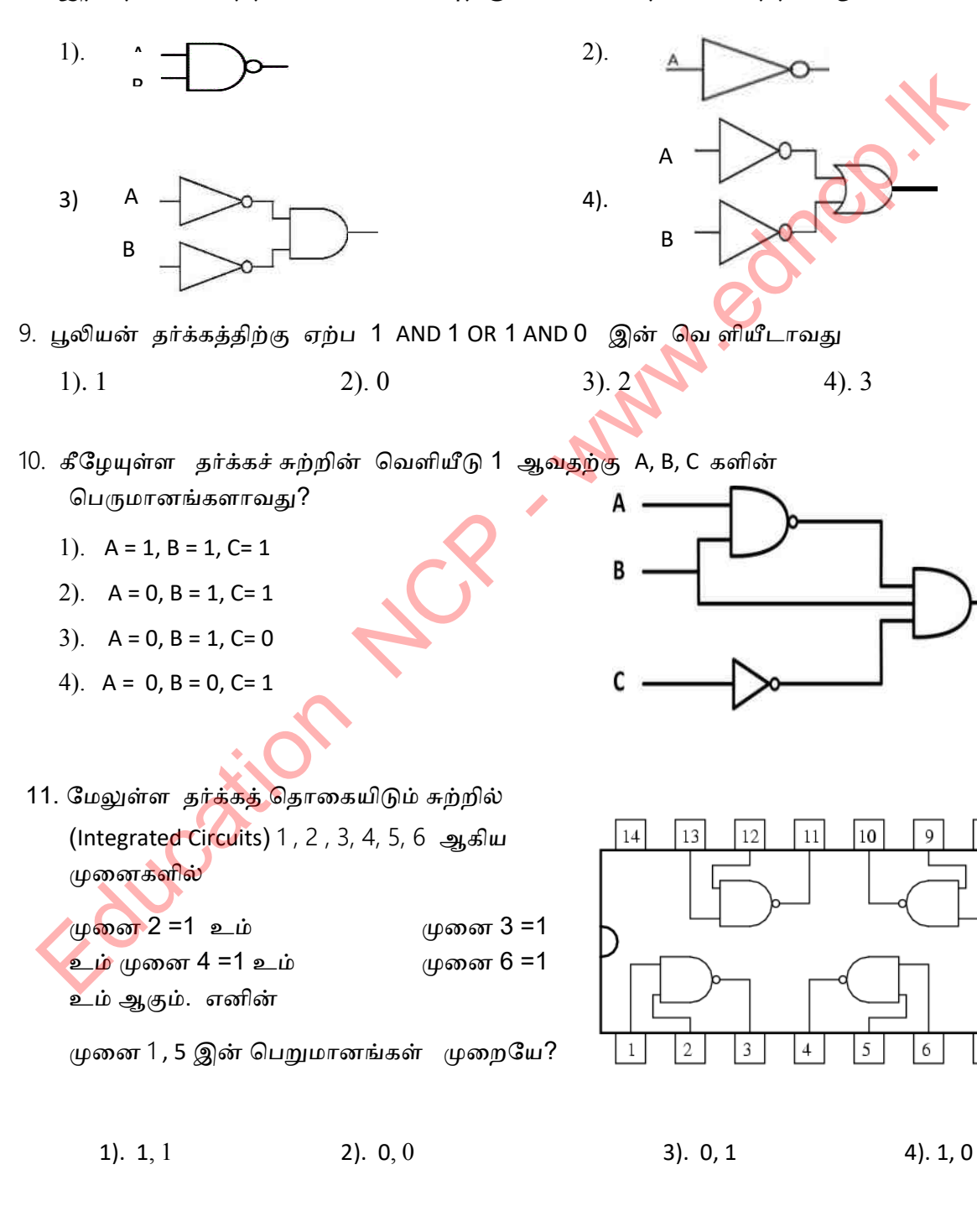

மாகாண கல்வித் திணைக்களம், வட மத்திய மாகாணம்

45 | P a g e

 $\overline{7}$ 

## கட்டுரை வினாக்கள்

1. பின்வரும் சுற்றுக்கான பூலியன் கோவையினை எழுதுக.

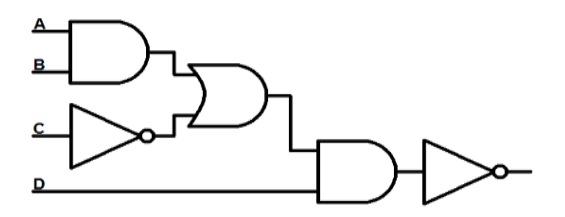

- 2.
- 1) அடிப்படைத் தர்க்க வாயில்கள் (Logic Gate) 03 தருக?
- 2) இவ் அடிப்படைத் தர்க்க வாயில்களின் மெய்யட்டணைளைத் தருக?
- 3) NAND , NOR வாயில்கள் உருவாகும் விதத்தினை விளக்குக?
- 4) NAND, NOR தர்க்க வாயில்களின் மெய்யட்டணைகளைத் தருக?
- 5) பின்வரும் பூலியன் கோவைகளுக்கான மெய்யட்டவணையை தருக?.
	- a)  $(X+Y) + (X + Z)$  b). C.  $(A+B)$  c).  $(A.B)(A.C)$
- 3. பலவந்தமாக உள் நுழைதைக் சுயமாகக் கண்டறியும் சமிக்ஞை முறைமையொன்று உருவாக்கப் பட்டுள்ளது. இது 3 உணரிகளைக் கொண்டுள்ளது. கண்ணாடிகள் உடைவதை அறிதல் (A) , வெளிச்சத்தினை உணரல்(B), அசைவுகளை உணரல் (C). அவையாகும். உணரிகள் செயற்படு நிலையிலோ (on) செயற்படா நிலையிலோ (off) இருக்கலாம். மூன்று உணரிகளும் ஒரே நேரத்தில் செயற்படும் போது முறைமையின் ஒலியெழுப்பி (alarm) அலரும். அல்லது வெளிச்<mark>சத்தி</mark>னை உணரும் உணரியுடன் அடுத்த ஏதாவது ஒரு உணரி செயற்படும் போது முறைமையின் ஒலியெழுப்பி(alarm) அலரும். ப அடிப்படைத தாவச வரிக்கல்வர் (மஜில் கோட்) லருகும்.<br>2) இவ் அடிப்படைத் தர்க்க வாயில்களின் மெய்யட்டணைனைத் ஆருதி<br>3) NAND , NOR வாயில்கள் உருவாகும் விதத்தினை விளக்குக?<br>4) NAND , NOR தர்க்க வாயில்களின் மெய்யட்டணைகளைத் தருக?<br>5

1) மேல் உள்ள நிகழ்வுக்கான தர்க்கச் சுற்று (Logic Circuits) ஐவரைக ? இத் தர்க் கச் சுற்றுக்கான பூலியன் கோவையனைத் தருக.

4. இத் தர்க் கச் சுற்றி னை கருத்தில் கொண்டு .பின் வரும் கேள் விகளுக்கு விடை தருக.

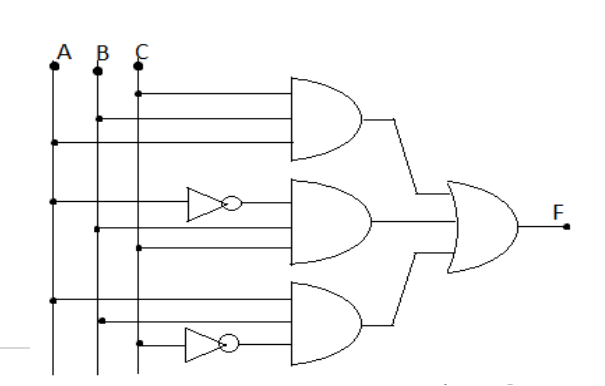

(i). இத் தர்க் கச் சுற்றி லுள்ள தர்க்க வாயில்களை எழுதுக ?

(ii). இத் தர்க் கச் சுற்றி ன் பூலியன் கோவையினை எழுதுக.

(iii). பூலியன் கோவைக்கான மெய்யட்டவணையினை தருக.

- 5. கோவிட் 19 (covid 19)வைரசின் தாக்கத்திலிருந்து மாணவர்களைப் பாதுகாக்க, கல்விமைச்சு சுயமாக இயங்கும் பாதுகாப்பு முறைமையொன்றை பாடசாலை நுழை வாயில் களில் அறிமுகப் படுத்த வுள்ளது. இம் முறைமை மூலம் <mark>பின்</mark> வரும் பரீட்சித்தல்கள் நிகழும்.
	- i. மாணவர்கள் முக மூடி அணிந்துள்ளனரா? (ஆம் எனில் 1 , இல்லை எனில்  $0)$
	- ii. மாணவர்கள் கை கழுவி உள்ளனரா? (ஆம் எனில் 1 , இல்லை எனில் 0 )
	- iii. மாணவர்களின் உடல் வெப்ப நிலை குறித்த அ<mark>ளவை</mark> விட அதிகமா ? (ஆம் எனில்  $1$ , இல்லை எனில்  $0$ )

முக மூடி அணிந்து, கை கழுவி, உடல் வெப்ப நிலை குறித்த அளவை விட க் குறைந்த மாணவருக்கு மாத்திரம் நுழை வா<mark>யில்</mark> திறக்கும். எனின்

1). இந் நிகழ்வுக்கான தர்க்கச் சுற்று ஒன்றை வரைக ?

**Education** ...

- 2). இத் தர்க்கச் சுற்றின் பூலியன் கோவையினை எழுதுக.
- 3). இப் பூலியன் கோவையின் மெய்யட்டவணையினைத் (truth table ) தருக. $?$

Education NCP - www.edncp.ik

48 | P a g e

Strong Manus Communication

1. ஒரு கணினி அமைப்பு மூன்று முக்கிய கூறுகளைக் கொண்டுள்ளது. அதாவது, வன்பொருள், மென்பொருள் மற்றும் நிலைப்பொருள் ஆகியவற்றின் கூறுகளை இங்கே வரையறுக்கவும்.

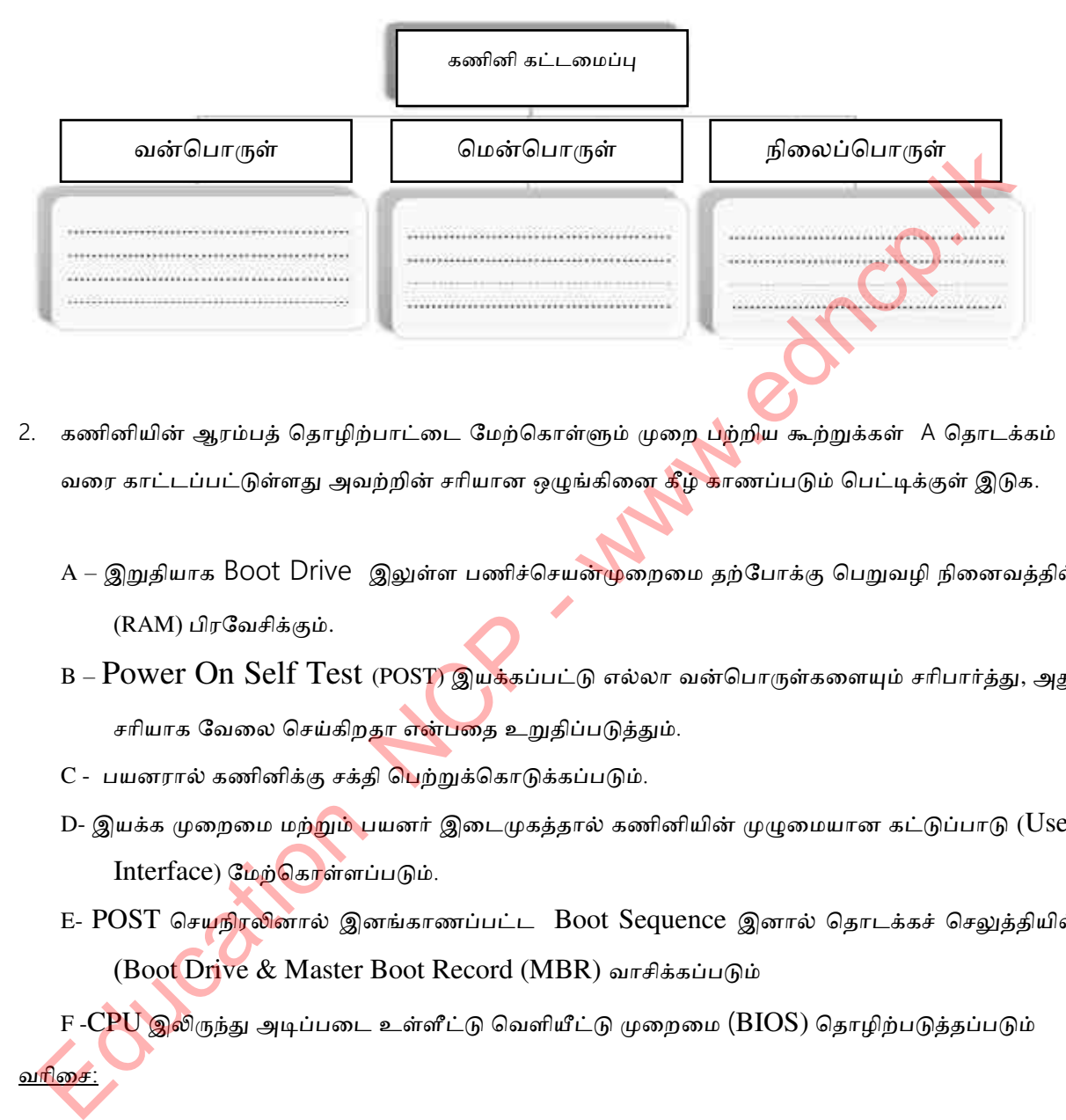

- 2. கணினியின் ஆரம்பத் தொழிற்பாட்டை மேற்கொள்ளும் முறை பற்றிய கூற்றுக்கள் A தொடக்கம் B வரை காட்டப்பட்டுள்ளது அவற்றின் சரியான ஒழுங்கினை கீழ் காணப்படும் பெட்டிக்குள் இடுக.
	- A இறுதியாக Boot Drive இலுள்ள பணிச்செயன்முறைமை தற்போக்கு பெறுவழி நினைவத்தில்  $(RAM)$  பிரவேசிக்கும்.
	- B Power On Self Test (POST) இயக்கப்பட்டு எல்லா வன்பொருள்களையும் சரிபார்த்து, அது சரியாக வேலை செய்கிறதா என்பதை உறுதிப்படுத்தும்.
	- C பயனரால் கணினிக்கு சக்தி பெற்றுக்கொடுக்கப்படும்.
	- D- இயக்க முறைமை மற்<mark>றும் பயனர் இடைமுகத்தால் கணினியின் முழுமையான கட்டுப்பாடு (User</mark>  $Interface)$  மேற்கொள்ளப்படும்.
	- E- POST செயநிரலினால் இனங்காணப்பட்ட Boot Sequence இனால் தொடக்கச் செலுத்தியில் (Boot Drive & Master Boot Record (MBR) வாசிக்கப்படும்

F -CPU இலிருந்து அடிப்படை உள்ளீட்டு வெளியீட்டு முறைமை (BIOS) தொழிற்படுத்தப்படும் வரிசை:

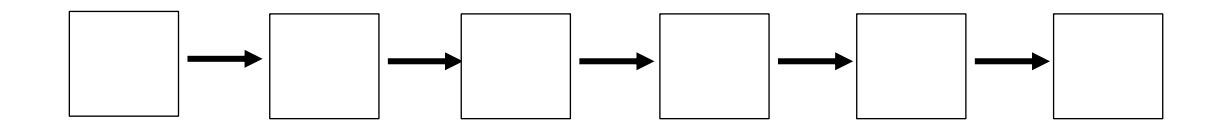

3. மென்பொருளை முக்கியமாக முறைமை மென்பொருள் மற்றும் பிரயோக மென்பொருள் என வகைப்படுத்தலாம். அந்த வகைப்பாட்டைக் கருத்தில் கொண்டு கீழே உள்ள இடைவெளியை பூபணப்டுத்தவும்.

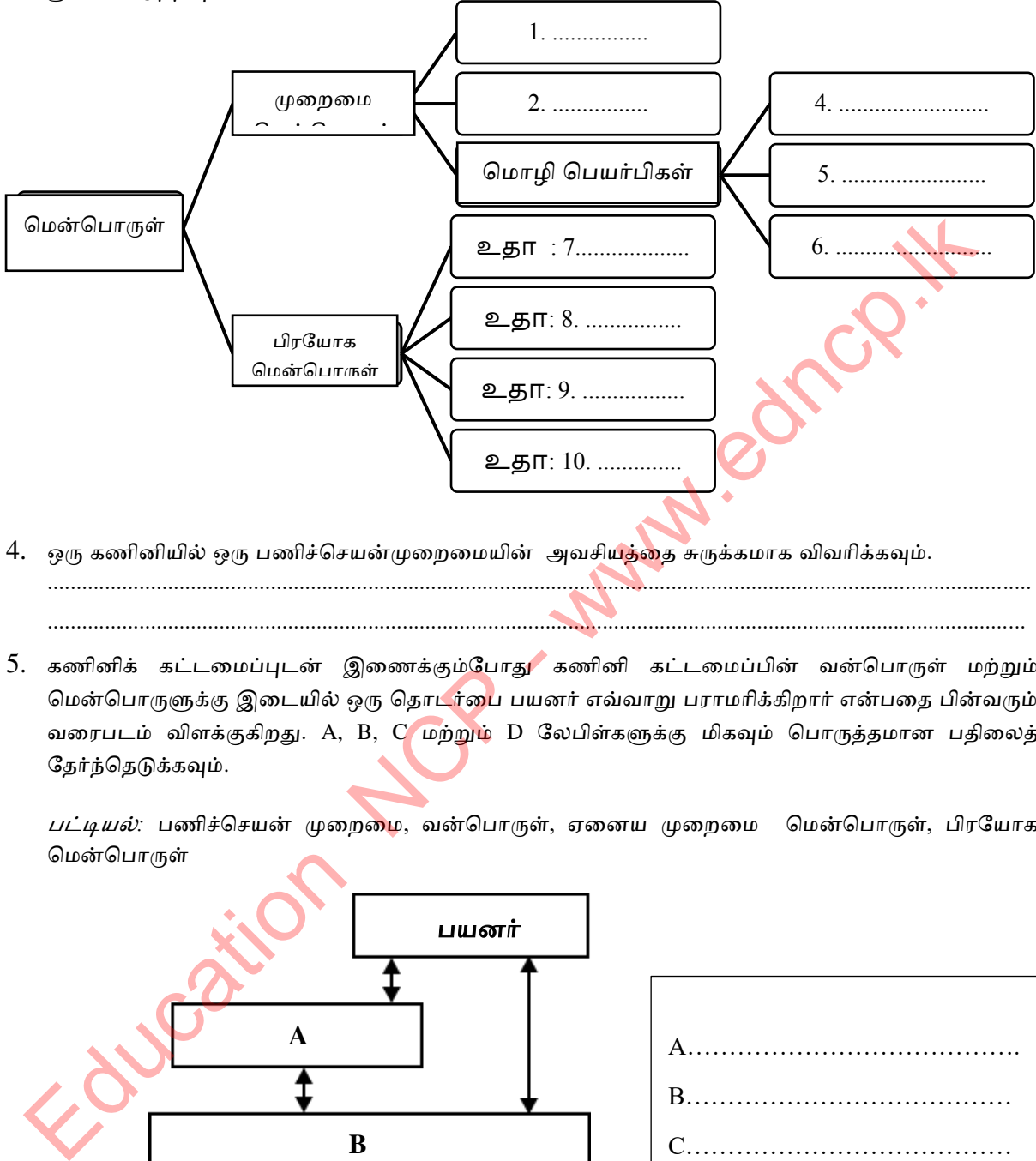

- 4. ஒரு கணினியில் ஒரு பணிச்செயன்முறைமையின் அவசியத்<mark>தை</mark> சுருக்கமாக விவரிக்கவும். ............................................................................................................................................................................
- 5. கணினிக் கட்டமைப்புடன் இணைக்கும்போது கணினி கட்டமைப்பின் வன்பொருள் மற்றும் மென்பொருளுக்கு இடையில் ஒரு தொடர்பை பயனர் எவ்வாறு பராமரிக்கிறார் என்பதை பின்வரும் வரைபடம் விளக்குகிறது. A, B, C மற்றும் D லேபிள்களுக்கு மிகவும் பொருத்தமான பதிலைத் தேர்ந்தெடுக்கவும்.

...........................................................................................................................................................................

*பட்டியல்:* பணிச்செயன் முறைமை, வன்பொருள், ஏனைய முறைமை மென்பொருள், பிரயோக மென்பொருள்

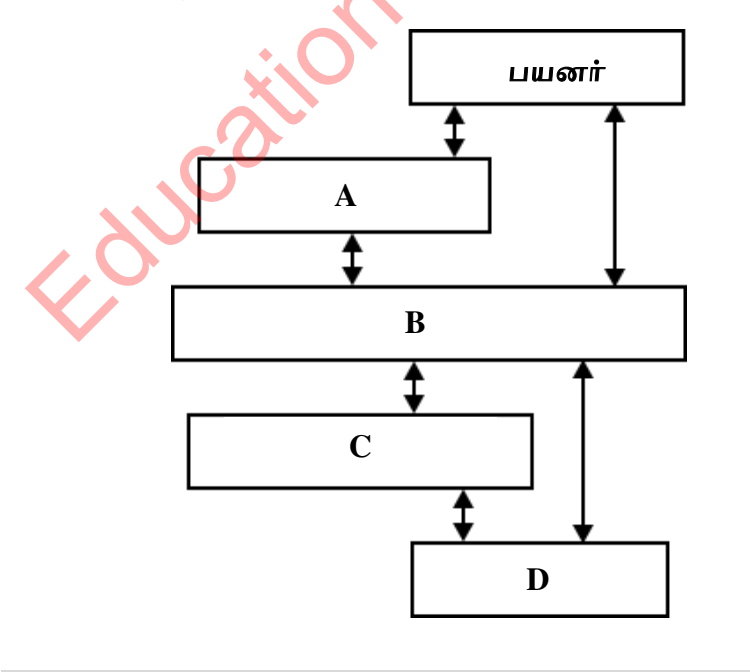

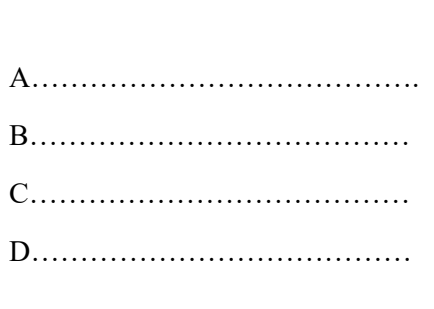

மாகாண கல்வித் திணைக்களம், வட மத்திய மாகாணம்

- 6. பதிப்புரிமை பெற்ற இயக்க முறைமைகள் மற்றும் திறந்த மூல இயக்க முறைமைகளுக்கு இடையிலான வேறுபாட்டை விளக்குங்கள். ...................................................................................................................................................... ..................... ...................................................................................................................................................... ...................... ............................................................................................................................................................................. ................................................................................................................................................................ ............
- 7. கீழே பட்டியலிடப்பட்டுள்ள இயக்க முறைமைகள் பதிப்புரிமை பெற்ற இயக்க முறைமைகள் அல்லது திறந்த மூல இயக்க முறைமைகள் என்பதைக் குறிப்பிடவும்.

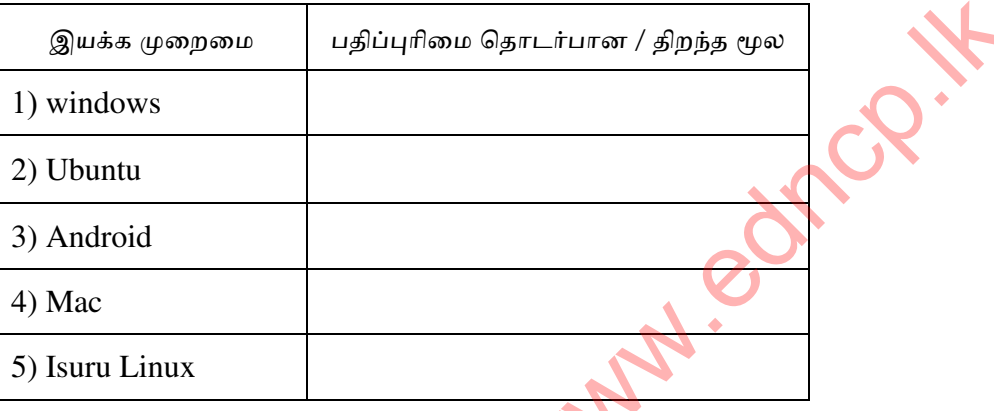

- 8. இயக்க முறைமைகளில்அவை செயல்பாட்டுக்கு ஏற்ப வகைப்படுத்தப்படலாம். கீழே விவரிக்கப்பட்டுள்ள செயல்பாடுகளுக்கு பொருந்தும் இயக்க முறைமை மற்றும் அவற்றுக்கு பொருந்தக்கூடிய எடுத்துக்காட்டுகளின் பட்டியலைத் தேர்ந்தெடுப்பதன் மூலம் இடைவெளியைப் பூபணப்டுத்தவும்.
	- *பட்டியல்:* Windows 10, கணிப்பான் , பல் பயன்பாடு , நிகழ்நிலை , தனிப்பயன்பாடு , Windows Server, MS DOS

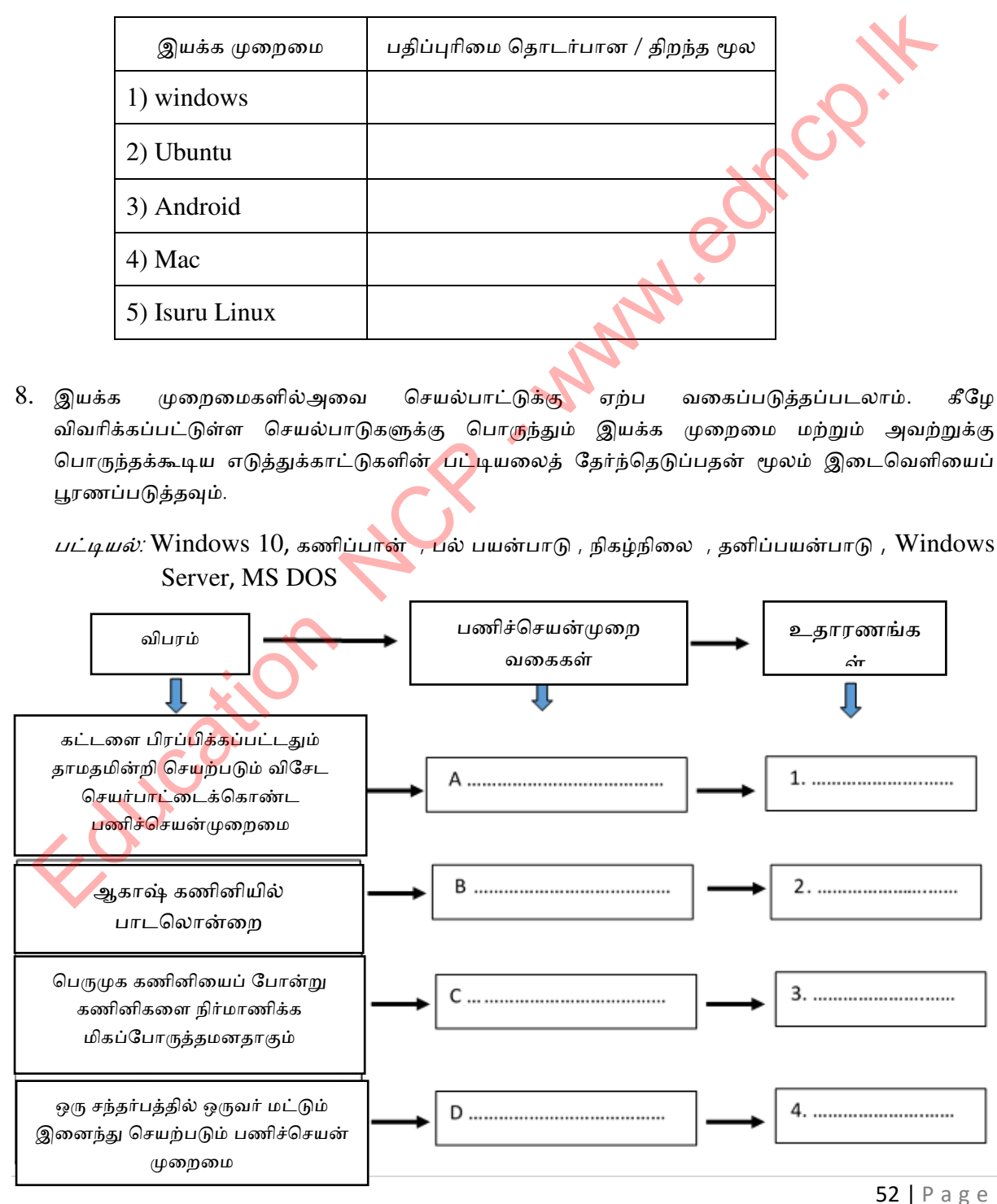

- 9. கணினி அமைப்பில் வன்பொருளைக் கட்டுப்படுத்துவது மற்றும் பயனர் நட்பு பயனர் .<br>இடைமுகத்தை வழங்குவது ஒரு பணிச்செயன் முறைமையின் முக்கிய செயல்பாடுகளாகும். வன்பொருள் கட்டுப்பாட்டைச் செய்யும்போது ஒரு பணிச்செயன் முறைமை பயன்படுத்தும் முகாமைகளை பெயரிடுங்கள்.
- $\mathbf{i}$  $\mathbf{ii}$ iii)  $iv)$  $V)$  $\overline{vi}$
- 10. கணினி அமைப்பு மற்றும் கோப்புகளை அங்கீகரிக்கப்படாத அணுகலிலிருந்த<mark>ு பா</mark>துகாக்க இயக்க முறைமையால் பயன்படுத்தப்படும் இரண்டு முறைகளை சுருக்கமாக வி<mark>வரிக்க</mark>வும்.
	-
- 11. கோப்பு பகிர்வு அட்டவணை FAT (File Allocation Table) மற்றும் புதிய தொழில்நுட்ப கோப்பு முறைமைகள் - NTFS (New Technology File System) கோப்பு முறைமைகளுக்கு இடையில் காணக்கூடிய 02 மாற்றங்களைக் குறிப்பிடுங்கள்.

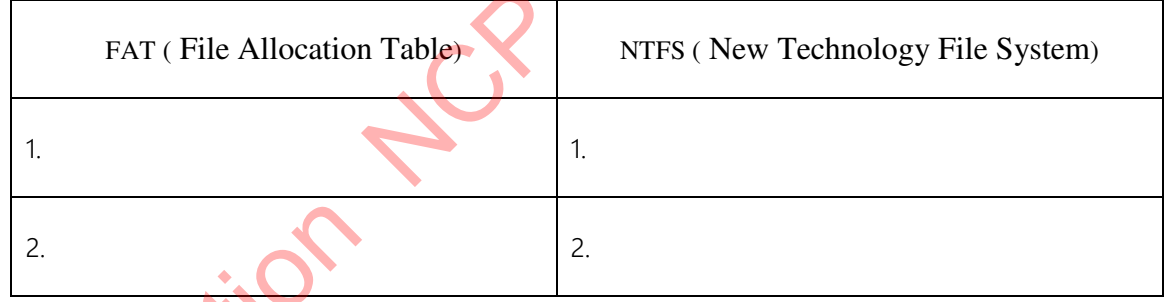

12. பயனர் இ**டைமுக**த்தை வழங்குவது ஒரு இயக்க முறைமையின் முக்கிய செயல்பாடாகும். இங்கு வழங்கப்பட்**ட** இடைமுகங்கள் இரண்டு முக்கிய வகைகளாகும். இரண்டு வகையான இடைமுகங்களுக்கு பெயரிட்டு ஒவ்வொரு இடைமுகத்திலும் காணக்கூடிய அம்சங்களை எழுதுங்கள்.

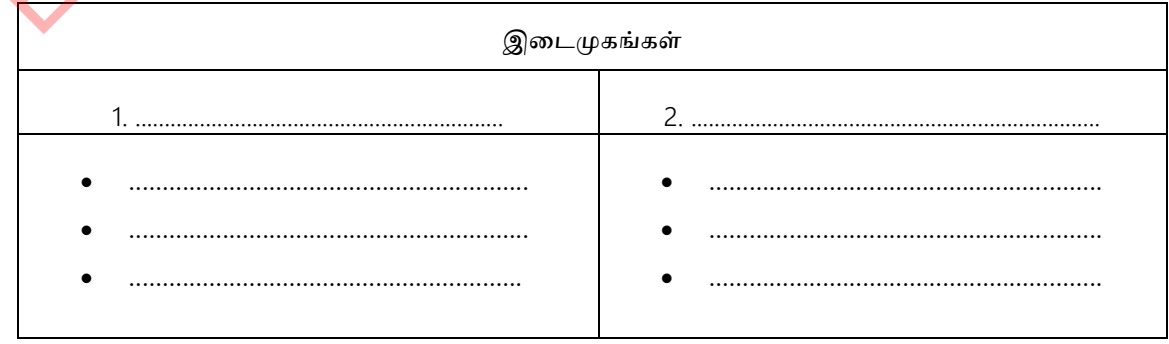

மாகாண கல்வித் திணைக்களம், வட மத்திய மாகாணம்

 $53$  | Page

- 13. பணிச்செயன் முறைமைகளில் பயன்பாட்டு மென்பொருளின் (Utility Software) தேவையை விளக்குங்கள். 14. பணிச்செயன் முறைமையில் காணக்கூடிய பயன்பாட்டு மென்பொருளின் பெயர்கள் 03 தருக. மற்றும் கணினி அமைப்பின் செயல்பாட்டிற்கு அவை எவ்வாறு பங்களிக்கின்றன என்பதை விளக்குங்கள்.
- 15. கோப்புகளை கீழேயுள்ள படத்தில், A, B, C மற்றும் D என பெயரிடப்பட்ட லேபிள்களால் குறிப்பிடப்படும் பகுதிகளுடன் கோப்புகளை ஒரு வட்டில் சேமிக்கும்போது முக்கியமான Sector, Block, Track மற்றும் Cluster நிகழ்வுகளுடன் பொருத்தமான ஆங்கில எழுத்தில் குறிப்பிடவும்.

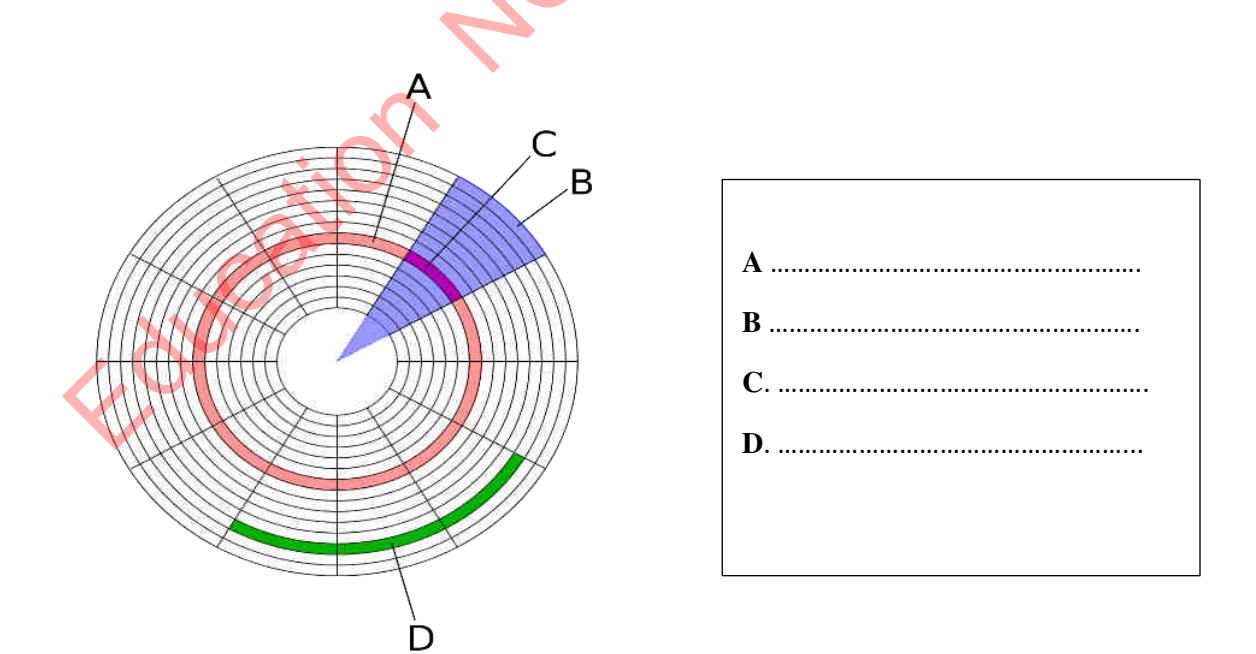

 $16$ . வட்டு பகிர்வு தொடர்பான பின்வரும் கூற்றுகள் சரியாயின் "சரி" எனவும் பிளையாயின் ″பிழை″ எனவும் எழுதுக. வட்டு பகிர்வு மூலம் வன் பகிர்வு தர்க்கரீதியாக செய்யப்படுகிறது ...................................  $\mathbf{i}$ ஒரு கணினியில் ஒன்றுக்கு மேற்பட்ட இயக்க முறைமைகளை நிறுவ வட்டுகளின் பகிர்வு  $\mathbf{ii}$ iii) Windows சூழலில், வன் வட்டு பகிர்வுகள், டிஜிட்டல் பல வட்டுகள், ஃபிளாஷ் மெமரி அலகுகள் போன்றவை அனைத்தும் கோப்புறைகளாக Linux சூழலில், வன் வட்டு பகிர்வுகள், டிஜிட்டல் பல வட்டுகள், ஃபிளாஷ் மெமரி அலகுகள்  $iv)$ போன்றவை அனைத்தும் இயக்கிகளாக(Drives) 17. ஒரு கணினியில் வட்டு துண்டு துண்டாக (Disk Fragmentation) இருப்பதால் நீங்கள் எதிர்கொள்ளும் பிரச்சினைகைளைக் குறிப்பிடுங்கள்.. 18. Linux அடிப்படையிலான இயக்க முறைமைகளில் பங்கேற்பதற்கு கூடுதல் பயன்பாட்டு திட்டம் கேவையில்லை.. ' இந்த அறிக்கையுடன் நீங்கள் உடன்படுகிறீர்களா? இல்லையா நீங்கள் ஒப்புக்கொண்டால், அ<mark>தன் பின்</mark>னணியில் உள்ள காரணங்களை விளக்குங்கள். 19. ஒரு கணினியில் தரவு மற்றும் தகவல்களை சேமிக்க கோப்புகள் பயன்படுத்தப்படுகின்றன. இந்த கோப்புகள் வெவ்வேறு கோப்பு பெயர்களில் கணினியில் சேமிக்கப்படுகின்றன. கீமே பட்டியலிடப்பட்ட கோப்பு பெயர்களில் இருந்து கோப்பு பெயர், கோப்பு நீட்டிப்பு மற்றும் கோப்பு வகையை தனித்தனியாக அடையாளம் காணவும்.

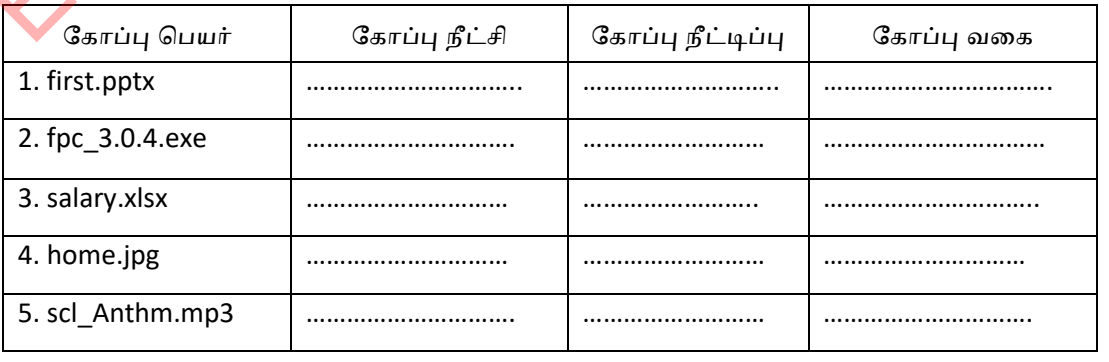

- 20. ஒரு கோப்பு தொடர்பாக ஒரு இயக்க முறைமையால் பராமரிக்கப்படும் (சேமிக்கப்படும்) 04 கோப்பு பண்புகளை பெயரிடுக.
	- i) ...................................................................................................................................... .. ii) ...................................................................................................................................... ... iii) ...................................................................................................................................... .. iv) ...................................................................................................................................... .........

## பல்தேர்வு வினாக்கள்

- 1. நவீன இயக்க முறைமைகளின் தவறான கூற்று,
	- 1) கணினிகளில் மட்டுமல்ல Smart phone, Tablet PC க்கள் மற்றும் அதிந்வீன இயந்திரங்களுடன் வேலை செய்ய இயக்க முறைமைகள் தேவை.
	- 2) ஒரு கணினியில் நவீன பல்பணி செயல்பட ஒரு இயக்க முறைம<mark>ை அ</mark>வசியமில்லை..
	- 3) சிக்கலான இயந்திரங்களை இயக்கும் திட்டங்கள் உட்பொதிக்கப்பட்ட (Embedded systems) அமைப்புகள் என்று அழைக்கப்படுகின்றன.
	- 4) Smart phone மற்றும் Tablet PC களில் பயன்படுத்தப்படும் இயக்க முறைமைகளின் உதாரணங்கள் Android, Windows மற்றும் iOS ஆகும்.
- 2. உள்ளீடு கிடைத்தவுடன் இடையக தாமதம்(Buffer delay) இல்லாமல் தரவை செயலாக்கக்கூடிய இயக்க முறைமை வகை,  $\begin{array}{l} \mbox{\bf LidQSpin and {\bf S} with a {\bf i} \& \mbox{\bf i} \& \mbox{\bf i} \& \m$ 
	- 1) பல பயனர் (Multi User)
	- 2) ஒரு பயனர் (Single User)
	- 3) பல்பணி (Multi Task)
	- 4) நிகழ் நேரம்  $(Real Time)$
- 3. கணினி துவக்க செயல்முறை தொடர்பான சரியான கூற்று,:
	- 1) BIOS, POST, Bootstrap Loader, MBR, Operating System (OS), User Interface (UI)
	- 2) Bootstrap Loader, BIOS, MBR, POST, User Interface (UI), Operating System (OS)
	- 3) POST, BIOS, MBR, Operating System (OS), Bootstrap Loader, User Interface (UI)
	- 4) User Interface (UI), BIOS, POST, MBR, Bootstrap Loader, Operating System (OS)
- 4. ஒரு இயக்க முறைமை தொடர்பான மிகச் சரியான கூற்று,,
	- 1) இது ஒரு பயன்பாட்டு மென்பொருள்.
	- 2) இது பிரதான சுற்றுகளில் சேமிக்கப்பட்ட ஒரு நிலைபொருள் ஆகும்.
	- 3) இது இரண்டாம் நிலை நினைவகத்தில் சேமிக்கப்பட்டு கணினி இயக்கப்படும் போது பிரதான நினைவகத்திற்கு வரும்.
	- 4) ஒரு கணினியில் ஒரே ஒரு இயக்க முறைமை மட்டுமே இருக்க முடியும்.
- 5. விண்டோஸ் இயக்க முறைமை கொண்ட கணினியில் ஒரு கோப்பு கற்செயலாக நீக்கப்பட்டது(Delete). இந்த கோப்பை அதன் அசல் நிலைக்கு திரும்பப் பெறுவதற்கான சிறந்த வமி
	- 1) வட்டு பிழைத்திருத்தம்(Disk Defragmentation) பயன்பாட்டு மென்பொருள் மூலம்.
	- 2) மீட்பு மென்பொருள் $(Recovery)$  மூலம்.
	- 3) வன் வட்டு வடிவமைப்பு  $(Disk format)$  மூலம்.
	- 4) Recycle Bin மூலம் Restore செய்வதன் மூலம்.
- 6. ஒரு இயக்க முறைமையின் முக்கிய செயல்பாடு,
	- 1) இணைய இணைப்பை சரியாக நிர்வகித்தல்.
	- 2) கணினி அமைப்பின் வன்பொருள் வளங்களை நிர்வகிக்கல்.
	- 3) தரவுத்தளங்களை பராமரித்தல்.
	- 4) விரிதாள்களைக் கையாளுதல்.
- 7. விண்டோஸ் இயக்க முறைமையில் கோப்பு நீட்டிப்பு (File extension) தொடர்பான தவறான அழக்ணக,
	- 1) கோப்பு நிர்வாகத்திற்கான இயக்க முறைமைக்கு கோப்பு நீட்டிப்பு மிகவும் உதவியாக இருக்கும்.
	- 2) கணினி அமைப்பின் கோப்பு வகையை அடையாளம் காண பயன்படுகிறது.
	- 3)  $Jpeg, Gif, \text{ppt}$  என்பது படங்களுக்கான $(\text{images})$  நீண்ட பெயர்கள்.
	- 4) .exe கோப்புகளை ஒரு கணினியில் ஒரு நிரல் அல்லது நிரலை ந<mark>ிறுவ</mark> பயன்படுத்தலாம்.
- 8. வரைவியல் பயனர் இடைமுகத்தில் உள்ள பணிசெயல் தொடர்பான பின்வரும் கூறுகளை அவதானியுங்கள்
	- A காட்சித் திரையில் (Screen/ Desktop) நாம் விரும்பும் பல அளவுகளைத் திறக்கலாம்.
	- $B$  இதில் சுட்டியை அழுத்தினால் தேவையான கட்டளை இயங்கும்.
	- $C$  கட்டளைகளை உள்ளிட அல்லது நீங்கள் விரும்பும் பொருள்களைத் தேர்ந்தெடுக்க காட்சித் திரையில் ஒரு குறியீடு தோன்றும்.
	- $D$  இது விரும்பிய ஆவணத்தை தேர்ந்தெடுக்க உங்களை அனுமதிக்கிறது.

இங்கே A, B, C மற்றும் D ஆல் குறிப்பிடப்படும் ஆவணங்கள் முறையே.

- 1) (Windows) , (Icons), (Pointer), (Menu)
- 2) (Pointer), (Menu), (Windows) , (Icons)
- 3) (Menu), (Pointer), (Windows) , (Icons)
- 4) (Menu), (Windows) , (Icons), (Pointer)
- 9. ஆகாஷ் தனது கணி<del>னியில்</del> நிறுவப்பட்ட விண்டோஸ் இயக்க முறைமையுடன் USB port வழியாக pen drive ஐ இணைத்தார். அவனது கணினி சாளரத்தில் உருவாக்கக்கூடிய ஒரு அனுமான இயக்கி இங்யக, 2) கணினி அமைப்பின் வன்கியாருள் வனங்களை நீர்வகித்தல்.<br>3) தரவுத்தனங்களை பாரமரித்தல்.<br>4) விரிதான்களைக் கையாளுதல்.<br>4) விரிதான்களைக் கையாளுதல்.<br>4) விரிதான்களைக் கையாளுதல்.<br>4) பிகாப்பு நீட்டிப்பு (File extension) தொடரோன இருக்
	-

1) A:  $2)$  C: 3) E: 4) B:

10.பின்வரும் இயக்க முறைமை வகைகளைக் கவனியுங்கள்.

- A Windows XP
- B DOS
- C mac OS
- D Android
- $E iOS$

இந்த இயக்க முறைமைகளில் வரைகலை பயனர் இடைமுகம்(GUI) உள்ளது:

- 1)  $A, B, C$  மற்றும்  $E$ .
- $2)$   $A,B$  மற்றும்  $D.$
- 3)  $A, C, D$  மற்றும்  $E$
- 4) மேலே உள்ள அனைத்தும்

## கட்டுரைகள் வினாக்கள்

## 1.

- 1) கணினி அமைப்பு, கணினி மென்பொருளில் இயங்கும் 'பயன்பாட்டு மென்பொருளை' வரையறுக்கவும்..
- 2) கீழே உள்ள அட்டவணையில் 'A' நெடுவரிசையில் விவரிக்கப்பட்ட கூற்றுக்களை 'B' நெடுவரிசையில் காட்டப்பட்டுள்ள கூற்றுக்களுடன் ஒப்பிட்டு. (உங்கள் பதில்களை தொடர்புடைய லேபிள்களின் மூலம் மட்டுமே தரவும்)

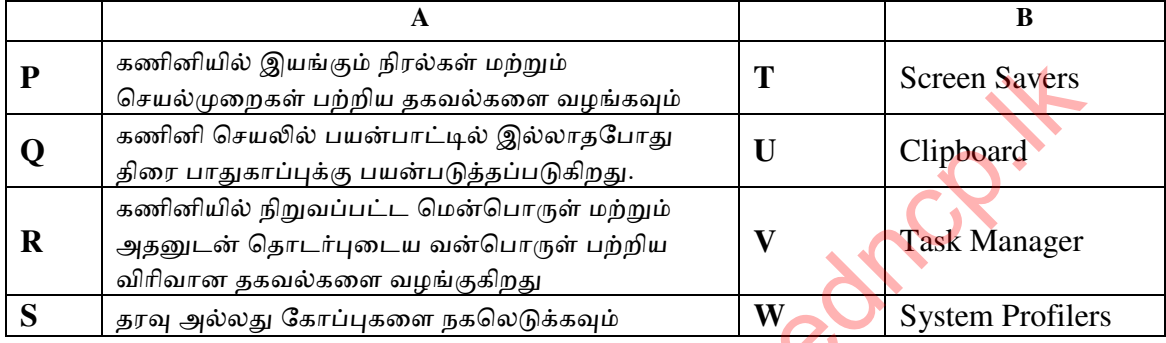

- 3) வன் வட்டு பகிர்வு செய்யப்பட வேண்டிய இரண்டு நிகழ்வுக<mark>ளைக்</mark> குறிப்பிடவும்.
- 2.
- 1) கணினிகளில் பயன்படுத்தப்படும் இரண்டு முக்கிய இடைமுகங்களைப் பெயரிட்டு அவற்றுக்கிடையே காணக்கூடிய 02 வேறுபாடுகளை பட்டியலிடுங்கள்.
- 2) ஒரு பணிச்செயன் முறைமையால் கோப்புகள<mark>ை நிர்வ</mark>கிக்கும்போது செய்யப்படும் 03 சேவைகளைக் குறிப்பிடுங்கள்.
- 3) நிகழ்நேர இயக்க முறைமைகளுக்கு  $02$  உதாரணங்கள் தருக. **Education - www.education**

# SHOT SALLOCE - WASHIM - WARDER

- 1. வசன முறை வழி மென் பொருளைப் பயன் படுத்தி உருவாக்கக் கூடிய ஆவனங்கள் 4 தருக?. 2. வசன முறை வழி மென் பொருளின் இடை அனுகு முகம் கீழே காட்டப் பட்டுள்ளது. இதில் இலக்கமிடப்பட்ட விடயங்களை பெயரிடுக?.  $\mathbf{1}$  $\overline{2}$  $\cdot \left\vert \mathbf{u} \cdot \mathbf{v} \right\vert \mathbf{A} \cdot \mathbf{a}^{\dagger} \left\vert \mathbf{v} \right\vert \left\vert \mathbf{u} \cdot \mathbf{u} \right\vert \cdot \mathbf{b} \cdot \mathbf{b} \left\vert \mathbf{u} \right\vert \mathbf{u} \in \left[ 0, 1 \right] \left\vert \mathbf{v} \right\vert$ ABBOCDE ARBOCDE AABDCE AABBOCE AAB ARBOCCE AGBOCCO AGBOCCOE ARBOCCOE AA.  $\mathcal{D}\cdot\mathbf{A}\cdot\mathbf{B}=\mathbf{B}\cdot\mathbf{B}\cdot\mathbf{B}\cdot\mathbf{B}\cdot\mathbf{B}\cdot\mathbf{B}$  $\overline{r}$  $\Delta$ 8 6  $\epsilon$  $\mathbf{0}$   $\mathbf{E}$ IT.  $\mathbb{Q}$ 鬻  $M<sub>g</sub>$  $\mathbb{R}$  $\omega$ and in  $\bigoplus$  $(2)$  $3)$  $\overline{4}$ 3. கீழே குறிப்பிடப்பட்டுள்ள விடயங்கள் சரியாயின் (✔) எனவும் பிழையாயின்  $(x)$  எனவும் இடுக. 1) வசன முறை வழி மென் பொருளின் நிலைமைப் பட்டை(status bar), ஆனது ஆவனத்தின் மேலும் கீழும் செல்ல உவும்  $($ ...........)
	- 2) சொல்லொன்றின் மீது இரு தடதவை சொடக்குவதன் மூலம் அச் சொல்லைத் தெரிவு செய்யலாம்  $(\dots \dots \dots)$

3) நாடாவில் உள்ள சில கட்டங்களில் (பிரிவுகளில்) காணப்படும் கருவிகளுக்கு மேலதிகமான கருவிகள் சொல்லாடற்பெட்டியில் (Dialogue Box Loncher) காட்டப் டும். (..........)

2) CO<sub>2</sub> இல் உள்ள 2 இனை அவ்வாறு செய்வதற்கு <mark>கூச</mark> ஐப் பயன் படுக்கலாம் (..........)

4. கீழே A இல் வசன முறை வழி மென் பொருளின் பெயரும் B இல் அவற்றை உற்பத்தி செய்யும் நிறுவனங்களும் தரப்பட்டுள்ளது. பொறுத்தமானவாறு தொடர்பு படுத்தி எழுதுக.

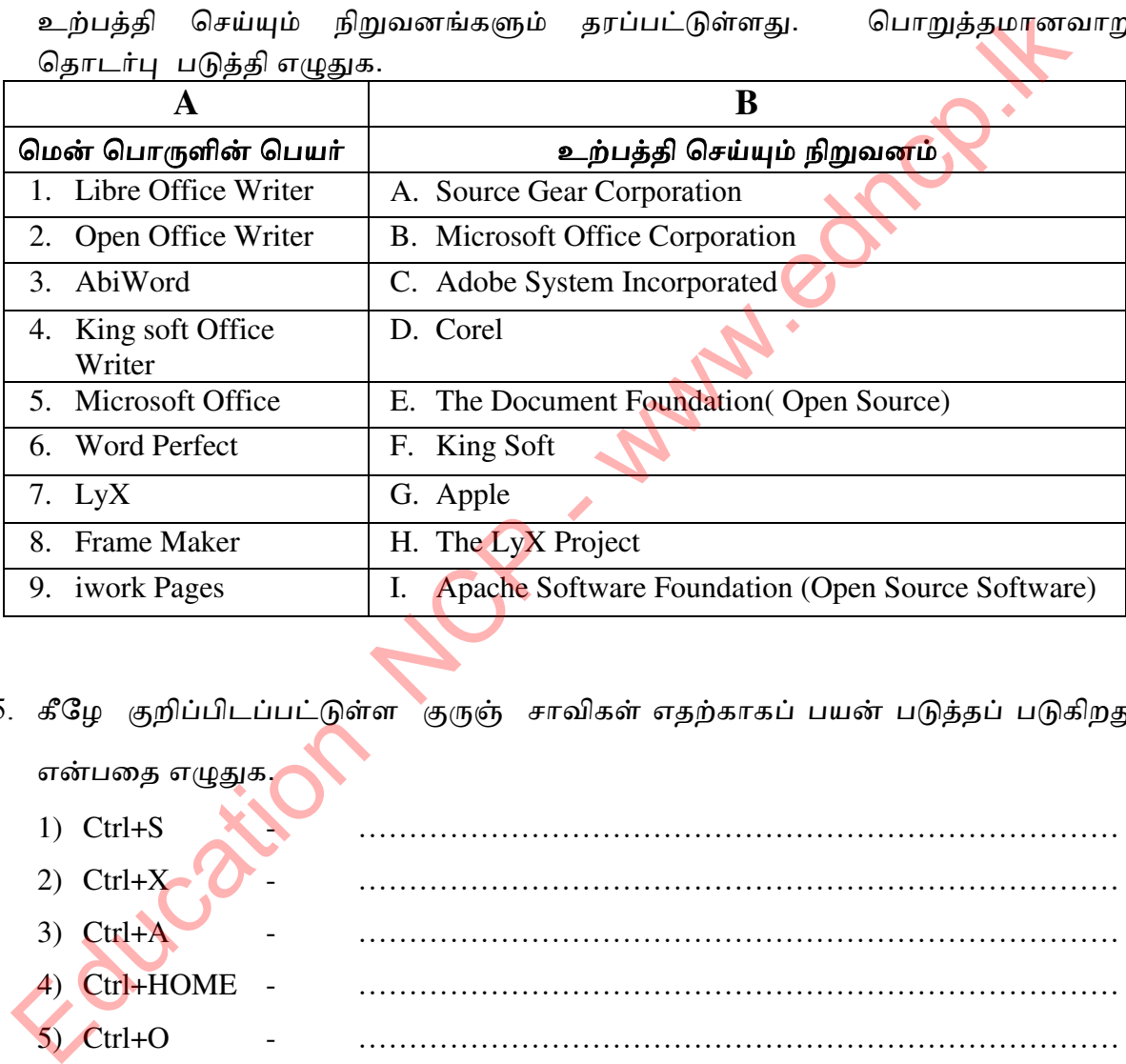

5. கீழே குறிப்பிடப்பட்டுள்ள குருஞ் சாவிகள் எதற்காகப் பயன் படுத்தப் படுகிறது என்ணத எழுதுக.

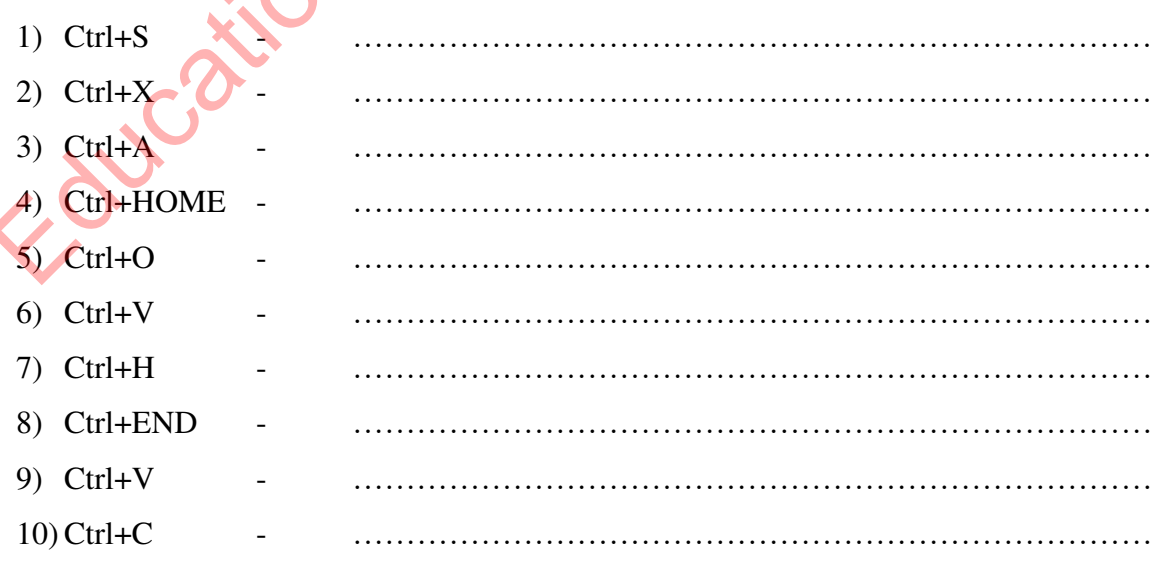
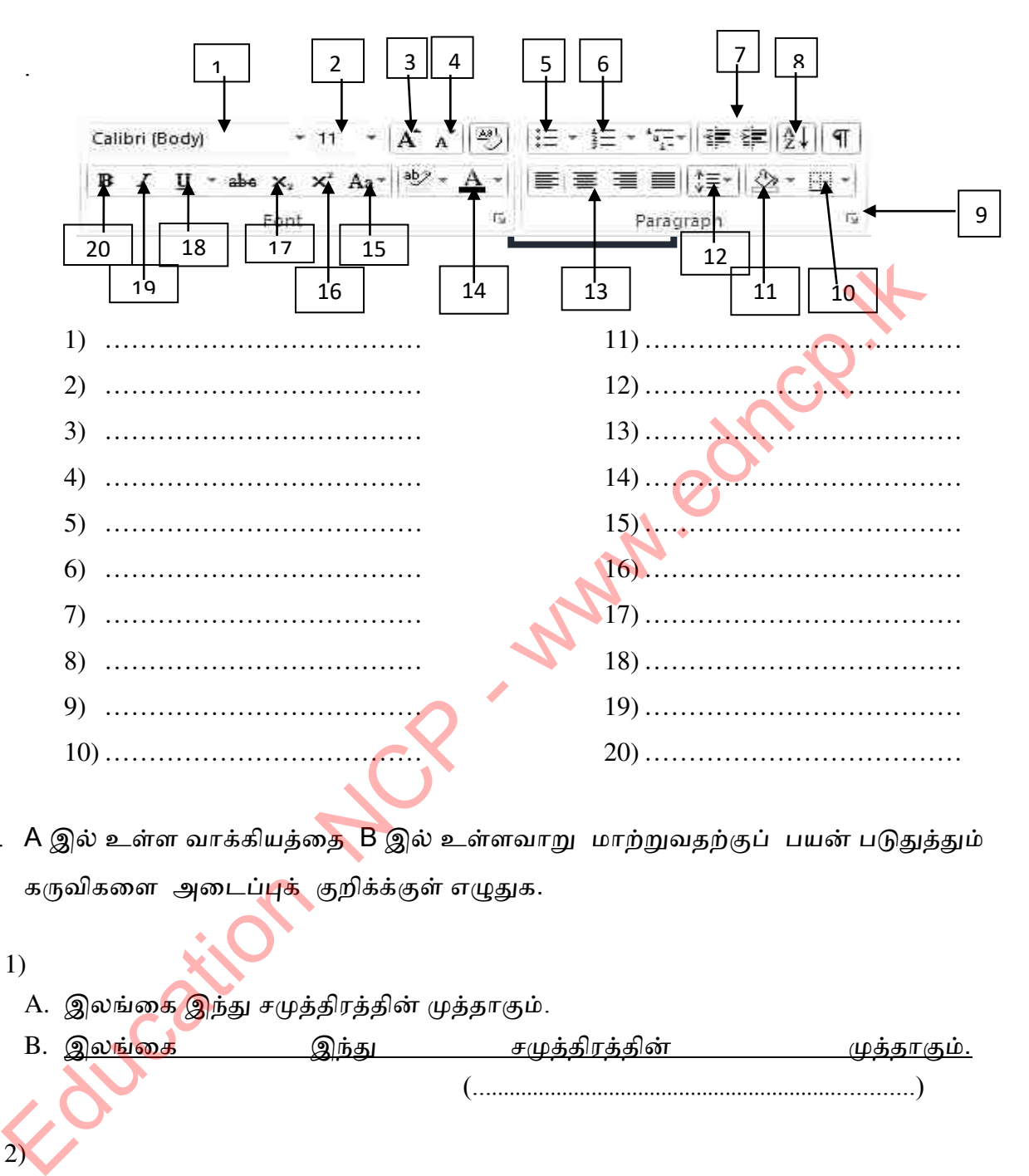

6. கீழே குறிப்பிடப்பட்டுள்ள கருவிகளைப் பெயரிடுக.

- 7. A இல் உள்ள வாக்கியத்தை B இல் உள்ளவாறு மாற்றுவதற்குப் பயன் படுதுத்தும் கருவிகளை அடைப்புக் குறிக்க்குள் எழுதுக.
- 1) A. இலங்கை இந்து சமுத்திரத்தின் முத்தாகும். B. <u>இலங்கை இந்து சமுத்திரத்தின் முத்தாகும்.</u> (..........................................................................) Ņ 2) A. விழும் ஒவ்வொரு நீர்த் துளியையும் பயன்படுத்தாமல் கடலுக்கு விடக் கூடாது B. விழும் ஒவ்வொரு நீர்த் துளியையும் பயன்படுத்தாமல் கடலுக்கு விடக் கூடாது (..........................................................................) 3)
	- A. இலங்கை இந்து சமுத்திரத்தின் முத்தாகும்.
	- B. இங்ணக இந்து சநைத்திபத்தின் நைத்தாகும். (.................................................)

62 | P a g e

- 4). A. தகாயிட் 19 ணயபஸ் 350 இல் இந்து யிடும் B. தகாயிட் 19 ணயபஸ் 350 இல் இந்து யிடும் (.......................................)
- 5). A. கொவிட் 19 வைரஸ் 350 இல் இறந்து விடும். B. தகாயிட் 19 ணயபஸ் 350 இல் இந்து யிடும் (.......................................)

(Strike through-ழகாடால்தயட்டு / Superscript-ழநற் சுட்டி /Bold-தடித்த எழுத்து /Italic–சரிவெழுத்து/underline-கீழ்க்கோடு/align left இடப்பக்கமாக ஒதுக்கு/bullets –குண்டுக் குி /subscript –கீழ்ச் சுட்டி)

8. A இல் உள்ள கருவியைப் பயன் படுத்தி B இல் உள்ள விடயத்தைப் பெறலாம். அவற்றைப் பொறுத்தமானவாறு தொடர்பு படுத்த்துக?

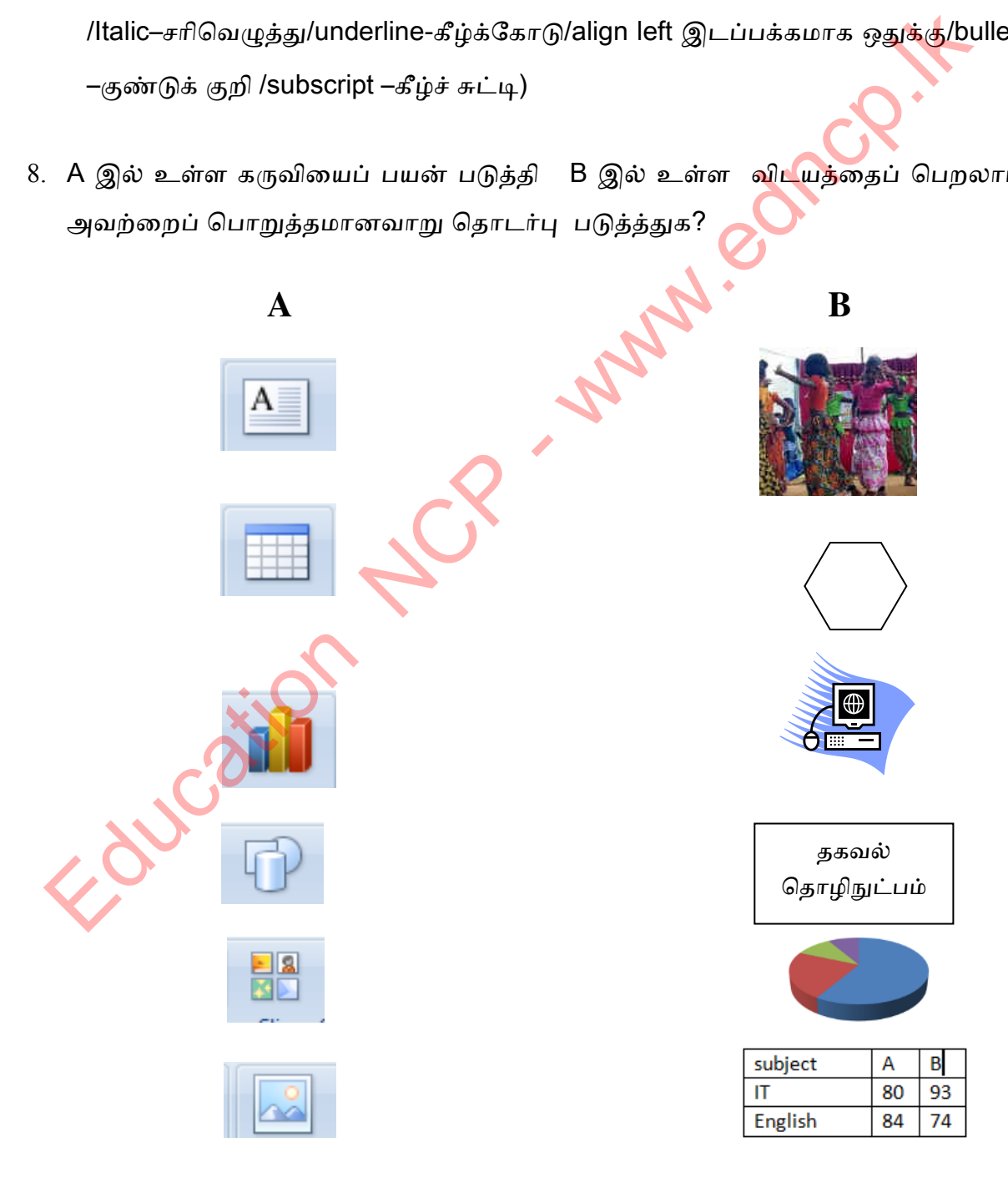

9. கீழேயுள்ள விலைச் சிட்டையில் காட்டப் பட்ட அமைப்புக்களைச் செய்வதற்கான வசதிளை படிகளாக எழுதுக.

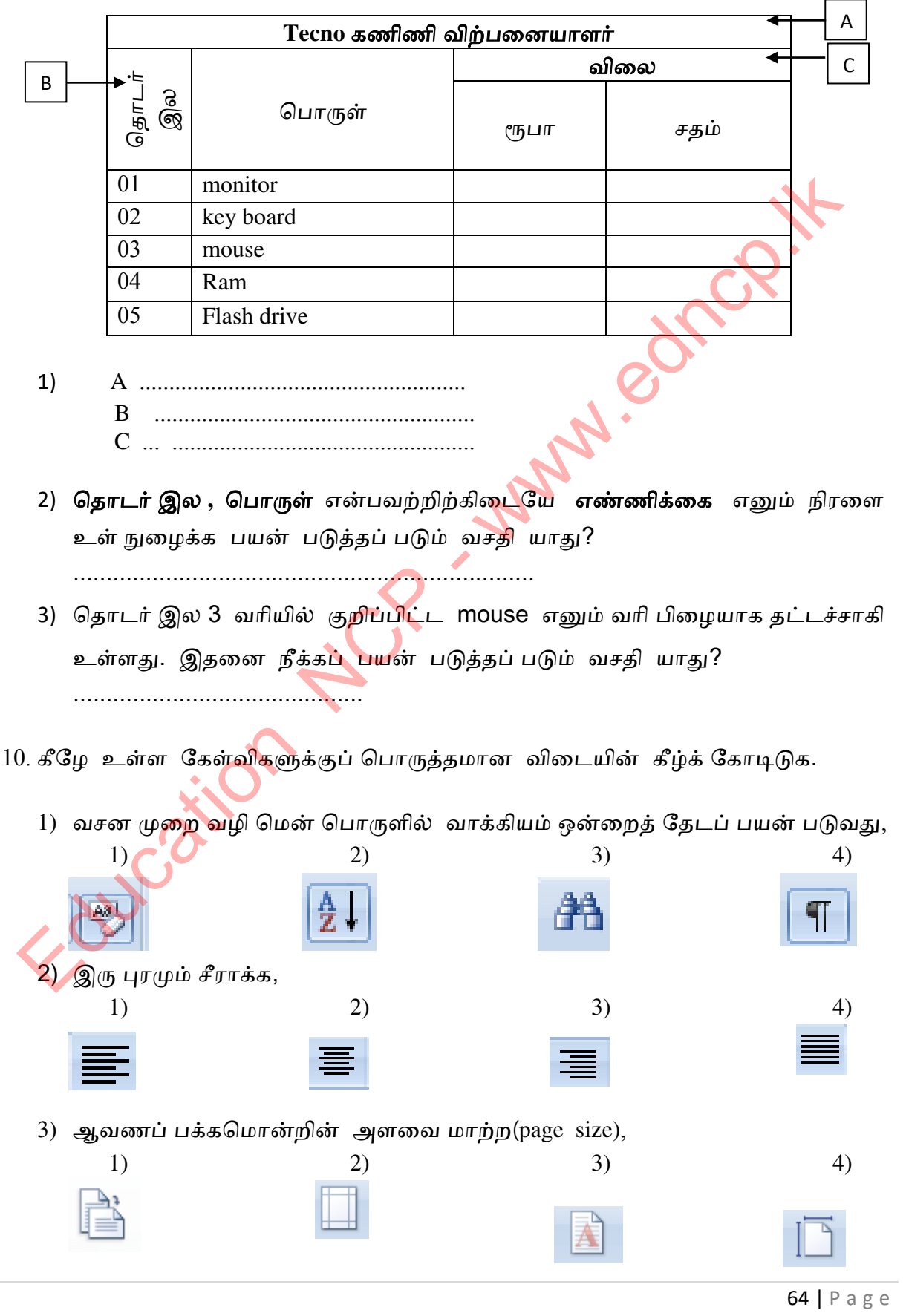

### தகயல் நற்ரம் ததாடர்ாடல் ததாமில்நுட்ம் தபம் **- 10**

4) இக்கண, எழுத்துப் ிணமகண திருத்த? 1) 2) 3) 4) **ABC** 

11. ஆங்கில வசன பேரெழுத்து, சிற்றெழுத்து மாறும் பல விதங்கள் (change case) கீழே காட்டப் பட்டுள்ளது. எழுத்து மாறும் விதத்தினை சுருக்கமாக எழுதுக

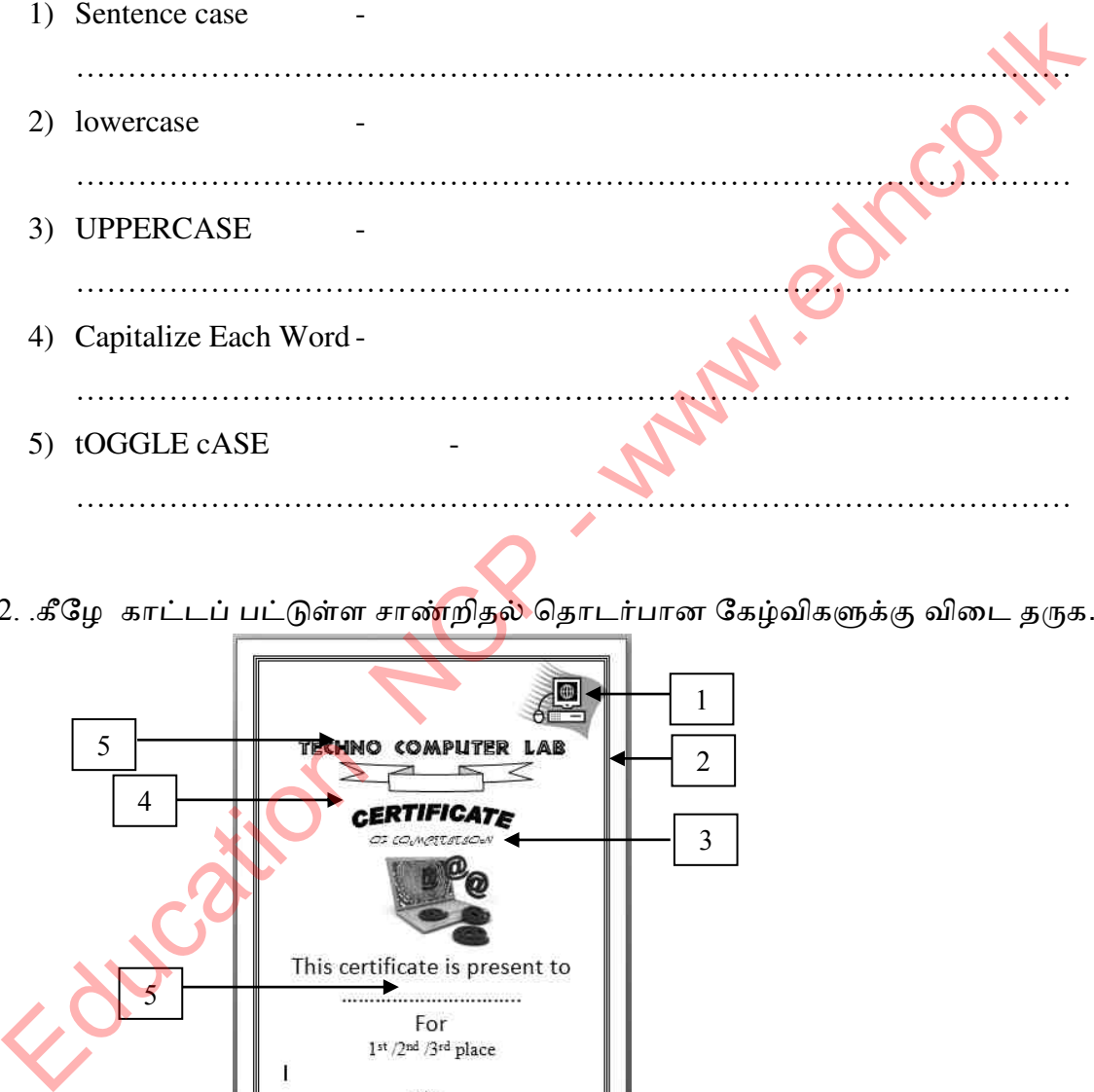

12. .கீழே காட்டப் பட்டுள்ள சாண்றிதல் தொடர்பான கேழ்விகளுக்கு விடை தருக.

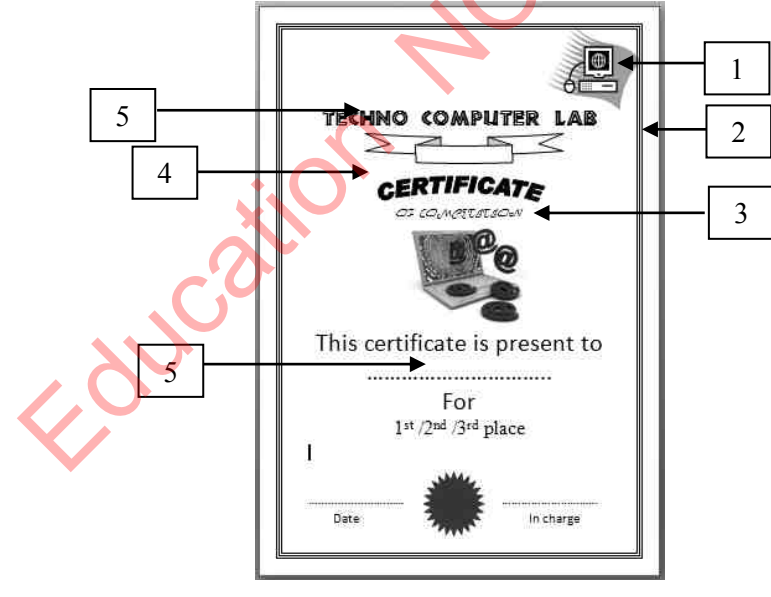

1) 1,2,3,4,5 யிடனங்கணச் தசய்யதற்குப் னன் டுத்தப் டும் கருயிகணப் பெயரிடுக..

1........................ 2....................... 3..................... 4....................... 5......................

2) இதில் பல்வேறு எழுத்து வடிவங்கள் காணப்படுகின்றன. இவற்றைச் செய்வதற்குப் பயன் படுத்தப் படும் வசதியினைப் பெயரிடுக..

- .......................................................................................................................................... 3) இவ்வாறான சாண்றிதழ்களை உருவாக்கப் பயன் படுத்தப் படும் இன்னொரு தநன் தாருள் தருக. ................................................................................................
- 13. அச்சுப் பிரதி எடுக்கும்போது காணும் சொல்லாடல் பெட்டி கீழே உள்ளது.

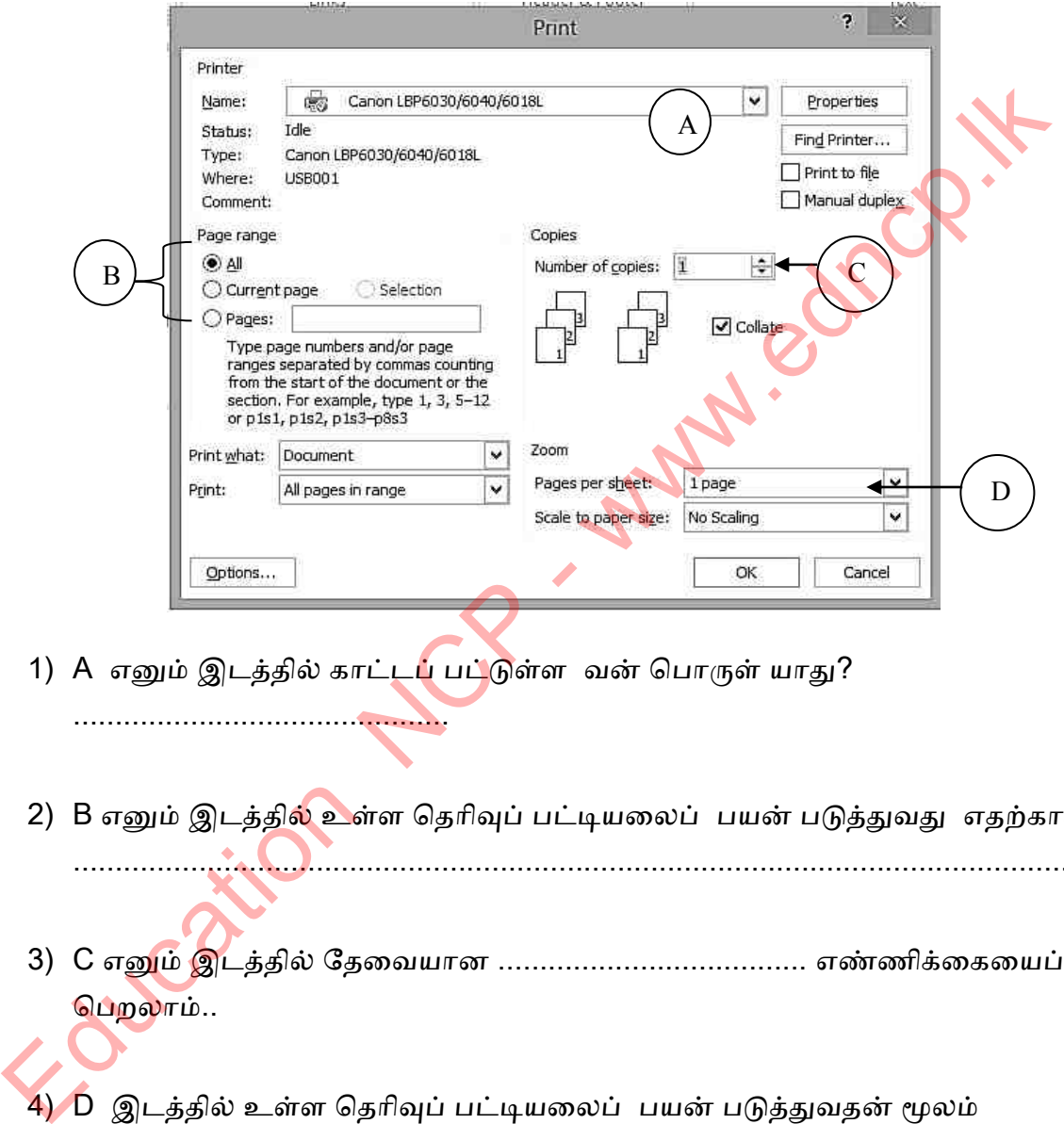

- 1) A எனும் இடத்தில் காட்டப் பட்டுள்ள வன் பொருள் யாது? .............................................
- 2) B எனும் இடத்தில் உள்ள தெரிவுப் பட்டியலைப் பயன் படுத்துவது எதற்காக? ............................................................................................................................
- 3) C எநம் இடத்தில் ழதணயனா ..................................... எண்ணிக்ணகணனப் பெறலாம்..
- 4) D இடத்தில் உள்ள தெரிவுப் பட்டியலைப் பயன் படுத்துவதன் மூலம் க்கத்தில் ிபதினாகும் ..................................... எண்ணிக்ணகணனப் குறிப்பிடலாம்..
- 5) அச்சுப் பிரதி இயந்திரம் ஒன்று உமது கணிணியில் சரியாக இயங்குவதற்கு அச்சுப்தாிக்குாின ....................................... தநன் தாருள் ிரயப்ட வேண்டும்.

13. கீழே காட்டப் பட்டுள்ள ஆவணங்களைக் கருத்தில் கொண்டு அது தொடர்பான ழகழ்யிகளுக்கு யிணட தருக..

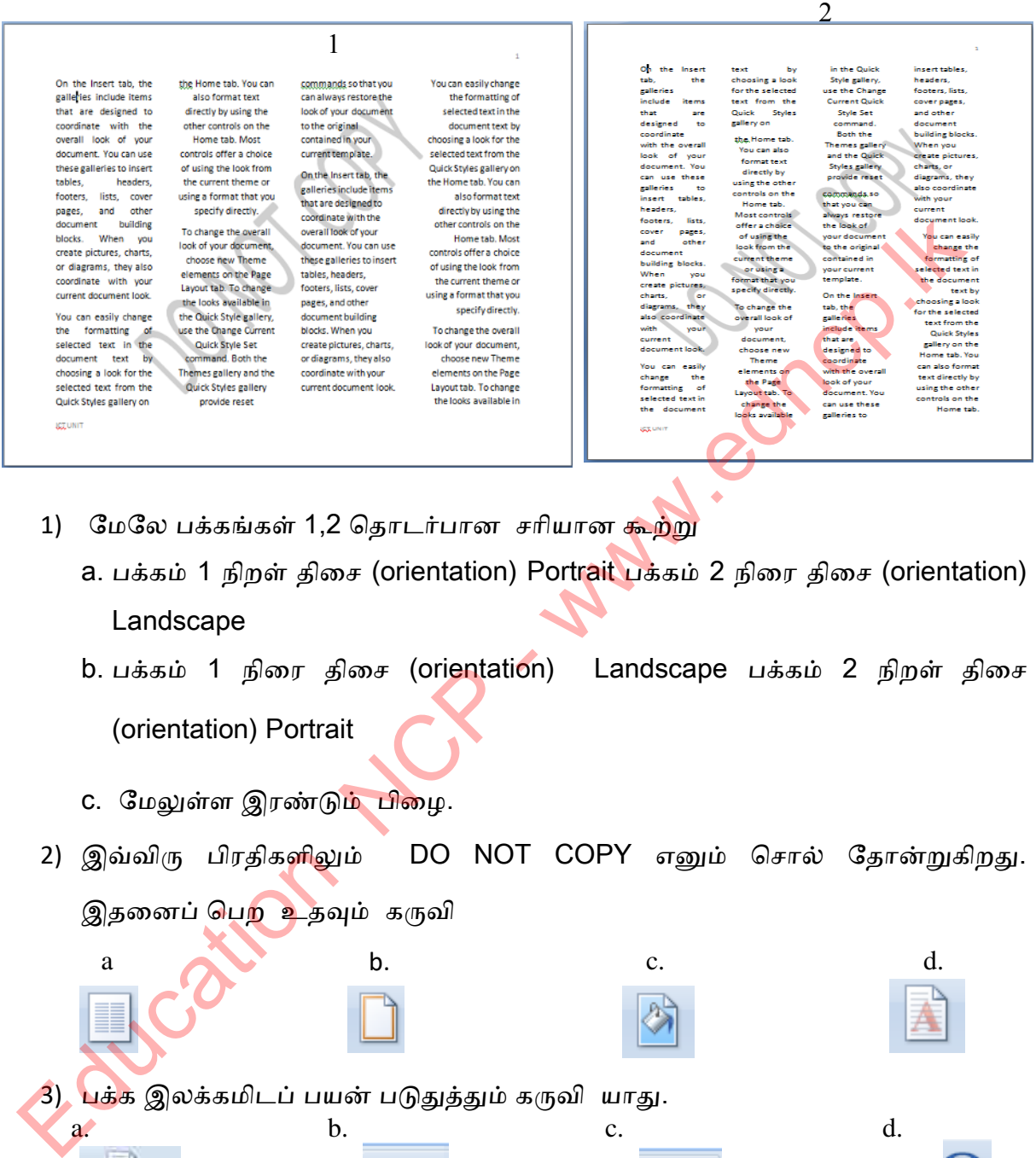

- a. பக்கம் 1 நிறள் திசை (orientation) Portrait பக்கம் 2 நிரை திசை (orientation) Landscape
	- b. பக்கம் 1 நிரை திசை (orientation) Landscape பக்கம் 2 நிறள் திசை (orientation) Portrait
	- c. மேலுள்ள இரண்டும் பிழை.

1) மேலே பக்கங்கள் 1,2 தொடர்பான சரியான கூற்று

- 2) இவ்விரு பிரதிகளிலும் DO NOT COPY எனும் சொல் தோன்றுகிறது.
	- இதனைப் பெற<sup>்</sup> உதவும் கருவி

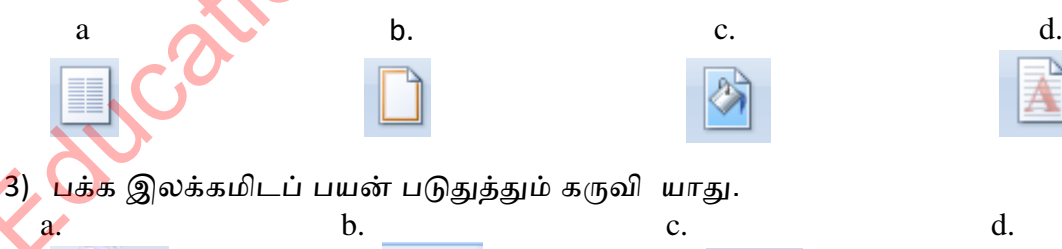

 $\overline{\overline{t}}$ 4) ICT UNIT/ Samanala maha Vidyalaya/ Gemunupura எனும் பாதக் குறிப்பிடப் பயன் டுதுத்தும் கருயி னாது.

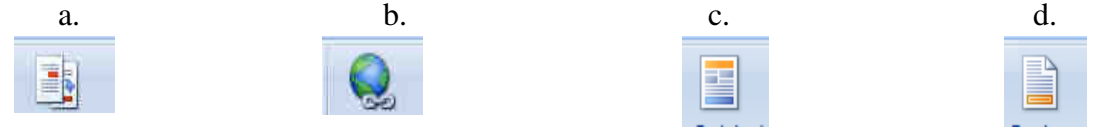

67 | P a g e

14. பக்க ஓர வடிவமைப்பு (page boarder) எடுக்கும்போது காணும் சொல்லாடல் பெட்டி கீழே உள்ளது.

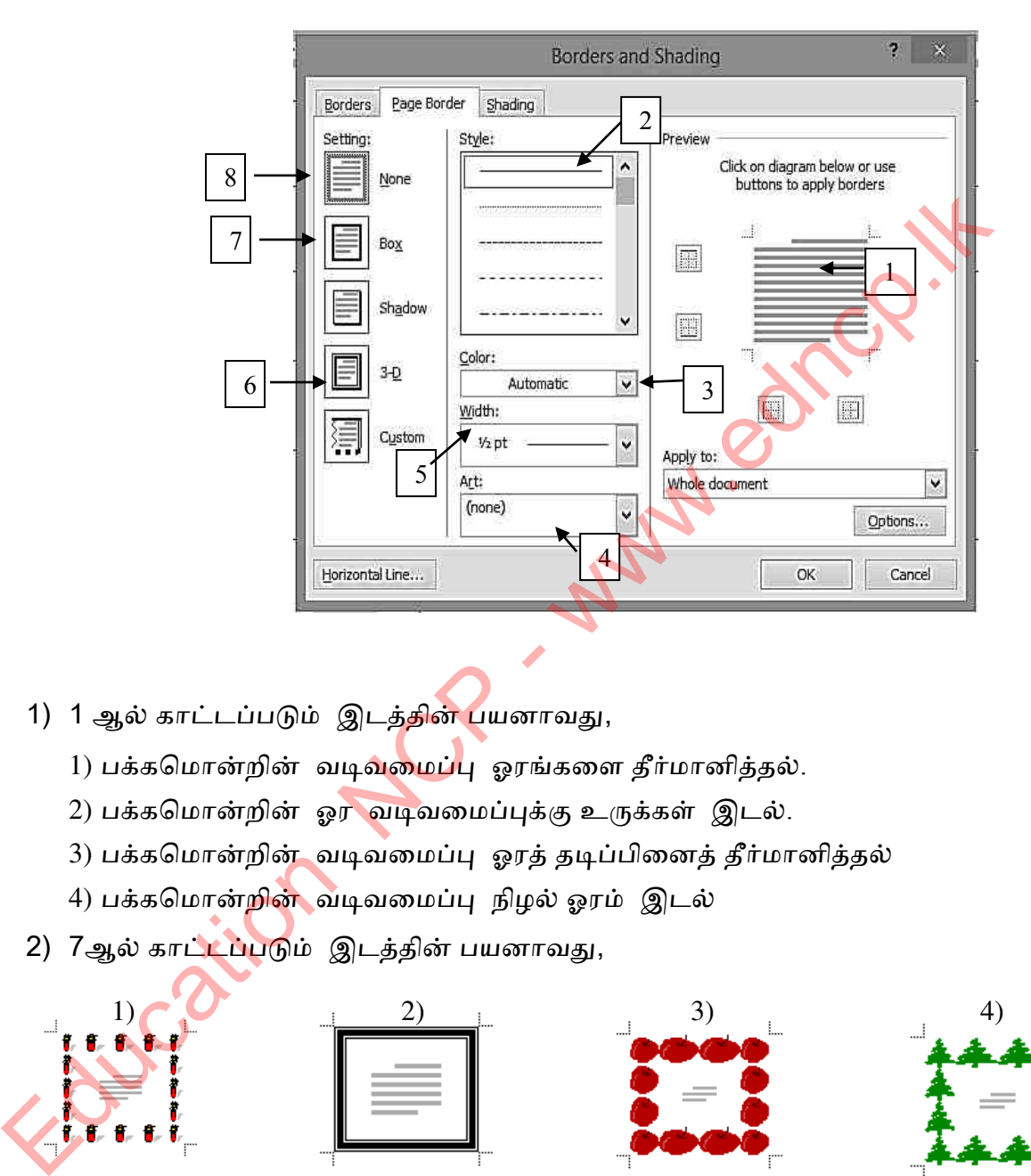

- 1) 1 ஆல் காட்டப்படும் இடத்தின் பயனாவது,
	- 1) பக்கமொன்றின் வடிவமைப்பு ஓரங்களை தீர்மானித்தல்.
	- 2) பக்கமொன்றின் ஓர வடிவமைப்புக்கு உருக்கள் இடல்.
	- 3) பக்கமொன்றின் வடிவமைப்பு ஓரத் தடிப்பினைத் தீர்மானித்தல்
	- 4) பக்கமொன்றின் வடிவமைப்பு நிழல் ஓரம் இடல்
- 2) 7ஆல் காட்டப்படும் இடத்தின் பயனாவது,

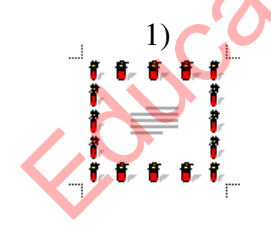

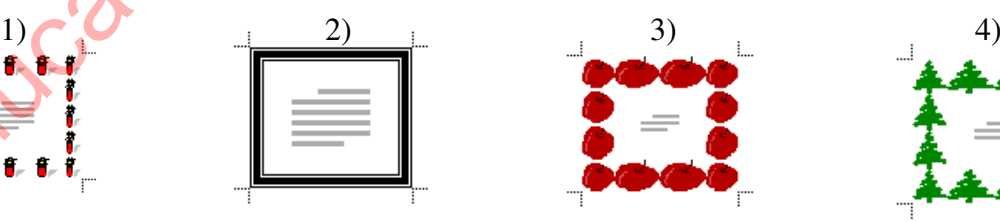

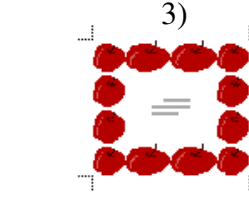

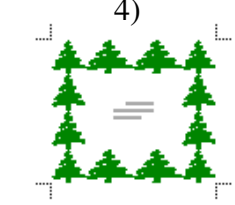

- 3) பக்கமொன்றின் வடிவமைப்பு ஓரத் தடிப்பினைத் தீர்மானித்தல் 1) 5 2) 6 3) 7 4) 2
- 4) பக்கமொன்றின் ஓர வடிவமைப்பினை நீக்கல்.
	- 1) 1 2) 4 3) 3 4) 8

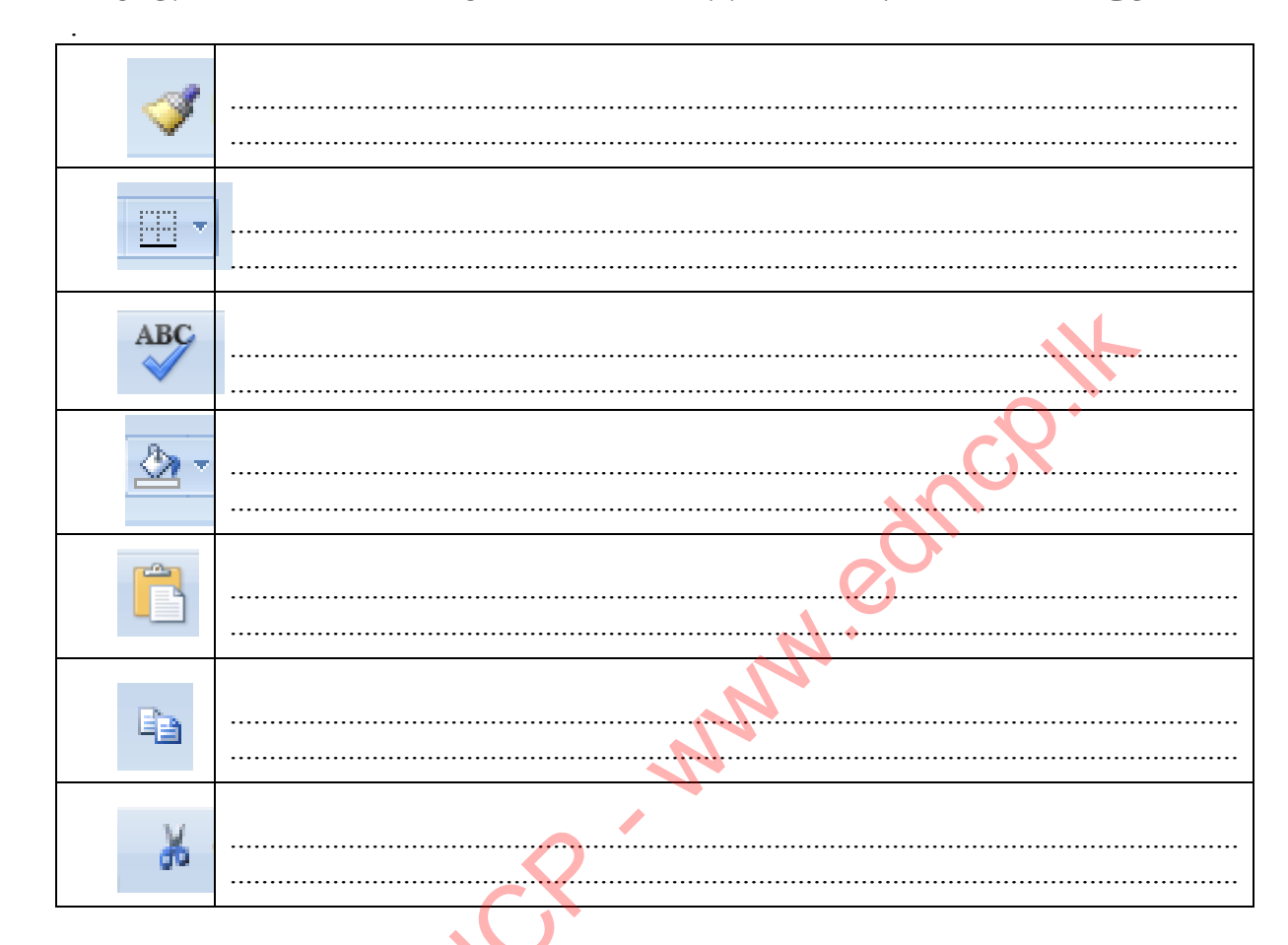

15. கீழே குறிப்பிடப்பட்டுள்ள கருவிகள் பயன் படுத்தப் படும் நோக்கங்களை எழுதுக

16. அஞ்சல் ஒன்றினைப்பின் (mail merge) போது பயன் படுத்தப் படும் கருவிகள் சில காட்டப் பட்டுள்ளது. அவற்றின் பெயர்களை எழுதுக.

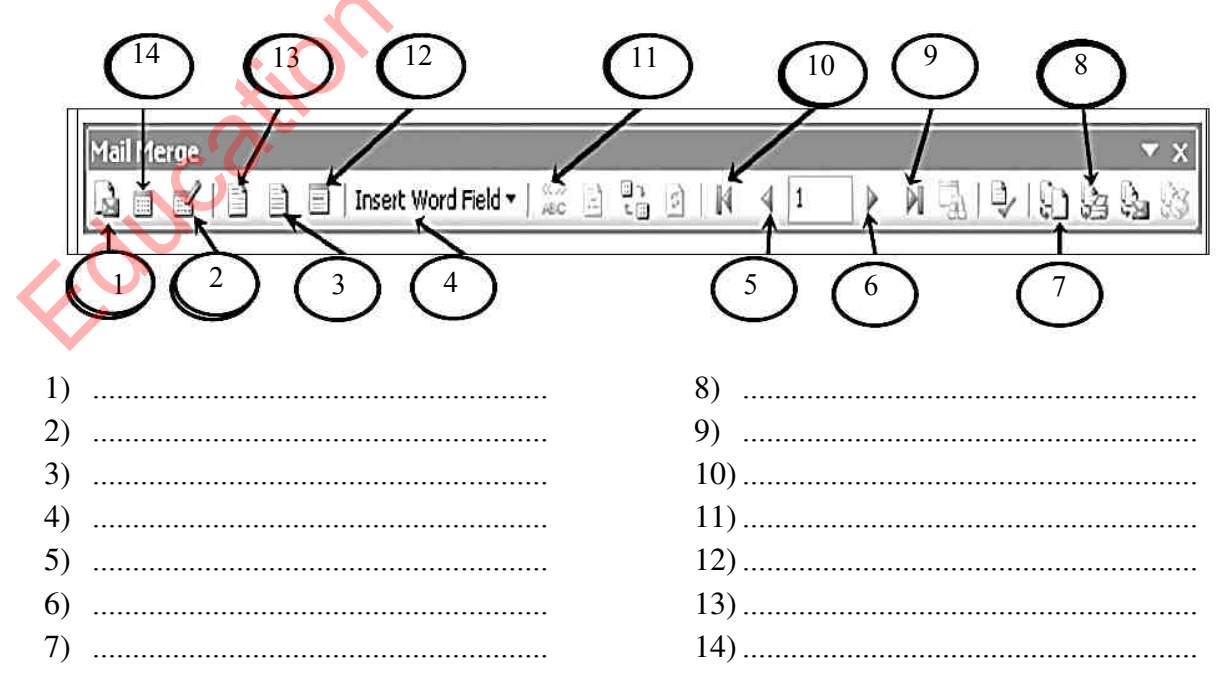

17. கீழே படத்தில் வசன முறை வழி மென் பொருளினால் தயாரான ஆவணமொன்று காணப்படுகிறது. இதில் 1 2, 3, 4, 5 ஆகிய விடயங்களை செய்து கொள்ளப் னன் டுத்தும் கருயி எழுத்துக்கண எழுதுக.

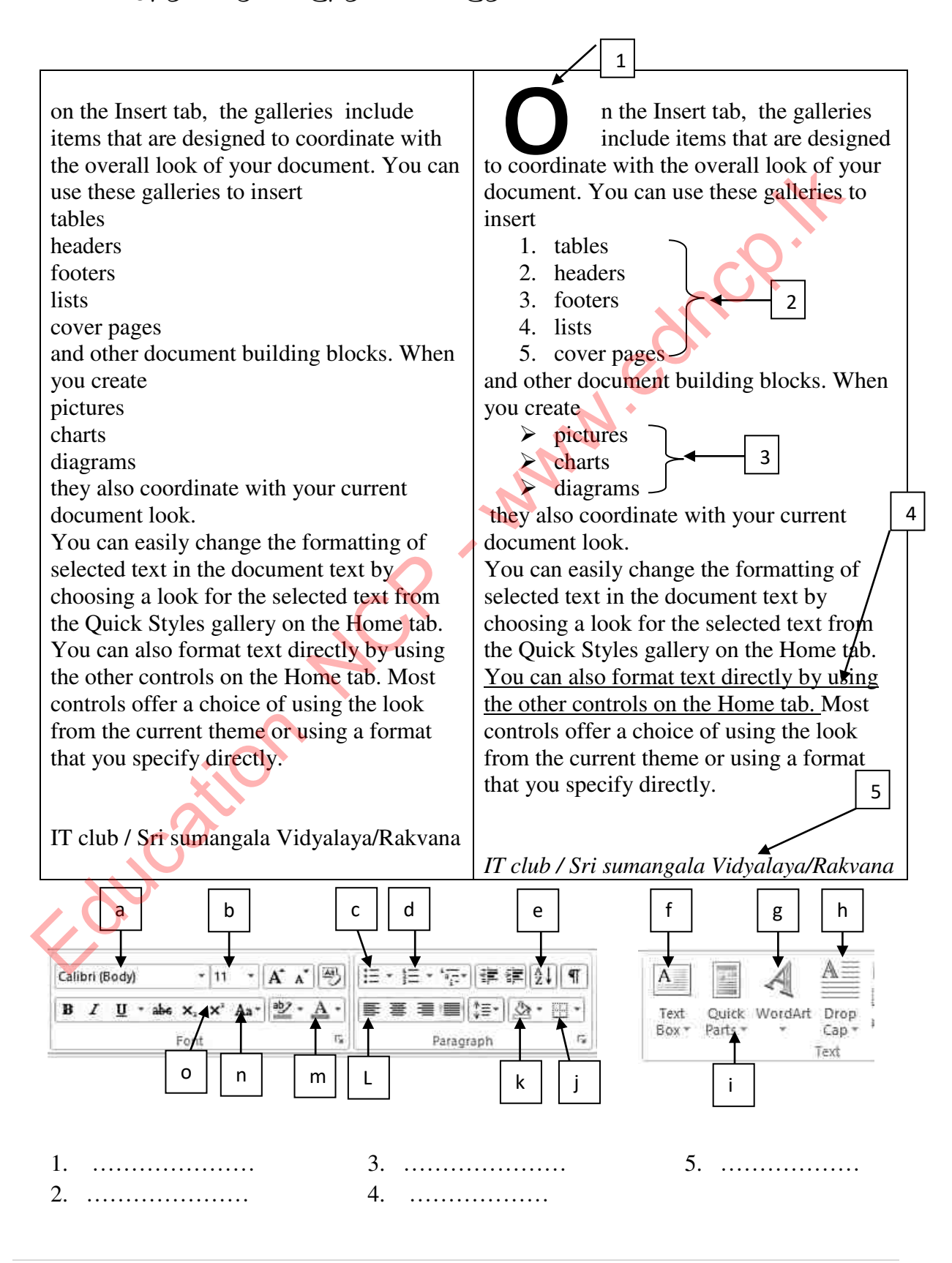

- 18. இடைவெளிகளை நிறப்புவதற்குப்பொருத்தமான சொற்கள் முறையாகக் காணப் டும் யிணடனிணத் ததாிவு தசய்து ழகாடிடுக.
	- 1) வசன முறைவழி மென்பொருளினால் தயாரான ஆவணமொன்றில் காணப்படும் ஒரு சொல்லை அது அவ்வாரே இருக்க அதனை .............................செய்து ழதணயனா இடத்தில்.....................................தசய்தல் ழயண்டும். (i). Copy , replace (ii). cut, replace (iii). copy, paste (iv). cut, paste
	- 2) ஆவணமொன்றில் எல்லாப் பக்கங்களினதும் மேல் பகுதியில் ஒரே வசனம் ............................... ஆலும் எல்ாப் க்கங்கிதும் கீழ் குதினில் ழப யசம் .................................... ஆலும் இடப்டும் (i). Header, footer (ii). footer, Header (iii). Header, text box (iv) Footer,textbox Education NCP - www.edncp.lk
		- 3) ஆயண க்கதநான்ின் ஒப அவு .............................. ஆல் தீர்நாிக்கப் டுயதுடன் யணபநெகள் ழான் ................................. ஆல் இடப்டும்

(i) Margings, table (ii) rientation, table (iii) Margings, chart (iv) Orientation,chart

- 4) ஆவணமொன்றினுல் வசனம் ஒன்றைத் தேடுவதற்கு...................உம் அவ் வசனத்திற்குப் பதிலாக இன்னொரு வசனம் இட ..................உம் பயன் படும். (i) Insert, Find (ii) Insert, Replace (iii) Find, Insert (iv) Find, Replace
- 5) படிம்ம் ஒன்றிட்கு சட்ட கமொன்றை இட.....................உம் படிமத்தினை சுமற் .....................உம் னன் டுத்தப் டும் (i)picturestyle, Rotate (ii)Position,Rotate (iii)Picture Style, position (iv) position,rotate

19. வசன முறை வமி மென் பொருளில் பின் வருவன வற்றை உட்புகுத்த வழங்கப் பட்டுள்ள வசதிகளைக் குறிப்பிடுக.

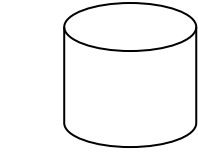

........................................... ................................ ............................................

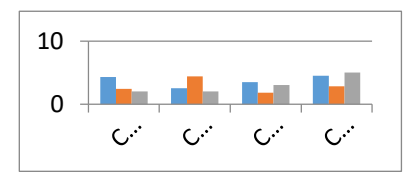

### தகயல் நற்ரம் ததாடர்ாடல் ததாமில்நுட்ம் தபம் **- 10**

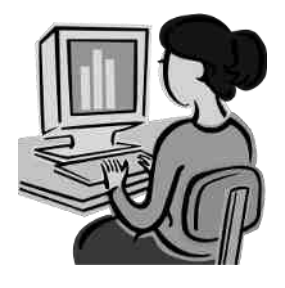

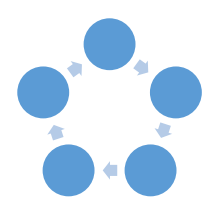

# <u>பல்தேர்வு வினாக்கள்</u>

....................................... ..................................... .....................................

- 1. வசன முறை வழி மென் பொருளினால் தயாரிக்க முடியாத ஆவண<mark>மொ</mark>ன்று,
	- 1) அணமப்ிதழ் 2)தசனல் அட்ணட 3) கடிதங்கள் 4) சான்ிதழ்
- 2. மேகக் கணிப்பு (Cloud Computing) தொடர்பான சரியான கூற்றைத் தெரிவு செய்க  $\underline{\text{LiouC}Sspind} \text{ and } \underline{\text{Sour 5}} \text{ so that } \underline{\text{LiouC}} \text{ is a constant}$ <br>
1) அழைப்பிதழ் 2)செயல் அட்டை 3) கடிதங்கள் (14 மான்சென்று,<br>
3) கடிதங்கள் 4) சான்றித் 2)செயல் அட்டை 3) கடிதங்கள் (4) சான்றித்<br>
6 செய்க<br>
1) Microsoft OneDrive Word இதற்க
	- 1) Microsoft OneDrive Word இதற்கு சிறந்த உதாரணமாகும்

.

- 2) கணிணியின் நினைவகத்தின் பாரிய பகுதி ஒதுக்கப் படுவது பிரதிகூலமாகும்.
- 3) கணிணியினுள் வசன முறை வழி மென் பொரளை நிறுவுவது கட்டாயமாகும்.
- 4) இணைய வசதியுடன் ஆவனங்களை உருவாக்க முடிந்தாலும் அதனைச் சேமிப்பதற்குக் கணிணியி<mark>ல் இட</mark>ம் ஒதுக்கப் பட வேண்டும்
- 3. ஆவனங்களைப் பிரதி செய்வதற்குப் பயன் படும் குருஞ் சாவியாவது 1) ctrl+x  $(2)$  ctrl+c  $(3)$  ctrl+v  $(4)$  ctrl+N

1)  $\begin{array}{|c|c|c|c|c|}\n\hline\nI & 3 & \n\end{array}$  4)

- 4. A இல் உள்ள வாக்கியத்தை B இல் உள்ளவாறு மாற்றப் பயன் படுத்தும் கருவி
	- A இலங்கை இந்து சமுத்திரத்தின் முத்தாகும்.
	- <u>B இலங்கை இந்து சமுத்திரத்தின் முத்தாகும்</u>
- 5. அச்சுப்பிரதி எடுக்கும்போது காணும் சொல்லாடல் பெட்டியில்செய்ய முடியாதது.
	- 1) அச்சுப்பிரதிக்கான பிரதியைத் தெரிவு செய்தல்.
	- 2) ிபதினின் அணயத்(page size) ததாிவு தசய்தல்
	- 3) அச்சுப்பிரதிக்கான நிறத்தைத் தெரிவு செய்தல்.
	- 4) ிபதி எண்ணிக்ணகணனத் ததாிவு தசய்தல்
- 72 | P a g e 6. பந்தியொன்றை வழப்பக்கமாக ஒழுங்கு படுத்த, 1)  $\equiv$  2)  $\equiv$  3) 章 4)

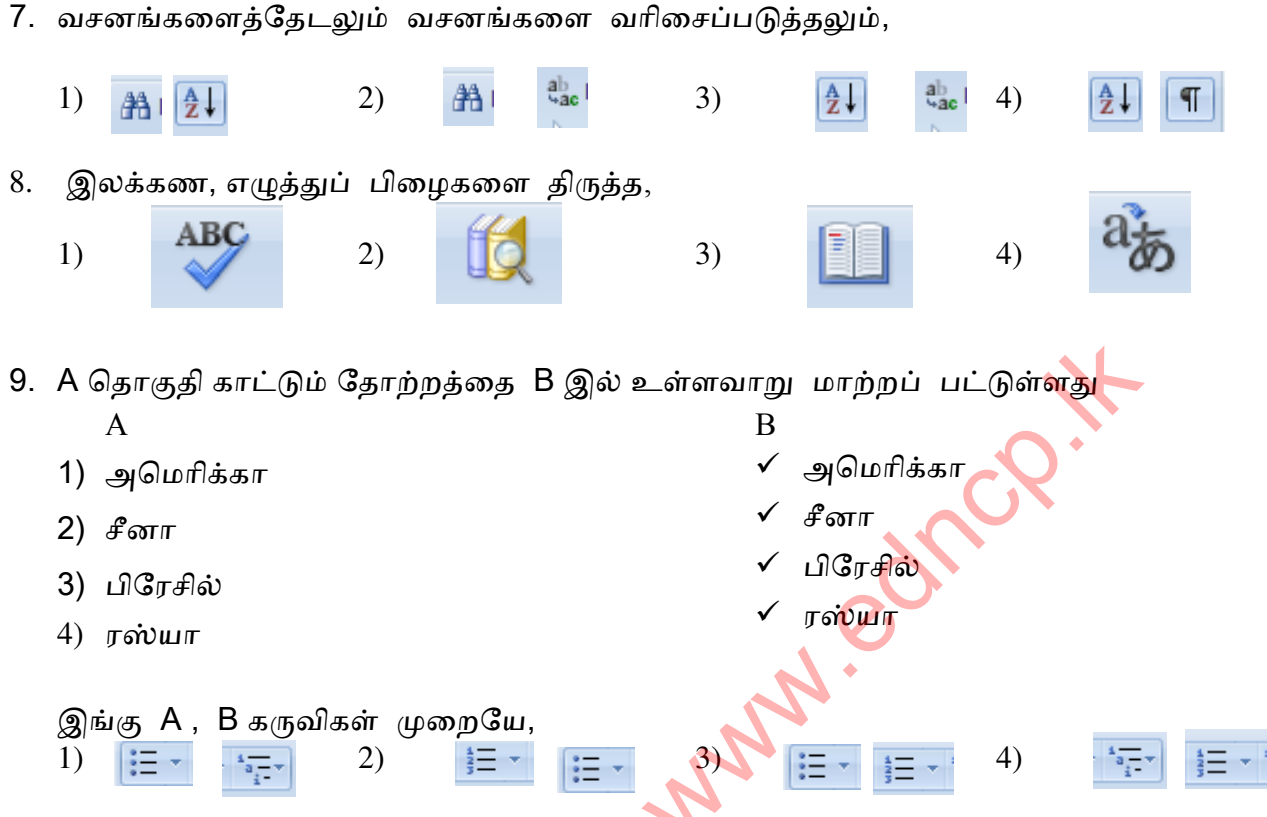

10.கீழே A இல் வசன முறை வழி மென் பொருளின் பெயரும் B இல் அவற்றை உற் பத்தி செய்யும் நிறுவனங்களும் ஆகும். பொறுத்தமானவாறு தொடர்பு படுத்துக.

|                                                                                      | 9.  A தொகுதி காட்டும் தோற்றத்தை  B இல் உள்ளவாறு  மாற்றப்  பட்டுள்ளது                                                                                                    |             |                                                                                  |
|--------------------------------------------------------------------------------------|----------------------------------------------------------------------------------------------------|-------------|----------------------------------------------------------------------------------|
|                                                                                      | A                                                                                                    |             | B                                                                                |
|                                                                                      | 1) அமெரிக்கா                                                                                                    |             | ✔ அமெரிக்கா                                                                      |
|                                                                                      | 2) சீனா                                                                                                    |             | ✔ சீனா                                                                           |
|                                                                                      | 3) பிரேசில்                                                                                                    |             | √ பிரேசில்                                                                       |
|                                                                                      |                                                                                                    |             | ரஸ்யா                                                                            |
|                                                                                      | 4)<br>ரஸ்யா                                                                                                    |             |                                                                                  |
|                                                                                      |                                                                                                    |             |                                                                                  |
|                                                                                      | இங்கு A, B கருவிகள் முறையே,<br>1)<br>2)                                                                                                    |             | 4)                                                                               |
|                                                                                      |                                                                                                    |             |                                                                                  |
|                                                                                      |                                                                                                    |             |                                                                                  |
| 10.கீழே A இல் வசன முறை வழி மென் பொருளின் பெயரும் B இல் அவற்றை உற்                    |                                                                                                    |             |                                                                                  |
| பத்தி செய்யும் நிறுவனங்களும் ஆ <mark>கும்</mark> . பொறுத்தமானவாறு தொடர்பு  படுத்துக. |                                                                                                    |             |                                                                                  |
|                                                                                      | Α                                                                                                    |             | B                                                                                |
|                                                                                      | open Office writer<br>A                                                                                                    | P           | corel                                                                            |
|                                                                                      | B<br>word perfect                                                                                                    | Q           | <b>Microsoft Coporation</b>                                                      |
|                                                                                      | $\mathcal{C}$<br>Frame maker                                                                                                    | $\mathbf R$ | Apache Software foundation                                                       |
|                                                                                      | D<br>Microsoft Office word                                                                                                    | S           | Adobe System Incorperation                                                       |
|                                                                                      | A , B ஐ இணைக்கும் போது  சரியான விடை,<br>1) $A \rightarrow P, B \rightarrow R, C \rightarrow S, D \rightarrow Q$<br>3) $A \rightarrow P$ , $B \rightarrow R$ , $C \rightarrow S$ , $D \rightarrow Q$ |             |                                                                                  |
|                                                                                      |                                                                                                    |             |                                                                                  |
|                                                                                      | 2) $A \rightarrow R$ , $B \rightarrow S$ , $C \rightarrow P$ , $D \rightarrow Q$                                                                                                    |             | 4) $A \rightarrow R$ , $B \rightarrow P$ , $C \rightarrow S$ , $D \rightarrow Q$ |
|                                                                                      |                                                                                                    |             |                                                                                  |
| 11. ஆவண வசனங்களை வரிசைப்படுத்தலில் பயன் படுத்தும் கருவி,                             |                                                                                                    |             |                                                                                  |
| 2)<br>3)<br>4)<br>1)                                                                 |                                                                                                    |             |                                                                                  |
|                                                                                      |                                                                                                    |             |                                                                                  |
|                                                                                      |                                                                                                    |             |                                                                                  |
|                                                                                      | 12. ஆவணமொன்றில் <mark>ரச</mark> ்பு ஐ பயன் படுத்துவதற்குப்  பதிலாகப்  பயன் படுத்தக்                                                                                                    |             |                                                                                  |
|                                                                                      |                                                                                                    |             |                                                                                  |
|                                                                                      | கூடியது                                                                                                    |             |                                                                                  |
|                                                                                      |                                                                                                    |             | $3)$ ctrl+x<br>4) $\frac{\text{ctrl} + v}{\text{dr}}$                            |
|                                                                                      | $1)$ ctrl+s<br>2) $\frac{\text{ctrl}+P}{P}$                                                                                                    |             |                                                                                  |
|                                                                                      | 13. <u>ஆவணமொன்றில்</u> எழுத்துகளை பெரிதாக்க  சிறிதாக்க பயன் படுத்தக்  கூடியது,                                                                                                    |             |                                                                                  |
|                                                                                      | 2)<br>$A^A$<br>1)                                                                                                    |             | 4)<br>3)                                                                         |
|                                                                                      | <u>aal</u>                                                                                                    |             | Aa-                                                                              |
|                                                                                      |                                                                                                    |             |                                                                                  |

74 | P a g e 1)  $\frac{1}{2}$  4)  $15.$  <u> $\triangleq$ </u> ஐ பயன் படுத்துவது, 1). பந்தியின் முதல் எழுத்தை பெரிதாக்க. 2). எழுத்தின் அளவை பெரிதாக்க. 3). எழுத்தின் நிறத்தினை மாற்ற. 4). இரு வரிகளுக்கிடையே இடம் யிட. 16. இதி ஐ பயன் படுத்தி வரைபொன்றை உட்படுத்தும் போது சுயமாகச் செயற்படும் இன்னொரு மென் பொருள், 1) முன் வைப்பு மென்பொருள் 2) விரிதாள் மென்பொருள் 3) தரவு முகாமை மென்பொருள் 4) Photoshop 17. Calibri (Body) - சுரிஜை பயன் படுத்தி ,  $1$ ) எழுத்தின் அளவை தீர்மானிக்க முடியும். 2) எழுத்தின் வகையைத் தீர்மானிக்க முடியும்<mark>.</mark> 3) எழுத்தின் வடிவத்தை தீர்மானிக்க முடியும். 4) எழுத்தின் அளவை (size ) கூட்ட முடியும். 18. சொல்லாடல் பெட்டி (Dialogue Box Launcher) மூலம், 1) நாடாவில் உள்ள கரு<mark>விகள</mark>ுக்கு மேலதிகமான கருவிகளை பெறலாம். 2) ஆவணத்தில் மேலும் கீழும் செல்ல முடியும். 3) ஆவணத்தில் எழுத்துப் பிழை சரி பார்க்க முடியும். 4) மிகவும் விரைவாகப் பயன்படுத்தும் கருவிகளை கொண்டுள்ள இதை தேவைக்கு ஏற்ப மாற்ற முடியும். 19. இரண்டு வகைத் திசை கோள்களும் (orientation) பின் வருமாறு 1) A4/A3 2) Landscape/ Poitrait 3)மேற் சுட்டி/கீழ்ச்சுட்டி 4) margin/page size 20. ஆவணமொன்றில் பக்க இலக்கத்தை உள்ளீர்க்கப் பயன் படுத்தக் கூடியது 1) 2) 3) 4) இடம் விட.<br>
6. பெறியடும் இன்னொரு மென் பொருள், "உட்படுத்தும் போது "கூய.<br>
செயற்படும் இன்னொரு மென் பொருள், "3) தரவு முகாமை மென்பொருள்<br>
2) விரிதாள் மென்பொருள் "4) Photoshop<br>
7. Calibri (Body) - "ஐ பயன் படுத்தி ,"<br>
7. Calibri

14. ஆவணமொன்றில் உருவப் படமொன்றை உள்ளீர்க்கப் பயன் படுத்தக் கூடியது,

### கட்டுணபக் ழகள்யிகள்

1. கீழே உள்ள விளம்பரத்தினைப் பார்க்க.

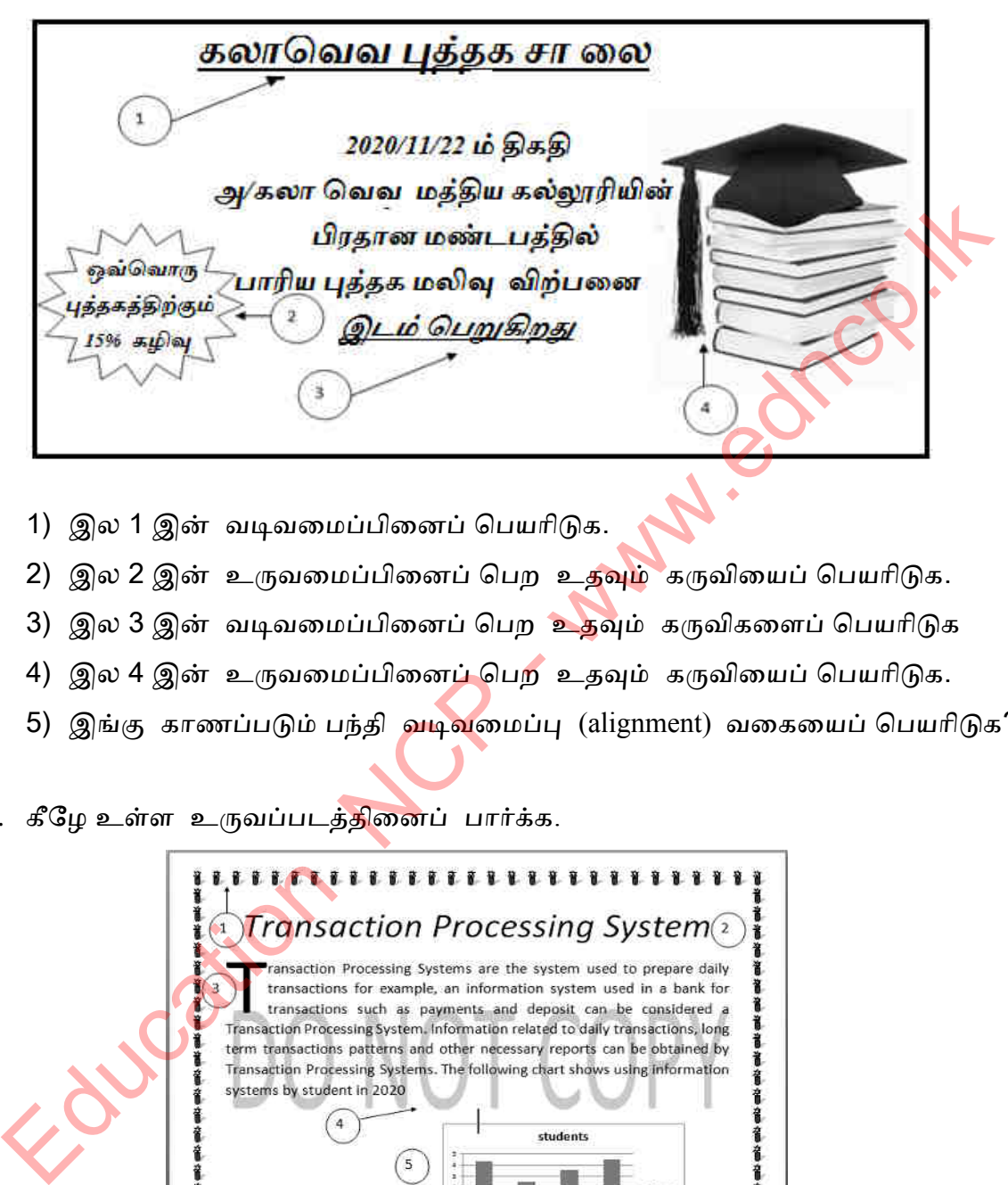

- 1) இல 1 இன் வடிவமைப்பினைப் பெயரிடுக.
- 2) இல 2 இன் உருவமைப்பினைப் பெற உதவும் கருவியைப் பெயரிடுக.
- 3) இல 3 இன் வடிவமைப்பினைப் பெற உதவும் கருவிகளைப் பெயரிடுக
- 4) இல 4 இன் உருவமைப்பினைப் பெற உதவும் கருவியைப் பெயரிடுக.
- 5) இங்கு காணப்படும் பந்தி வடிவமைப்பு (alignment) வகையைப் பெயரிடுக?
- 2. கீழே உள்ள உருவப்படத்<mark>தினை</mark>ப் பார்க்க.

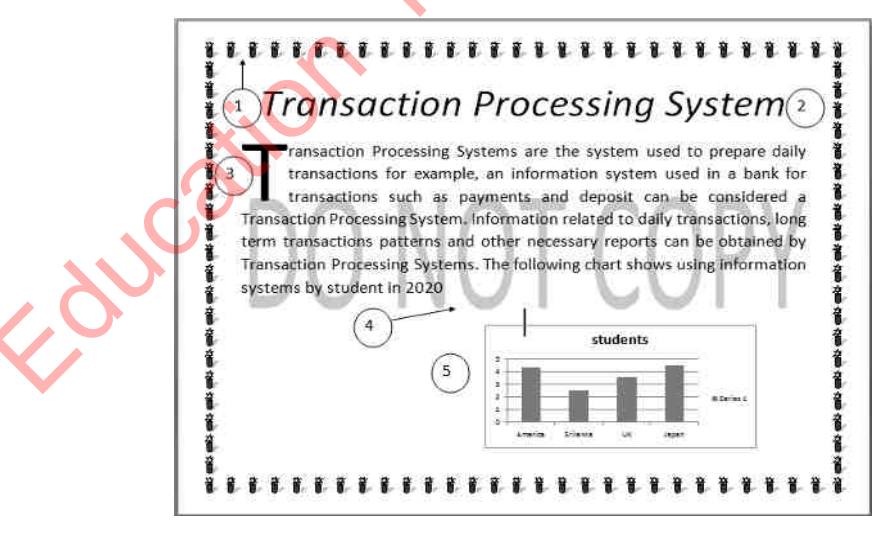

- 1) இல 1 இன் உருவமைப்பினைப் பெற உதவும் கருவியைப் பெயரிடுக.
- 2) இல 2 இன் எழுத்து வடிவமைப்பினைப் பெற உதவும் கருவிகளைப் பெயரிடுக?
- 3) இல 3 இன் எழுத்து வடிவமைப்பினைப் பெற உதவும் கருவியைப் பெயரிடுக?
- 4) இல 4ல் உள்ளவாறு Do not copy வடிவமைப்பினைப் பெற உதவும் கருவியைப் பெயரிடுக?
- 5) இல 5ல் உள்ளவாறு பெறுவதற்கு Insert தத்தலில் காணப்படும் கருவியைப் பெயரிடுக?
- 3. கீழே உள்ள உருவப்படத்தினைப் பயன் படுத்தி வினாக்களுக்கு விடை தருக

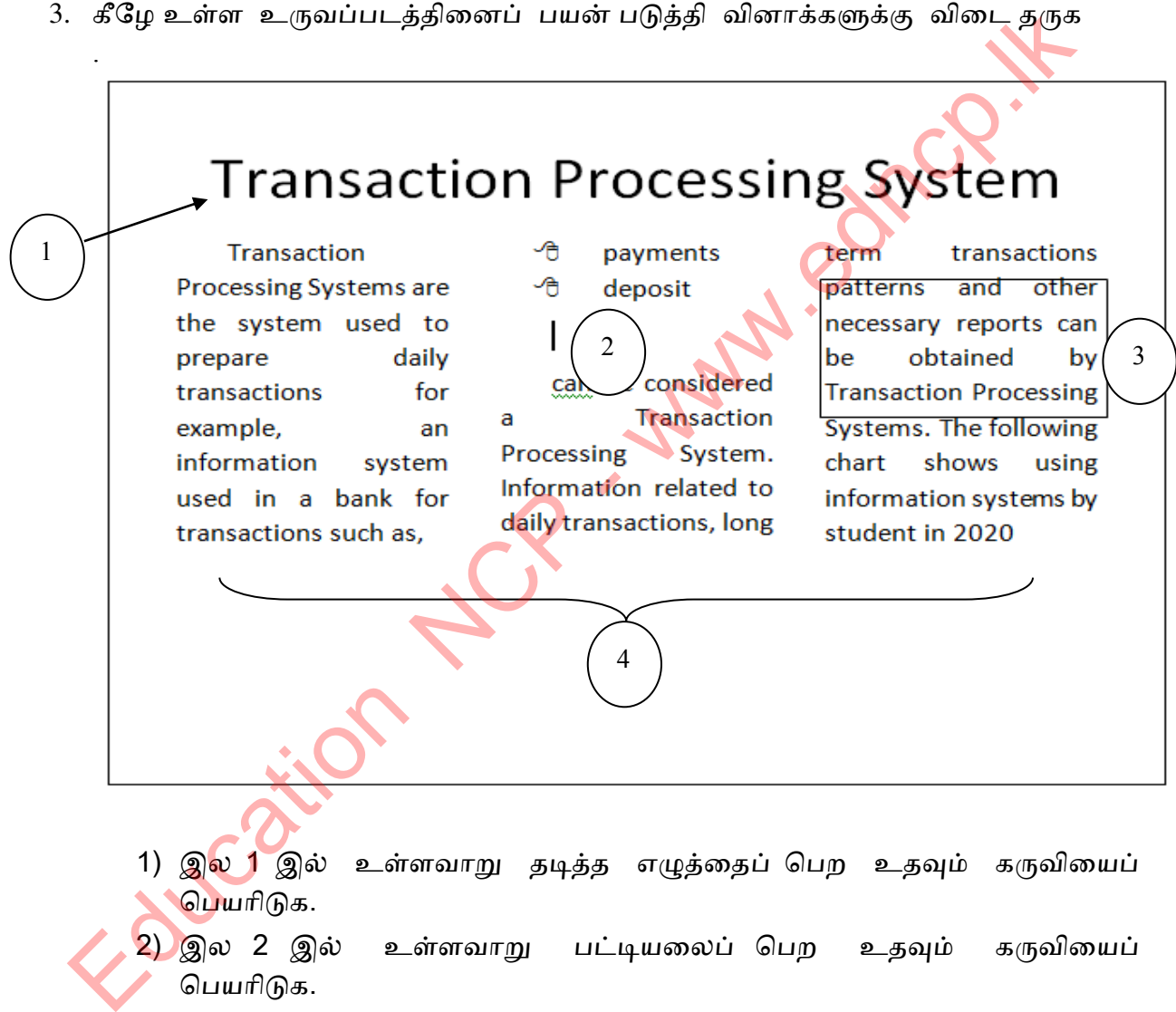

- பெயரிகெ.
- 3) இல 3 இல் காட்டப் பட்டுள்ளவாறு கட்டமொன்றினுள் எழுத்துக்களைப் பெற உதவும் கருவியைப் பெயரிடுக.
- 4) இல 4 இல் காட்டப் பட்டுள்ளவாறு 3 நிறள்களாக பந்தியை அமைக்க உதவும் கருவியைப் பெயரிடுக.
- 5) இந்த ஆயணத்ணதப் ாதுகாக்க உதவும் நைணகள் 2 ஐ எழுதுக.

**\*\*\***

# South Manuel 2 (1102 - www.education

- 1. இடைவெளியை நிறப்புக
	- வும் இடப் பட்ட இலத்திரனியல் கலங்களின் சேர்மானத்தால் பணித்தாள் உருவாக்கப்பட்டுள்ளது.
	- தரவு காணப்படும் கடைசி கலத்திற்குச் செல்ல முடியும்.
	- 3) கல முகவரி யும்
- 4) சூத்திரத்தை எழுதப் பயன்படும் ............................ இன் மதிப்புகள் மாற்றப்படும்போது ஒரு சூத்திரத்தின் முடிவு எப்போகும் கானாகவே புதுப்பிக்கப்படும்.
- லும் குறிக்கப் பட்டிருக்கும்.
- 2. சரியான விடையுடன் இணைக்க.

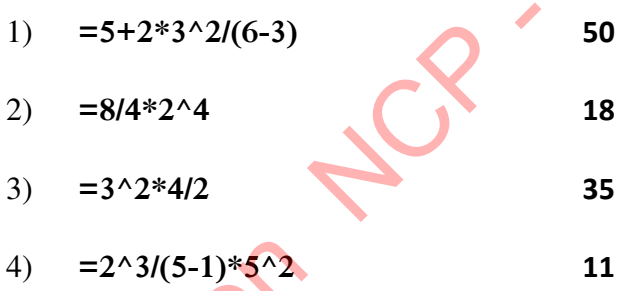

3. சுறுக்க விடை தருக.

 $\overline{5}$ 

நீங்கள் அறிந்த இலத்திரனியல் விரிதாள் மென்பொருள் 3 தருக 

- 
- 2) இலத்திரனியல் விரிதாள் மென்பொருள் மூலம் ஆற்றக் கூடிய விடயங்கள் 5 தருக

 $32$ 

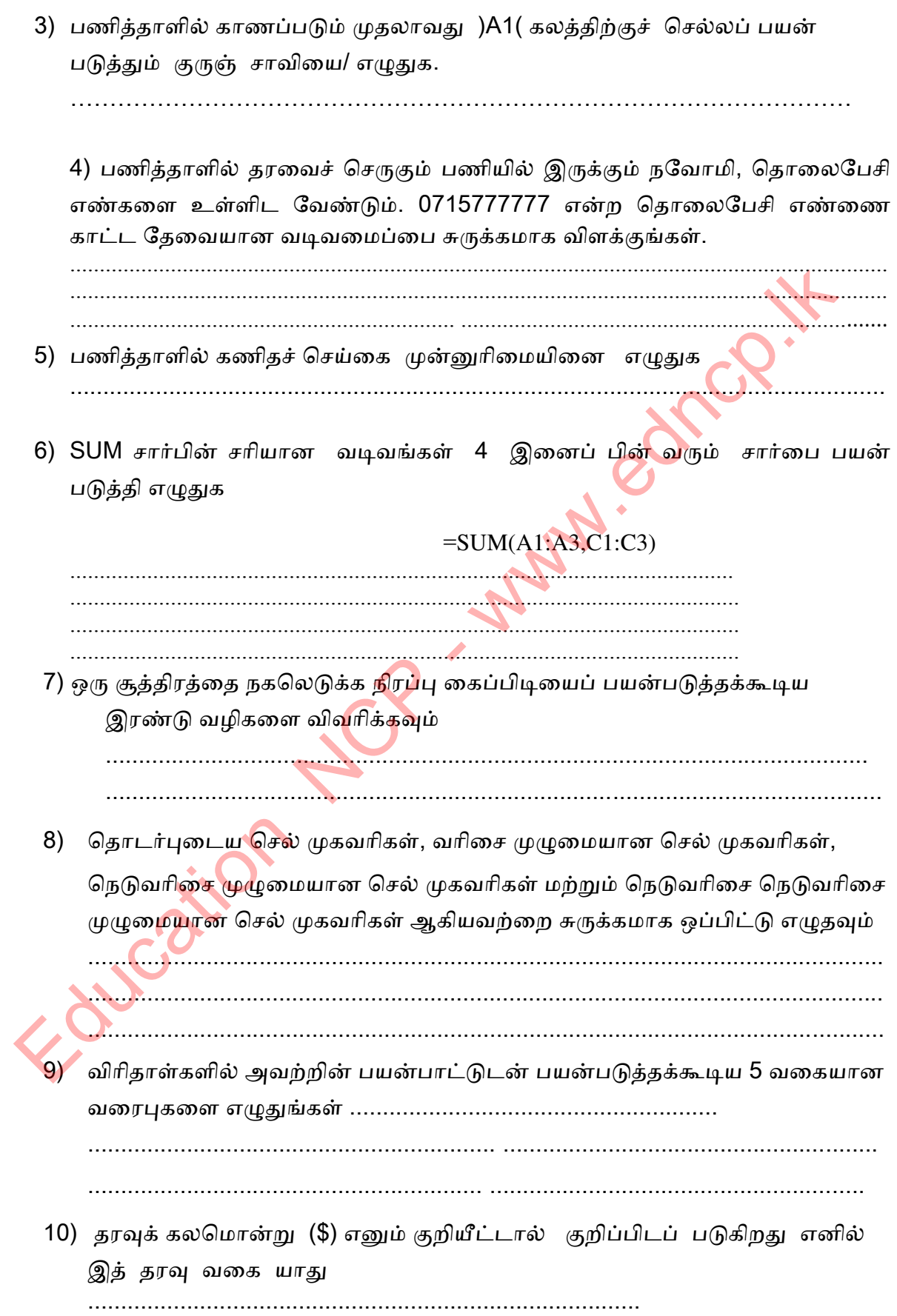

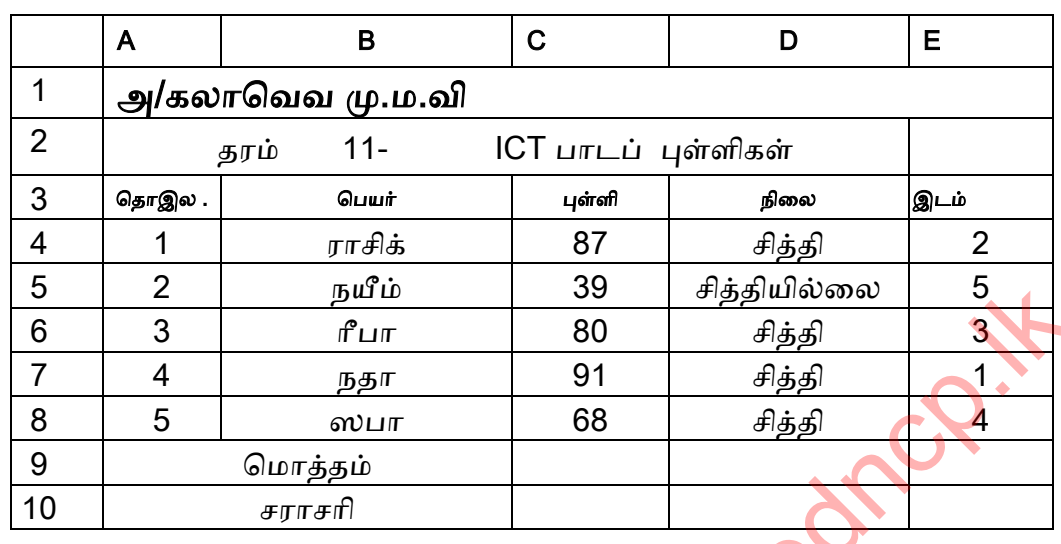

4. கீழ் வரும் விரிதாளினை பயன் படுத்தி வினாக்களுக்கு விடை தருக

- 1) மேற்கண்ட விரிதாளில் 40 மதிப்பெண்களுக்கு மேல் பெறும் குழந்தைகளும் 'சித்தி பெற்றவர்களாக' கருதப்படுகிறார்கள். 40 க்கும் குறைவான மதிப்பெண் பெற்ற குழந்தைகளை 'சித்தியில்லை ' என்று காட்ட பயன்படும் சூத்திரத்தை எழுதுங்கள் . .....................................................................................................  $\begin{array}{|c|c|} \hline 5&2&\hline\hline 2&\hline 6&3&4\pm 3\pi\hline\hline 0&30&4\pm 3\pi\hline\hline 0&30&4\pm 3\pi\hline\hline 0&30&4\pm 3\pi\hline\hline 0&30&4\pm 3\pi\hline\hline 0&30&4\pm 3\pi\hline\hline 1&30&4\pm 3\pi\hline\hline 1&30&4\pm 3\pi\hline\hline 1&30&4\pm 3\pi\hline\hline 1&30&4\pm 3\pi\hline\h$ 
	- 2) மொத்தப் புள்ளி காண்பதற்குப் பயன் படுத்தப் படும் சார்பினை எழுதுக ..............................................................
	- 3) சராசரி புள்ளி காண்பதற்குப் பயன் படுத்தப் படும் சார்பினை எழுதுக .................................................................
	- 4) மாண<mark>வர்</mark> பெற்ற இடத்திணை காண்பதற்குப் பயன் படுத்தப் படும் சார்பினை எழுதுக ....................................................
	- 5)  $\epsilon$ 4 உள்ள சார்பினை E5 லிருந்து E8 வரை பிரதி செய்வதற்கு fill handle ஐ

பயன் படுத்தும் விதத்தினை படி முறையாகத் தருக.

................................................................................................ ................................................................................................. ................................................................................................

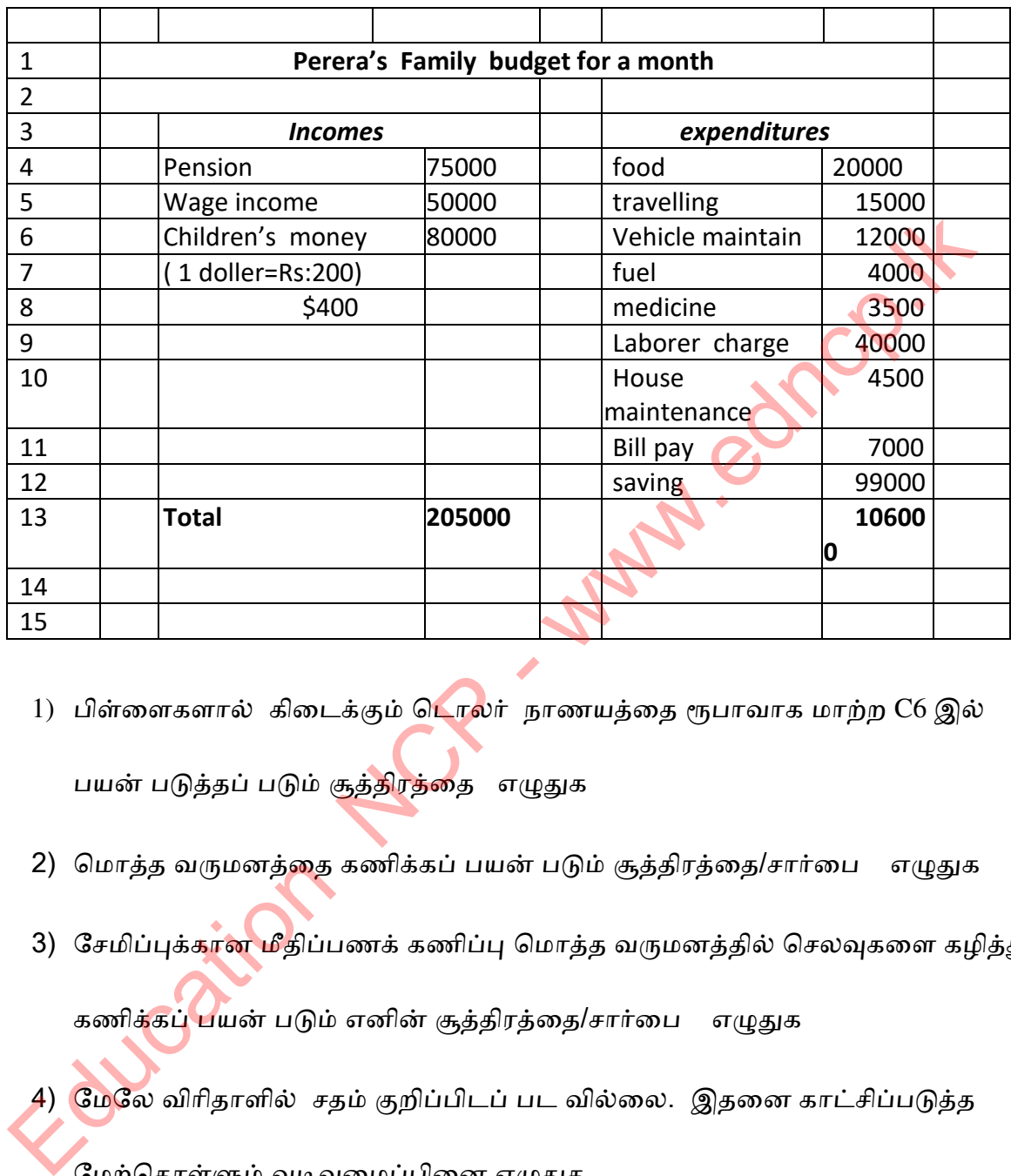

5. கீழ் வரும் விரிதாளினை பயன் படுத்தி வினாக்களுக்கு விடை தருக

- 1) பிள்ளைகளால் கிடைக்கும் ட<mark>ொல</mark>ர் நாணயத்தை ரூபாவாக மாற்ற C6 இல் பயன் படுத்தப் படும் சூத்<mark>திரத்தை</mark> எழுதுக
- 2) மொத்த வருமனத்தை கணிக்கப் பயன் படும் சூத்திரத்தை/சார்பை எழுதுக
- 3) சேமிப்புக்கான மீதிப்பணக் கணிப்பு மொத்த வருமனத்தில் செலவுகளை கழித்து

கணி<mark>க்கப் ப</mark>யன் படும் எனின் சூத்திரத்தை/சார்பை எழுதுக

- 4) மேலே விரிதாளில் சதம் குறிப்பிடப் பட வில்லை. இதனை காட்சிப்படுத்த மேற்கொள்ளும் வடிவமைப்பினை எழுதுக
- 5) வருமனத்தை , செலவுகளை, மீதிப்பணக் கணிப்பு ஆகியவற்றை கணித்துக் காட்டும் பொருத்தமான வரைபு வகையொன்றை பெயரிடுக. தெரிவுக்கான காபணத்ணதநோம் தருக.

## பல்தேர்வு வினாக்கள்

- 1. விரிதாள் மென் பொருள் தொடர்பாகச் சரியான கூற்று எது?
	- 1) நிரை, நிரல் குறியீடுகளால் முகவரி உருவாகின்றது.
	- 2) நிரைஇலக்கம், நிரல் எழுத்து ஆகியவற்றின் சேர்மாயத்தினால் கல முகவரிகள் உருயாகின்து.
	- 3) கலமொன்றின் உள்ளடக்கத்தை இன்னொரு கலத்துடன் தொடர்பு படுத்த நைடினாது.
	- 4) கலமொன்றின் உள்ளடக்கம் என்பது முகப்பு டையாளங்களும் சூத்திபங்களுநாகும்.
- 2. செவ்வகமொன்றின் நீளம் A2 இலும் அகலம் B2 கலத்திலும் காணப்படுகிறது. அதன் சுற்றளவை கணிக்கப் பொருத்தமற்ற சூத்திரமாவது.? முடியாது.<br>
4) கலமொன்றின் உள்ளடக்கம் என்பது முகப்பு டையாளங்க<br>
சூத்திரங்களுமாகும்.<br>
.செவ்வகமொன்றின் நீளம் A2 இலும் அகலம் B2 கலத்திலும் காணப்படுக்<br>
அதன் சுற்றனவை கணிக்கப் பொருத்தமற்ற சூத்திராமாவது?<br>
2) =SCM(A2B2)<br>
3) =A2\*2+
	- 1) =A2+A2+B2+B2 2) =SUM(A2,B2)
	- 3)  $= A2*2+B2*2$  4)  $= (A2+B2)*2$
- 
- 3. இங்கே A, B ஆகிய நிரல்களில் உள்ள தரவுகள் ஒரு சூத்திரத்தினூடாக C1 இல் காட்டப் ட்டுள்ளது. C1 ற்குப் பொருத்தமான சூத்திரம்.
	- 1)  $=A1+B1$
	- 2)  $2) = $A1+B1$
	- 3) =A\$1+B1
	- 4) =\$A\$1+B\$1

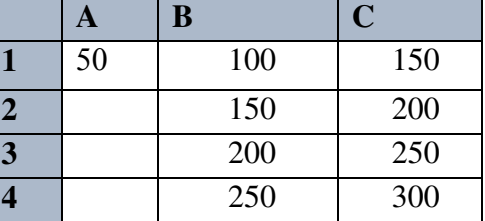

4. அட்டவணையில் B6 இனுள் =count (A1:B5) சார்பு உள்ளது எனின் B6 இனுள் காட்டப் படும் எண் எது?

1)  $3.$  ( $2)$  4 . 3) 10 . 4) 65.

 $5. B6$  இனுள் =max(B1:B5) சார்பு உள்ளது எனின் B6 இனுள் காட்டப் படும் எண் எது?

1) 4 2) 30 3) 15 4) 65

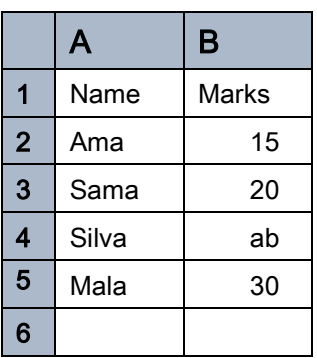

கீழே தரப்பட்ட அட்டவணையைப் பயன் படுத்தி 6, 7 ம் வினாக்களுக்கு விடை தருக.

6. C1 கலத்தினுள் =A1+B\$1 காணப்படுகிறது என்க. C1 இல் உள்ள சூத்திரத்தை C2 இற்குப் பிரதிசெய்வதால் கிடைக்கும் வெ ளியீடு யாது? 1) 6 2) 8 3) 9 4) 11 7. முற்றுறு கல முகவரி தொடர்பான செல்லுபடியாகாத முகவரி எது? 1) U\$4 2) U\$3\$ 3) \$N\$5 4) \$G 8. கல வீச்சொன்றினுள் காணப்படும் தரவுகள் <mark>கொ</mark>ண்ட கலங்களின் எண்ணிக்கையை காணப் பயன் படுத்தும் சார்பு எது? 1) SUM 2) MAX 3) AVERAGE 4) COUNT 9. கீழே தரப்பட்ட கல முகவரிகளைக் கருதுக. a. A\$5 b. \$F\$790 c. B\$78\$ d. \$G500 இவற்றில் சரியான கல மு<mark>கவரிக</mark>ளைக் காட்டுவது 1) a, b 2) b, c 3) a, b, c 4) a, b, d 10. பின்வருவன <mark>வற்றில்</mark> விரிதாள் சார்புகளாவன. a. =Average(A3:C8) b. =Sum(A3:C8)  $=Max(A3, C8)$  d. Min(A3:C8,E9) 1) a, b  $(2)$  b, c  $(3)$  a, b, c  $(4)$  a, b, d 11. விரிதால் கலமொன்றை பல கலங்களாகப் பிரிப்பதற்குப் பயன் படுத்தப் படும் செயற்பாடு 1) Merge 2) Split 3) Format 4) Review 12. பின்வருவன வற்றில் எது விரிதாளின் சரியான கூட்டல் சார்பு ஆகும்.? **A B C**   $1 \t 5 \t 4$ **2** 2 6 **3** Education NCP - www.edncp.lk

1)  $=$  SUM(A1:A5) 2)  $=$  SUM A1:A5 3)  $=$  SUM A1+A2 4)  $=$  SUM A(1:5)

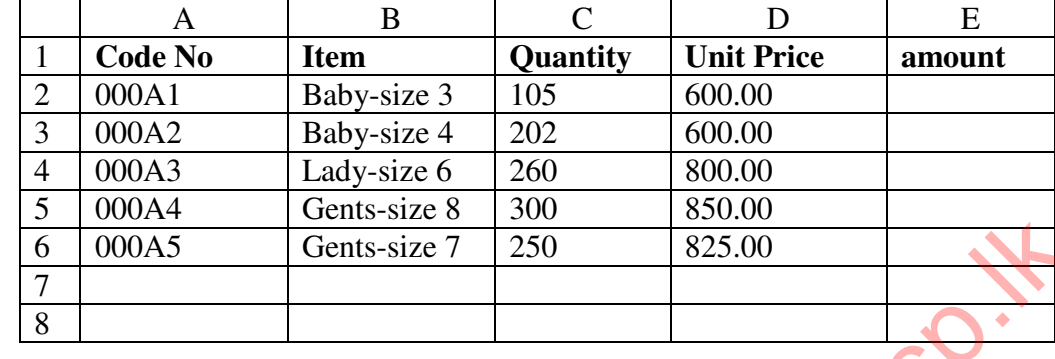

• பாதனிகள் விற்பனை நிலையமொன்று தனது விற்பனைத் தகவல்ளை கீழ் வரும் விரிதாலில் காட்டுகிறது. வினா இல. 13, 14 இற்கு இதனைப் பயன் படுத்துக

- 13. சுட்டி 000A3 கொண்டபொருளை விற்பதன் மூலம் கிடைக்கும<mark>் பண</mark>த்தை கணிப்பதற்கு E4 யில் எழுதழயண்டின சூத்திபம் னாது? 1) =SUM C4+D4  $\overline{2}$  =SUM(C4:D4) 3) C4\*D\$4 4) =C4\*D4
- 14. முழுப் பொருளையும் விற்பதன் மூலம் கிடைக்கு<mark>ம் ப</mark>ணத்தை கணிப்பதற்கு E7 வில் எழுதவேண்டிய சூத்திரம் யாது? 1) =SUM(C2:C6) 2) =SUM(C1:C6) 3) =SUM(C1:C7) 4) =SUM(C2:C7)
- மாணவர்களுக்கான கணிணிக் கூடத்தின் வசதியை மேம்படுத்த ஏற்படும் செலவீனங்களை கணிப்பதற்காக ஆசிரியர் ஒருவரால் தயாரிக்கப் பட்ட விரிதாள் ஒன்று கீழே தரப்பட்டுள்ளது. வினா இல 15 , 16, 17, 18 களுக்கு இதனைப் னன்டுத்துக

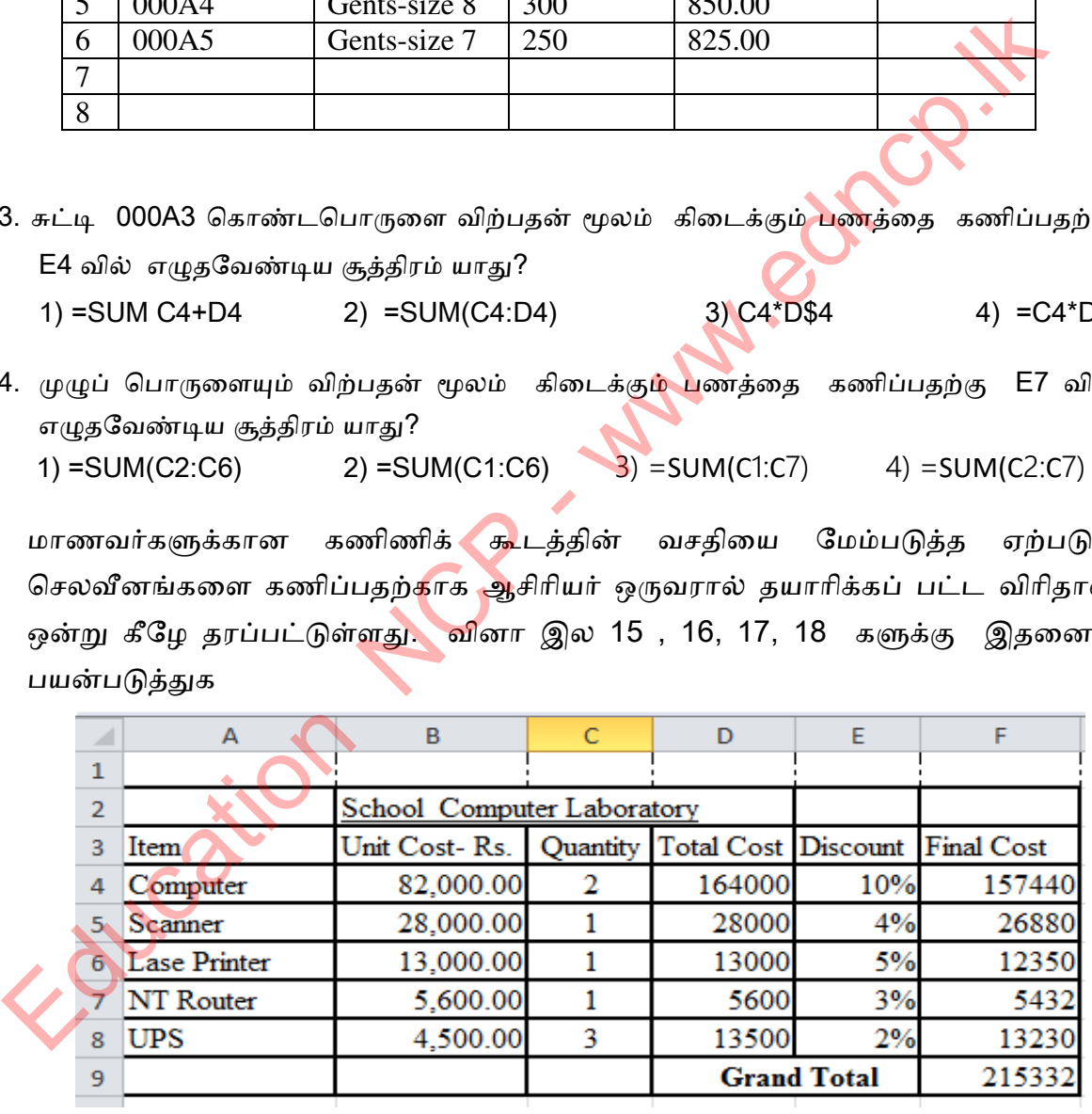

15.ணிணிக் கொள்வனவிற்கான மொத்தப் பணத்தை கணிப்பதற்கு D4 வில் எழுத வேண்டிய

சூத்திபம் னாது? 1)  $= B4*C4$  2)  $= (B4:B8)$  3)  $= B4:B8$  4)  $= B4*C4$ 

16.Final Cost இன் மிகப்பெரிய பெறுமானத்தை காண்பதற்குப் பயன் படுத்தக் கூடிய சார்பு, 1) =MAX(B3:B7) 2) =MIN (F4 : F8) 3) =MAX (F4 : F8)  $(4)$  =MIN(B3:B7) 17.கணிணிக் கொள்வனவிற்கான இறுதிக் கொள்வனவுப் பணத்தை கணிப்பதற்கு  $F4$  வில் எழுத வேண்டிய சூத்திரம் யாது?  $1) = D4 * 90/100$  2) =D4 \* 10/100  $3) = B4 * 90/100$   $4) = B4 * 10/100$ 

18.A நிரலில் உள்ள பொருட்களின் மொத்த எண்ணிக்கையை காண்பதற்கு C9 வில் எழுத வேண்டிய சூத்திரம் யாது? 1) = numitem(A4:A8)  $2$  = total(C4: C8)  $3) = \text{total}(A4: A8)$   $4) = \text{counta}(A4: A8)$ 1) = 04 \* 90/100<br>
3) = 84 \* 90/100<br>
3) = 84 \* 90/100<br>
4) = 84 \* 10/100<br>
4) = 84 \* 10/100<br>
4) = 84 \* 10/100<br>
4) = 84 \* 10/100<br>
4) = 84 \* 10/100<br>
4) = 84 \* 10/100<br>
4) = 84 \* 10/100<br>
4) = 84 \* 10/100<br>
4) = 84 \* 10/100<br>
4) =

19.Excel பணித்தாளில் =4+2^3+(6-4)/2 கணிப்பு மூலம் கிடைக்கும் பெறுமானம் எது? 1) 12 2) 7 3) 8 4) 13

- 20.இப் பணித்தாளிலுள்ள சகல எண்ளினதும் கூட்டுத் தொகையைக் காண்பதற்கு B5 இல் எழுதப்பட வேண்டிய சூத்தி<mark>ரம்</mark> யாது?
	- 1) =SUM(A1:A3) 2) =SUM(A2,A3:B3,B4:C1,C2,C3) 3) =SUM(A1:C4) 4) =SUM(A2:B3:C2)

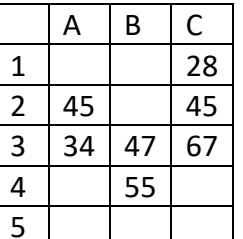

### கட்டுரை வினாக்கள்

1. கீழே தரப்பட்ட அட்டவணையானது, ஒரு நாள் ஒரு நிறுவனத்தின் பல நகரக் கிளைகளிளும் விற்கப் பட்ட குளிர்பான **எண்ணிக்கை** விபரங்களைத் தருகிறது.

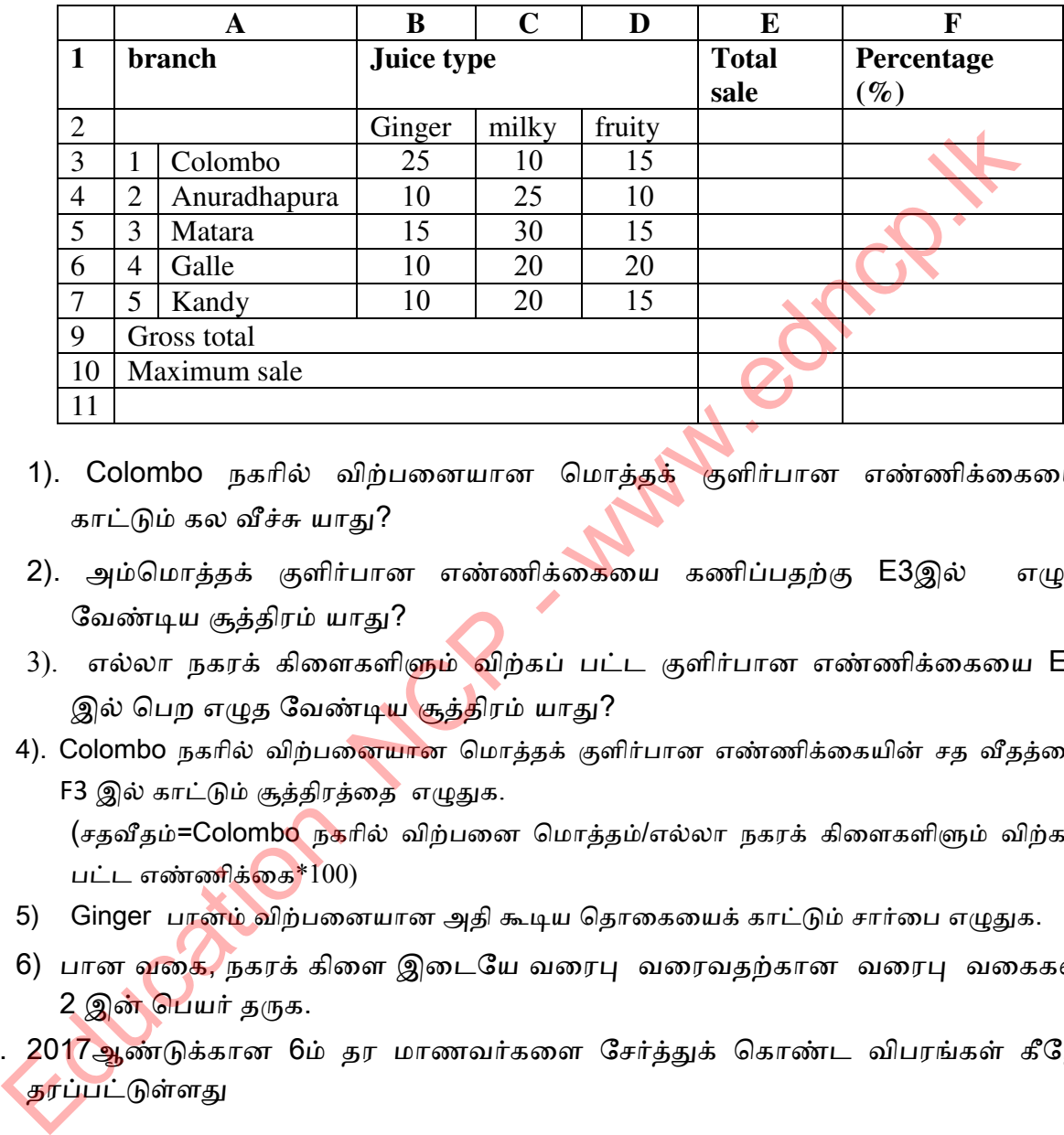

- 1). Colombo நகரில் விற்பனையான மொத்தக் குளிர்பான எண்ணிக்கையை காட்டும் கல வீச்சு யாது?
- 2). அம்மொத்தக் குளிர்பான எண்ணிக்கையை கணிப்பதற்கு E3இல் எழுத வேண்டிய சூத்திரம் யாது?
- 3). எல்லா நகரக் கிளைகளிளும் விற்கப் பட்ட குளிர்பான எண்ணிக்கையை E9 இல் பெற எமுத வேண்டிய சூத்திரம் யாது?
- 4). Colombo நகரில் விற்பண<mark>ையா</mark>ன மொத்தக் குளிர்பான எண்ணிக்கையின் சத வீதத்தை F3 இல் காட்டும் சூத்திபத்ணத எழுதுக. (சதவீதம்=Colombo நகரில் விற்பனை மொத்தம்/எல்லா நகரக் கிளைகளிளும் விற்கப்

பட்ட எண்ணிக்கை $*100$ )

- 5) Ginger பானம் விற்பனையான அதி கூடிய தொகையைக் காட்டும் சார்பை எழுதுக.
- 6) பான வகை, நகரக் கிளை இடையே வரைபு வரைவதற்கான வரைபு வகைகள் 2 இன் பெயர் தருக.
- 2. 2017ஆண்டுக்கான 6ம் தர மாணவர்களை சேர்த்துக் கொண்ட விபரங்கள் கீழே தபப்ட்டுள்து

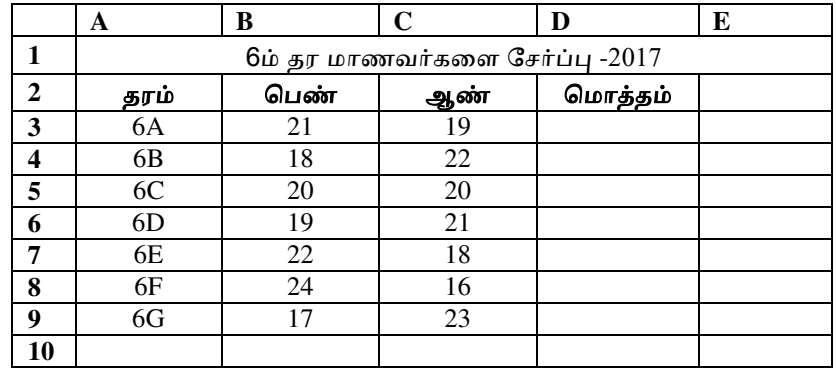

- 1) D3 ல் தரம் 6A மாணவர் மொத்தத் தொகையை காண்பதற்கான சூத்திபம்/சார்ிணத் தருக
- 2) D10 கலத்தில் தரம் 6 மாணவர் மொத்தத் தொகையை காண்பதற்கான டிநைணணனத் தருக.
- 3) B10ல் தரம் 6 பெண் மாணவர் மொத்தத் தொகையை காணும் சூத்திபம்/சார்ிணத் தருக
- 4) ஆண், பெண் சதவீத்த்தைக் காட்டப் பொருத்தமான வரைபு வகை யாது?
- 3. ஒரு வியாபாரியின் கணி வகைகள் விற்பனைத் தகவல்ளை கீழ் வரும் விரிதாள் காட்டுகிது.
	- 1) ஒவ்வொரு பழக்கிலும் ரூபா 5 இலாபம் உள்ளதெனின் (B8 காட்டப்பட்டுள்ளது) இலாபத்தைக் கணிப்பதற்காக C2 பயன் படுத்தப் படும் சூத்திபம்/ சார்ிண எழுதுக
	- 2) ஒவ்வொரு பழத்திலும் பெற்ற இலாபத்திண<mark>ை</mark> கணிப்பதற்காக E2 இல் பயன் டுத்தப் டும் சூத்திபம்/ சார்ிண எழுதுக
	- 3) மொத்த இலாபத்தைக் கணிப்பதற்காக E7 இல் பயன் படுத்தும் சூத்திரம்/ சார்ிண எழுதுக?
	- 4) மேலுள்ள விரிதாளை உருவாக்க உதவும் 2 மென்பொருள் தருக?
- 4. 2014 ம் ஆண்டிற்கான மாதாந்தக் கட்டணக் கொடுப்பனவு விரிதாள் ஒன்று கீழே

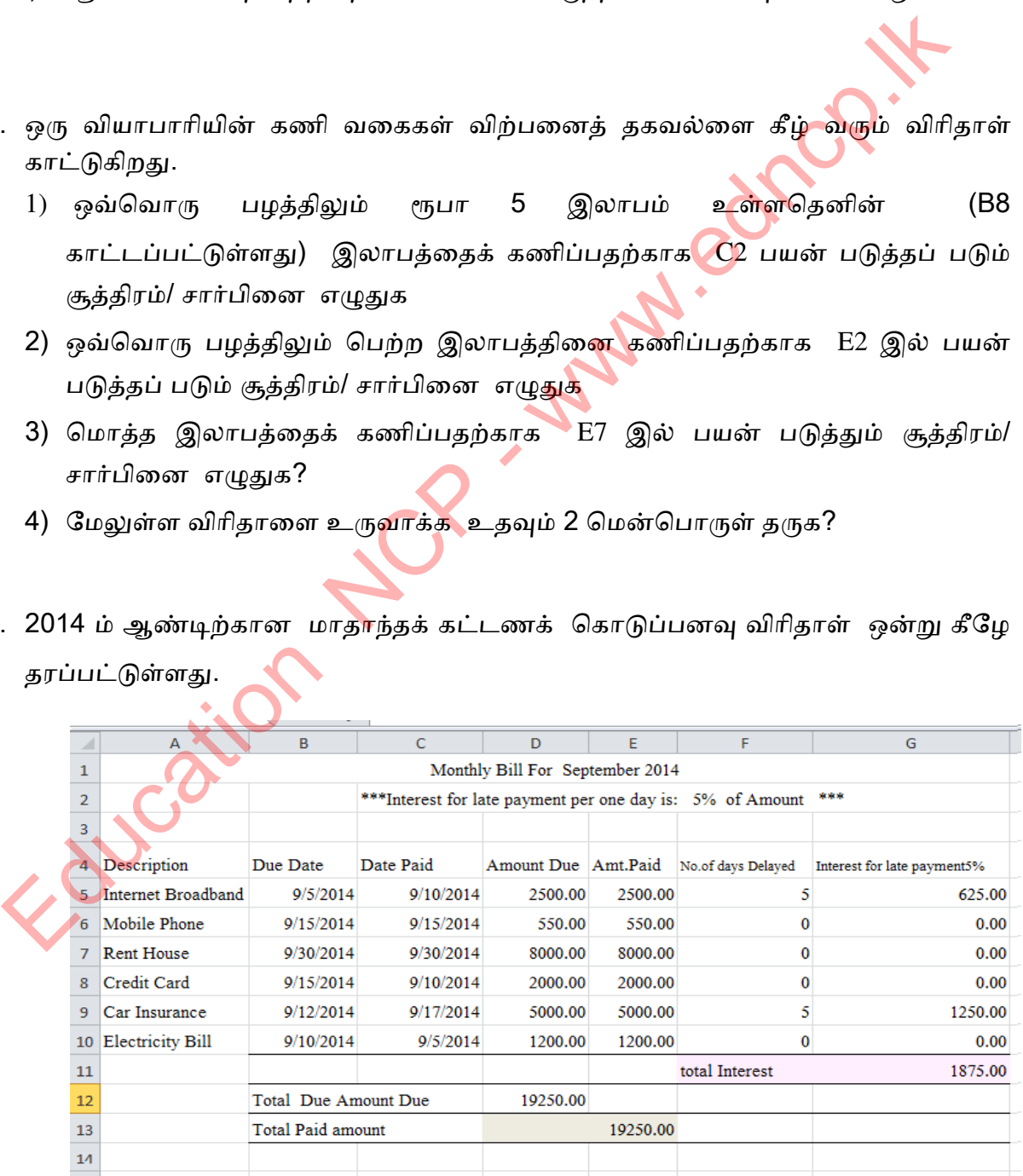

- 1) இவ்வட்டவணையில் D12 னுள் "Total Due Amount Due" ஐக் கணிக்க பயன் டுத்தும் சூத்திபம் / சார்ிண எழுதுக?
- 2) இவ்வட்டவணையில் E13 னுள் "Total Paid Amount" ஐக் கணிக்க பயன் படுத்தும் சூத்திபம் / சார்ிண எழுதுக?.
- 3) G5 னுள் தாமதமாகச் செழுத்துவோரின் வட்டியைக் கணிக்க பயன் படுத்தும் சூத்திரத்தை எழுதுக?. (தினமொன்ருக்கான வட்டி 5% )
- 4) தாமதமாகும் தினங்களின் எண்ணிக்கையைக் கணிக்கப் பயன் படுத்தும் சூத்திரத்தை எழுதுக?. (உரிய தினத்திற்கு முன்னர்செழுத்தியிருப்பின் 0 எனக் தகாள்க)
- 5. இலங்கை மக்கள்தொகைக் கணிப்பீட்டுத் திணைக்களத் தரவுகளுக்கேட்பத் தயாரிக்கப் பட்ட இவ்வட்டவணையைக் கவணிக்<mark>க</mark>

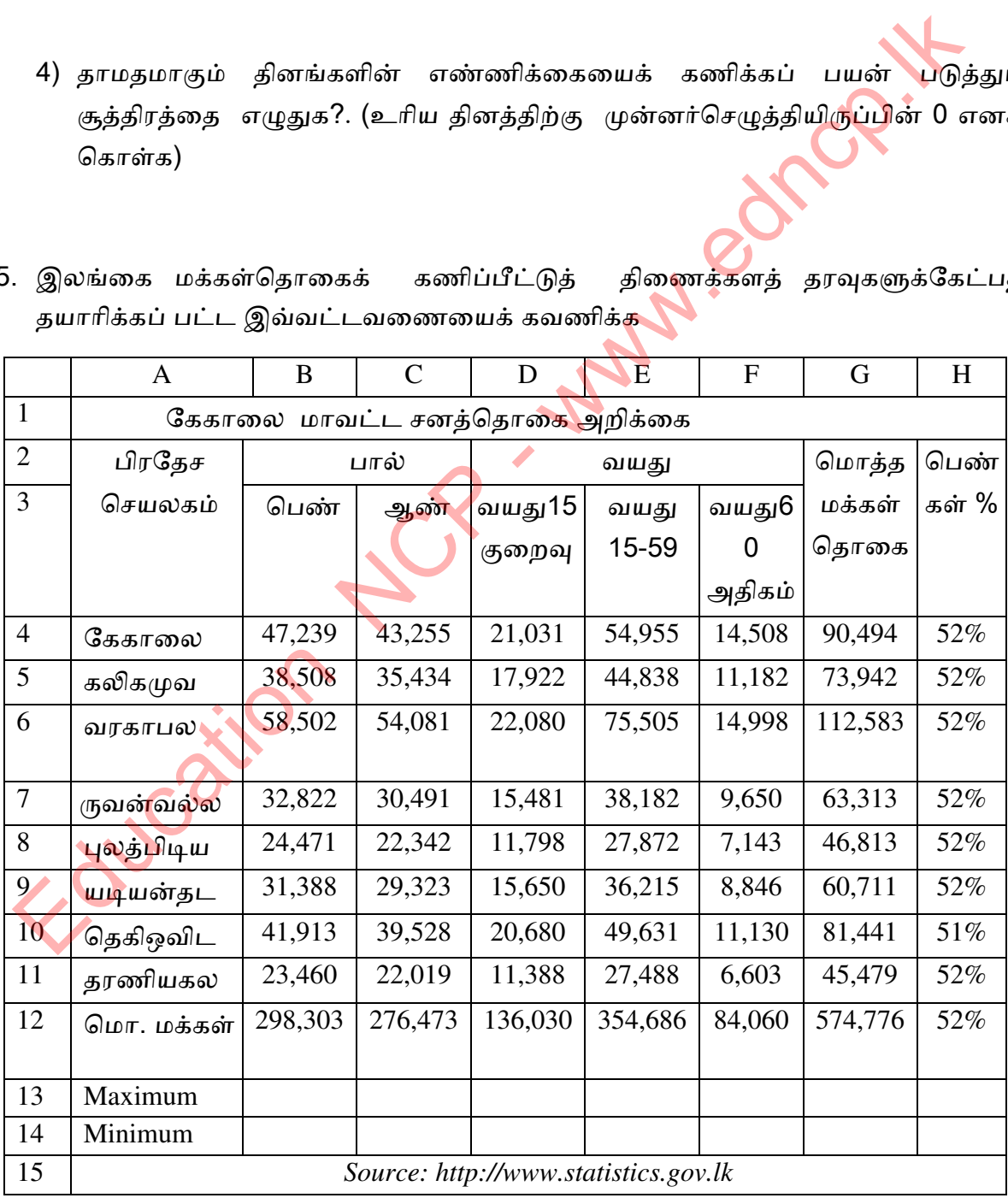

- 1) கேகாலை பிரதேச செயலக மொக்க மக்கள் கொகையைக் கணிக்க G4 ல் பயன் டுத்தும் சூத்திபத்ணத எழுதுக?.
- 2) தரணியகல பிரதேச செயலக பெண்கள் தொகையை மொத்த மக்கள் தொகையின் சதவீதமாக H11 கணிக்க பயன் படுத்தும் சூத்திரத்தை எழுதுக?. (பெண்கள் சதவீதம் = பெண்கள் தொகை/மொத்த மக்கள் தொகை)
- 3) கேகாலை மாவட்டத்தில் வயது 15 59 வீச்சில் அதி கூடிய தொகையை C13ல் பெற உதவும் சார்பை எழுதுக?.
- 4) கேகாலை மாவட்டத்தில், பிரதேச செயலக மொத்த மக்கள் தொகைதொகையில் மிகக் குறைந்த தொகையை C14ல் பெற உதவும் சார்பை எழுதுக?.
- 5) சகல பிரதேச செயலக மொத்த மக்கள் தொகையையும் ஒரு தனி வரைபாக ஒப்பிட்டுக் காட்டுவதற்குப் பொருத்தமான வணுபி வகை யாது (chart type)  $\mathcal{N}$

Education NCP - www.edncp.ik

# Education NCP - www.edncp.lk

1. இலத்திரனியல் நிகழ்த்துகை மென் பொருள் என்றால் என்ன? 2. நிகழ்த்துகை (Presentation) இற்காகப் பயன்படுத்தப் படும் 03 மென் பொருள் தருக?. 3. தரமான நிகழ்த்துகை மென் பொருளின் சிறப்பம்சங்கள் 3 தருக? கீழே தரப்பட்ட View Icons களின் பெயர்களை இடைவெளிகளில் எழுதுக  $4<sub>1</sub>$  $\left( \left| \right| \right)$  $(2)$  $3)$ . . . . **. .** 5. இடைவெளி நிறப்புக. பெறலாம் 2) பட வில்லை (Slide) ஒன்றிலிருந்து இன்னொரு படவில்லைக்கு மாறுதல் S.S. 3) image, Text, Chart ஆகியவற்றிட்கு காட்சிப்படுத்தல் வசதியை சேர்த்தல் பெறலாம். 5) நிகழ்த்துகை ஒன்றின் சகல பட வில்லைகளும் ஒரே திரையில் பார்வையிட …………………………………… பயன் படுத்தப் படும் .

6) கீழ் வரும் Layouts களின் பெயர்களை எழுதுக.

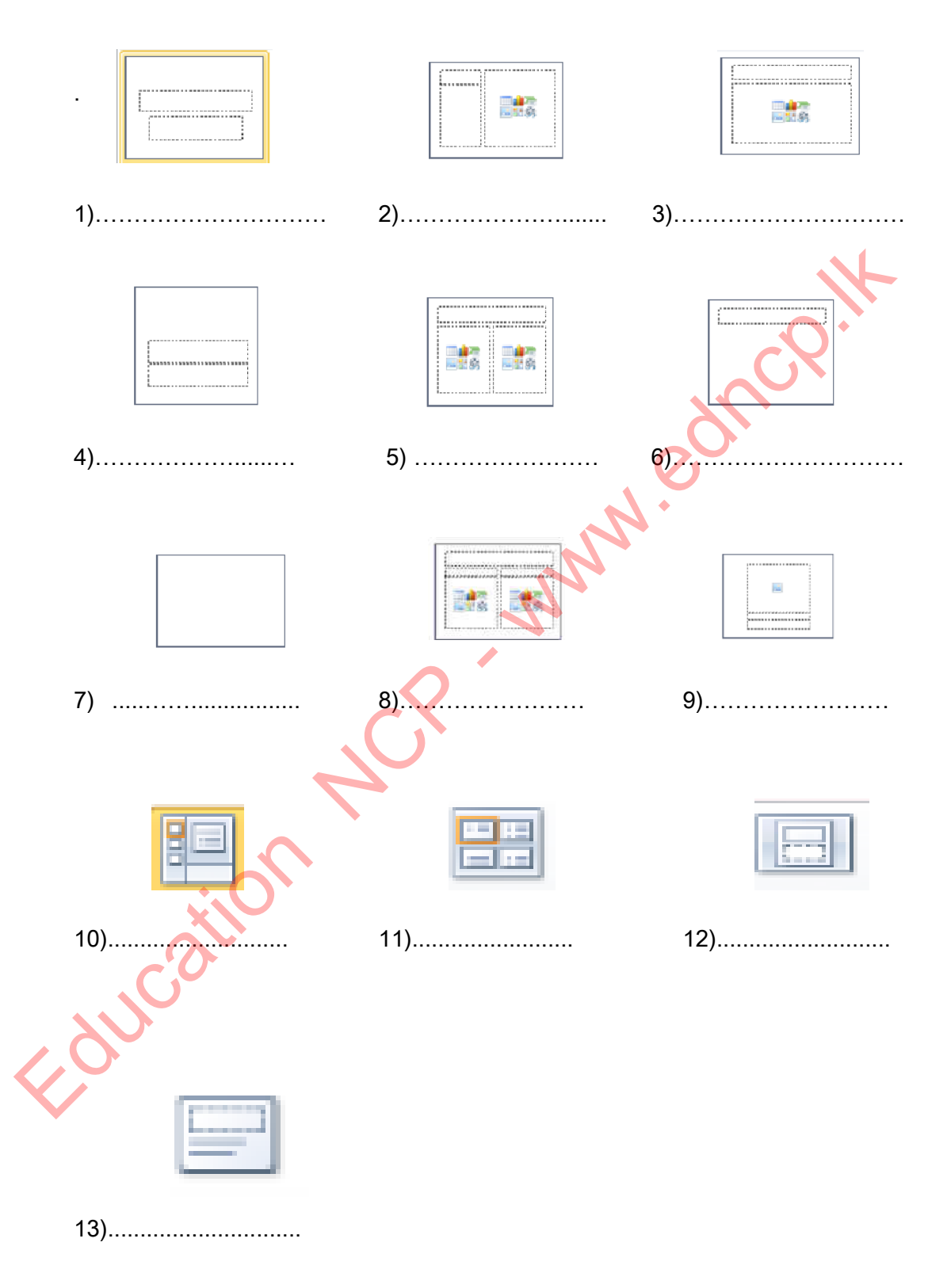

### பல் கேர்வ வினாக்கள்

1. நிகழ்த்துகை ஒன்று நிகழ்ந்து கொண்டிருக்கும் போது புதிய நிகழ்த்துகை ஒன்றை திப்தற்குப் னன் டுத்தும் சாயிச் ழசர்நாம் எது?

(1). Ctrl + N (2) Ctrl + M (3) Alt + N (4) Alt + N

2. கீழ் வரும் படவுருக்களின் செயற்பாடுகளை கவணத்தில் கொள்க.

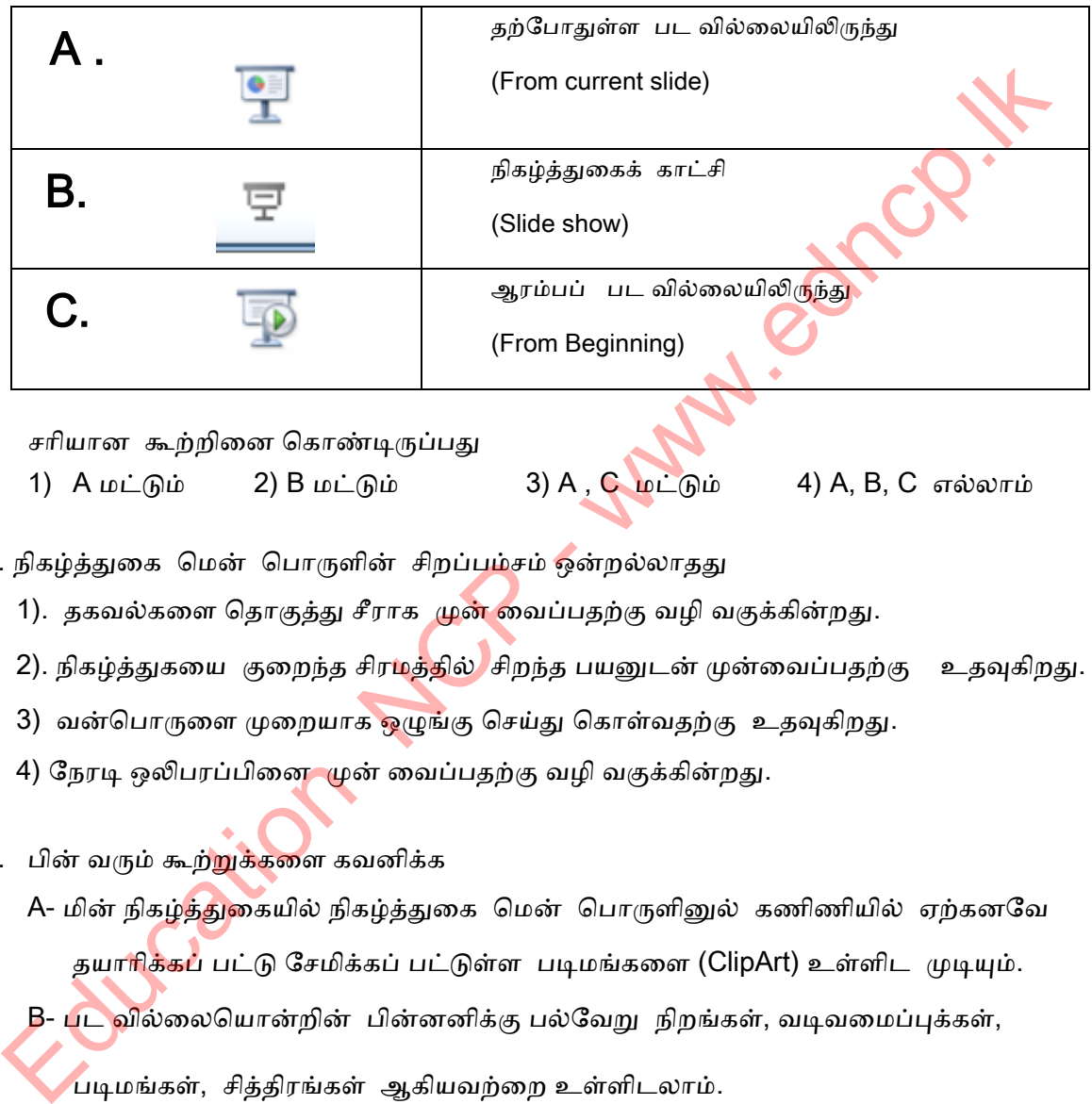

சரியான கூற்றினை கொண்டிருப்பது

- சரியான கூற்றினை கொண்டிருப்பது<br>1) A மட்டும் 2) B மட்டும் 3) A , C மட்டும் 4) A, B, C எல்லாம்
- 3. நிகழ்த்துகை மென் பொருளின் சிறப்பம்சம் ஒன்றல்லாதது
	- 1). தகவல்களை தொகுத்து சீராக முன் வைப்பதற்கு வழி வகுக்கின்றது.
	- 2). நிகழ்த்துகயை குறைந்த சிர<mark>மத்தில் </mark>சிறந்த பயனுடன் முன்வைப்பதற்கு உதவுகிறது.
	- 3) வன்பொருளை முறையாக ஒழுங்கு செய்து கொள்வதற்கு உதவுகிறது.
	- 4) நேரடி ஒலிபரப்பின<mark>ை மு</mark>ன் வைப்பதற்கு வழி வகுக்கின்றது.
- 4. பின் வரும் கூற்றுக்களை கவனிக்க
	- A- மின் நிகழ்த்துகையில் நிகழ்த்துகை மென் பொருளினுல் கணிணியில் ஏற்கனவே தயாரிக்கப் பட்டு சேமிக்கப் பட்டுள்ள படிமங்களை (ClipArt) உள்ளிட முடியும்.
	- B- பட வில்லையொன்றின் பின்னனிக்கு பல்வேறு நிறங்கள், வடிவமைப்புக்கள்,

படிமங்கள், சித்திரங்கள் ஆகியவற்றை உள்ளிடலாம்.

C- பட வில்லையொன்றின் பின்னனியில் காணப்படும் வடிவமைப்புக்கள், படிமங்கள்,

சித்திரங்கள் ஆகியவற்றிட்கு அசைவூட்டங்களை உள்ளிடலாம்

சரியான கூற்றினை கொண்டிருப்பது

1) A நட்டும் 2) B நட்டும் 3) A , C நட்டும் 4) A, B, C எல்ாம்

5. மின் நிகழ்த்துகையில் பட வில்லை தயாரித்தல் தொடர்பாக பின் வரும் கூற்றுக் களை கவனிக்க.

A- இக்கண, எழுத்துப் ிணம இருத்தல் கூடாது.

B- முன் வைப்பவரின் நோக்கம் இரசிகருக்கு தெளிவாக்க் கிடைக்க வேண்டும்.

C- இரசிகருக்கு தெளிவாக்க் விளங்குமாறு கருத்துக்கள் எழுதப்பட வேண்டும். சரியான கூற்றினை கொண்டிருப்பது

- 1) A மட்டும் 2) B மட்டும் 3) A , C மட்டும் எல்லாம்
- 6. மின் நிகழ்த்துகையில் பட வில்லை தயாரித்தலின் போது தனது புக<mark>ைப்படம்</mark> சிரிதாக எல்லா வில்லைகளிலும் இருப்பதற்கு அது உட்படுத்தப் படவேண்<mark>டியது</mark>
	- 1) Handout Master 2) Slide Master
	- 3) Task Pane. (3) Task Pane. (4) Slide Pane

7. நிகழ்த்துகை மென் பொருள் தொடர்பாகப் பின் வரும<mark>் கூற்</mark>றுக்களை கவனிக்க

- A- Ctrl +N சாவிச் சேர்மானத்தைப் பயன் படுத்<mark>திப்</mark> புதிய நிகழ்த்துகை ஒன்றை உருவாக்கலாம்
- B- பட வில்லைக் (slide show) காட்சியில் N சாவியைப் பயன் படுத்துவதன் மூலம் அடுத்தடுத்த பட வில்லைக்குச் செல்ல முடியும்.
- C- பட வில்லைக் (slide show) காட்சியில் P சாவியைப் பயன் படுத்துவதன் மூலம் அடுத்த பட வில்லையை அச்சுப் பிரதி எடுக்க முடியும். சரியான கூற்றினை கொண்டிருப்பது 1) Απεί δρία 2) Βπεί δρία 3) Α, C πεί δρία 4) Α, Β, C<br>
επόλοντώ<br>
επόλοντώ το πλευθενομικό καταιοτικού του του το πλευθενομικό εκπροσόταν το πλευθενομικό προσόταν το πλευθενομικό προσόταν του προσόταν του προσόταν του προ
	- 1) A மட்டும் (2) B மட்டும் 3) A , C மட்டும் 4) A, B, C எல்லாம்
- 8. நிகழ்த்துக<mark>ை மெ</mark>ன் பொருள் தொடர்பாகப் பின் வருவனவற்றுள் சரியானது?
	- 1) நிகழ்த்துகையில் 50 பட வில்லகைள் வரை மாத்திரம் உருவாக்க முடியும்.
	- 2) பட வில்லை ஒன்றில் உள்ள பொருள் ஒன்றுக்கு பல அசைவூட்டங்களை வழங்க நைடிநோம்.
	- 3) பட வில்லைக் (slide show) காட்சிப் படுத்தலுக்கு F5 சாவியைப் பயன் படுத்தலாம்.
	- 4) பட வில்லை ஒன்றில் 2 காணொலிகளை நுழைக்க முடியாது.
- 9. மின் நிகழ்த்துகையில் காணப் படும் அனுகூலம் அல்லாதது
	- 1) முன் வைப்பவரிட்கும் இரசிகருக்கும் இடையே கவருகை/பிணைப்பு ஏற்படல் .
	- 2) இரசிகருக்கு தெளிவாக விளங்குமாறு கருத்துக்களை முன் வைக்கலாம்
	- 3) மின் நிகழ்த்துகைக்கு கணிணி போன்ற உபகரணங்கள் தேவைப்படும்.
	- 4) இரசிகரின் கவணத்தை ஈர்க்க முடியும்

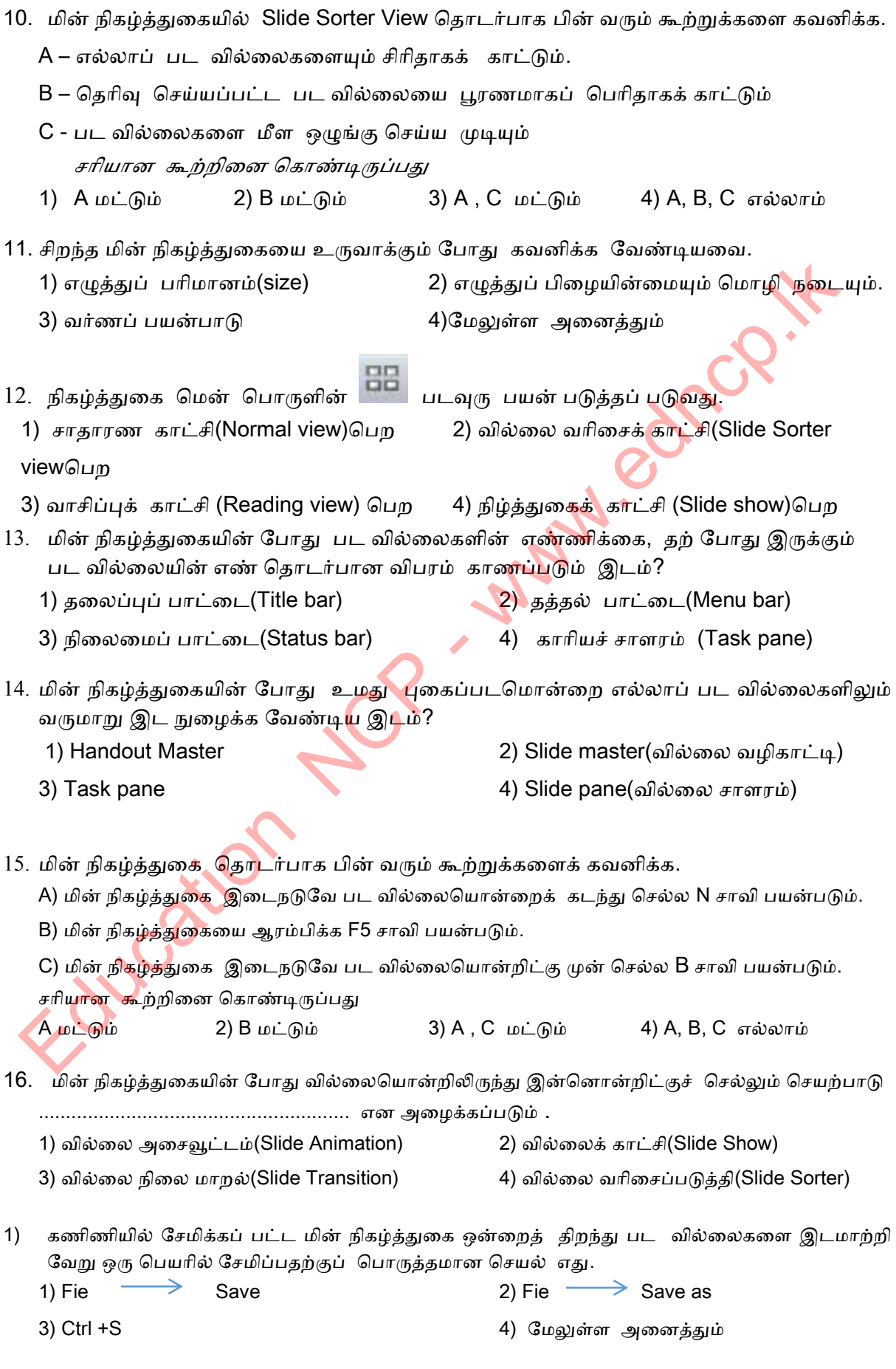

2) நிகழ்த்துகை மென் பொருள் தொடர்பாகப் பின் வரும் கூற்றுக்களைக் கவனிக்க. A - மின் நிகழ்த்துகைக்கு வரைபு, கேட்டொலி ஆகியவற்றைச் சேர்க்கலாம். B - மின் நிகழ்த்துகைக்கு கணித்தல் சார்புகளை சேர்க்க கருவிப்பாட்டைக் கருவி உதவும். C - Animation வகுப்பு மூலம் மின் நிகழ்த்துகைக்கு சுயமான அசைவூட்டத்தைச் சேர்க்கலாம். சரியான கூற்றினை கொண்டிருப்பது A நட்டும் 2) B நட்டும் 3) A , C நட்டும் 4) A, B, C எல்ாம் 3) மின் நிகழ்த்துகையின் போது தெரிவு செய்யப்பட்ட பட வில்லையை பூரணமாகப் பெரிதாகக் காட்டுவதற்கு பயன்படும் காட்சி 1) சாதாரண காட்சி(Normal view) 2) வில்லை வரிசைக் காட்சி(Slide Sorter view) 3) வாசிப்புக் காட்சி (Reading view) 4) நிழ்த்துகைக் காட்சி (Slide show)

4) நிகழ்த்துகை மென் பொருள் தொடர்பாகப் பின் வரும் பிழையான கூற்று? 1) பட வில்லை ஒன்றில் உள்ள பொருட்களுக்கு அசைவூட்டங்களை வழங்க முடியும்.

2) பேச்சுப் பதிவு (Voice Recording) உட்புகுத்த முடியும்.

3) காணொலிக் காட்சிகளை (Video clip) உட்புகுத்த முடியும்.

4) கேட்டொலிகளை (audio clip) உட்புகுத்த முடியும்.

<u>கட்டுரைக் கேள்வி</u>

1) நிகழ்த்துகை மென் ப<mark>ொருளில்</mark> காணப்படும் பின்வரும் கருவிகளை கவனிக்க.

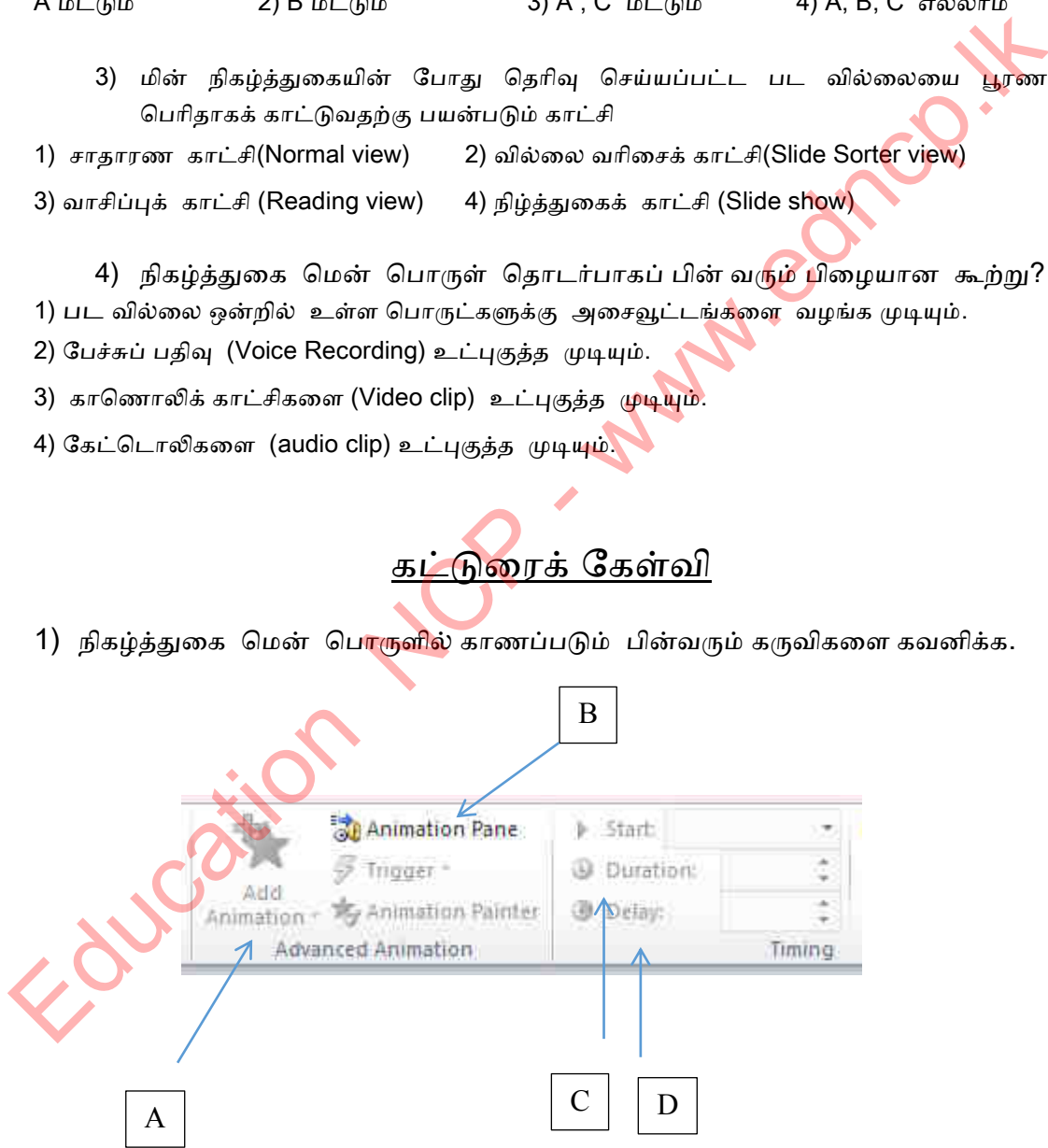

கீழே தரப்பட்ட செயற்பாடுகளை மேற் கொள்ளப் பயன் படுத்தப் படும் கருவிகளைக் குிக்கும் எழுத்துக்கண தயற்ிடத்தில் எழுதுக.
1) வில்லையொன்றினுள் உட்படுத்தப் பட்ட அசைவூட்டங்கள் அனைத்தையும் ார்ப்தற்கு .........................

2) அசைவூட்டமொன்றை சிறிது நேரம் தாதிக்க வைப்பதற்கு ..............................

3) அசைவூட்டமொன்றின் வேகத்தை மாற்றியமைப்பதற்கு ...................................

4) வில்லையொன்றினுள் உட்படுத்தப் பட்ட உருவொன்றிட்கு (SHAPE) அசைவூட்டம் யமங்குயதற்கு ...................... **Education NCP - www.education** 

**\*\*\*** 

# Superior NCP - www.edncp.lk

1. தரவுத் தளம் என்பது யாது? 2. பிரதான நினைவகத்தில் தரவுகள் குவியும் போது அதனைச் சேமிக்க இரு வழிகள் உண்டு. அவை எவை?. 3. கை முறைத் தரவுத் தளத்துடன் (Manual database) ஒப்பிடுகையில் (electronic database) மின் தரவுத் தளத்தில் காணக்கூடிய 06 நன்மைகள் தருக. 4.கீழே தரப்பட்ட தரவுத்தளப் பண்புகள் தரவுத்தளத்தின் தரத்தினை உயர்த்த எவ்வாறு உதவுகிறது என்பதை உதாரணத்துடன் விளக்குக. 1) தரவு மீள்பதிவாக்கம் இல்லை : 

### $2)$  பகுப்பாய்வு:

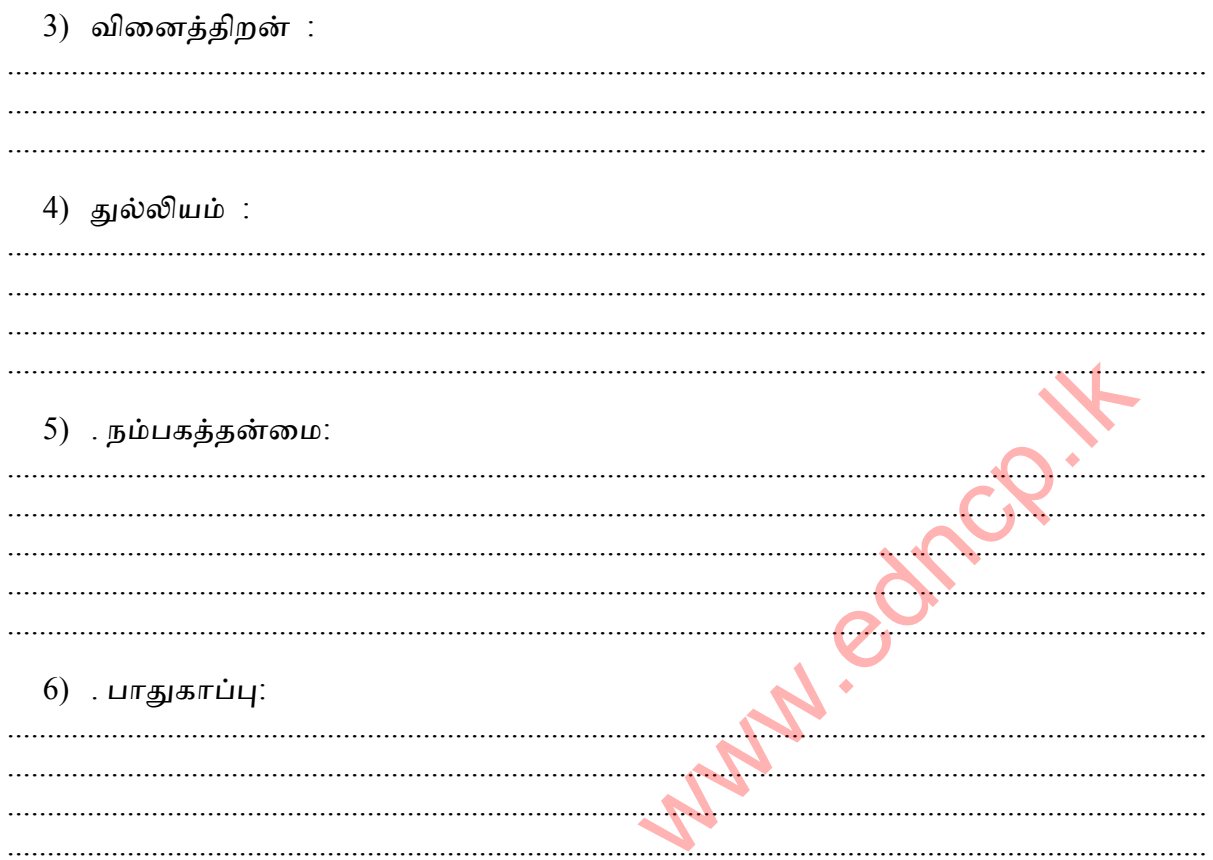

5. கை முறைத் தரவுத் தளத்துடன் (Manual database) ஒப்பிடுகையில் (electronic database) மின் தரவுத் தளத்தில் காணக்கூடிய பல நன்மைகள் உள்ளன. இதனைக் கருத்தில் கொண்டு அட்டவண<mark>ையை</mark> நிறப்புக. (குறைவு/அதிகம்/இலகு/கடிணம்)

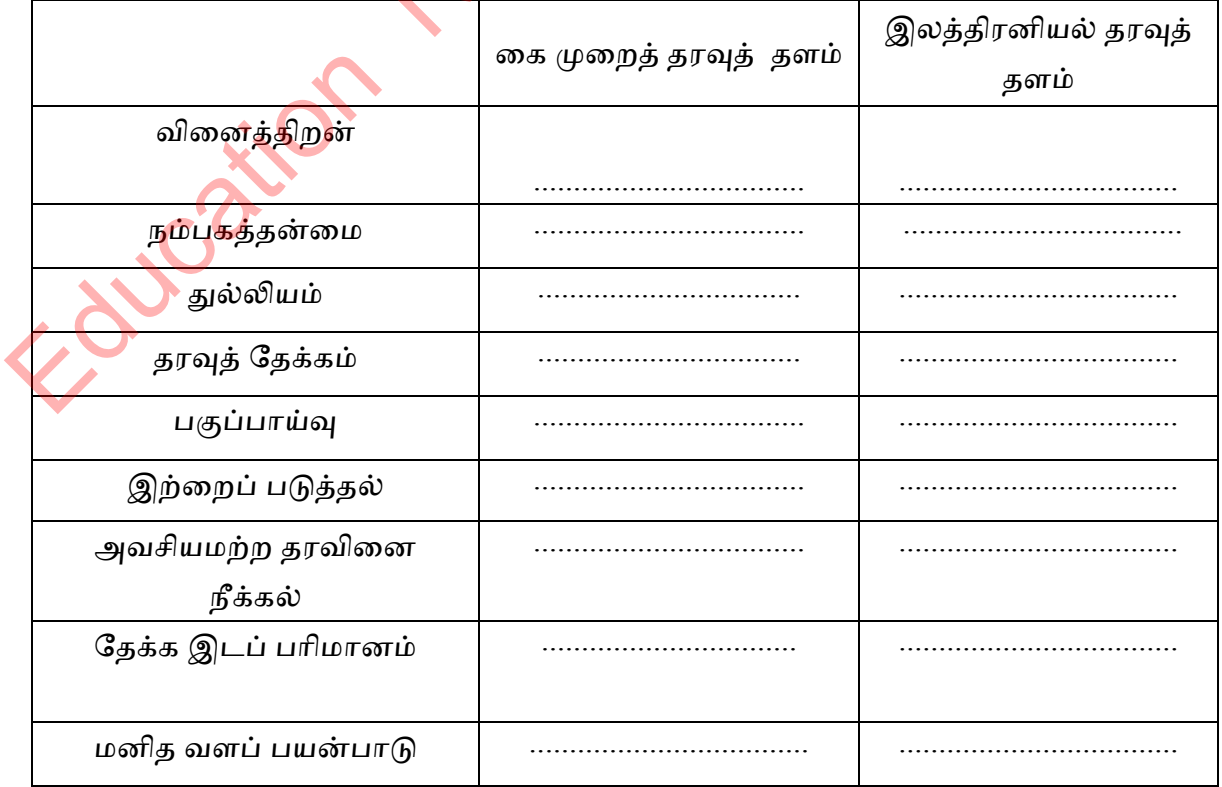

6. அடைப்பினுலிருந்து பொருத்தமான விடையைத் தெரிவு செய்க ( தரவுத்தளம் / அட்டவணைகள் / அட்டவணை/ புலங்கள் / பதிவு) ஒரு பொருள் அல்லது நபர் பற்றிய தரவுகள் கொண்ட ............................இன் சேர்மானம் தரவுத்தளம் எனப்படும். 7. ஒரு பாடசாலைத் தரவுத்தளத்தில் மாணவர் தரவுகளைக் கையாழ்வற்கு முதன்மைச் சாவியாக சுட்டிலக்கம் பயன் படுத்தப் படுகிறது. மாணவர் ஒருவர் பாடசாலையிலிருந்து விலகும் போது அதிபருக்குக் கணிணிமயப் படுத்தப்பட்ட நூலகத்தின் புத்தகங்கள் பற்றிய தகவல்கள் தேவைப் படுகிறது 1). முதன்மைச் சாவி என்றால் (Primary Key) என்ன? <u>in the contract of the contract of the contract of the contract of the contract of the contract of the contract of the contract of the contract of the contract of the contract of the contract of the contract of the contra</u> 2). தரவு அட்டவணைக்கு முதன்மைச் சாவி ( Primary Key) முக்கியமாவது ஏன்? 3). முதன்மைச் சாவியின் விசேட இயல்பு யாது? <u> 10 minutes and the set of the set of the set of the set of the set of the set of the set of the set of the set of the set of the set of the set of the set of the set of the set of the set of the set of the set of the set</u> <u> Alexandrian (alexandrian componenti de la componenti de la componenti de la componenti de la componenti de la</u> 4). கரவட்டவணையொன்றில் பதிவொன்றை வேறாக இனம் காண ஒரு புலம் போதாத வேளையில் ஒன்றிட்கு மேற்பட்ட புலங்களைக் கொண்டு உருவாக்கப் படும் 5). பாடசாலைத் மாணவர் தரவு அட்டவணையும் நூலகத்தின் புத்தகங்கள் பற்றிய தகவல்கள் அட்டவணையையும் இணைக்கப் பயன்படும் சாவி எது? <u>6). அன்னியச் சாவியின் விசேட இயல்பு யாது</u> ? 8. ஒர<mark>ு அட்ட</mark>வணையில் ஒரு தரவு பல இடங்களில் காணப்படுதல் தரவு மீள் பதிவாக்கம் எனப்படும். இதன் பிரதிகூலங்களை எழுதுக

9. ஒரு புலத்தினது தரவு அப்புலத்தின் தரவு வகை எனப்படும். தரவு வகைகள் சில கீழே தரப்பட்டுள்ளது. A நிரலுக்குப் பொருத்தமான B நிரலின் விளக்கத்துடன்பொருந்தும் ஆங்கில எழுத்தை நடு நிரலில் எழுதுக.

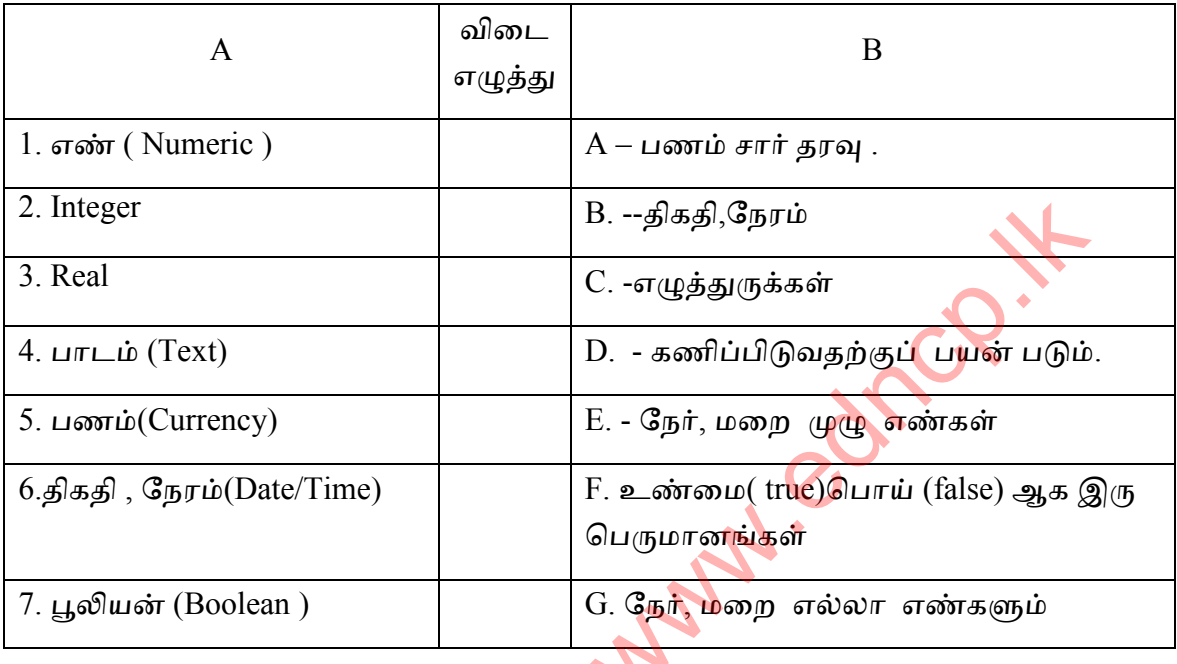

10. ஒரு பாடசாலைத் தரவுத்தளத்தில் மாணவர் தரவுகளைக் கையாழ்வற்கு முதன்மைச் சாவியாக சுட்டில<mark>க்கம் ப</mark>யன் படுத்தப் படுகிறது. மாணவர்

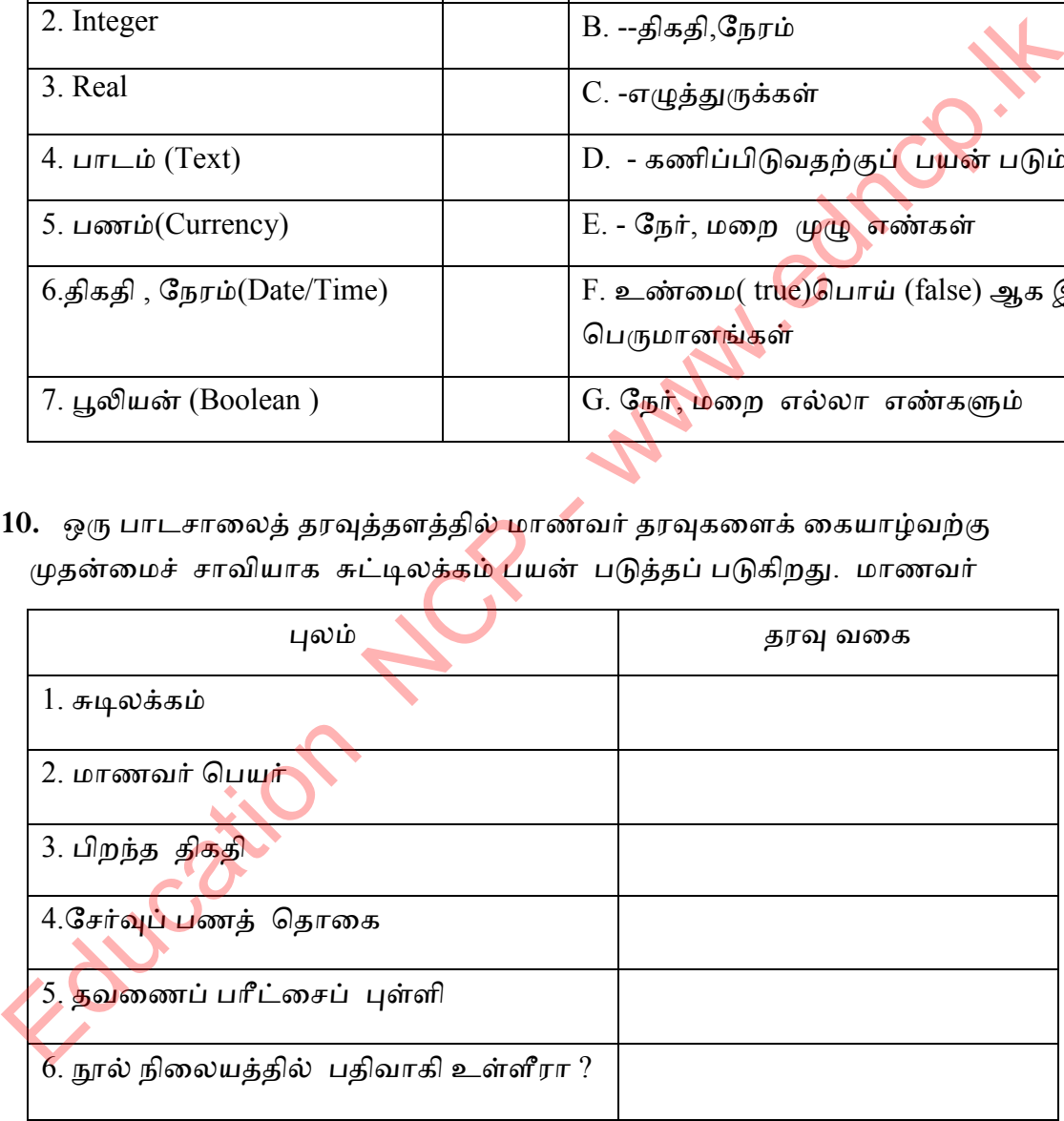

1) மேல் உள்ள அட்டவணையில் முதன்மைச் சாவி எது? தெரிவுக்கான காரணம் யாது?

...................................................................................................................................................... ...................................................................................................................................................... .

2) புலங்களுக்குப் பொருத்தமான தரவு வகையினைத் தெரிவ செய்வதன் முக்கியத்தை உதாரணத்துடன் விளக்குக.

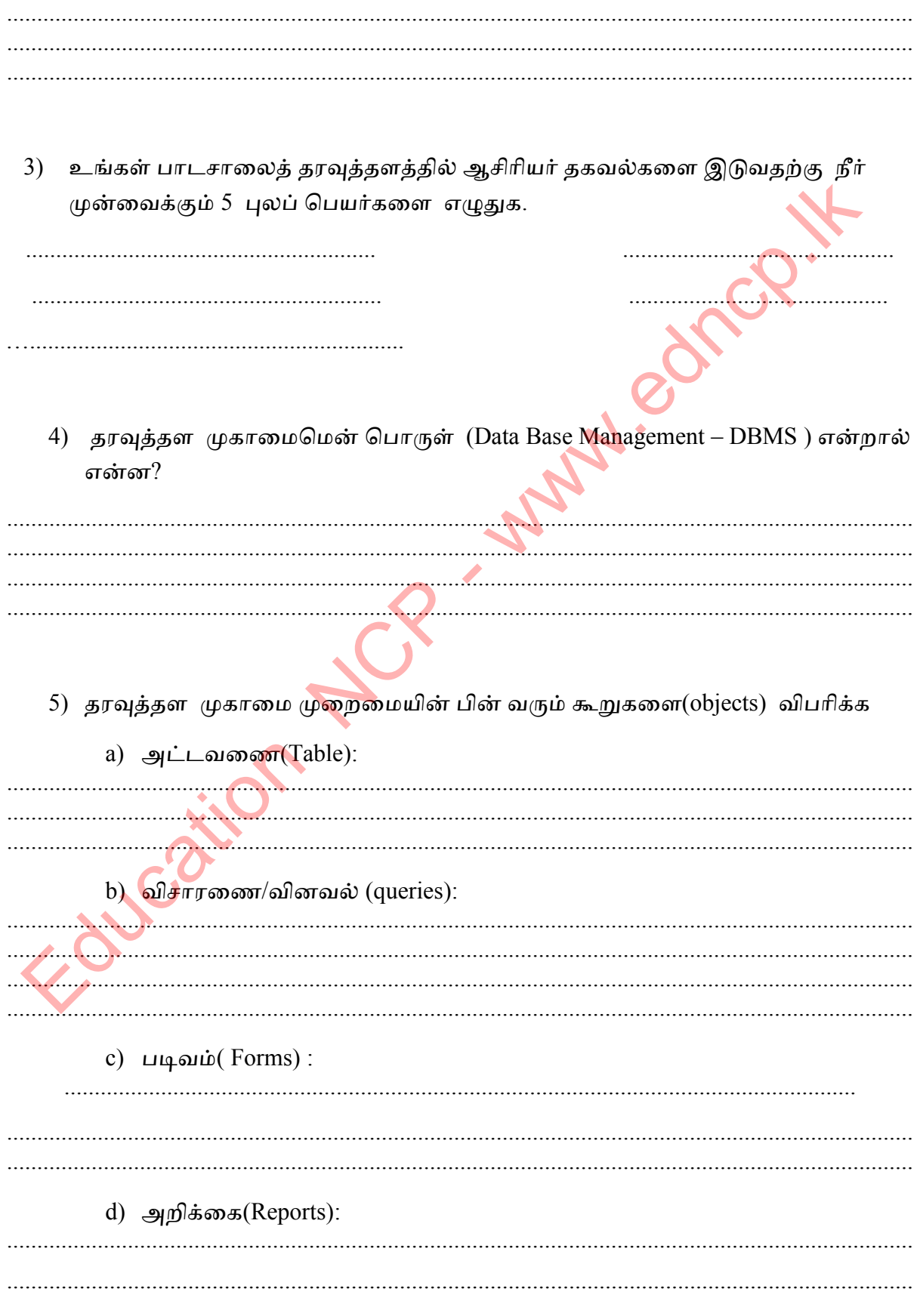

11. தரவுத்தள முகாமைமென் பொருள் 5 ஐயும் அவற்றைத் தயாரிக்கும் நிறுவனம்  $5$  ஐயும் எழுதுக.

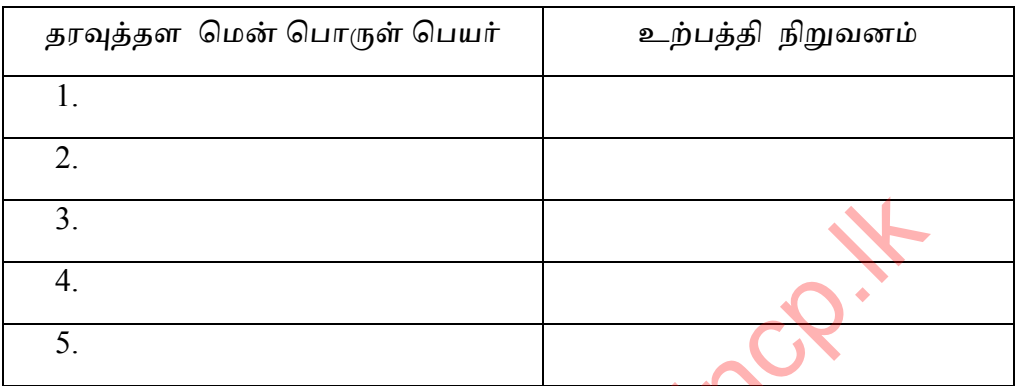

12. நிறுவனம் ஒன்றில் தரவுத்தள மென் பொருளை பயன் படுத்துவதால் ஏற்படும் நன்மைகள் 5 தருக.

- $\overline{1}$   $\overline{1}$   $\overline{$
- 13. கீழேயுள்ள இடை வெ ளிகளை அடைப்பினுள் உள்ள சொட்களைக் கொண்டு நிறப்புக.

(அட்டவணைTables/ புலம் Fields /பதிவு Records / தரவு வகை Data types /நிரல் Columns / முதன்மை சாவி Primary Key)

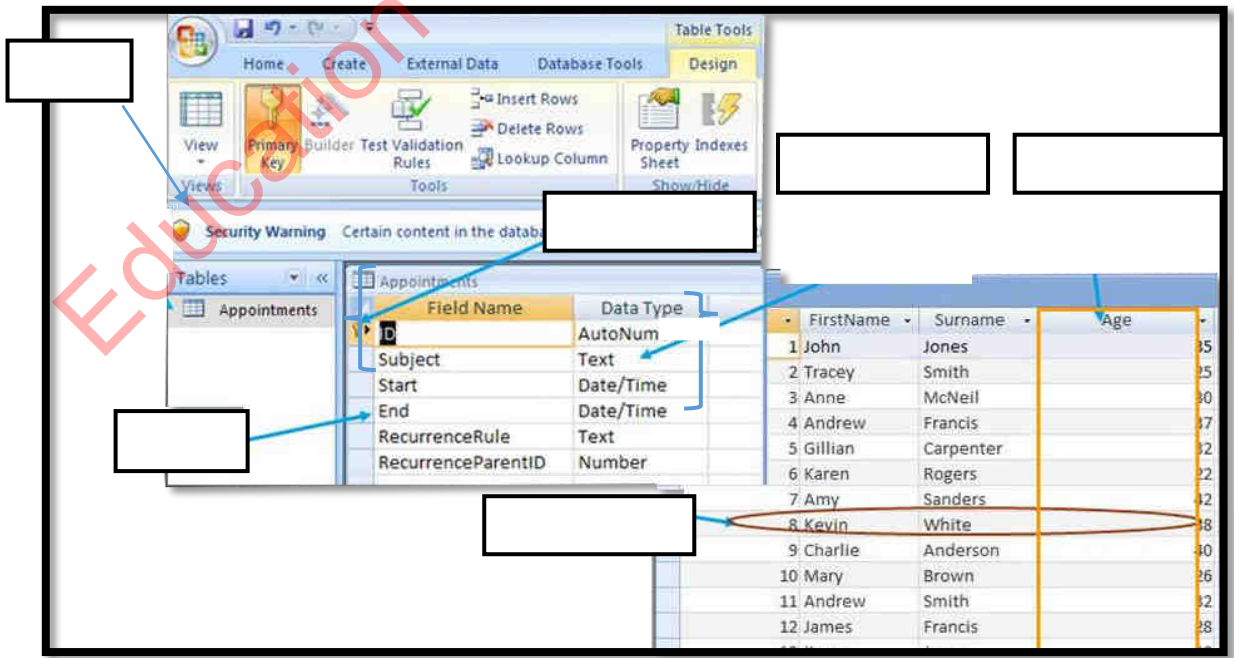

14. தொடர்புடைமைத் தரவுத்தளத்தில் தரவட்டவணைகளுக்கிடையே காணப்படும் 3 வகையான முறைகளையும் தெரிவு செய்து உதாரணத்துடன் எழுதுக.

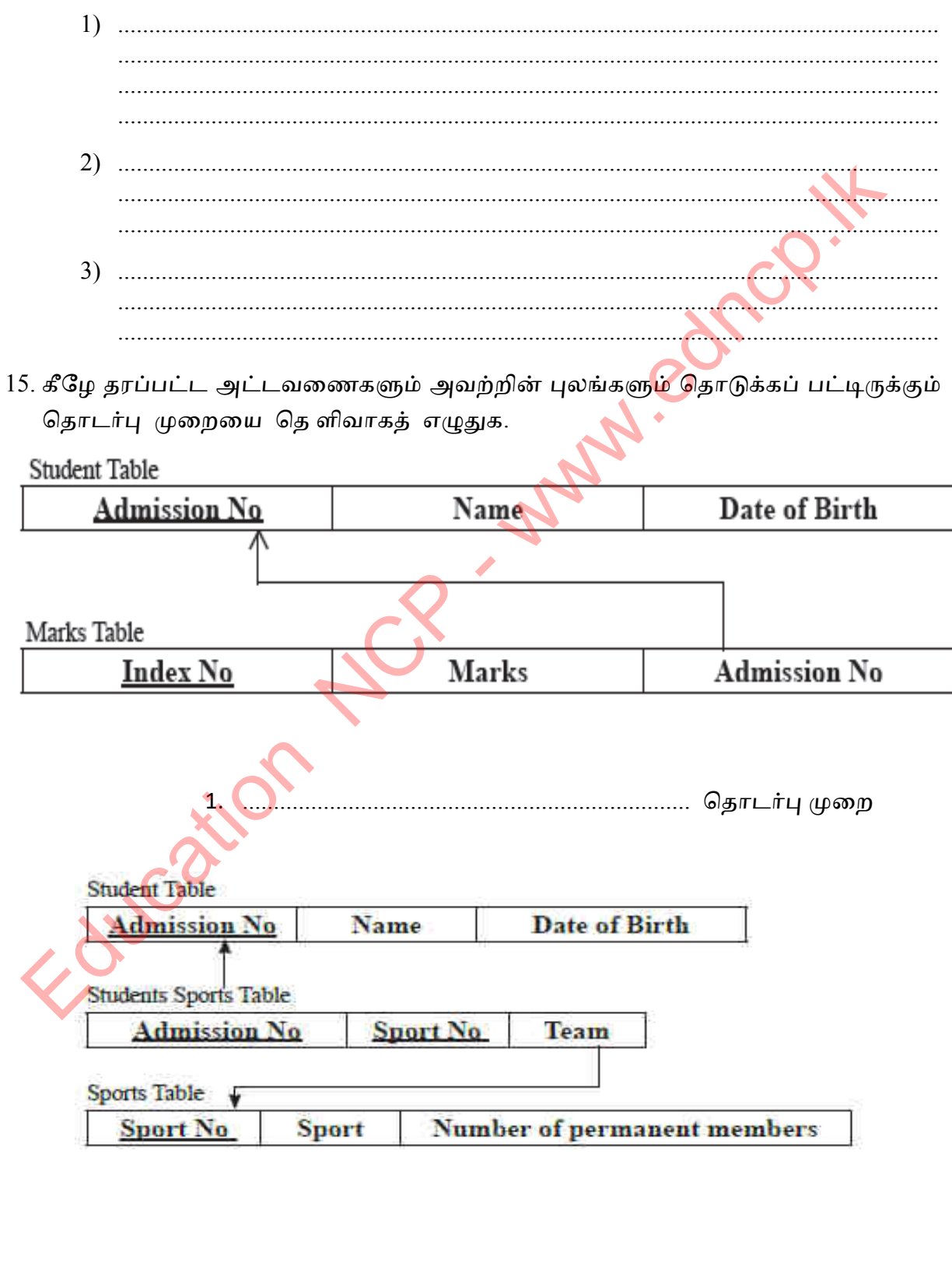

Ė

16. A) பாரிய அளவில் தரவு கையாளப்படும் போது ஏற்படும் சிக்கல்கள் யாவை?

......................................................................................................................................................

B) திறந்த வள/இலவச தரவுத்தள முகாமை மென் பொருள் 2 தருக.

- 1 ....................................................................................................
- 2

17. கணிணிச் சாதனங்கள் விற்பனை வெய்யும் நிறுவனங்கள் சில கீழே தரப்பட்டுள்ளன.

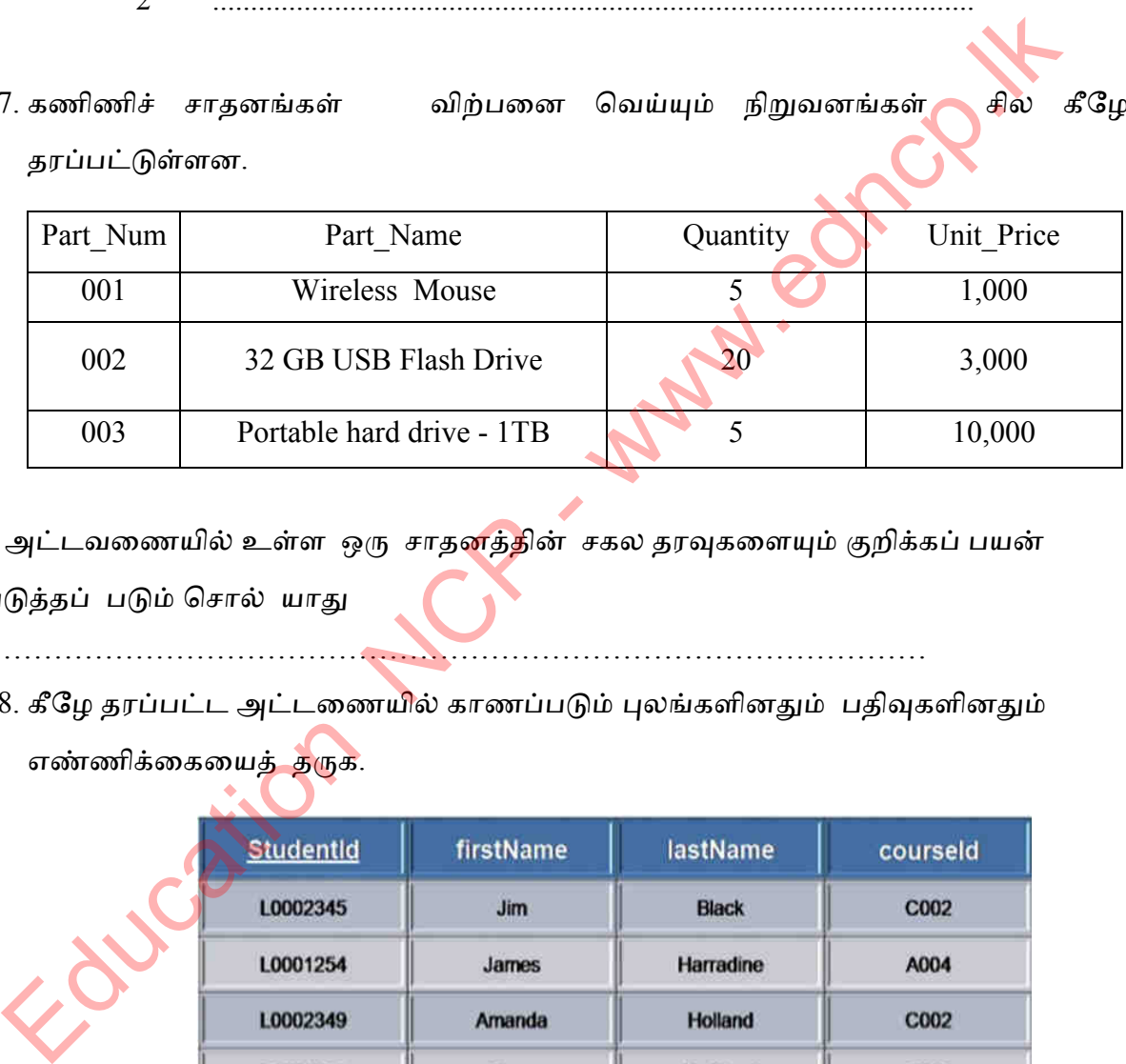

அட்டவணையில் உள்ள ஒரு சாதனத்தின் சகல தரவுகளையும் குறிக்கப் பயன் டுத்தப் டும் தசால் னாது

…………………………………………………………………………………

18. கீழே தரப்பட்ட அட்டணையில் காணப்படும் புலங்களினதும் பதிவுகளினதும் எண்ணிக்கையைத் தருக.

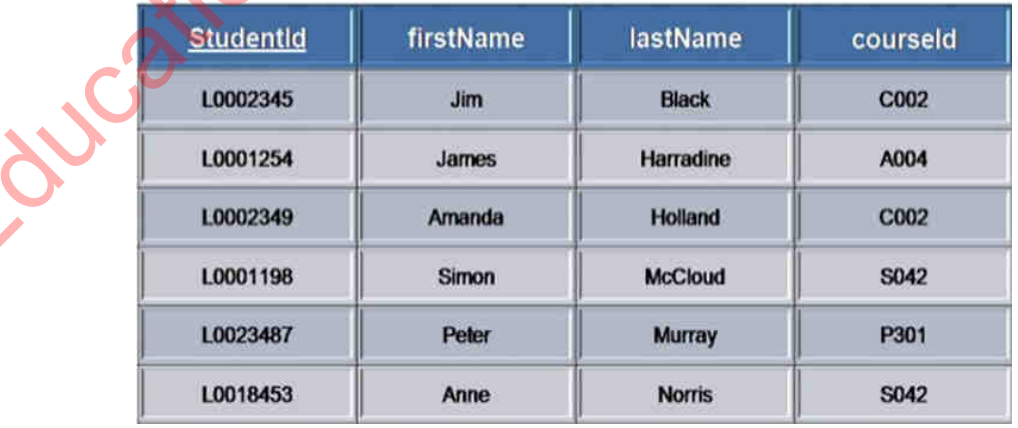

 $(1)$ . புலங்களின் எண்ணிக்கை ……………………………

(2). திவுகின் எண்ணிக்ணக ……………………………

### தகயல் நற்ரம் ததாடர்ாடல் ததாமில்நுட்ம் தபம் **- 10**

- 19. அடைப்புக் குறிக்குள் உள்ள சொற்களைப் பயன் படுத்தி விடை தருக.
	- 1) ஒன்றுடனொன்று தொடர்புள்ள அட்டவணைகளின் சேர்மானம் ........................................................... எ அணமக்கப் டும். அட்டயணணனின் ிபல்கள் ................................. எவும் ிணபகள் ...................................... எவும், அட்டணையிலுள்ள பதிவு ஒன்றை வேறாக இனங்கானப் யன் படுத்தப்படும் ிபல்/ிபல்கள்......................................................... எவும் அணமக்கப்டும்.
	- 2) அட்டணையொன்றிலுள்ள புலம்/புலங்கள் இன்னொரு அட்டவணையில் பதிவுகளைத்தொடர்பு படுத்தப் பயன் படுத்தப்படுமெனின் அது ................................................. எ அணமக்கப் டும். அண்ணினச் சாயினால் இரு அட்டயணணகளுக்கிணடழன ..............................................ஏற்டும்.
	- 3) அட்டவணையில் ஒரு தரவு பல நிரைகளில் உள்ளிடப்படல் ......................................... எ அணமக்கப் டும். ரு தபவு அட்டயணணகில் உள்ிடப்டல் ......................................... எ அணமக்கப் டும்.
	- 4) தரவுகளை சேகரிப்பதற்கும் உள்ளீடு செய்வதற்கும் .........................பயன்படுத்தப் படும். தரவு அட்டவணைக<mark>ளிலு</mark>ள்ள குறித்த தரவுகளை மாத்திரம் கவர்ச்சியாக உள்ீடு தசய்ன ................................................. னன்டுத்தப் டும். ழநலும் தரவுகளை குறித்த நிபந்னைகளுடன்பெற்றுக் கொள்ள ............................................ னன்டுத்தப் டும். அட்டயணண/ அட்டவணைகளிலுள்ள குறித்த தரவுகளை மாத்திரம் கவர்ச்சியாக வன் பிரதி த ............................................ னன்டுத்தப் டும் 2) அட்டணையொன்றிலுள்ள புலம்/புலங்கள் இன்னொரு அட்டவணையில்<br>பதிவுகளைத்தொடர்பு படுத்தப் பயன் படுத்தப்படுமெனின் அது<br>- www.education Action System Care - www.education Action<br>- www.education Action System Care - www.education<br>

(தரவு மீழ்பதிவு(Data Redundancy)/ புலம்(Field)/ முதன்மைச்சாவி(Primary Key)/ படிவம் (Forms)/தொடர்புநிலை (Relationship)/ தரவுத்தளம்(Data Base)/ வினவல் (Query)/ பதிவு(Record)/ அன்னியச்சாவி (Foreign Key)/ தரவுப்பிரதியாக்கம் (Data Duplication)/ தபவுயணக (Data type)/ அிக்ணக (Report)

# <u>பல்தேர்வு வினாக்கள்</u>

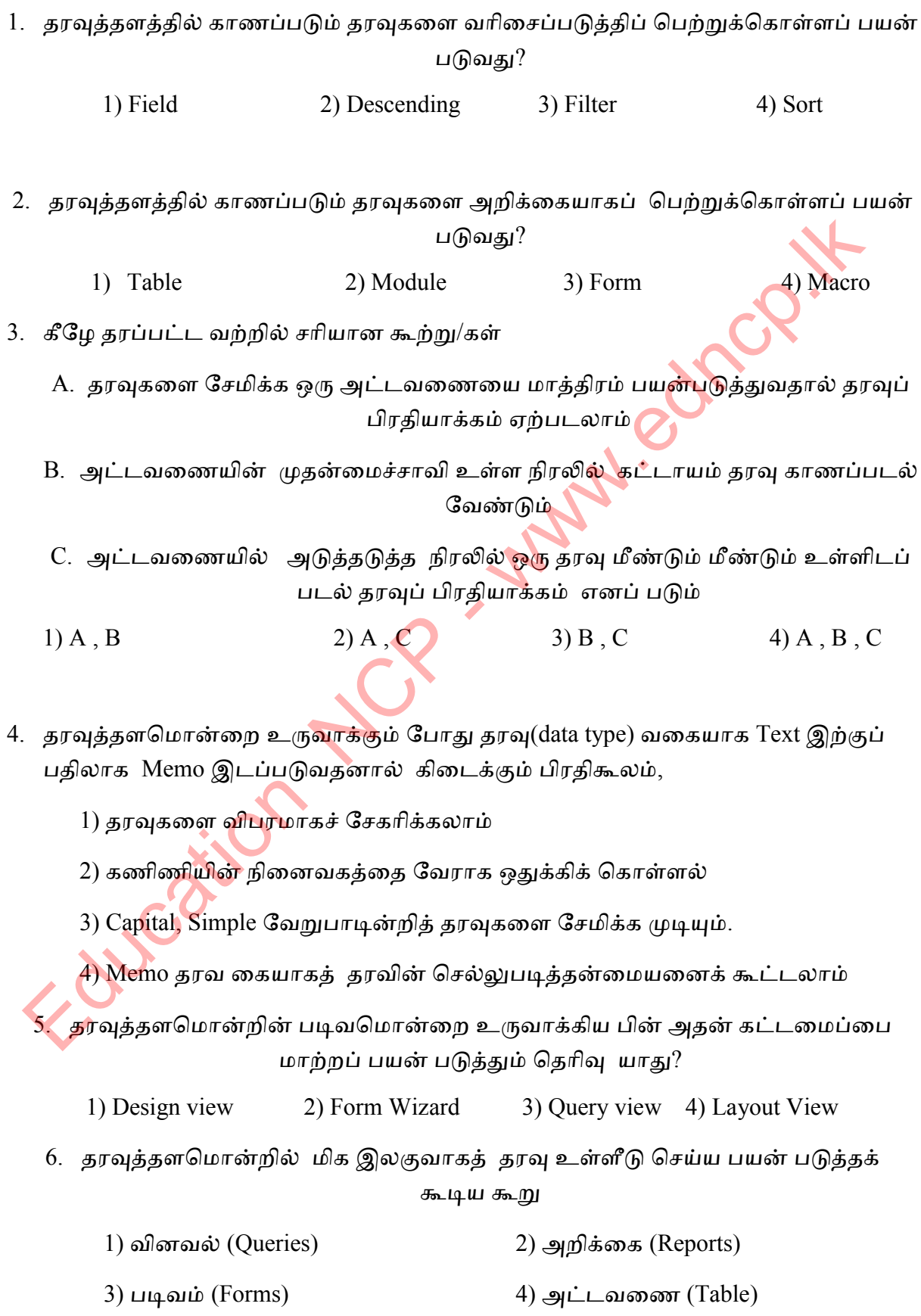

- ஒரு பாடசாலைத் தரவுத்தளத்தில் மாணவர் ஒருவர் நூலகத்திலிருந்து புத்தகங்கள் பெறும்போது அது பற்றிய தகவல்கள் பின் வருமாறு சேமிக்கப் படுகிறது.
- இத்தரவுகளை பயன் படுத்தி 7, 8, 9 வினாக்களுக்கு விடை தருக

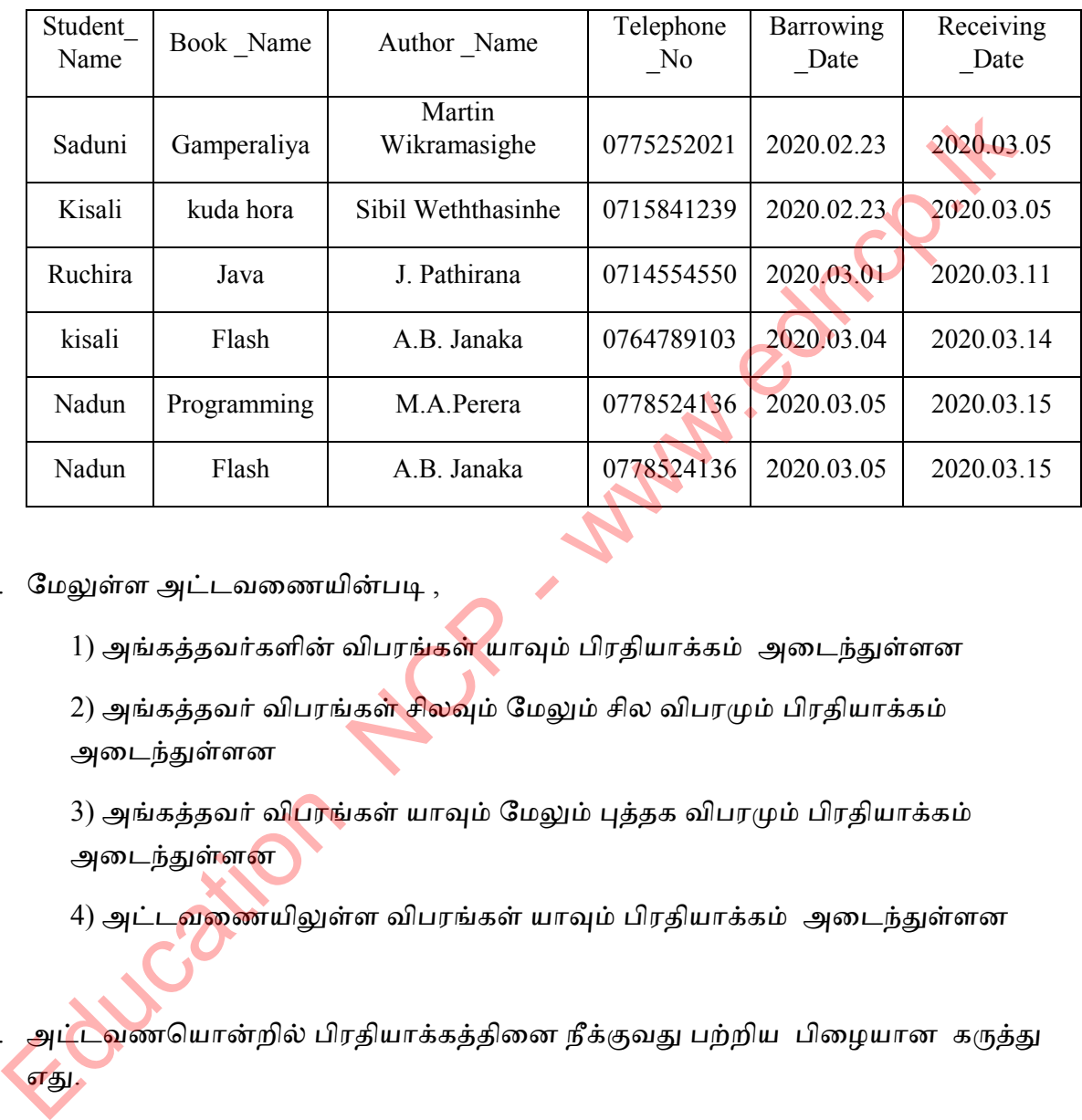

7. மேலுள்ள அட்டவணையின்படி ,

1) அங்கத்தவர்களின் விபரங்கள் யாவும் பிரதியாக்கம் அடைந்துள்ளன

2) அங்கத்தவர் விபரங்கள் சிலவும் மேலும் சில விபரமும் பிரதியாக்கம் அணடந்துள்

3) அங்கத்தவர் விபரங்கள் யாவும் மேலும் புத்தக விபரமும் பிரதியாக்கம் அடைந்துள்ளன

4) அட்டவணையிலுள்ள விபரங்கள் யாவும் பிரதியாக்கம் அடைந்துள்ளன

8. அட்டவணயொன்றில் பிரதியாக்கத்தினை நீக்குவது பற்றிய பிழையான கருத்து எது.

- 1) அட்டவணையில் தகவல்களை வேராக்க முதன்மைச்சாவி பயன் படுத்தல்
- 2) அட்டவணையில் தகவல்களை வேராக்க அன்னியச்சாவி பயன் படுத்தல்
- 3) தரவு அட்டவணையை பிரதியாகாதவாறு எளிய அட்டவணைகளாக உருயாக்கல்.
- 4) வெற்றுக் கலம் உருவாகாதவாறு தரவுகளை உள்ளிடல்.
- 9. தரவுத்தளமொன்றில் தனி நபர் விபரம் அடங்குவது,
- 1) பதிவு (Record) 2)கோப்பு (File) 3) புலம் (Field) 4) மேலுள்ள ஒன்றுமல்ல
- 10. கீழே தரப்பட்ட வற்றில் பிழையான கூற்று/கள்
	- 1) அட்டவணைகளிடையே தொடர்பினைப் பேண அன்னியச்சாவி பயன் டுத்தப்டும்
	- 2) அட்டவணையொன்றில் பல அன்னியச்சாவிகள் இருக்க முடியும்
	- 3) அன்னியச்சாவி அட்டவணையின் முதன்மைச் சாவியாகும்
	- 4) தரவு உள்ளீடு செய்யும் போது முதலில் அன்னியச்சாவி உ<mark>ள்ள</mark> அட்டவணைக்கு உள்ளீடு செய்யவேண்டும்

11. கீழே தரப்பட்ட வற்றில் வினவல் (Queries) மூலம் நிறைவேற்றக் கூடியது எது?

- 1) அறிக்கை (Record) தயாரித்தல்
- 2) அட்டவணைத் தகவல்களை வேராகக் காட்ட
- 3) நிபந்தனையுடன் தரவுகளைக் காட்சிப் படுத்த.
- 4) மேலுள்ள எல்லாம்.
- 12. தரவுத்தள முகாமை மென் பொருள் ஒன்றல்லாதது
- 1) Oracle  $\bullet$  ( $\bullet$  2) Keynote 3) Fox Pro 4) Access 13.  $X$  என்பது  $Y$  இனது தகவல் கூரொன்றாகும்.  $X, Y$  தொடர்பை சரியாகக் காட்டுயது  $1)$  தரவுத்தளம்/அட்டவணை  $2)$  அறிக்கை/பக்கம் Education NCP - www.edncp.lk
	-

3) நெம்/திவு 4) நைதன்ணநச்சாயி / அன்ினச்சாயி

14. அட்டவணையில் தரவு கொண்ட ஒரு நிரலைக் குறிப்பிடப் பயன் படுத்துவது ?

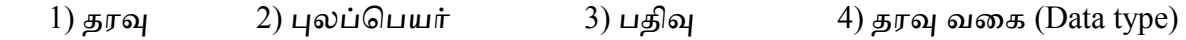

- 15. கீழே தரப்பட்டவற்றில் தரவுத்தளமொன்று பற்றிப் பிழையான கூற்று
	- 1) வினைத்திறனுடன் தரவு முகாமை செய்யலாம்.
	- 2) யிணத்திநடன் தபவு குப்ாய்வு தசய்னாம்
	- 3) தபவு நீள்ிபதினாக்கம் நிகக் குணவு
	- 4) தபயிணச் ழசநிக்க அதிக இடம் ழதணய
- 16. கீழே தரப்பட்ட உருவில் பொருள், வாடிக்கையாளர் அட்டவணைகளுக்கிடையே உள்ள தொடர்பு யாது?

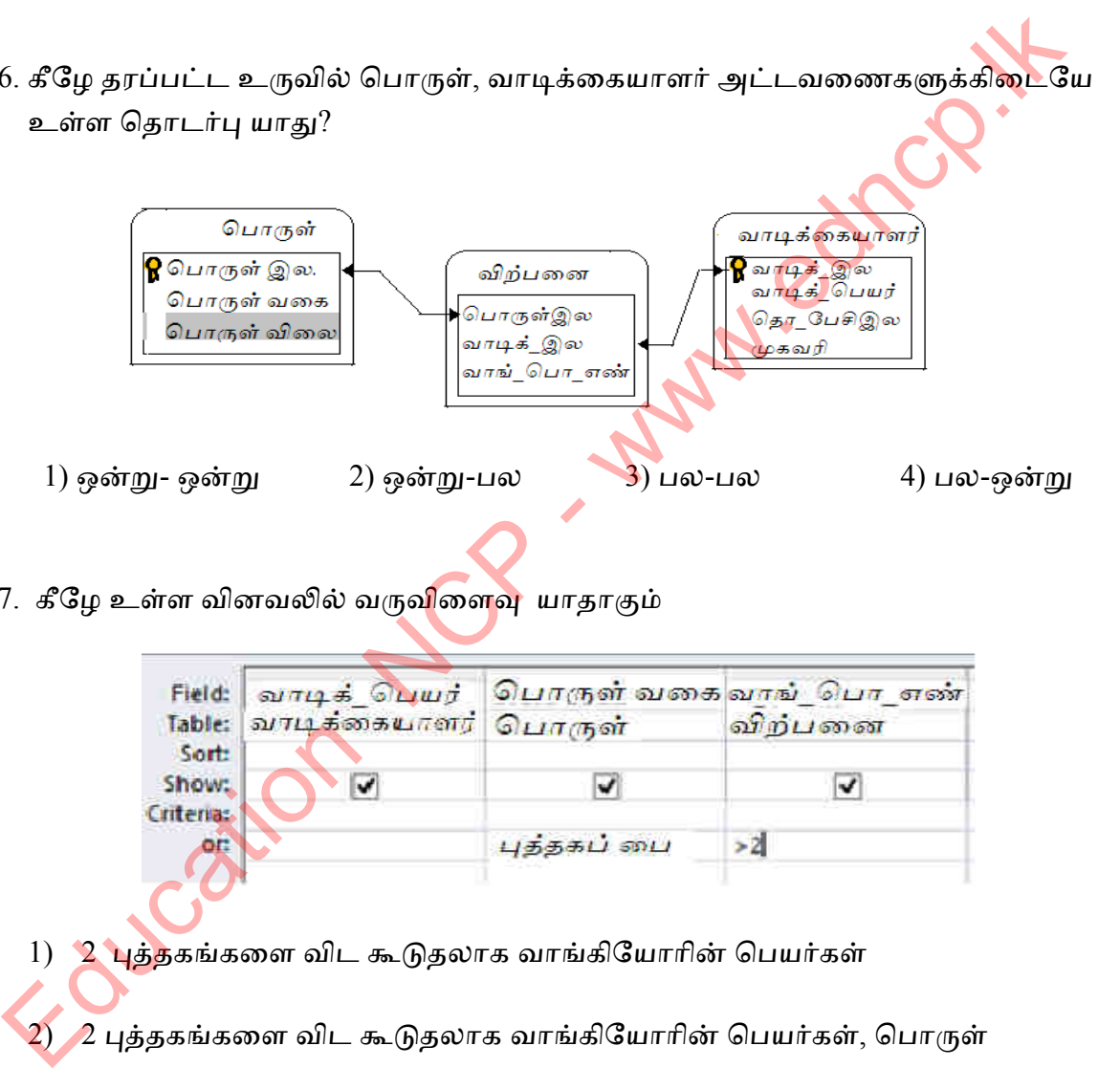

17. கீழே உள்ள வினவலில் வருவிளைவு யாதாகும்

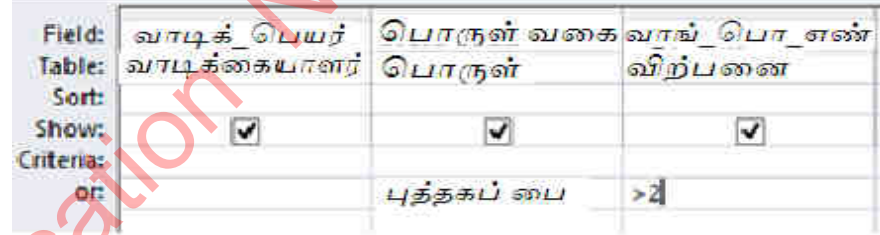

1) 2 புத்தகங்களை விட கூடுதலாக வாங்கியோரின் பெயர்கள்  $2)$   $\!\!2$  புத்தகங்களை விட கூடுதலாக வாங்கியோரின் பெயர்கள், பொருள் எண்ணிக்ணக

- 3) 2 புத்தகங்களை விட கூடுதலாக வாங்கிய பொருட்கள், பொருள் எண்ணிக்கை
- 4) 2 புத்தகங்களை விட கூடுதலாக வாங்கியோரின் பெயர்கள், பொருள் யணக,தாருள் எண்ணிக்ணக.

### தகயல் நற்ரம் ததாடர்ாடல் ததாமில்நுட்ம் தபம் **- 10**

18. கீழே உள்ள அட்டவணையில் புலங்களுக்குப் பொருத்தமான தரவு வகையைக் காட்டும் யிணட னாதாகும்?

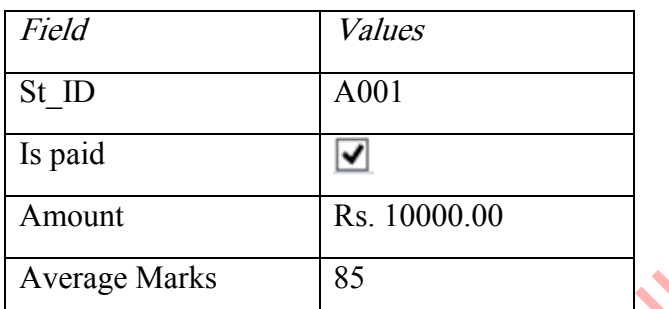

- 1) Number, Boolean, Currency, Number 2) Text, Boolean, Currency, Number
- 3 Text, Number, Currency, Number 4) Number, Boolean, Currency, text

- 19. ஒரு அட்டவணையின் முதன்மைச்சாவி இன்னொரு அட்டவணையில் காணப்படுமெனில் அவ்வட்டவண<mark>ை</mark>யில் அச்சாவி
	- 1) அன்னியச்சாவி(Foreign key) 2)சேர்மானச் சாவி(Composite Primary Key)
	- 3) பதிவு (Record)  $4) \pi \dot{\mathsf{L}} \mu(\text{index})$

20. கீழே உள்ள மென்பொருள்களில் இலவசமாகக் கிடைக்கும் தரவுத்தள முகாமை மென் பொருள் எது? Average Marks 85<br>
1) Number, Boolean, Currency, Number<br>
Currency, Number<br>
3 Text, Number, Currency, Number<br>
Currency, text<br>
2) Text Boolean,<br>
Currency, text<br>
2) Currency, text<br>
4)  $\phi$  Mumber, Boolean,<br>
4)  $\phi$  Mumber, Boo

1) Oracle Database 2) Microsoft Access

3) LibreOffice Base 4) dBASE III+

## கட்டுணபக் ழகள்யிகள்

1. கல்வி நிறுவன தரவுத்தளப் பகுதியொன்று கீழே தரப்பட்டுள்ளது. இதில் விரிவுரையாளர் , மாணவர், கற்கைநெறி ஆகிய தரவுகள் காட்டப் பட்டுள்ளது.

### **Student**

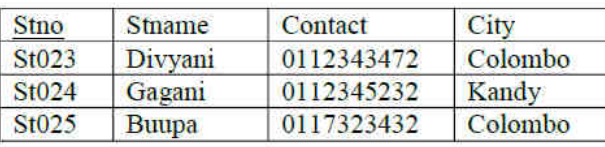

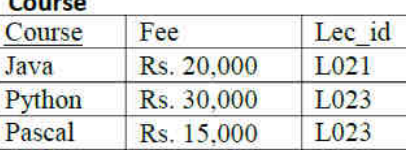

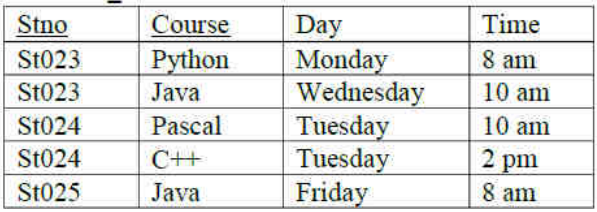

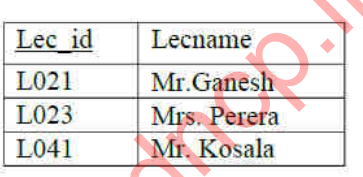

- 1) தரவுத்தளமொன்றில் முதன்மைச்சாவி (Primary Key) ஏன் முக்கியமானது?
- 2) இத் தரவுத்தளத்தில் கலப்புமுதன்மைச்சாவி (composite primary key ) ஒன்று தருக
- 3) கற்ணகதிக் கட்டணம், கற்ணகதித்திகதி, கற்ணகதிக்காம் ஆகியவற்றிட்குப் பொருத்தமான தரவு வகைகளை எழுதுக.
- 4) தரவுத்தளமொன்றின் பாதுகாப்பை அதிகரிப்பதன் மூலம் தரவுகளை அழிவுகளிலிருந்து பாதுகாக்கலாம் என தரவுத்தள முகமையாளர் கூறுகிறார். அவ்வாரான பாத<mark>ுகாப்பு முறைகளைச் சுருக்கமாக உதாரணத்துடன் விளக்குக.</mark> All Columbia 1911/523452 (Columbus)<br>
State Course Day<br>
State Course Day<br>
Time Lecture<br>
State Text Tuesday 10 am<br>
State Text Tuesday 10 am<br>
State Text Tuesday 10 am<br>
State Text Tuesday 10 am<br>
State Text Tuesday 10 am<br>
Sta
	- 5) இத் த<mark>ரவுத்</mark>தளத்திற்கு அமைய, விரிவுரையாளர்- கற்கைநெறி (Lecturer Course) அட்டவணைகளுக்கிடையே உள்ள தொடர்பை எழுதுக.
	- 6) ஆரம்ப காலத்தில் உறவு முறைத் தரவுத்தளத்திற்கு பதிலாக ஒரு தனி அட்டவணையே தரவுகளை சேமிக்கப் பயன் படுத்தப் பட்டது. இதன் மூலம் தரவு மீள்பிரதியாக்கம் அதிகரிக்கிறது. தரவு மீள்பிரதியாக்கத்தால் உண்டாகும் தீணநகள் 2 தருக.

2. மொத்த வியாபார நிறுவனமொன்றின் தகவல்கள் பின்வருமாறு கணிணிமயப் படுத்தப் பட்டுள்ளது. பயன் படுத்தப் படும் அட்டவணைகள் கீழே தரப்பட்டுள்ளது.

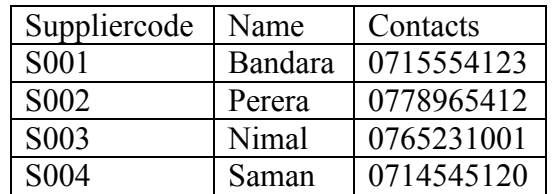

Supplier- பொருள் வழங்குனர்  $\mu$  Item- பொருள்

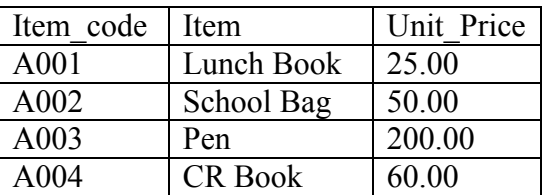

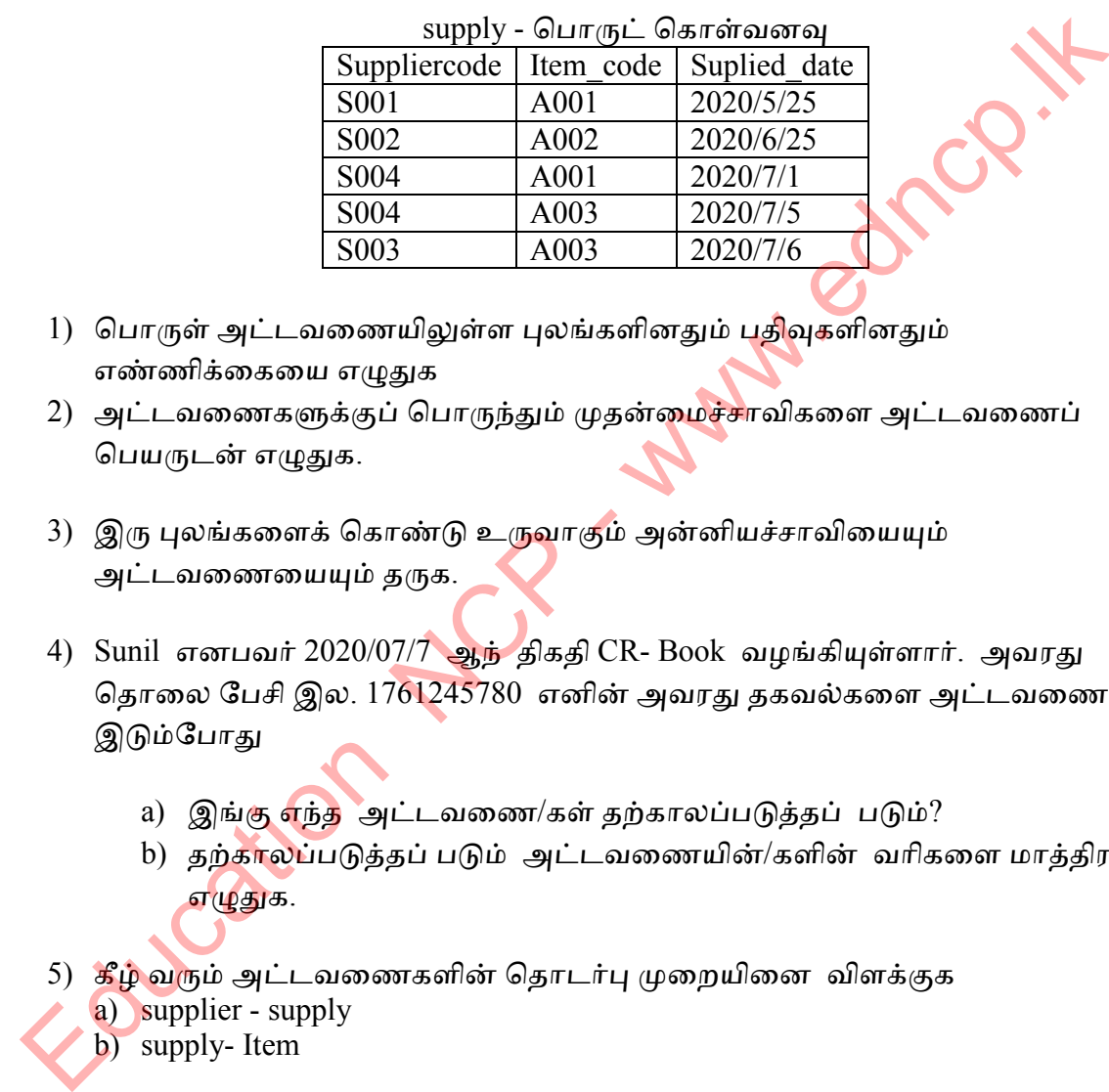

- 1) பொருள் அட்டவணையிலுள்ள புலங்களினதும் பதிவுகளினதும் எண்ணிக்கையை எழுதுக
- 2) அட்டவணைகளுக்குப் பொருந்தும் முதன்மைச்சாவிகளை அட்டவணைப் தனருடன் எழுதுக.
- 3) இரு புலங்களைக் கொண்டு உருவாகும் அன்னியச்சாவியையும் அட்டவணையையும் தருக.
- 4) Sunil எனபவர் 2020/07/7 ஆந் திகதி CR- Book வழங்கியுள்ளார். அவரது தொலை பேசி இல. 1761245780 எனின் அவரது தகவல்களை அட்டவணையில் இடும்ழாது
	- a) இங்கு எந்த அட்டயணண/கள் தற்காப்டுத்தப் டும்?
	- b) தற்காலப்படுத்தப் படும் அட்டவணையின்/களின் வரிகளை மாத்திரம் எழுதுக.
- 5) கீழ் வரும் அட்டவணைகளின் தொடர்பு முறையினை விளக்குக a) supplier - supply
	- b) supply- Item

\*\*\*

# <u>மாதிரி பதில்கள்</u>

 $\triangleright$  அனைத்து மாதிரி பதில்களையும் பெற

WANTER OF STRAKE CHANGE IN 1990

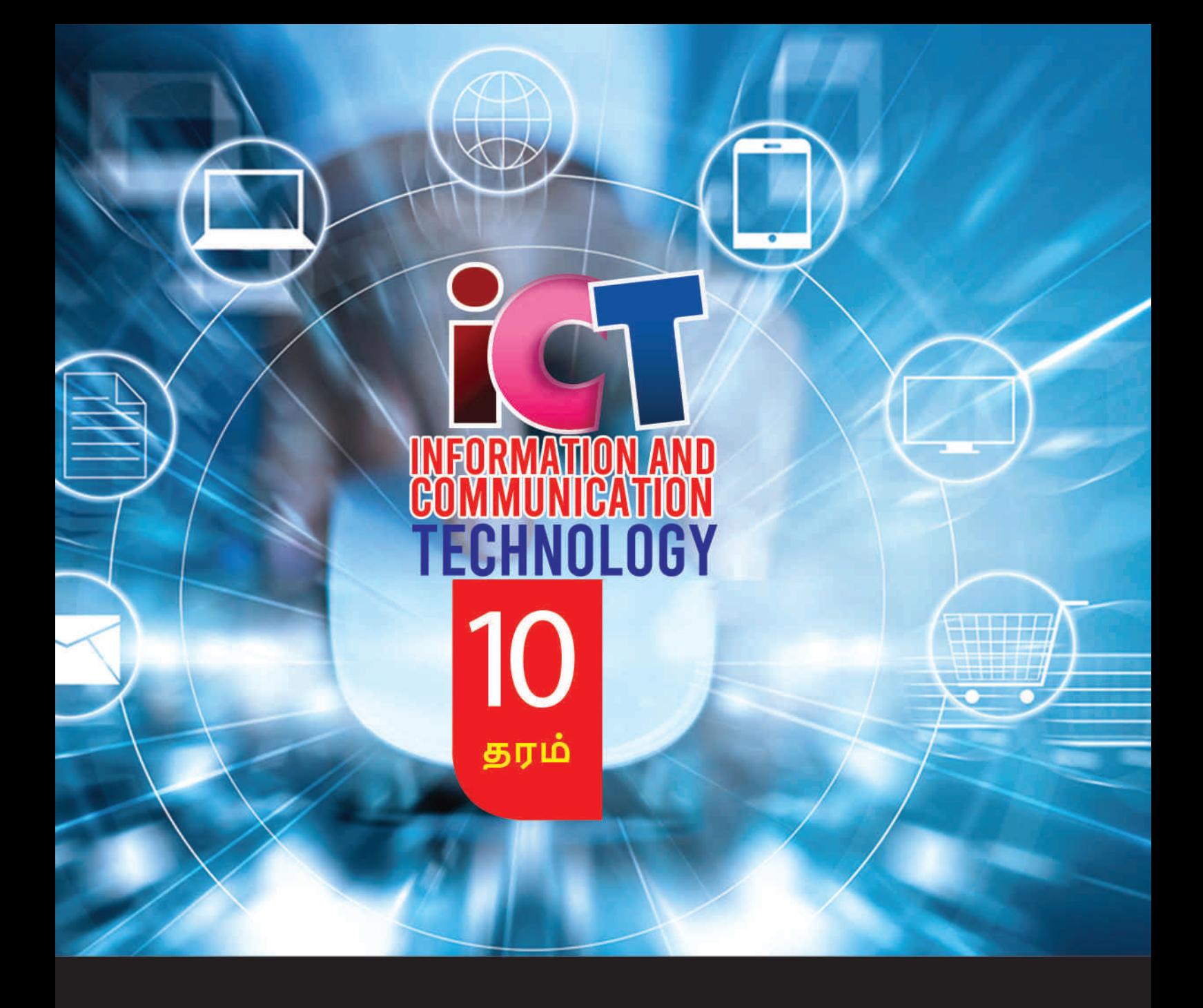

கல்விப் பொது தராதர (சாதாரண தரப்) பரீட்சை

தகவல் மற்றும் தொடர்பாடல் தொழிநுட்பம்

மாணவர் செயற்பாட்டுக் கையேடு

 $-0000$ 

தகவல் மற்றும் தொடர்பாடல் தொழினுட்பப்பிரிவு

மாகாணக்கல்வித் திணைக்களம்

வட மத்திய மாகாணம்